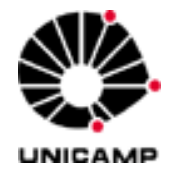

**JÚLIO PEREIRA MAIA** 

# **SIMULAÇÃO DINÂMICA, OTIMIZAÇÃO E ANÁLISE DE ESTRATÉGIAS DE CONTROLE DA TORRE DE VÁCUO DA UNIDADE DE DESTILAÇÃO DE PROCESSOS DE REFINO DE PETRÓLEO.**

**CAMPINAS 2013** 

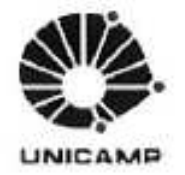

### UNIVERSIDADE ESTADUAL DE CAMPINAS **FACULDADE DE ENGENHARIA QUÍMICA**

## **JÚLIO PEREIRA MAIA**

# SIMULAÇÃO DINÂMICA, OTIMIZAÇÃO E ANÁLISE DE ESTRATÉGIAS DE CONTROLE DA TORRE DE VÁCUO DA UNIDADE DE DESTILAÇÃO DE PROCESSOS DE REFINO DE PETRÓLEO.

## Orientador: Prof. Dr. Rubens Maciel Filho

Tese de Doutorado apresentada ao Programa de Pós-Graduação em Engenharia Química da Universidade Estadual de Campinas para obtenção do título de Doutor em Engenharia Química

ESTE EXEMPLAR CORRESPONDE À VERSÃO FINAL DA TESE<br>DEFENDIDA: PELO ALUNO JÚLIO PEREIRA MAIA<br>E: ORIENTADA PELO PROF: DR. RUBENS MACIEL FILHO.

Assinatura do Orientador Juha Wani/Kilh

**CAMPINAS** 2013 iii

Ficha catalográfica Universidade Estadual de Campinas Biblioteca da Área de Engenharia e Arquitetura Rose Meire da Silva - CRB 8/5974

Maia, Júlio Pereira, 1978-

 $M28s$ 

Simulação dinâmica, otimização e análise de estratégias de controle da torre de vácuo da unidade de destilação de processos de refino de petróleo / Júlio Pereira Maia. - Campinas, SP : [s.n.], 2013.

Orientador: Rubens Maciel Filho. Tese (doutorado) - Universidade Estadual de Campinas, Faculdade de Engenharia Química.

1. Destilação fracionada. 2. Processos químicos - Simulação por computador. 3. Controle de processos químicos - Simulação por computador. 4. Aspen Plus. 5. Petróleo - Refinaria, I. Maciel Filho, Rubens, 1958-, II. Universidade Estadual de Campinas. Faculdade de Engenharia Química. III. Título.

#### Informações para Biblioteca Digital

Título em outro idioma: Dynamic simulation, optimization and analysis of control stratefies of the vacuum tower of the distillation unit of petroleum refinery process Palavras-chave em inglês: **Distillation columns** Chemical process - Simulation computer Chemical process control - Computer simulation Petroleum refineries **Aspen Plus** Área de concentração: Desenvolvimento de Processos Químicos Titulação: Doutor em Engenharia Química Banca examinadora: Rubens Maciel Filho [Orientador] Jefferson Ferreira Pinto Eduardo Coselli Vasco de Toledo César Benedito Batistella Vera Lúcia Reis de Gouveia Data de defesa: 26-06-2013 Programa de Pós-Graduação: Engenharia Química

Tese de Doutorado defendida por Júlio Pereira Maia e aprovada em 26 de junho de 2013 pela banca examinadora constituída pelos doutores:

ng Prof. Dr. Rubens Maciel Filho Jefferson Ferreira Pinto Eduaido ario de Voledo Dr. Eduardo Coselli Vasco de Toledo  $\mu$ Dr. César Benedito Batistella

Dra. Vera Lúcia Reis de Gouveia

### **AGRADECIMENTOS**

À Rose, por seu amor paciente que em tudo me deu suporte;

Aos meus pais e irmãs, pelo exemplo e incentivo;

Ao meu orientador Rubens Maciel Filho pelo seu apoio nas horas que mais precisei e por sua grande solicitude em auxiliar-me sempre que foi preciso;

Ao Engenheiro Magno Schiavolin da Petrobrás, por todas as contribuições.

A todos os que estiveram comigo nesta caminhada; aos meus queridos colegas de LDPS/LOPCA.

À FAPESP (Processo N° 2009/09046-8), pelo apoio financeiro necessário para o desenvolvimento deste trabalho.

### **RESUMO:**

Esta tese apresenta um estudo de estratégias de esquemas de controle em unidades de destilação à vácuo de refinarias de petróleo, com o uso de dados e informações de uma refinaria brasileira, de modo a se desenvolver uma simulação representativa do processo, onde uma diferença global máxima de 5% entre os resultados de simulação e os dados de saída reais foi obtida. A simulação foi executada com alto nível de detalhamento, com cálculos de queda de pressão, dimensionamento de sistemas de bombeamento e uso de internos de coluna comerciais. Uma análise paramétrica foi executada para a verificação das variáveis mais influentes do processo. A simulação em estado estacionário resultante foi então convertida para o regime dinâmico, onde um esquema de controle equivalente ao esquema de controle da planta real foi implementado. Este esquema de controle foi submetido a um conjunto de perturbações usuais ao processo real, produzindo respostas dinâmicas do processo para cada perturbação aplicada. Pela análise das dinâmicas destas respostas e das respostas do sistema em malha aberta, um esquema de controle alternativo foi proposto e verificado da mesma maneira que o esquema de controle equivalente. Malhas de controle específicas para quantificar a qualidade dos produtos, tendo por base o índice ASTM D86 foram inseridas. A comparação entre os dois esquemas de controle por meio das respostas dinâmicas na qualidade dos produtos, considerando como parâmetro o ISE (*Integral Squared Error*)das malhas de cada esquema para comparação, apresentou uma redução média do erro em 70% na qualidade dos produtos principais.

Palavras chave: Destilação fracionada, Simulação por computador, controle de processos químicos, Aspen Plus, petróleo-refinaria.

### **ABSTRACT:**

A petroleum vacuum distillation unit study on control scheme strategies is developed in this work. Real plant data and information is gathered from a Brazilian Refinery to develop a representative simulation of the process, which had achieved a maximum 5% overall difference from the plant results. The simulation was set to be highly detailed, including pressure drop calculations, pumping system and the use of commercial column internals (packing and plates) in it. A parametric analysis was carried in order to verify the most influent variables in the process, with respect to temperature profiles, product flows and product qualities. The resultant steadystate simulation was then converted into dynamic regime, when a control scheme equivalent to the real plant control scheme was implemented. This control scheme was then subjected to a set of common perturbations that occur in the real process, producing the dynamic response of the process to each perturbation applied. By analyzing the dynamics of these responses and the open loop responses, an alternative control scheme is proposed and verified in the same manner the later one was. A specific control loop was proposed to account a petroleum product quality index, such as ASTM D86 95% recovery. The comparison of the control schemes by means of the dynamic responses considering the correlated ISE (integral squared error) of each scheme has shown an average error reduction of 70% in the main products quality.

Key Word: Distillation columns, Computer simulation, Process control, Petroleum refineries, Petroleum products.

## **LISTA DE FIGURAS**

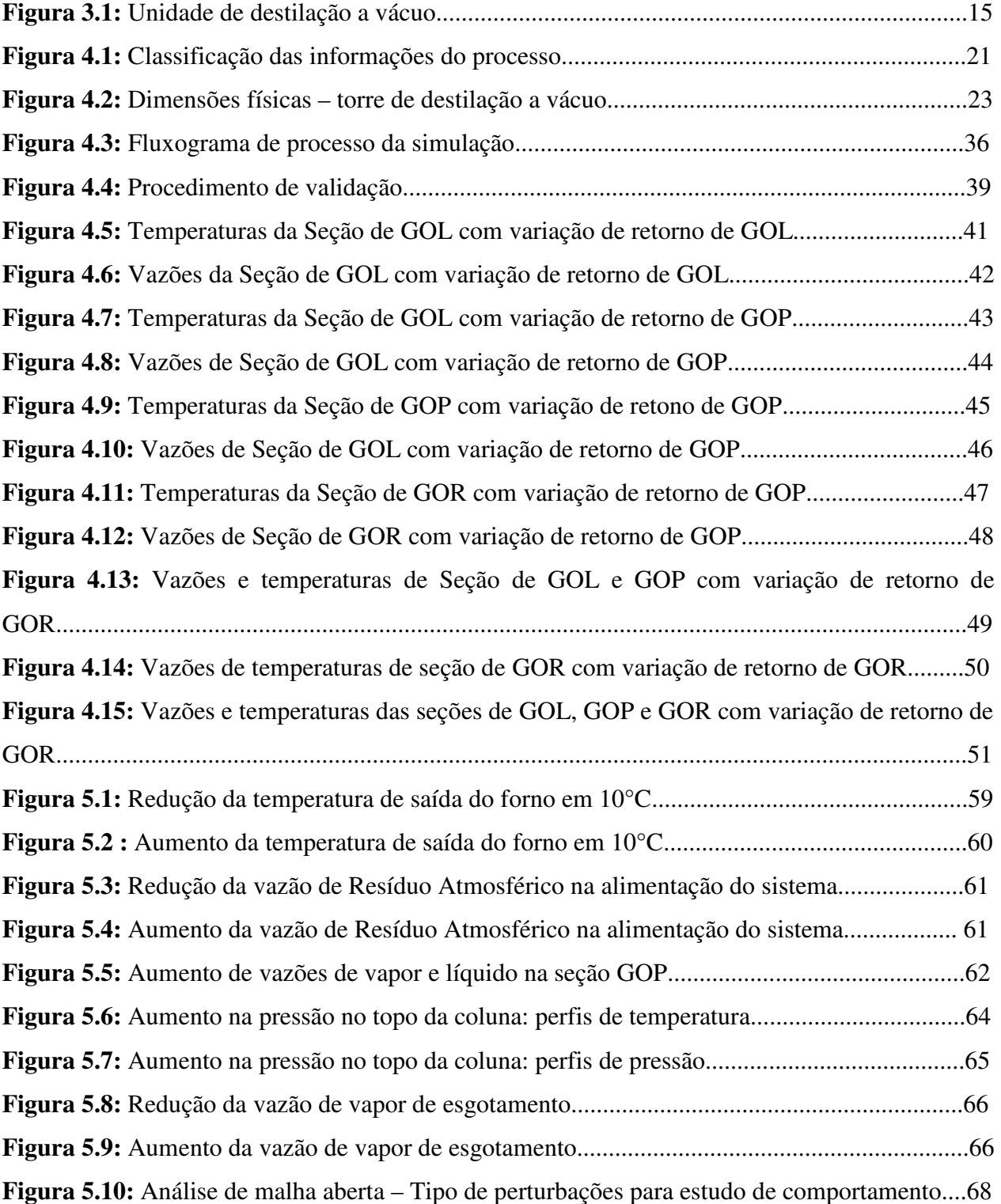

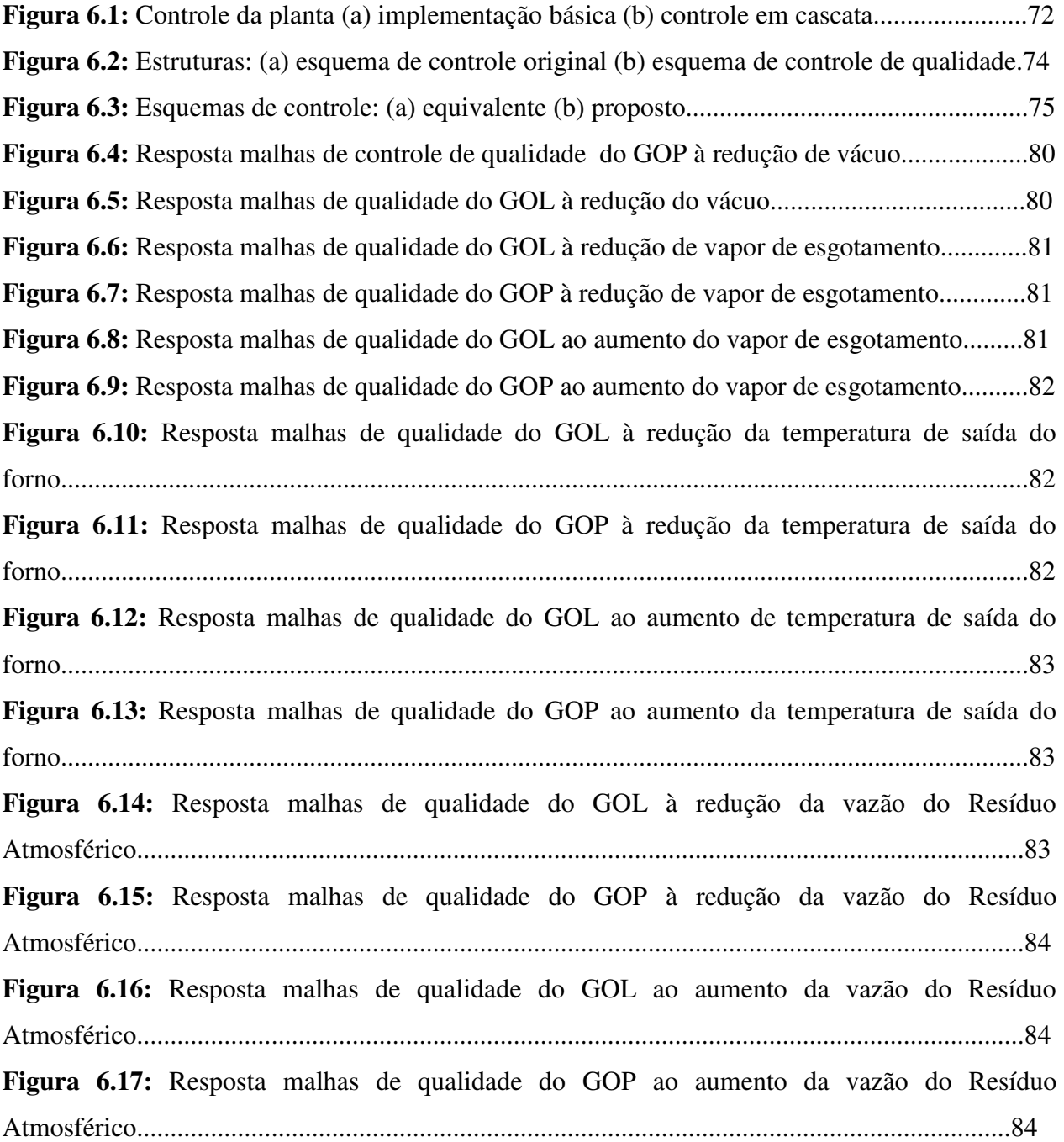

## **LISTA DE TABELAS**

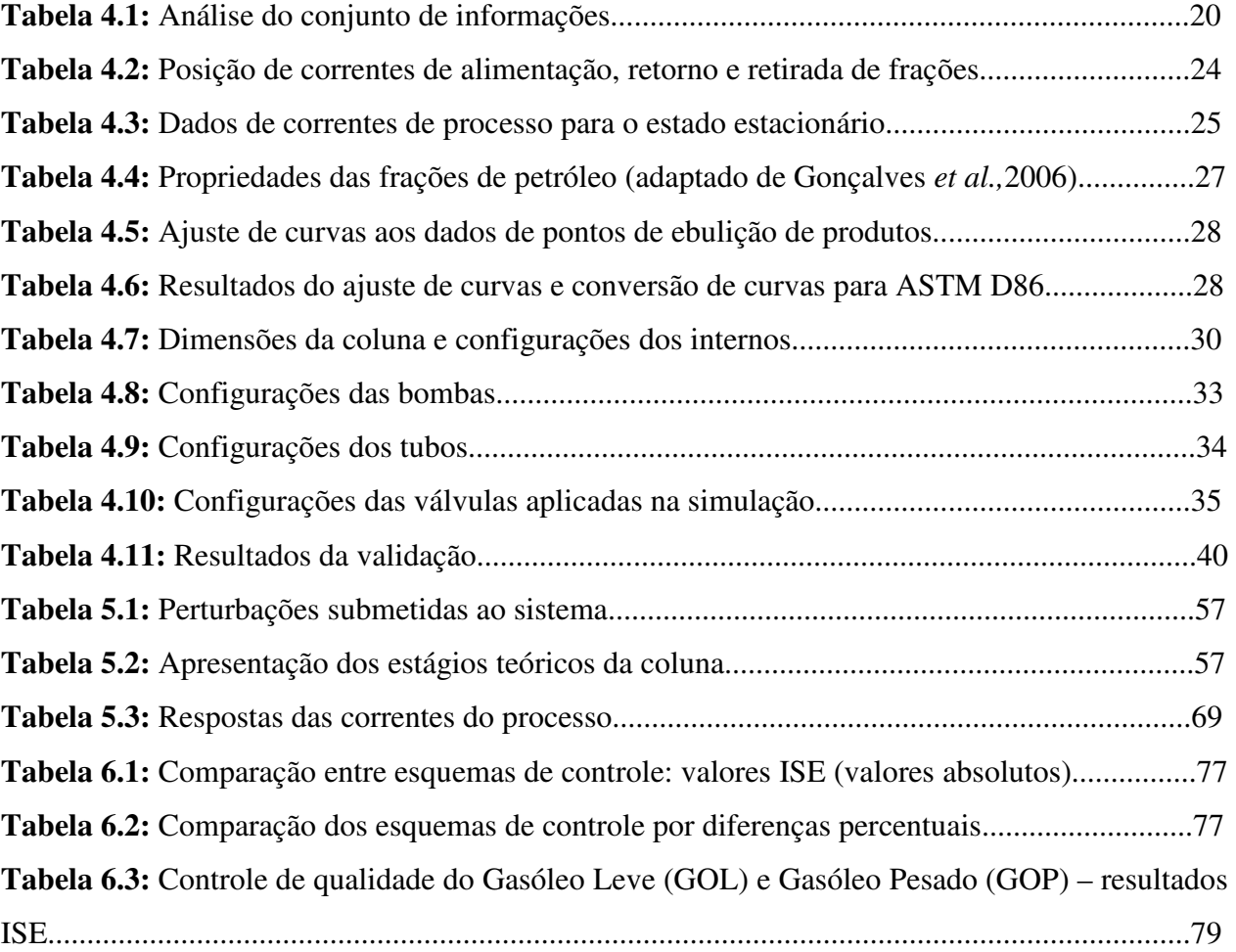

### **LISTA DE ABREVIATURAS**

**API –** *American Petroleum Institute* 

**ASTM –** *American Society for Testing and Materials* 

- **ATR12** Resíduo atmosférico de grau API 11,6
- **ATR16**  Resíduo atmosférico de grau API 15,7
- **ATR28** Resíduo atmosférico de grau API 27,9
- **HGO** Gasóleo pesado atmosférico
- **IMC –** *Internal Matrix Control*
- **ISA –** *International Society of Automation*
- **ISE** *Integral Squared Error*
- **GOL** Gasóleo leve de vácuo
- **GOP** Gasóleo pesado de vácuo
- **GOR** Gasóleo residual de vácuo
- **GORT** Gasóleo residual de topo
- **PID** Proporcional Integral Derivativo
- **RAT** Resíduo atmosférico
- **RV** Resíduo de vácuo

## **SUMÁRIO**

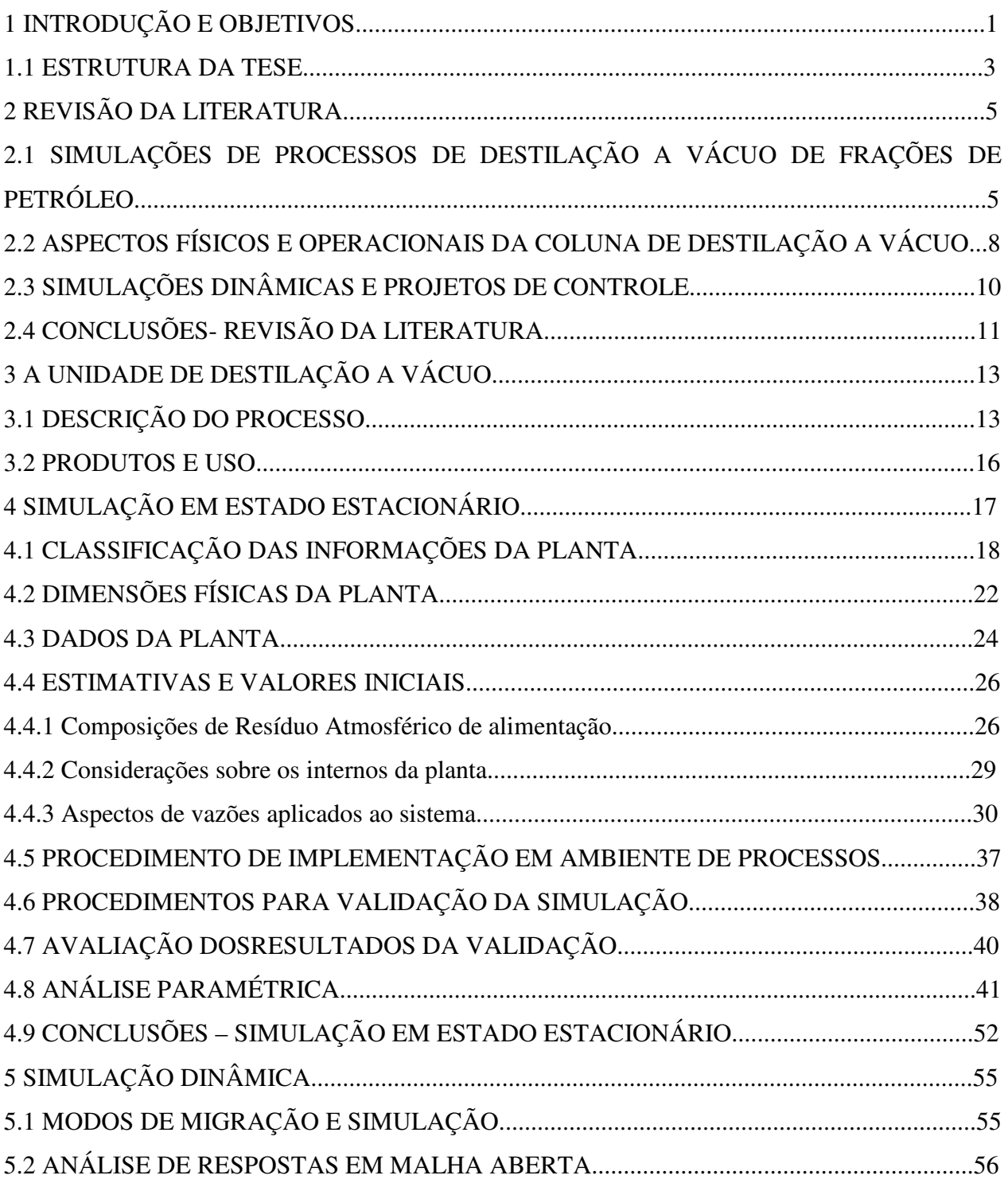

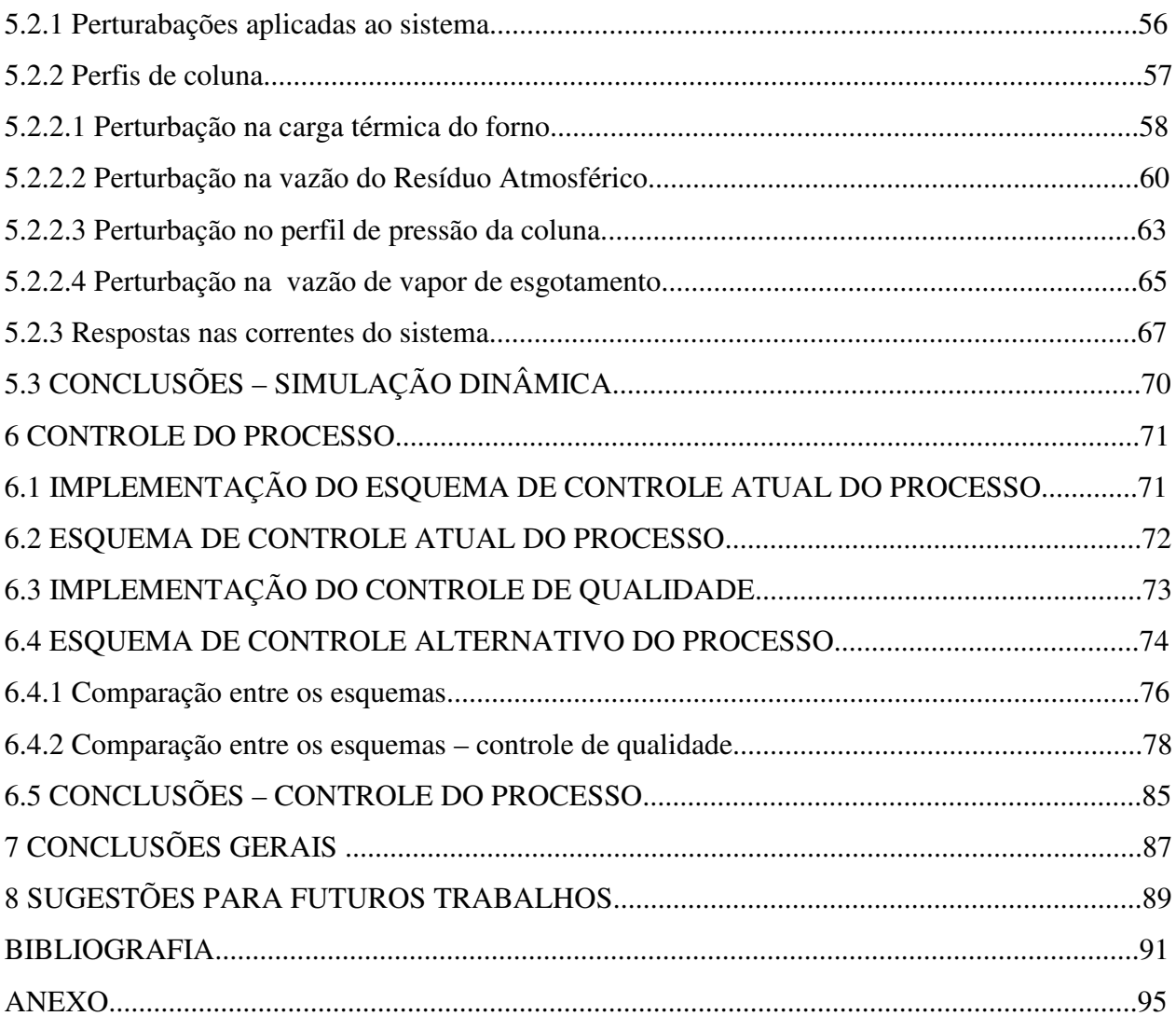

## **1 INTRODUÇÃO E OBJETIVOS**

O processamento de petróleo pelas refinarias nacionais tem sido intensamente estudado com melhorias em sua caracterização visando modificações nas refinarias, a fim de um melhor aproveitamento destes e, uma consequente redução do volume de óleo leve importado. Essa necessidade se deve a fatores econômicos e fatores de soberania nacional, por reduzirem a dependência do país da importação de óleos e maior produção de derivados.

A questão da autossuficiência, propagada atualmente pelos meios de comunicação, referese tão somente ao aspecto econômico das transações envolvendo consumo, preço de venda de óleo e derivados exportados e preço de compra de óleos e derivados importados. Visto que, mesmo com a descoberta de novos campos de exploração, o volume extraído para processamento de todos os campos explorados atualmente consiste majoritariamente de óleos pesados e ultra pesados (baixo valor comercial), a importação de óleos leves poderá vir a ser reduzida, com o início da produção de petróleo oriundo dos novos campos de exploração que, segundo estudos, é de alta qualidade. Mesmo assim, modificações deverão ainda ser aplicadas e executadas, tanto em refinarias em funcionamento, quanto em refinarias em fase de implantação.

Portanto, tanto para refinarias já instaladas quanto para refinarias a serem implantadas, um estudo apresentando estratégias de controle que garantam a saída do sistema com os produtos (Gasóleo Leve e Gasóleo Pesado) dentro das especificações será de grande valia na adaptação destas unidades aos crus que deverão ser explorados.

O objetivo geral desta tese de doutorado foi a avaliação do comportamento dinâmico em malha aberta e dos sistemas de controle da torre de vácuo da unidade de destilação de refinaria de petróleo. Com isto, buscou-se ampliar o conhecimento sobre a dinâmica dos sistemas em funcionamento e a análise do comportamento destes sistemas quando submetidos a perturbações típicas a unidade de destilação a vácuo, tais como mudanças de composição e vazão de alimentação, aumentos de pressão por queda em eficiência da geração de vácuo dentre outras. Aplicou-se a simulação em regime dinâmico em malha aberta uma estratégia de controle usada em torre de vácuo de uma refinaria, a fim de se analisar a resposta dinâmica desta malha e propor estratégias alternativas de controle, visando melhorias operacionais, ambientais e de segurança.

1

Do ponto de vista técnico científico, esta tese trata-se do primeiro trabalho envolvendo simulação dinâmica da torre de vácuo de refinaria de petróleo, com uso de dados de equipamentos e de óleos aplicados ao processo industrial, constituindo um trabalho inédito na literatura publicada, o que pode viabilizar um avanço considerável no tema em discussão.

Com vistas ao cumprimento do objetivo geral, objetivos específicos foram delineados, sendo eles:

- Estabelecimento de simulação em estado estacionário no simulador de processos industriais AspenPlus® (versão 13.1, ano 2004), com todos os equipamentos auxiliares, baseado em condições de alimentação e parâmetros de equipamentos presentes em uma refinaria em operação;
- Implementação de um *blend* de resíduos atmosféricos, a fim de representar o Resíduo Atmosférico aplicado na unidade. Há grande variação de óleos processados e pretende-se aqui apresentar um procedimento para adaptação de variados *blends* às respostas obtidas na planta;
- Estabelecer simulação em regime dinâmico, com o uso do simulador de processos AspenDynamics® (versão 13.1, ano 2004);
- Análise das respostas em malha aberta a perturbações em variáveis do processo como mudanças no fluxo de matéria prima, fluxo de vapor de esgotamento, temperatura de saída do forno de aquecimento de Resíduo Atmosférico e pressão de zona de expansão;
- Implementação de sistema de controle (projeto de controle) aplicado à torre de vácuo na refinaria. Avaliação das respostas do sistema de controle usado na refinaria, com ajuste dos parâmetros do sistema de controle da simulação, com o objetivo de reprodução das respostas obtidas no sistema de controle aplicado na refinaria;
- Proposição de uma alternativa de estratégia de controle, e conforme o resultado observado, realizar um estudo comparativo desta estratégia com o a estratégia de controle aplicada à torre de vácuo da refinaria.

#### **1.1 ESTRUTURA DA TESE**

O Capítulo 2 apresenta a revisão da literatura em modo de tópicos, organizado pelos trabalhos mais relevantes e em ordem cronológica. Deve-se notar que, devido à abrangência dos temas tratados no trabalho, restrições foram adotadas de modo a permitir uma visão mais centrada no estado da arte, onde são referidos os trabalhos que tratam especificamente do tema geral desta tese, a saber, a destilação a vácuo da unidade de refino de petróleo.

Assim sendo, trata-se dos temas a que esta tese se refere, dando inicialmente um enfoque em trabalhos que apresentam estudos voltados a simulação de destilação a vácuo, passando por trabalhos que enfocam os diversos aspectos do processo, tais como trabalhos com focos em eficiências, análises de condições operacionais e aspectos de desenvolvimento de projetos. Seguindo-se a revisão, são abordados trabalhos que destacam componentes físicos e seus aspectos operacionais.

Dando enfoque ao segundo aspecto desta tese, discutem-se trabalhos da literatura que tratam dos aspectos da coluna de destilação à vácuo do ponto de vista dinâmico e de controle, onde são comentados as premissas e considerações levantadas na formulação da simulação, os pontos de investigação, as principais conclusões e resultados obtidos.

No Capítulo 3, apresenta-se a unidade de destilação à vácuo da refinaria brasileira em estudo, com a descrição do processo de destilação a vácuo.

O Capítulo 4 trata da simulação em estado estacionário, necessária para desempenhar a validação da simulação com base aos resultados obtidos. Dados acerca do processamento, o tipo da unidade, seus produtos e a destinação dos mesmos, bem como os dados disponibilizados são apresentados neste capítulo. Em seguida, faz-se a classificação das informações da unidade, em grupos de dimensões físicas da unidade e dados operacionais da planta. Para tanto, são apresentadas as estimativas e os valores iniciais adotados com base nos dados fornecidos e de acordo com diretivas de projetos de destilação a vácuo adotadas da literatura para pontos da planta onde as informações não estavam acessíveis, quer seja por ausência de sensor/medidor ou por particularidade própria do processo (variação de condições operacionais). Neste aspecto, considerações sobre a composição de resíduos atmosféricos para o processamento na unidade,

arranjo e configuração dos internos da torre à vácuo e particularidades de fluxos do sistema (qualidade do vapor de esgotamento, pressão e volume de correntes de vapor e líquido) também são realizadas.

O Capítulo 5 trata da simulação em regime dinâmico, contemplando as premissas e escopo da simulação, e apresentando as respostas em malha aberta do sistema frente a perturbações aplicadas a este. Na análise destas respostas, apresentam-se as mudanças nos perfis de coluna após a aplicação das perturbações e os efeitos das perturbações nas correntes do sistema.

O Capítulo 6 apresenta o controle do processo, com a implementação das malhas de controle existentes na unidade da planta e a apresentação de um esquema alternativo de controle originado das análises apresentadas nos capítulos anteriores. Um parâmetro para aferição da qualidade dos produtos principais é adotado, implementando-se de malhas de controle adicionais para cada um dos esquemas de controle. Estas malhas de controle de qualidade são submetidas às perturbações aplicadas aos sistemas, comparando-se as respostas para conclusões acerca da eficiência entre os dois esquemas estudados.

O Capítulo 7 apresenta a conclusão geral da tese, onde é feita a recapitulação das conclusões de cada capítulo de modo conjunto.

O Capítulo 8 apresenta sugestões de investigações pertinentes ao tema, a serem desenvolvidas em trabalhos futuros.

Para fins de consulta adicional, o Anexo 1 apresenta os resultados para respostas do sistema em malha aberta desenvolvidas com a simulação em regime dinâmico.

## **2 REVISÃO DA LITERATURA**

## **2.1. SIMULAÇÕES DE PROCESSOS DE DESTILAÇÃO A VÁCUO DE FRAÇÕES DE PETRÓLEO**

O uso de simuladores para o estudo e verificação de possibilidades de melhorias, aliado ao desenvolvimento de métodos termodinâmicos mais precisos e métodos numéricos adequados, além da maior capacidade de processamento de dados dos computadores contribui para a revisão de aspectos operacionais e de projeto. Isto permite a avaliação de condições operacionais que podem levar a instabilidades ou ao comprometimento de aspectos de segurança em instalações reais e na obtenção de informações que são de difícil acesso ou não podem ser obtidas diretamente de plantas. Os resultados da aplicação desta tecnologia refletem na ampliação do conhecimento do processo e na consolidação de aspectos de projeto e operação aplicados tão somente por conceituação empírica.

Após breve revisão dos conceitos e desenvolvimentos feitos na área da destilação, Bagajewicz (1998) propôs o desenvolvimento de procedimentos de projeto de colunas de destilação de petróleo, tendo em vista as ferramentas computacionais disponíveis até então para a compreensão prática do processo. Para tanto, cita como principais ferramentas as representações termodinâmicas de misturas de petróleo e novos procedimentos para determinação de pseudocomponentes, a melhoria de métodos de cálculo para estágios de coluna, a possibilidade aberta com os avanços nas simulações computacionais e metodologias de projeto sistemático. Desenvolve então a investigação da operação de projetos no âmbito de sua flexibilidade, com enfoque em circuitos de reciclos circulantes, injeção de vapor, efeito de sobrevaporizado e o uso de refervedores. Para tanto, estabelece um caso base com grande parte das informações necessárias para sua implementação em ambiente de simulação, visando o estudo da flexibilidade operacional.

Desta análise, concluiu que colunas auxiliares para esgotamento de produto não afetam a distribuição de produto de modo significativo. Verifica que um aumento na taxa de vapor injetado causa uma redução na carga térmica necessária ao forno. A redução do fluxo de vapor na coluna principal é desejável tanto quanto seja necessário temperaturas mais elevadas na coluna. Sobre o sobrevaporizado, conclui que um aumento deste tem como efeito o aumento no fluxo de gasóleo e no fluxo de resíduo, não sendo observado aumento significativo nos outros produtos, além de causar uma redução na carga térmica do forno.

Seo et al.(2000) apresentaram um projeto de otimização em termos de custos anuais de uma planta real com capacidade de 150.000 barris por dia. Para tanto, apresentou um diagrama esquemático da destilação que contou com coluna atmosférica, coluna de estabilização de nafta e coluna de destilação a vácuo. A técnica de otimização empregada teve como variáveis apenas a posição de alimentação da coluna atmosférica e da coluna de estabilização de nafta. Como resultados, a otimização levou a uma redução energética de 20 milhões de kcal/h, com o custo anual da unidade de destilação atmosférica sendo reduzido para aproximadamente 1,5 milhão de dólares/ano equivalente a uma redução de 14% nos custos anuais..

Ampliando a questão da representação das unidades de destilação em simuladores, Ji e Bagajewicz (2001) apontaram que a questão da representação do processo de destilação em refinarias não se restringe a uma questão de projeto, apontando que a flexibilidade deve ser considerada. Com isso, elaboraram um procedimento que contempla modificações na qualidade do petróleo (de leve a pesado) e na carga de processamento deste, sobre o aspecto de otimização energética. Informações sobre a simulação são apresentadas, para caracterizar de modo bastante completo o problema, ainda que se trate de um processo teórico, permitindo uma sólida base para construção e reprodução da simulação apresentada. Com isso, obtiveram uma metodologia de desenvolvimento de projeto de destilação atmosférica capaz de adequar-se a vários tipos de crus, com base em diagramas de oferta-demanda, que se mostrou mais direto e simples, mesmo se tratando de simulação rigorosa.

Como continuação deste trabalho, seguiu-se outro com foco na análise da coluna de destilação a vácuo em Ji e Bagajewicz (2002) onde o mesmo procedimento foi aplicado e o tratamento dado a destilação a vácuo foi feito de forma integrada a coluna de destilação atmosférica. Apresentando todas as considerações e informações usadas, a simulação do trabalho também propicia uma sólida condição para a reprodução da simulação e avaliação dos resultados apresentados. Ao se aplicar a metodologia, concluiram que ao se programar e analisar em conjunto a simulação a vácuo e a simulação atmosférica, grandes modificações são observadas na destilação atmosférica, o que determina a necessidade de se analisar o conjunto da unidade de destilação de modo integrado.

Ampliações no campo do estudo do processo por meio de simulação foram realizadas em vários trabalhos, como por exemplo nos trabalhos de Yamanishi (2007), Maia (2007), Yahyaabadi (2009) e Vadinal et. al. (2011). Com enfoque nas torres de pré-flash, debutanizadora e coluna atmosférica, Yamanishi (2007) desenvolveu uma ampla análise das variáveis operacionais e impactos resultantes para este conjunto, incluindo diferentes tipos de óleos. O trabalho de Maia (2007) teve enfoque no conjunto de destilação atmosférica e destilação a vácuo, promovendo um amplo estudo no comportamento da destilação a vácuo e apresentando um procedimento de implementação do sistema e um procedimento para convergência em simulador de processos. Apresentou também um vasto conjunto de dados e resultados, visando contribuir para futuras simulações de processos de refino.

Yahyaabadi (2009) desenvolve simulações da coluna de vácuo da unidade de refino, com especial atenção nas seções de esgotamento do resíduo de vácuo, zona de lavagem, zona de expansão e linha de transferência. Segundo Yahyaabadi, um procedimento indispensável para dar confiabilidade em resultados de simulações é verificar sua representatividade comparando os resultados com os dados reais da planta observada. Para exemplificar o problema, desenvolveu várias simulações adotando configurações diferentes para a representação das não idealidades das seções, apresentando as diferenças dos resultados existentes nas simulações e comparando estas com os valores típicos de uma planta real. Foi verificado que, entendendo, identificando e incorporando as não-idealidades do sistema à simulação, um modelo mais simples pode ser completamente consistente com o desempenho real de uma coluna de vácuo, dispensando uma simulação mais sofisticada.

Vadinal et. al.(2011) tratou da análise do vapor de esgotamento da destilação a vácuo, onde desenvolve uma simulação do processo. Desenvolvendo análises paramétricas, conclui que a injeção de vapor de esgotamento aumenta os rendimentos dos produtos e contribui para a melhora no índice de qualidade dos mesmos.

## **2.2 ASPECTOS FÍSICOS E OPERACIONAIS DA COLUNA DE DESTILAÇÃO A VÁCUO.**

Golden (1998) aponta demandas de mercado com foco em refinarias reais, tais como aumento de produtividade de gasóleo e de tempo de campanha da refinaria, destacando em seu trabalho que o atendimento a estas demandas implica necessariamente no aumento das temperaturas operacionais e a redução dos tempos de residência na coluna de destilação de vácuo. Para que estas modificações operacionais sejam bem-sucedidas, pontos cruciais devem ser observados, tais como um projeto de equipamentos e caracterização precisa dos óleos a ser processados com modificações físicas e operacionais sempre precedidas de uma modelagem de processo rigorosa. Vários fatores a serem considerados no planejamento, tais como o cálculo para o rendimento do gasóleo, o perfil de pressão no sistema e as modificações nos fornos de aquecimento, devem ser observados a fim de evitar coqueamento nos internos da coluna.

Martin e Cheatham (1999), trabalhando com a unidade completa de destilação (torre destilação atmosférica e torre de destilação a vácuo), desenvolveram a descrição de uma ação de reengenharia, com foco no aumento da capacidade de processamento, mantendo as metas de confiabilidade e melhorando o rendimentos do produto e a qualidade dos mesmos. Para isso, buscaram aperfeiçoar o uso de equipamentos existentes e modificar o fluxograma do processo para minimizar a pressão da zona de expansão, atingindo o objetivo após uma bem planejada corrida de testes de modo a determinar as capacidades e restrições da unidade.

O apelo para que ações de reengenharia sejam definidas posteriormente a uma bem planejada corrida de testes é retomada no trabalho seguinte de Martin (2002), onde destaca-se os efeitos dos cálculos de projeto nas variáveis operacionais. O destaque maior é dado às falhas decorrentes de ações de reengenharia baseadas em redução de custos, tais como integração de equipamentos baseados unicamente em dados de fabricante em detrimento a ações focadas em boas práticas.

Muitos dos problemas operacionais são identificados tardiamente, demandando paradas não programadas e quebra de produção, devido também a não observância na seleção, manutenção e aplicação da instrumentação. Dando enfoque a isto, Lieberman e Hanson (2003) fazem considerações acerca de equipamentos e condições adequadas de instalação de equipamentos para medida de baixas pressões e apresentam estudos de caso onde o diagnóstico dado inicialmente a um problema foi descartado após uma correta investigação levando em conta as pressões de processo. Apresentam também valores de referência típicos para quedas de pressão em internos de coluna.

No campo da reengenharia de processo, onde novas técnicas e reajustes são aplicadas à plantas em operação, Zeidan (2006) destaca os principais aspectos operacionais a serem considerados, dado que para o volume tipicamente processado, a unidade de vácuo apresenta a maior oportunidade para o aumento da produtividade da unidade de refino (responsável pelo processamento de aproximadamente 40% do óleo cru). Zeidan (2006) destaca os benefícios da destilação a vácuo para o aumento do porcentual de gasóleo a partir do óleo bruto e a suas aplicações. Descreve aspectos tais como a correta seleção dos recheios com vistas a se buscar a máxima capacidade para o tráfego vapor-líquido, bem como observações quanto ao projeto de razões entre produtos e um adequado espaçamento entre os vários internos de que compõe a unidade de vácuo. Observa também que se deve tomar especial cuidado na parte final do processo com a atualização dos dados de entrada nas simulações computacionais do sistema, de modo a manter uma boa representação do processo real e ter um melhor acompanhamento da operação após a partida da planta com as alterações já implementadas. Recomenda também que se produza um relatório para os fornecedores dos equipamentos a fim de que seja feita uma vistoria nas considerações adotadas.

Weiland et al. (2010) apresentaram um estudo sobre a hidráulica de pratos e seus regimes operacionais, com dados de desempenho. Das conclusões do estudo, a principal a ser destacada para este trabalho refere-se às condições pelas quais desenvolve-se o regime de vaporização, que é o regime usual da coluna de destilação a vácuo. Conforme apontado, tendo-se um prato bem projetado (sem passagem de vapor ascendente pela guarda do vertedouro), este regime pode ter uma capacidade maior do que o regime usual (turbulento). Tal regime se dá em condições de elevado fluxo de vapor e baixo fluxo de líquido, situação na qual a fase vapor torna-se contínua.

Grande parte dos artigos aqui mencionados destaca a importância dos fluxos de vapor e líquido na unidade de vácuo, com uma tendência maior aos setores mais críticos, como a zona de expansão e a zona de lavagem, pelo alto teor de componentes passíveis de coqueificação a depender da temperatura e do tempo de residência a que os fluxos estão sujeitos.

### **2.3 SIMULAÇÕES DINÂMICAS E PROJETOS DE CONTROLE.**

Simulações dinâmicas são ferramentas poderosas na avaliação de desempenho de esquemas de controle. Apesar de se mostrar útil, poucos trabalhos focam no modo como a simulação foi implementada, quais foram as considerações adotadas e as restrições possíveis, especialmente no campo da destilação de petróleo, onde a baixa ocorrência de artigos deste gênero é notória. Dos artigos presentes na literatura, a grande parte não apresenta o desenvolvimento da modelagem em detalhes, tais como: descrição do processo, características de correntes de entrada e saída do processo e especificações das operações unitárias envolvidas. Aspectos como a validação do modelo, bem como a construção e o desenvolvimento da malha de controle (e.g. respostas do sistema dinâmico em malha aberta) não são abordadas.

Muske et al. (1991) apresentaram uma implementação completa de uma unidade de destilação atmosférica, onde especifica a estratégia de controle adotada, obtendo o modelo da unidade por análise paramétrica através de dados de resposta a perturbação impulso. Aliyev et al. (2008) desenvolveram um modelo com base em um conjunto de dados de simulação de uma refinaria para determinar um modelo empírico para uso com controle preditivo não-linear. Os dados da simulação foram usados para determinar o modelo empírico, que por sua vez foi desenvolvido em termos de séries de Voltera. Após adotar um procedimento de validação (submetendo as séries de Voltera às entradas da simulação em condições diferentes das entradas nas quais a série foi gerada) a implementação dos controladores foi gerada e testes de resposta foram executados com a malha de controle operando com algoritmo de controle PID e novamente com algoritmo de controle preditivo não linear, concluindo que o uso do algoritmo de controle preditivo teve um melhor desempenho comparado com o controle PID (sem resposta oscilatória e com menor tempo para rejeitar a perturbação).

Considerando a implementação de controladores no conceito de controle global de planta química, destacam-se trabalhos relevantes no ajuste de malhas de controle independentes (sistema de controle descentralizado). Destes trabalhos, a maioria dedicada ao estudo da unidade de destilação atmosférica.

Partindo de uma matriz de transferência 4X4 gerada a partir de uma coluna de destilação atmosférica, Balachandran e Chidambaram (1997) apresentaram um estudo focado na redução da interação entre malhas em uma estrutura de controle descentralizado desenvolvendo malhas com controladores PI ajustados pelo método das desigualdades e comparando com o método BLT (*Biggest Log modulus Tuning*). A matriz foi gerada por resposta a perturbação degrau em um modelo dinâmico teórico da coluna de destilação atmosférica. Os resultados obtidos apontaram para uma significante redução na interação entre malhas quando comparado ao método BLT.

Li et al. (2009) apresentaram um trabalho de aplicação acadêmica e industrial usando controladores PID (proporcional-integral-derivativo) com uma estratégia de sintonia de controladores baseada na estratégia de controle IMC (*Internal Model Control*), aplicada em unidades reais de destilação atmosférica e destilação a vácuo. Em seu trabalho, apresenta uma breve descrição do IMC e como este se relaciona a um controlador PID. A aplicação industrial consistiu em sintonizar e otimizar o funcionamento de controle de temperatura, pressão e nível, destacando as vantagens do uso desta estratégia de controle em ambientes industriais de condições severas, tais como as refinarias, e apresentando o excelente nível de rejeição de perturbações alcançadas com a estratégia IMC para controle PID.

## **2.4. CONCLUSÃO: REVISÃO DA LITERATURA.**

Os trabalhos presentes na literatura envolvendo simulações de processos de destilação a vácuo obtiveram resultados importantes para o estudo das variáveis determinantes ao processo, incluindo aqui estudos de flexibilidade de plantas e de otimização de unidades. Entretanto, apenas alguns destes trabalhos apresentaram um conjunto de informações suficientemente amplo a ponto de que uma simulação análoga pudesse ser produzida e comparada. A grande maioria dos trabalhos envolvendo simulação de processos de refino tratou apenas de simulações no âmbito do estado estacionário, sendo que nenhum estudo encontrado na literatura apresentou metodologia completa e resultados de simulações de processos de refino no âmbito da dinâmica do processo.

Dos trabalhos que apresentam simulações dinâmicas voltadas ao estudo de processos de refino, alguns apresentaram o processo já estabelecido em ambiente dinâmico, através de matriz de transferência, por exemplo. Ainda assim, os estudos citados nesta revisão que contemplaram processos de refino em âmbito dinâmico o fizeram com grande restrição, já que focaram em malhas de controle sem, no entanto, fornecer detalhes decisivos para uma eventual reprodução e comparação de desempenhos.

Esta tese visa contribuir com o estudo de processos de refino de petróleo desenvolvendo uma simulação validada com dados de uma unidade industrial real, com a apresentação pormenorizada de todo o detalhamento envolvido para o estabelecimento da simulação. Dando seguimento, apresenta após a validação das informações obtidas da planta industrial uma descrição das malhas de controle, desenvolvendo um esquema de controle equivalente ao esquema de controle aplicado na planta industrial,. Por fim, adotando como critério de comparação índices de qualidade de produto, avalia um esquema alternativo, com base nos resultados obtidos com as respostas da simulação dinâmica em malha aberta. Por fim, a análise da simulação dinâmica em malha aberta com resultados para as principais correntes frente a perturbações usuais na planta industrial é apresentada como anexo ao fim deste trabalho.

## **3 A UNIDADE DE DESTILAÇÃO A VÁCUO**

### **3.1 DESCRIÇÃO DO PROCESSO.**

Uma ilustração geral de uma unidade de destilação a vácuo é apresentada na Figura 3.1, página 15.

O Resíduo Atmosférico é aquecido em um forno até a temperatura-limite de craqueamento, para maximizar a fração de líquido vaporizado e evitar decomposição térmica. Este resíduo parcialmente vaporizado é alimentado á torre de vácuo numa seção da coluna denominada zona de expansão. Nesta seção ocorre uma transição nas condições da alimentação, que sai de uma alta pressão da linha de transferência existente entre o forno de aquecimento para uma condição de baixa pressão dentro da coluna, promovendo a vaporização dos componentes leves. Esta seção é configurada de modo a reduzir o arraste de líquido pelo vapor através de uma pequena seção de recheio no topo da seção (denominada zona de lavagem) removendo o líquido ascendente do vapor.

O líquido não vaporizado na zona de expansão segue em direção ao fundo da coluna por uma seção de pratos, onde é esgotado por vapor d´água, injetado logo abaixo da seção de pratos. O vapor de esgotamento tem funções de recuperação de frações de líquido na faixa de ebulição dos produtos principais, redução do vácuo necessário ao longo da coluna pela redução das pressões de vapor dos componentes e prevenção de decomposição térmica, permitindo menores temperaturas na coluna (Howard e Loomis, 2002, Bravo et al., 2001). Abaixo da seção de pratos o líquido é coletado. O líquido coletado é retirado, bombeado e dividido em uma corrente de reciclo que retorna no topo da seção de pratos para aumentar a remoção de componentes leves e outra, que é a corrente de produto (resíduo de vácuo).

O vapor da zona de expansão segue a seções de condensação localizadas acima desta. Nestas seções são obtidos os produtos principais da torre de vácuo. A configuração típica da torre de vácuo compreende três seções de condensação parcial onde três produtos são retirados: gasóleo residual, Gasóleo Pesado e Gasóleo Leve.

As seções de condensação parcial são compostas por prato coletor (de onde o líquido é retirado), recheio, válvula divisora de fluxo (*splitter*) e retorno de líquido. O vapor sobe através das seções de condensação parcial percolando os recheios, em contato com os líquidos oriundos dos retornos de líquido de cada seção. Em seu caminho ao topo da coluna componentes pesados do vapor são condensados e transferidos para o líquido. Como resultado, o vapor deixa cada seção com mais componentes leves extraídos do líquido. Após a retirada do líquido da parte inferior de cada seção, este é resfriado, dividido em correntes de produto e retorno, sendo o último bombeado de volta para o topo de cada seção.

O topo da torre é conectado a uma sequência de ejetores, responsáveis por gerar o vácuo na coluna. O vapor no topo (denominado por gasóleo residual de topo) é basicamente composto por vapor d´água e pequenas quantidades de componentes leves, o que implica em um baixo volume, sendo desprezível para efeitos de perdas de processo.

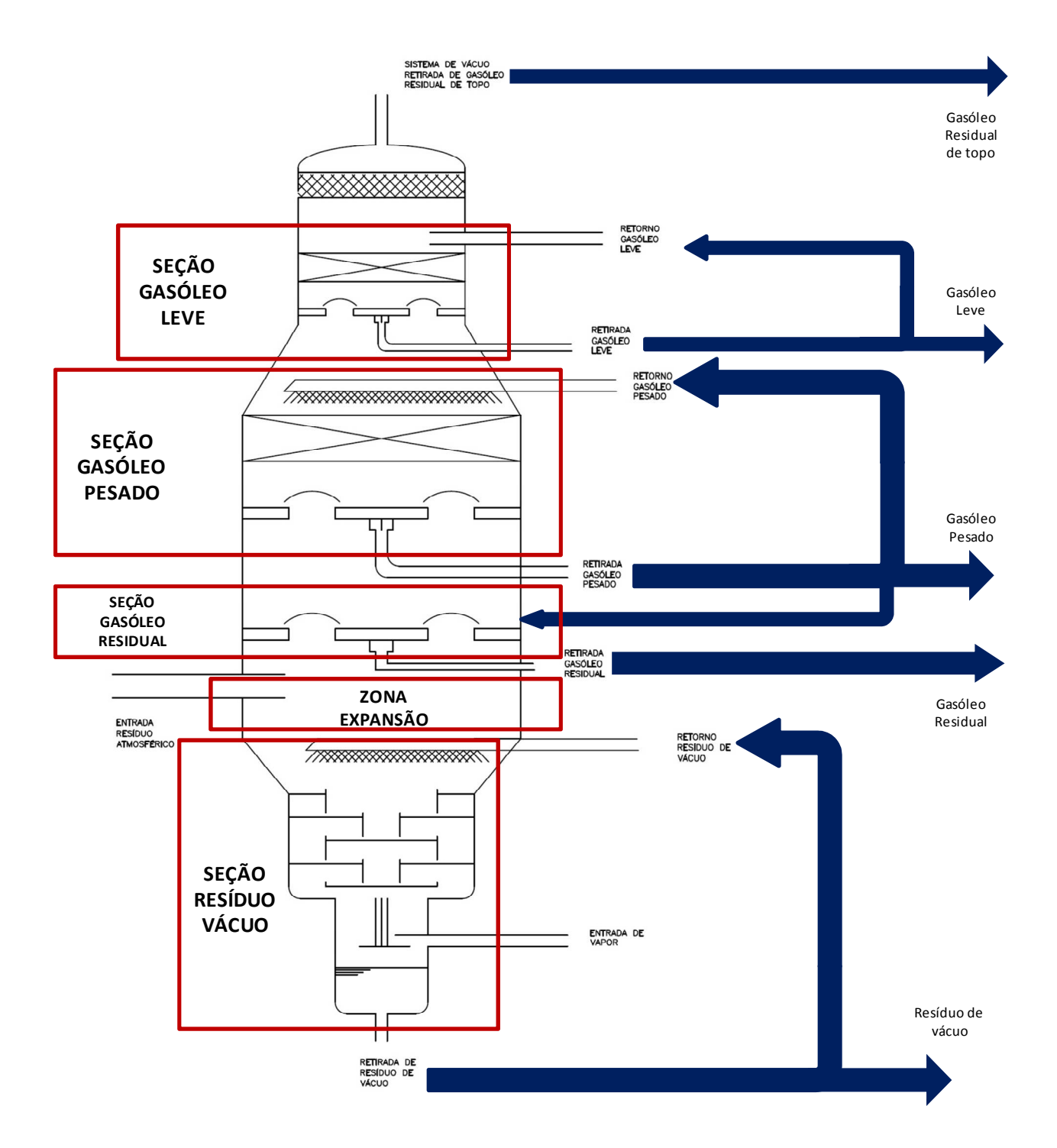

Figura 3.1: Unidade de destilação a vácuo

### **3.2 PRODUTOS E USO**

A unidade de vácuo considerada neste trabalho é a voltada para produção de combustíveis, onde tanto os produtos Gasóleo Leve quanto Gasóleo Pesado são matérias primas para a unidade de craqueamento catalítico, responsável pela quebra dos componentes destes produtos em compostos de menor peso molecular. A corrente de saída desta unidade, após tratamento, dará origem a combustíveis comerciais, tais como a gasolina.

O gasóleo residual e o resíduo de vácuo nesta configuração de operação da destilação a vácuo são destinados a operação de coqueamento retardado, onde se convertem em correntes de gases, diesel e coque. Atualmente também são enviadas linhas de Gasóleo Leve de vácuo para unidades de hidrotratamento, desde que as curvas de destilação e os teores de contaminantes estejam de acordo com as faixas de tolerância para as especificações da carga das unidades de hidrotratamento térmico.
# **4 SIMULAÇÃO EM ESTADO ESTACIONÁRIO**

Para a simulação em estado estacionário, contou-se com informações obtidas de uma refinaria brasileira, durante visita técnica. Estas informações foram obtidas de várias formas, com graus de exatidão variáveis, de modo que uma organização das informações segundo sua importância e confiabilidade foi planejado. Tal fato decorre da dinâmica própria de uma refinaria real, onde se tem várias modificações com o passar do tempo, tais como:

- Modificações nos projetos de plantas. Paradas de manutenção para alterações e trocas de partes físicas do sistema, alterações em setores da refinaria que repercutem na unidade de destilação a vácuo, e em geral não são apresentadas em sistemas supervisórios, e um detalhamento e acompanhamento destas modificações pode não ser de fácil acesso.
- Modificações nas qualidades das matérias primas, dado a própria logística de processamento de uma refinaria, que lida com processamento óleos de vários poços e reservatórios.
- Variações do próprio sistema de controle, quer seja por perda de calibração em sensores ou por perdas de precisão na aquisição da medida. O intervalo entre a captação de valores de uma malha para outra (controle de vazão de gasóleo leve e controle de vazão de resíduo de vácuo, por exemplo) pode apresentar atrasos que deixam uma incerteza de pareamento entre valores.
- Seleção e disposição de informações. Dados obtidos de um painel supervisório somente apresentam valores-chave para o monitoramento do funcionamento de uma planta industrial; portanto, os valores disponíveis estão em unidades e bases que facilitem o monitoramento e não o calculo e projeto de uma validação do sistema.

Assim, o conjunto de dados é implementado de acordo com faixas de aceitação dos valores, levantando-se inclusive pontos onde estimativas foram consideradas, e, por meio de análise e várias seções de simulação, fez-se a convergência dessas informações em uma simulação representativa do processo real. Para a convergência destas informações, em seus variados graus de representatividade, uma programação de critérios de convergência foi desenvolvida, levando a várias seções de simulação, onde o conjunto de resultados era comparado com o conjunto de informações, até que o intervalo de desvio estipulado entre as informações de entrada e os resultados de simulação fosse atingido de modo satisfatório.

## **4.1 CLASSIFICAÇÃO DAS INFORMAÇÕES DA PLANTA.**

As informações da planta real (refinaria típica) foram selecionadas e classificadas para a inserção no simulador em grupos de informação. Os grupos de informação foram dispostos em classes, tal como apresentado a seguir:

- Classe 1: Dados obtidos do processo
	- o Valor único e com ponto de obtenção determinado;
	- o Unidade e base da medida com valor claro e determinado.
- Classe 2: Informações do conjunto de dados do processo
	- o Valor único, porém, sem ponto de obtenção determinado;
	- o Unidade sem valor claro, por decorrência ou da indeterminação do ponto de obtenção ou base da medida;
- Classe 3: Estimativas de processo
	- o Informações derivadas por meio de cálculos a partir de informações das classes 1 e 2 (percentuais, médias, etc)
	- o Valores típicos, dependente do estado do processo;
	- o Valor inferido do processo, pela apresentação das informações do conjunto de dados;
- Classe 4: Informações da literatura
	- o Valores típicos para o processo de coluna de destilação a vácuo de resíduos atmosféricos;
	- o Informações qualitativas acerca de partes do processo (tubulações, velocidades de escoamento, válvulas, bombas, etc)
- Classe 5: valores a serem determinados
	- o Valores indeterminados pela natureza do processo, obtidos primeiramente em decorrência dos resultados da simulação.

Os valores adotados para a caracterização das informações de cada classe foram comparados com os resultados da simulação no procedimento de validação; para tanto, a cada classe foi atribuída um intervalo de tolerância do resultado da simulação em relação ao valor numérico da informação correspondente. Os intervalos de tolerância foram estipulados da seguinte forma:

- Classe  $1: \pm 5\%$  do valor da informação correspondente;
- Classe  $2: \pm 10\%$  do valor da informação correspondente;
- Classe 3: ±15% do valor da informação correspondente;
- Classe 4 e 5: intervalo de tolerância não aplicável.

O intervalo de tolerância para as Classes 4 e 5 não foi aplicado devido a estas informações ou por derivarem de outras configurações de coluna de vácuo ou por terem vindo de valores típicos usados em colunas de vácuo de outros processos.

De acordo com esta classificação adotada, as informações foram então categorizadas, e dispostas em modo de diagrama para facilitação do acesso, como apresentado a na Figura 4.1. A descrição das informações presentes na citada figura , está disposta na Tabela 4.1, organizada segundo a natureza da informação e a classe atribuída (ver coluna "identificador" na tabela).

| Dados de Entrada                     |                      |                |            |
|--------------------------------------|----------------------|----------------|------------|
| Descrição                            | <b>Identificador</b> | <b>Classe</b>  | Tolerância |
| Pressão topo coluna                  | <b>PTOP</b>          | 1              | $5 \%$     |
| Temperatura topo coluna              | <b>TTOP</b>          | 1              | $5 \%$     |
| Vazão vapor esgotamento              | <b>FVAP</b>          | 1              | $5 \%$     |
| Informações de entrada               |                      |                |            |
| Descrição                            | <b>Identificador</b> | <b>Classe</b>  | Tolerância |
| Vazão resíduo atmosférico            | <b>FRAT</b>          | 3              | 15 %       |
| Pressão resíduo atmosférico          | <b>PRAT</b>          | 3              | 15 %       |
| Temperatura resíduo atmosférico      | <b>TRAT</b>          | 3              | 15 $%$     |
| <b>Valores estimados</b>             |                      |                |            |
| Descrição                            | <b>Identificador</b> | <b>Classe</b>  |            |
| Composição Blend resíduo atmosférico | <b>CRAT</b>          | 5              |            |
| Eliminador Névoa                     | Enev                 | 5              |            |
| Interno seção Gasóleo Leve           | PCK-GOL              | 4              |            |
| Interno seção Gasóleo Pesado         | PCK-GOP              | 4              |            |
| Interno seção Gasóleo Residual       | <b>TRY-GOR</b>       | 4              |            |
| Interno seção Resíduo de vácuo       | TRY-Z                | 4              |            |
| Pressão fundo da coluna              | <b>PBOT</b>          | 5              |            |
| Especificações Operacionais/Projeto  |                      |                |            |
| Descrição                            | <b>Identificador</b> | <b>Classe</b>  | Tolerância |
| Temperatura /retorno GOL             | <b>TRGOL</b>         | $\mathbf{1}$   | $5 \%$     |
| Vazão retorno GOL                    | <b>FRGOL</b>         | 2              | 10 %       |
| Temperatura retirada GOL             | <b>TGOL</b>          | 2              | $10\%$     |
| Vazão retirada GOL                   | <b>FGOL</b>          | 3              | 15 %       |
| Temperatura produto GOL              | <b>TGOLP</b>         | 3              | 15 %       |
| Vazão produto GOL                    | <b>FGOLP</b>         | 3              | 15 $%$     |
| Temperatura retorno GOP              | <b>TRGOP</b>         | 1              | $5\%$      |
| Vazão retono GOP                     | <b>FRGOP</b>         | 1              | $5 \%$     |
| Vazão produto GOP                    | FGOP                 | 2              | 10%        |
| Temperatura produto GOP              | <b>TGOLP</b>         | 3              | 15 %       |
| Vazão produto GOR                    | <b>FGOR</b>          | $\overline{2}$ | 10 %       |
| Temperatura produto GOR              | <b>TGOR</b>          | $\overline{2}$ | $10\%$     |
| Temperatura zona expansão            | <b>TZE</b>           | $\overline{2}$ | 10%        |
| Vazão retirada RV                    | <b>FRV</b>           | 1              | $5 \%$     |
| Temperatura retirada RV              | <b>TRV</b>           | $\overline{2}$ | 10 %       |
| Vazão retorno RV                     | <b>FRRV</b>          | $\overline{2}$ | 10%        |
| Temperatura retorno RV               | <b>TRRV</b>          | $\overline{2}$ | $10\%$     |
| Vazão produto RV                     | <b>FRVP</b>          | 3              | 15 %       |

Tabela 4.1: Análise do conjunto de informações.

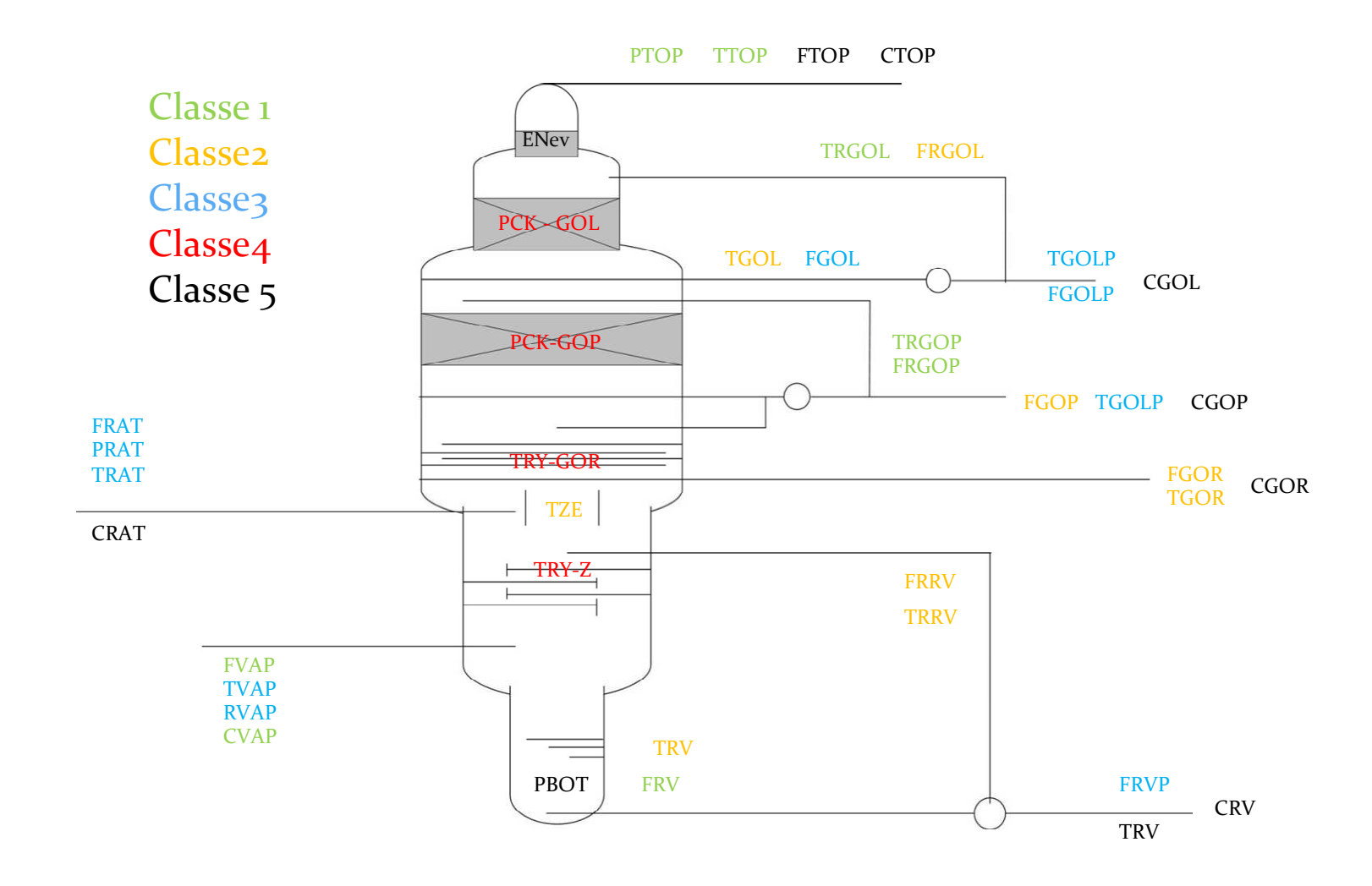

Figura 4.1: Classificação das informações do processo.

## **4.2 DIMENSÕES FÍSICAS DA PLANTA.**

Para o estabelecimento da simulação em regime estacionário, foram incluídos na simulação os aspectos físicos da coluna de destilação. Em seguida, com os ajustes nas configurações de correntes e refluxos (de modo a atender todas as especificações de produto), programou-se a os internos da coluna. Para a inserção dos internos utilizou-se configurações que garantissem a manutenção de correntes e refluxos atingidos para o estado estacionário. A Figura 4.2 apresenta as dimensões externas, em metros, da torre de destilação a vácuo. As seções de transição de diâmetros foram abordadas para efeito de simulação como pontos de distribuição de líquido e coleta de líquido, por estarem situadas entre as seções.

De acordo com as dimensões físicas da torre, o posicionamento das correntes de alimentação e retirada ficou como apresentado na Tabela 4.2. O campo "Cota" na Tabela 4.2 considera zero no início da seção (parte inferior) até o termino da seção (parte superior). O detalhamento da configuração final dos internos é apresentado no item 4.4.2

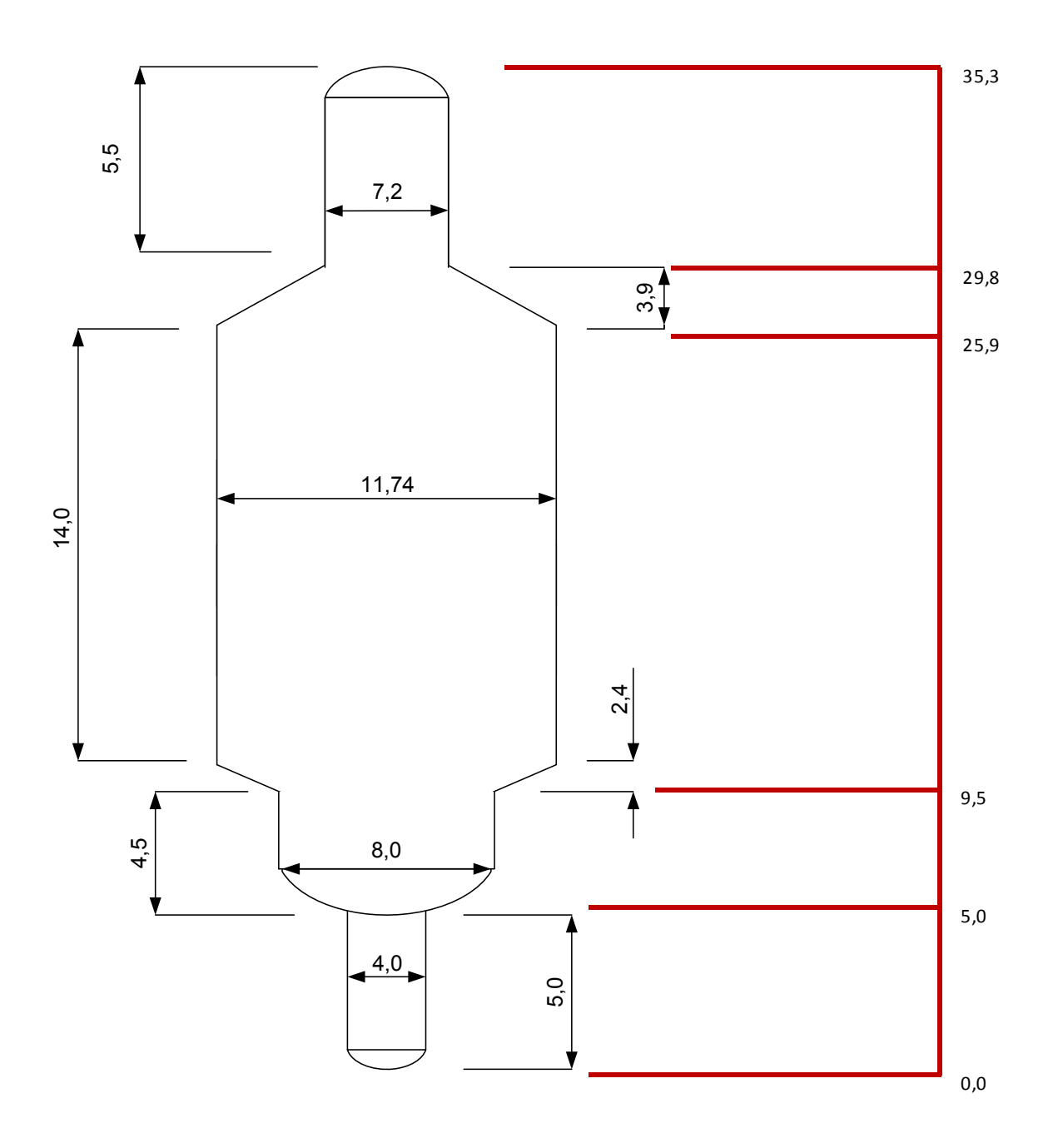

Figura 4.2 – Dimensões Físicas – torre de destilação a vácuo.

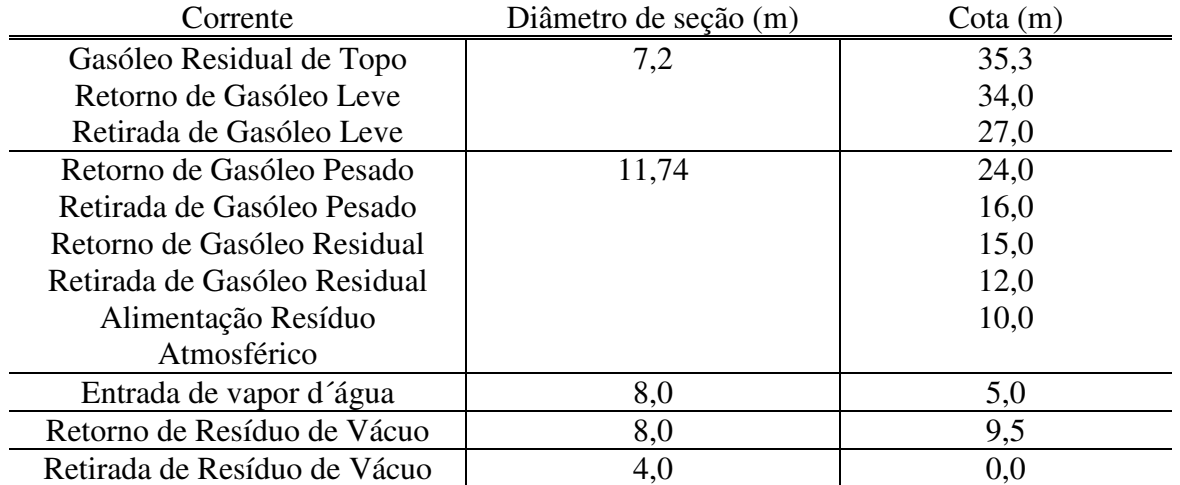

Tabela 4.2 - Posição de correntes de alimentação, retorno e retirada de frações.

#### **4.3 DADOS DA PLANTA.**

Os valores operacionais para o estado estacionário estão apresentados na Tabela 4.3. Os dados de entrada e as informações de entrada apresentados na Tabela 4.3 foram usados na simulação como valores de entrada, sendo que as especificações de projeto foram estabelecidas de acordo com as faixas de tolerância e as especificações operacionais serão consideradas como valores-alvo para convergência da simulação.

| Dados de Entrada                    |              |                           |                |                   |
|-------------------------------------|--------------|---------------------------|----------------|-------------------|
| Descrição                           | <b>Valor</b> | <b>Unidade</b>            | <b>Classe</b>  | <b>Tolerância</b> |
| Pressão topo coluna                 |              | 75 mmHg                   | 1              | $5 \%$            |
| Temperatura topo coluna             |              | 70,9 °C                   | $\mathbf{1}$   | $5 \%$            |
| Vazão vapor esgotamento             |              | 24.000 Kg/h               | 1              | $5 \%$            |
| Informações de entrada              |              |                           |                |                   |
| Descrição                           | <b>Valor</b> | <b>Unidade</b>            | <b>Classe</b>  | Tolerância        |
| Vazão resíduo atmosférico           |              | 15.000 m <sup>3</sup> /d  | 3              | 15 %              |
| Pressão resíduo atmosférico         |              | 2 bar                     | 3              | 15 %              |
| Temperatura resíduo atmosférico     |              | 360 °C                    | 3              | 15 %              |
| Especificações Operacionais/Projeto |              |                           |                |                   |
| Descrição                           | <b>Valor</b> | <b>Unidade</b>            | <b>Classe</b>  | <b>Tolerância</b> |
| Vazão retorno GOL                   |              | 5992,00 m <sup>3</sup> /d | $\mathfrak{2}$ | 10 %              |
| Temperatura retirada GOL            |              | 131,00 °C                 | $\overline{c}$ | $10\%$            |
| Vazão retirada GOL                  |              | 6598,64 m <sup>3</sup> /d | 3              | 15 %              |
| Temperatura produto GOL             |              | 101,40 °C                 | 3              | 15 %              |
| Vazão produto GOL                   |              | 554,12 m <sup>3</sup> /d  | 3              | 15 %              |
| Temperatura retorno GOP             |              | 136,63 °C                 | 1              | $5\%$             |
| Vazão retono GOP                    |              | 8274,28 m <sup>3</sup> /d | $\mathbf{1}$   | $5 \%$            |
| Vazão produto GOP                   |              | 4938,00 m <sup>3</sup> /d | $\overline{2}$ | 10 %              |
| Temperatura produto GOP             |              | 81,00 °C                  | 3              | 15 %              |
| Vazão produto GOR                   |              | 127,89 m <sup>3</sup> /d  | $\overline{2}$ | 10 %              |
| Temperatura produto GOR             |              | 377,13 °C                 | $\mathfrak{2}$ | 10 %              |
| Temperatura zona expansão           |              | 379,00 °C                 | $\overline{2}$ | 10 %              |
| Vazão retirada RV                   |              | 8407,25 m <sup>3</sup> /d | 1              | $5\%$             |
| Temperatura retirada RV             |              | 347,75 °C                 | $\overline{2}$ | 10 %              |
| Vazão retorno RV                    |              | 2071,00 m <sup>3</sup> /d | $\overline{2}$ | 10 %              |
| Temperatura retorno RV              |              | 273,50 °C                 | $\overline{2}$ | 10 %              |
| Vazão produto RV                    |              | 6336,00 m <sup>3</sup> /d | 3              | 15 %              |

Tabela 4.3: Dados de correntes de processo para o estado estacionário.

É importante observar que as vazões apresentadas na Tabela 4.3 são vazões volumétricas e não vazões mássicas, o que não possibilita a aplicação de seus valores diretamente em um cálculo de balanço de massa. Para que este seja desenvolvido, deve-se considerar o efeito da densidade nas correntes, que depende da temperatura.

#### **4.4 ESTIMATIVAS E VALORES INICIAIS**

#### **4.4.1 Composições do Resíduo Atmosférico de alimentação.**

A especificação padrão para a mistura de óleos (*blend*) considerado na refinaria é composta por uma formulação de 80% em volume de petróleo pesado e 20% de petróleo leve. A alimentação da unidade de destilação a vácuo depende da formulação do *blend* e das condições operacionais das unidades precedentes (unidades de pré-vaporização, destilação atmosférica, etc) no processo de refino como um todo.

Assim, a implementação do *blend* partindo-se diretamente da caracterização de óleos crus não seria adequadamente representativa, mesmo se frações de produtos da destilação atmosférica fossem desconsideradas da análise. Como a configuração e a operação das unidades precedentes à destilação a vácuo não estavam disponíveis, não há meios de se determinar a composição de entrada do Resíduo Atmosférico na unidade de destilação a vácuo. Dado isso, optou-se pela implementação de caracterização de resíduos atmosféricos da literatura (Gonçalves et al., 2006), e estes vários *blends* foram testados na simulação.

A Tabela 4.4 apresenta os dados de caracterização para os resíduos considerados nas formulações dos *blends*. Os resíduos atmosféricos foram denominados de acordo com o valor de °API arredondado de cada um; portanto, ATR12, ATR16 e ATR28 assinalados na Tabela 4.4 correspondem a curvas de destilação de resíduos atmosféricos de óleos utilizados na refinaria em estudo neste trabalho.

| Amostras         |                 |                 |                 |                 |
|------------------|-----------------|-----------------|-----------------|-----------------|
|                  | <b>HGO</b>      | ATR12           | ATR16           | ATR28           |
| $^{\circ}$ API   |                 | 11,6            | 15,7            | 27,9            |
| Curva destilação | $\rm ^{\circ}C$ | $\rm ^{\circ}C$ | $\rm ^{\circ}C$ | $\rm ^{\circ}C$ |
| $0\%$ (v/v)      | 239             | 302             | 233             | 243             |
| $5\%$ (v/v)      | 322             | 384             | 361             | 318             |
| $10\%$ (v/v)     | 351             | 416             | 398             | 354             |
| $30\% (v/v)$     | 409             | 497             | 457             | 433             |
| $50\% (v/v)$     | 442             | 573             | 512             | 501             |
| $90\% (v/v)$     | 524             |                 | 659             |                 |
| $95\% (v/v)$     | 543             |                 | 686             |                 |
| $100\%$ (v/v)    | 591             | 731             | 719             | 713             |

Tabela 4.4: Propriedades das frações de petróleo (Adaptado de Gonçalves et al., 2006)

Como os resíduos descritos são provenientes de testes de laboratório, a caracterização de um gasóleo atmosférico pesado (HGO) foi adicionado aos *blends* projetados. Estes *blends* foram formulados considerando sua aplicação na simulação e verificando os resultados com os rendimentos relatados dos dados da planta real. A fim de se normatizar os resultados, os dados apresentados na Tabela 4.4 foram convertidos para norma ASTM D86 aplicando-se curvas de ajuste com base nos dados fornecidos e migrando-se para curvas de ponto de ebulição seguindo a norma ASTM D2887-08. Os resultados do procedimento estão apresentados na Tabela 4.5 e na Tabela 4.5:

| Ajuste para HGO D2887                              | Ajuste para ATR16 D2887-08                                      |
|----------------------------------------------------|-----------------------------------------------------------------|
| $y = 1258x^{3} - 1963.9x^{2} + 1051.8x + 247.55$   | $y = -2555.5x^{4} + 6430.6x^{3} - 5257.1x^{2} + 1857x + 240.68$ |
| $R^2 = 0.9936$                                     | $R^2 = 0.9935$                                                  |
| Ajuste para ATR12 D2887-08                         | Ajuste para ATR28 D2887-08                                      |
| $y = 852,86x^{3} - 1464,9x^{2} + 1033,5x + 309,93$ | $y = 1060, 4x^{3} - 1647, 2x^{2} + 1050, 2x + 249, 94$          |
| $R^2 = 0.9945$                                     | $R^2 = 0.9965$                                                  |

Tabela 4.5 – Ajuste de curvas aos dados de pontos de ebulição de produtos

Tabela 4.6: Resultados do ajuste de curvas e conversão de curvas para ASTM D86.

| Dados     | (Adaptado de Gonçalves et al., 2006) |              |              |              | Conversão para curva D86 (por norma ASTM D2887-08) |        |              |                   |
|-----------|--------------------------------------|--------------|--------------|--------------|----------------------------------------------------|--------|--------------|-------------------|
|           | D2887                                |              |              |              | D86                                                |        |              |                   |
|           | <b>HGO</b>                           | <b>ATR12</b> | <b>ATR16</b> | <b>ATR28</b> | <b>HGO</b>                                         | ATR12  | <b>ATR16</b> | ATR <sub>28</sub> |
| % amostra | °C                                   | °C           | °C           | °C           | °C                                                 | °C     | °C           | °C                |
| 0%        | 239,00                               | 302,00       | 233,00       | 243,00       | 334,32                                             | 394,13 | 359,63       | 337,46            |
| 10%       | 351,00                               | 416,00       | 398,00       | 354,00       | 386,12                                             | 452,62 | 436,02       | 392,58            |
| 20%       | 389,42                               | 464,86       | 449,15       | 402,58       | 405,84                                             | 483,75 | 455,96       | 421,85            |
| 30%       | 409,00                               | 497,00       | 457,00       | 433,00       | 417,98                                             | 510,62 | 473,45       | 446,45            |
| 50%       | 442,00                               | 573,00       | 512,00       | 501,00       | 436,25                                             | 564,11 | 504,57       | 493,84            |
| 70%       | 452,99                               | 608,11       | 556,72       | 541,67       | 440,63                                             | 584,15 | 548,24       | 525,90            |
| 80%       | 476,19                               | 635,86       | 607,47       | 578,82       | 456,77                                             | 608,79 | 584,21       | 558,57            |
| 90%       | 524,00                               | 675,25       | 659,00       | 633,92       | 493,34                                             | 636,68 | 621,94       | 601,48            |
| 95%       | 543,00                               | 700,90       | 686,00       | 670,19       | 515,00                                             | 655,00 | 640,00       | 625,00            |
| 100%      | 591,00                               | 731,00       | 719,00       | 713,00       | 533,85                                             | 669,77 | 658,49       | 653,30            |

Com o ajuste de curvas de tendência do tipo polinômio para cada fração considerada, os valores destacados em cinza na Tabela 4.6 referem-se a pontos calculados a partir destas curvas. O procedimento foi realizado a fim de se seguir os pontos de percentual recuperado de amostra determinados pela norma ASTM D2887-08 para a conversão desta curva para a curva equivalente à norma ASTM D86.

#### **4.4.2 Considerações sobre os internos da planta**

As quatro seções da simulação foram implementadas baseadas em requerimentos gerais recomendadas para operações de coluna em regime de vaporização (*spray regime*), usual em destilação a vácuo. Portanto, o regime de vaporização exige baixas velocidades de líquido e razão de fluxo líquido/volume. Diferentemente do regime usual (turbulento), o regime de vaporização assume o vapor como sendo a fase contínua ao longo da coluna. Isto resulta em muitas dificuldades na convergência da simulação, que já opera com fluxo mínimo nos estágios teóricos e tem de lidar nos limites de inundação de vertedouro e inundação por arraste quando se aplica as dimensões de pratos e recheios na coluna. A fim de facilitar a convergência, o dimensionamento dos pratos e recheios foi executado de modo a se operar em estado estacionário em pontos próximos ao regime de vaporização, o que permite ao sistema, a depender da carga submetida, migrar para o regime turbulento ainda que de modo momentâneo ao responder determinada perturbação.

Os dados acessíveis da planta real somente forneceram dados sobre as dimensões externas das várias seções da coluna de vácuo; as informações sobre os internos das colunas disponíveis se limitaram ao tipo de interno (prato ou recheio) em cada seção. Portanto, os internos das colunas foram implementados com o uso de recheios comerciais e pratos simples tais como pratos perfurados. As dimensões destes internos foram ajustadas a fim de se produzir uma condição de fluxo próxima ao regime de vaporização em todas as seções, observando as restrições inerentes a uma operação nessa condição. As dimensões físicas do equipamento estão apresentadas na Tabela 4.7. Todos os recheios utilizados na simulação foram do tipo "flexigrid" modelo "style-2", produzido pela empresa Koch. Os pratos foram aplicados em uma configuração de 2 passes.

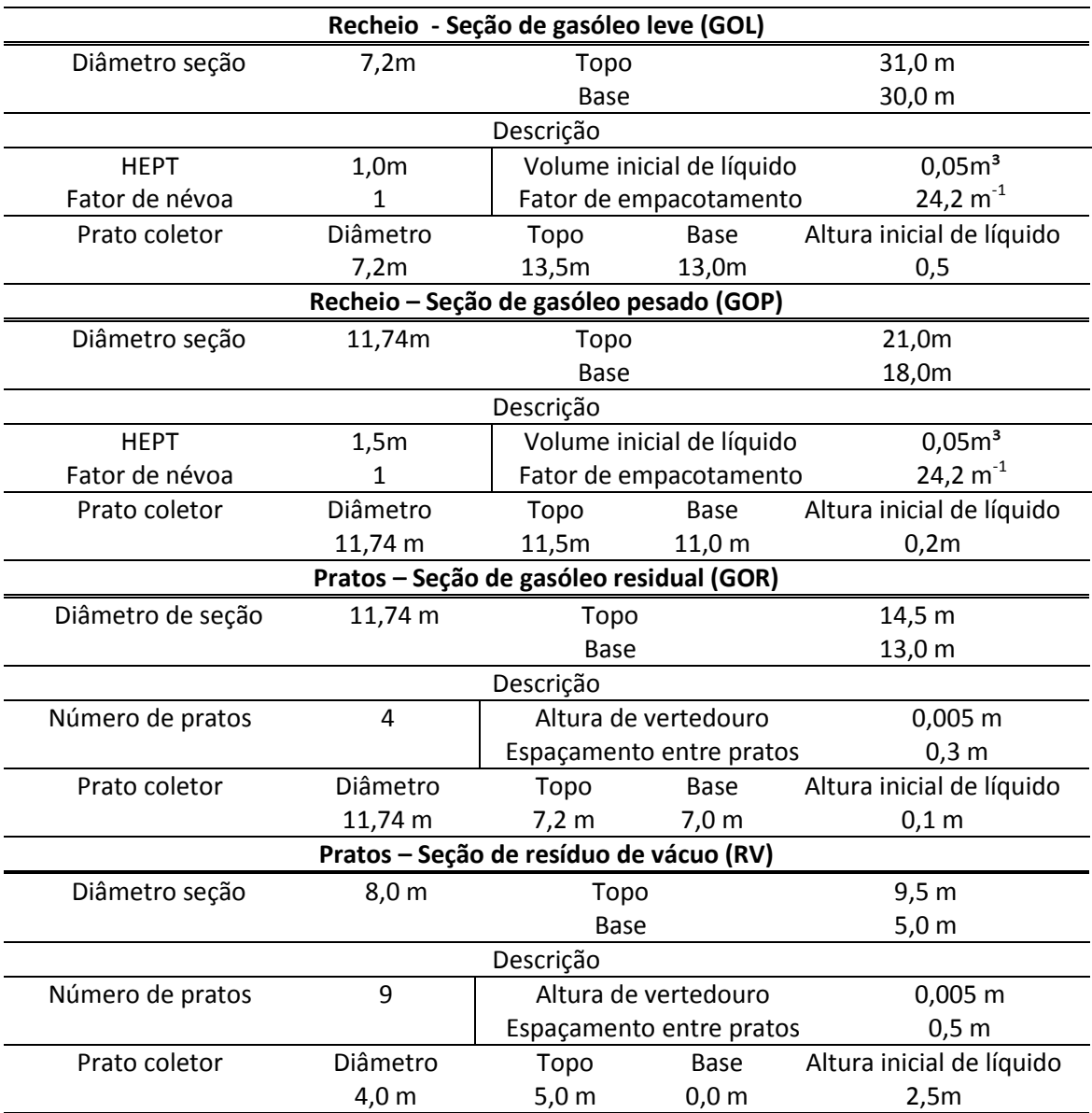

Tabela 4.7: Dimensões da coluna e configurações dos internos.

### **4.4.3 Aspectos de vazões aplicados ao sistema**

O trabalho de adequação dos dados da planta se deparou com a indisponibilidade de dados referentes às pressões nas linhas de líquido, que compreendem basicamente as tubulações, bombas e válvulas para retirada, retorno e saída de produtos da torre a vácuo. Um dos recursos utilizados para as estimativas das pressões foi o uso do assistente do simulador denominado

"*Pressure* Checker". A função do *Pressure Checker* é, a partir da simulação em estado estacionário convergida e com os parâmetros dinâmicos devidamente fornecidos, calcular e verificar todas as pressões e quedas de pressões existentes entre os blocos e eventuais gradientes de pressão internos aos blocos, alertando eventuais inconsistências (pressões de saídas maiores que pressões de entrada, por exemplo). Ao término da análise, um relatório é gerado, apontando pontos com eventuais complicações que possam surgir ao se proceder com a migração, cabendo ao usuário tomar medidas a respeito das indicações apresentadas.

Após a execução do assistente, várias medidas foram adotadas na simulação. O *process flowsheet* (fluxograma de processo) final é apresentado na Figura 4.3. A coluna foi implementada no simulador em 4 (quatro) colunas, cada uma correspondendo a uma seção da coluna de vácuo. Cada seção compreende recheios ou pratos, retirada, reciclo e realimentação acima dos pratos da seção. O fluxo de líquido é restrito a cada seção apresentada na simulação, à exceção da seção de gasóleo residual, onde parte do líquido é realimentado no topo da seção de resíduo de vácuo, consistindo de sobrevaporizado. O fluxo de vapor é ascendente, da 1ª coluna até a última. A resistência à passagem de vapor de uma seção a outra é representada pelas válvulas existentes entre as colunas. A queda de pressão nestas válvulas foi configurada para representar a queda de pressão existente entre pratos da seção de resíduo de vácuo (como também foi adotado na simulação em estado estacionário).

A pressão nas linhas de retirada de produto e retorno de cada seção passou por um maior detalhamento, com a inserção de válvulas e bombas. Como a simulação estacionária não computava a diferença de pressão para o cálculo do fluxo, a diferença de pressão entre o topo e o fundo proporcionaria um fluxo de retorno e de produto muito reduzido. As bombas e as válvulas adicionadas foram configuradas de modo a proporcionar um fluxo compatível com o obtido na simulação em estado estacionário. É importante notar que estas alterações estão de acordo com o observado na unidade, onde bombas conectadas às tubulações dos pratos coletores de líquido ao fundo das seções impulsionam o líquido até os pratos de retorno e as tubulações de saída, com o controle do fluxo efetuado por válvulas.

Para a queda de pressão, dutos verticais e bombas foram instaladas nas correntes de líquido. Associações de bombas (em série e em paralelo) foram feitas de modo a ajustar a queda de pressão nos dutos e nas válvulas instaladas no sistema. A pressão de saída de cada associação de bomba foi projetada para proporcionar uma perda de carga em cada válvula do sistema em pelo menos de 1 bar. As Tabelas 4.7, 4.8 e 4.9 apresentam as configurações de bombas tubos e válvulas, respectivamente.

Dentre os critérios adotados na seleção das bombas apresentadas na Tabela 4.8, destaca-se a busca por bombas certificadas para operação com petróleo ou frações de hidrocarbonetos, e os pontos de operação, segundo a curva do sistema. As associações de bombas (o mesmo tipo para cada seção) buscaram trazer tanto o ponto de operação global do sistema quanto o ponto de operação de cada bomba para um valor próximo do centro da curva de descarga e de elevação, visando uma melhor flexibilidade operacional.

| Seção      | Tipo            | Descarga<br>$(m^3/h)$ | Elevação<br>(m) | Eficiência<br>(%) | Veloci<br>dade<br>(RPM) | Área<br>sucção<br>(cm <sup>2</sup> ) | <b>NPSHr</b><br>(m) | <b>NPSHa</b><br>(m) |
|------------|-----------------|-----------------------|-----------------|-------------------|-------------------------|--------------------------------------|---------------------|---------------------|
|            |                 |                       |                 |                   |                         |                                      |                     |                     |
| <b>RV</b>  | <b>KSMP</b>     | 280,0                 | 36              | 73                | 1450                    | 314                                  | 4,0                 | 5,5                 |
|            | 200-315(l)      | 400,0<br>520,0        | 32<br>26        | 80<br>75          |                         |                                      |                     |                     |
|            | <b>MP Pumps</b> | 1,4                   | 28              | 30                | 3450                    | 8                                    | 1,0                 | 15,42               |
|            | Petroleum       | 2,2                   | 27              | 30                |                         |                                      | 1,0                 |                     |
|            |                 | 4,5                   | 25              | 45                |                         |                                      | 1,2                 |                     |
|            |                 | 6,0                   | 24              | 48                |                         |                                      | 1,2                 |                     |
|            |                 | 6,8                   | 23              | 50                |                         |                                      | 1,5                 |                     |
| GOR        |                 | 8,2                   | 21              | 50                |                         |                                      | 1,8                 |                     |
|            |                 | 9,0                   | 20              | 48                |                         |                                      | 1,8                 |                     |
|            |                 | 10,0                  | 18              | 48                |                         |                                      | 2,1                 |                     |
|            |                 | 11,3                  | 17              | 45                |                         |                                      | 3,0                 |                     |
|            |                 | 12,6                  | 13              | 40                |                         |                                      | 3,3                 |                     |
|            |                 | 13,2                  | 12              | 38                |                         |                                      | 3,6                 |                     |
| <b>GOP</b> | <b>KSMP</b>     | 280,0                 | 22              | 75                | 1450                    | 314                                  | 4,0                 | 20,68               |
|            | 200-250(l)      | 400,0                 | 20              | 80                |                         |                                      |                     |                     |
|            |                 | 520,0                 | 14              | 72                |                         |                                      |                     |                     |
|            | <b>KSMP</b>     | 480,0                 | 48              | 84                | 970                     | 706                                  | 5,0                 | 24,87               |
| GOL        | 300-380(l)      | 720,0                 | 44              |                   |                         |                                      |                     |                     |
|            |                 | 900,0                 | 34              |                   |                         |                                      |                     |                     |

Tabela 4.8: Configuração das bombas.

A Tabela 4.9 apresenta as configurações dos tubos. Como a perda de carga principal se dá do nível da bomba (que se considera instalada no solo) ao nível da seção, a perda de carga considerada foi somente a existente na elevações de líquido (retorno de líquido para coluna). O procedimento de seleção de tubos buscou atender ao conceito de velocidade erosional, que é definida como sendo a velocidade de fluido para a qual o escoamento começa a danificar a integridade do tubo, arrastando partes do material constituinte do tubo. A fim de se evitar este efeito, o dimensionamento dos tubos buscou manter a velocidade do escoamento em no máximo 20% da velocidade erosional, a fim de se manter uma boa margem de velocidades de fluido sem comprometer a integridade do material do tubo.

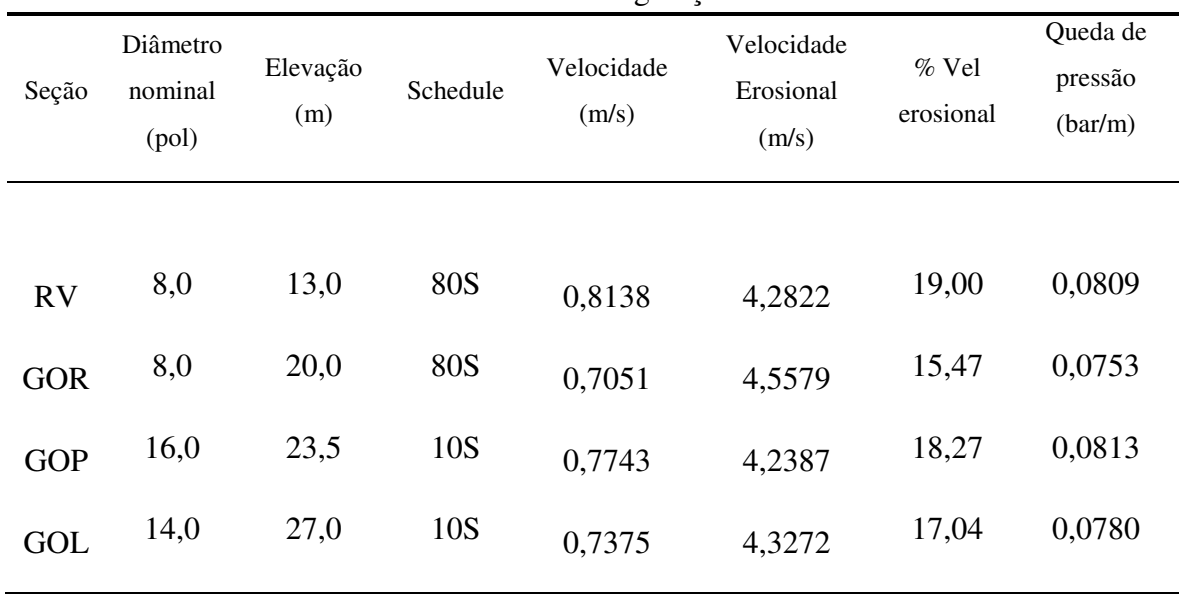

Tabela 4.9: Configuração dos tubos.

A Tabela 4.10 apresenta as válvulas usadas no sistema. As válvulas foram especificadas segundo os parâmetros de um único fabricante (Neles-Jamesbury) e são todas do tipo globo. O tamanho da válvula é dependente do fluxo volumétrico da corrente de entrada da válvula, da perda de carga e a abertura, ajustada para resultar em um valor próximo a 50% de abertura. O valor para o coeficiente de fluxo apresentado é o resultado para o fluxo de líquido na válvula, determinado pelo método de cálculo apresentado na norma ISA-75.01-1985(R1995). A nomenclatura descrita na Tabela 4.10 é referenciada na Figura 4.3.

| Válvula | Abertura<br>$(\%)$ | Pressão<br>mínima | Perda de<br>carga | Modelo | Tamanho<br>(Pol.) | Coef.<br>Fluxo Cv |
|---------|--------------------|-------------------|-------------------|--------|-------------------|-------------------|
|         |                    | (Bar)             | (Bar)             |        |                   |                   |
| $VLV-1$ | 50,83              | 0.50              | 4,2               | V810   | 4                 | 127,0             |
| $VLV-2$ | 51,99              | 0,47              | 3,0               | V810   | 6                 | 52,0              |
| $VLV-3$ | 42,60              | 0,41              | 2,8               | V810   | 1,5               | 2,8               |
| VLV-4   | 57,72              | 0,29              | 1,9               | V810   | $\overline{4}$    | 53,1              |
| $VLV-6$ | 55,83              | 0.14              | 1,2               | V500   | 16                | 331,8             |
| $VLV-7$ | 63,17              | 0,36              | 2,3               | V810   | 6                 | 209,8             |
| $VLV-8$ | 53,62              | 0,47              | 3,9               | V810   | 3                 | 23,4              |
| VLV-9   | 55,12              | 0,30              | 2,2               | V500   | 12                | 171,6             |

Tabela 4.10: Configuração das válvulas aplicadas na simulação.

A configuração final da simulação ajustada para a conversão do estado estacionário para o regime dinâmico é apresentada na Figura 4.3. A pressão de saída mínima das válvulas, como apresentado na Tabela 4.10, é necessária para assegurar um fluxo mínimo de líquido para as colunas e para prevenir perturbações adicionais causadas por uma alta vaporização no retorno de líquido para o topo das seções. Como configurado, a pressão entre as correntes de retorno de líquido e a pressão da coluna no ponto de retorno resultam em uma pequena quantia de líquido vaporizada, minimizando estes efeitos indesejados.

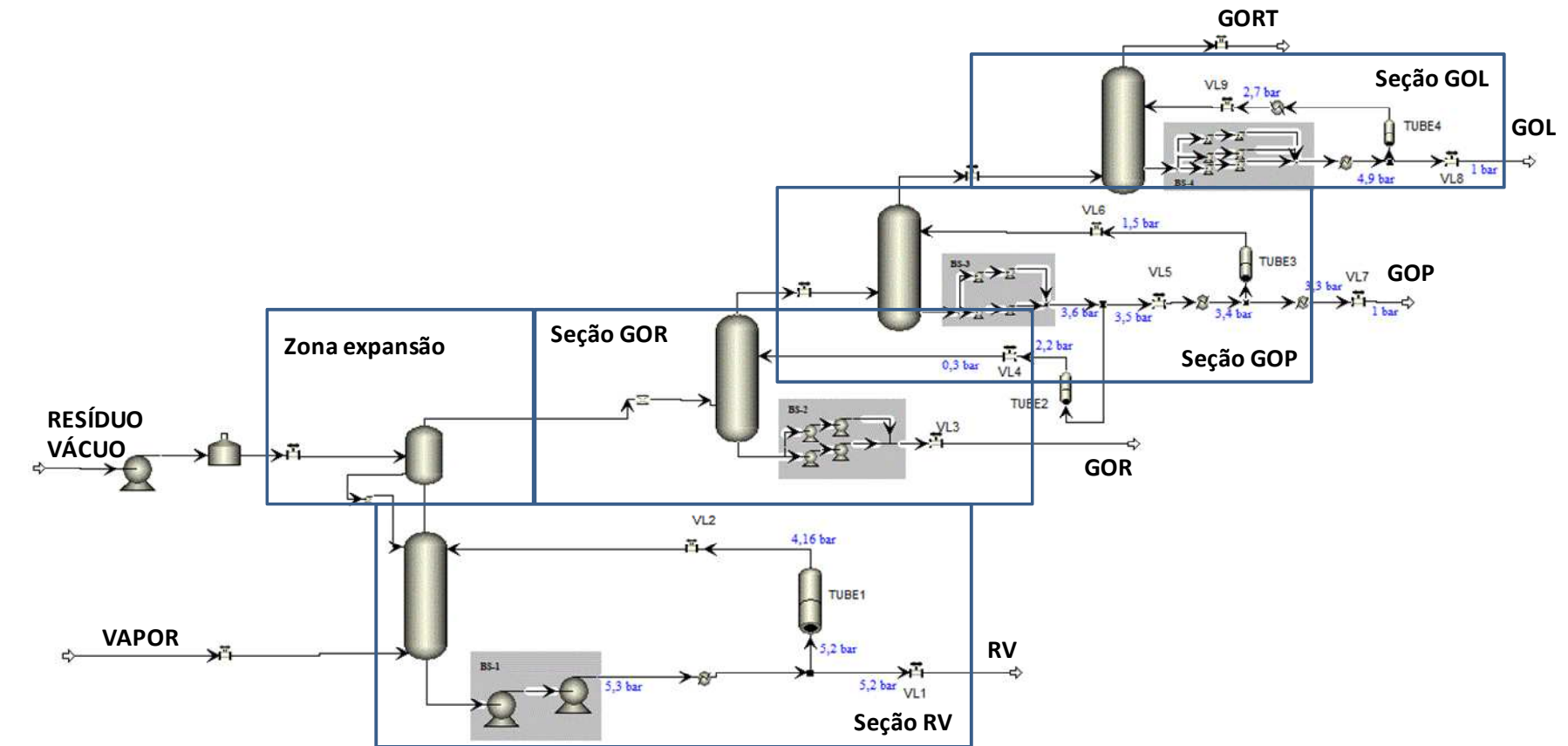

Figura 4.3: Fluxograma de processo da simulação.

# **4.5 PROCEDIMENTO DE IMPLEMENTAÇÃO EM AMBIENTE DE PROCESSOS**

Para a implementação em ambiente de simulação, seguiu-se o procedimento descrito a seguir:

- Definição dos métodos termodinâmicos a serem aplicados na simulação;
- Entrada das caracterizações de resíduos atmosféricos considerados;
- Entrada no simulador dos blocos essenciais (forno, colunas, correntes);
- Inserção dos dados de entrada;
- Inserção das informações de entrada;
- Ajuste da composição inicial de alimentação;
- Ajuste inicial de colunas;
- Convergência da simulação inicial.

Pelo fato do sistema trabalhar com frações de petróleo e água, selecionou-se 2 métodos termodinâmicos adequados para o cálculo de frações de petróleo e das propriedades da água existente no sistema. Para a água, selecionou-se o método "IAPSW-95", que consiste em tabelas de propriedades de vapor e liquido de água; para as frações de petróleo, o método selecionado foi o método "Braun K-10"(Cajander et. al. 1960), que se baseia em 58 estudos de medidas de propriedades termodinâmicas de hidrocarbonetos, tendo sua faixa de validade desde pressões moderadas até pressões sub-atmosféricas (vácuo). Maiores informações sobre os métodos para cálculo de propriedades usados neste trabalho podem ser encontradas no trabalho de Maia (2007).

Os resíduos foram inseridos na simulação na forma de curva de pontos de ebulição no padrão ASTM D86 tais como descritos na Tabela 4.5, com seus respectivos °API.

A entrada dos blocos essenciais da simulação foi inicialmente determinada por colunas com 4 estágios para cada seção considerada. Os perfis iniciais de pressão foram determinados segundo valores típicos reportados por Lieberman et al. (2003), sendo, com o detalhamento da simulação, substituídos pelos perfis de pressão resultantes dos cálculos dos internos.

Após a entrada dos blocos essenciais da simulação, fez-se a entrada dos dados e das informações de entrada, com a montagem das configurações de retornos de líquido e retirada de produtos.

A composição inicial de alimentação partiu de um valor típico da planta real, cuja alimentação está distribuída como sendo 20% de petróleo leve e 80% de petróleo pesado. Para esta entrada, o *blend* inicial foi de 20% do Resíduo Atmosférico ATR28 e 80% do Resíduo Atmosférico ATR12.

Com essas informações, foi feita a primeira simulação, onde a convergência não foi atingida. Novos ajustes foram feitos, principalmente no número de estágios de cada coluna, e nas vazões de refluxo de cada seção, onde uma 1ª. Convergência foi atingida.

 Atingida a 1ª Convergência, implementou-se em seguida o 1º procedimento de validação, onde obteve-se resultados aproximados aos valores de especificações operacionais e de projeto. Esta simulação resultante sofreu um maior detalhamento, com a inserção de dimensões físicas e de internos, e a especificação dos sistemas de bombeamento, dimensionamento de tubos e válvulas, sendo submetido a um 2° procedimento de validação, tal como descrito no item seguinte.

## **4.6 PROCEDIMENTOS PARA VALIDAÇÃO DA SIMULAÇÃO**

Os dados de processo adquiridos para a implementação da simulação foram majoritariamente obtidos de uma interface de sistema de controle supervisório da própria unidade, expressando o estado atual da planta em operação. Dado isto, a simulação usando estes dados foi primeiramente desenvolvida no estado estacionário e então convertida para o regime dinâmico.

A unidade industrial de destilação a vácuo implementada na simulação foi simulada como uma sequência de quatro colunas, cada uma correspondendo a uma seção de condensação parcial. Cada seção é denominada de acordo com o produto obtido na seção.

38

Para executar a simulação em estado estacionário, os dados disponíveis da planta real foram implementados em blocos de unidade assumindo alguns dos dados como entrada e outros como especificações de projeto ou especificações operacionais. Como descrito anteriormente, algumas das informações necessárias da planta para a implementação da simulação não estavam disponíveis. Assim, os dados não disponíveis foram estimados a partir das informações iniciais. A validação da simulação é realizada pela comparação dos resultados da simulação com os dados fornecidos, que aqui funcionam como especificações operacionais.

O procedimento de validação é apresentado na Figura 4.4 e os resultados da validação são apontados na Tabela 4.11.

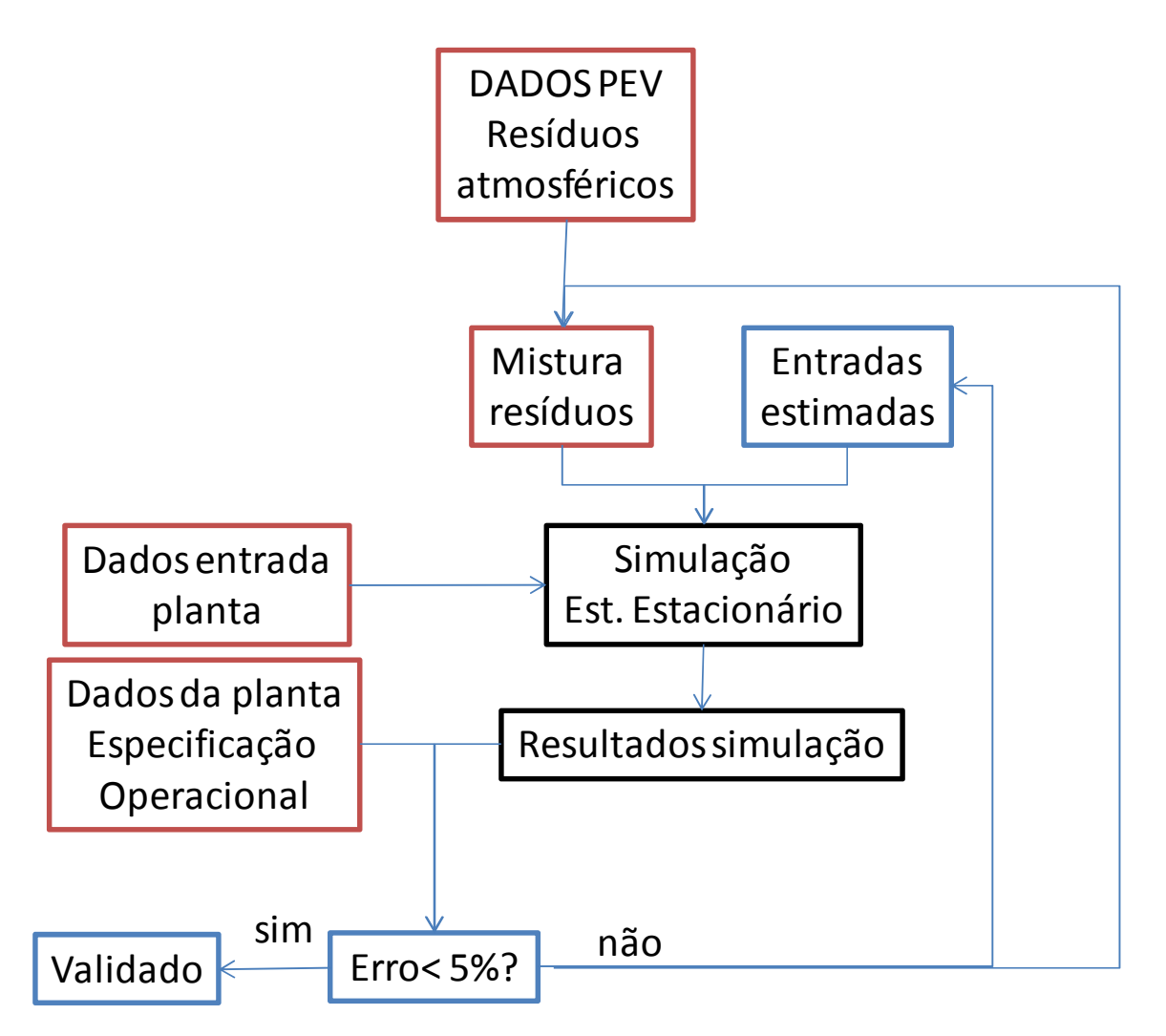

Figura 4.4: Procedimento de validação

| Descrição                      |            | Dados e informações |        | Simulação |        | Tolerancia Diferença absoluta |                |
|--------------------------------|------------|---------------------|--------|-----------|--------|-------------------------------|----------------|
|                                |            |                     |        |           |        |                               |                |
| Temperatura de retorno GOL     | °C         |                     |        | 70,9      | 71     | 5 %                           | 0,14%          |
| Vazão de retorno GOL           | $m^3/d$    |                     |        | 5992      | 5840   | 10 %                          | 2,60%          |
| Temperatura de retirada GOL    | °C         |                     |        | 131       | 123    | 10 %                          | 6,50%          |
| Vazão de retirada GOL          | $m^3/d$    |                     |        | 6598,64   | 5840   | 15 %                          | 12,99%         |
| Temperatura de produto GOL     | °C         |                     |        | 101,4     | 104    | 15 %                          | 2,50%          |
| Vazão produto GOL              | $m^3/d$    |                     |        | 554,12    | 554,12 | 15 %                          | 0,00%          |
| Temperatura de retorno GOP     | °C         |                     |        | 136,63    | 136    | 5 %                           | 0,46%          |
| Vazão de retorno GOP           | $m^3/d$    |                     |        | 8274,28   | 8277   | 5 %                           | 0,03%          |
| Vazão de produto GOP           | $m^3/d$    |                     |        | 4938      | 7102   | 10 %                          | 30,47%         |
| Temperatura de produto GOP     | °C         |                     |        | 81        | 81     | 10 %                          | 0,00%          |
|                                |            | min                 | max    | med       |        |                               |                |
| Vazão de produto GOR           | $m^3/d$    | 105                 | 150,79 | 127,895   | 116    | 10 %                          | 10,25%         |
| Temperatura de produto GOR     | °C         |                     |        | 377,13    | 371    | 10 %                          | 1,65%          |
| Temperatura de zona expansão   | °C         | 379                 | 393    | 386       | 374    | 10 %                          | 3,21%          |
| Vazão retirada RV              | $m^3/d$    |                     |        | 8407,25   | 8420   | 5 %                           | 0,15%          |
| Temperatura retirada RV        | °C         |                     |        | 347,75    | 344    | 10 %                          | 1,09%          |
| Vazão retorno RV               | $m^3/d$    |                     |        | 2071,02   | 2073   | 10 %                          | 0,10%          |
|                                |            | min                 | max    | med       |        |                               |                |
| Temperatura retorno RV         | °C         | 200                 | 347    | 273,5     | 293    | 10 %                          | 6,66%          |
| Vazão produto RV               | $m^3/d$    |                     |        | 6336      | 5995   | 15 %                          | 5,69%          |
|                                |            |                     |        |           |        |                               | Média<br>4,69% |
| Blend de resíduos atmosféricos |            |                     |        |           |        |                               |                |
|                                | % em Blend |                     |        |           |        |                               |                |
| <b>ATR 12</b>                  | 7,7        |                     |        |           |        |                               |                |
| <b>ATR 16</b>                  | 50,7       |                     |        |           |        |                               |                |
| <b>ATR 28</b>                  | 23,8       |                     |        |           |        |                               |                |
| <b>HGO</b>                     | 17,8       |                     |        |           |        |                               |                |

Tabela 4.11: Resultados da validação.

# **4.7 AVALIAÇÃO DOS RESULTADOS DA VALIDAÇÃO.**

Na Tabela 4.11, os dados são apresentados de acordo com a seção e as correntes relacionadas à seção, com a maioria dos valores apresentando uma diferença dos dados da planta para os resultados da simulação abaixo de 5%. Os valores atribuídos como tolerância na classificação das informações foram arbitrários, podendo ser admitidas intervalos de tolerância maiores ou menores, a depender do caso. Pelo critério estabelecido, a única informação a exceder a tolerância foi a vazão do produto GOP, que assumiu um valor muito acima da tolerância admitida para o produto. Apesar deste valor, o índice de desvio global ficou abaixo de 5%, que pode ser considerada uma boa precisão, dado todos os fatores inferidos para o estabelecimento da simulação.

## **4.8 ANÁLISE PARAMÉTRICA**

Com o intuito de avaliar a flexibilidade da simulação, efetuou-se uma análise paramétrica nas principais variáveis operacionais. Para todos os gráficos apresentados, as vazões estão descritas por m<sup>3</sup>/d e as temperaturas em °C.

As variáveis consideradas para a análise paramétrica foram as vazões de retorno de líquido de cada uma das seções. Apresentam-se os resultados para a vazão de retorno de líquido da seção de Gasóleo Leve nas Figuras 4.5 e 4.6:

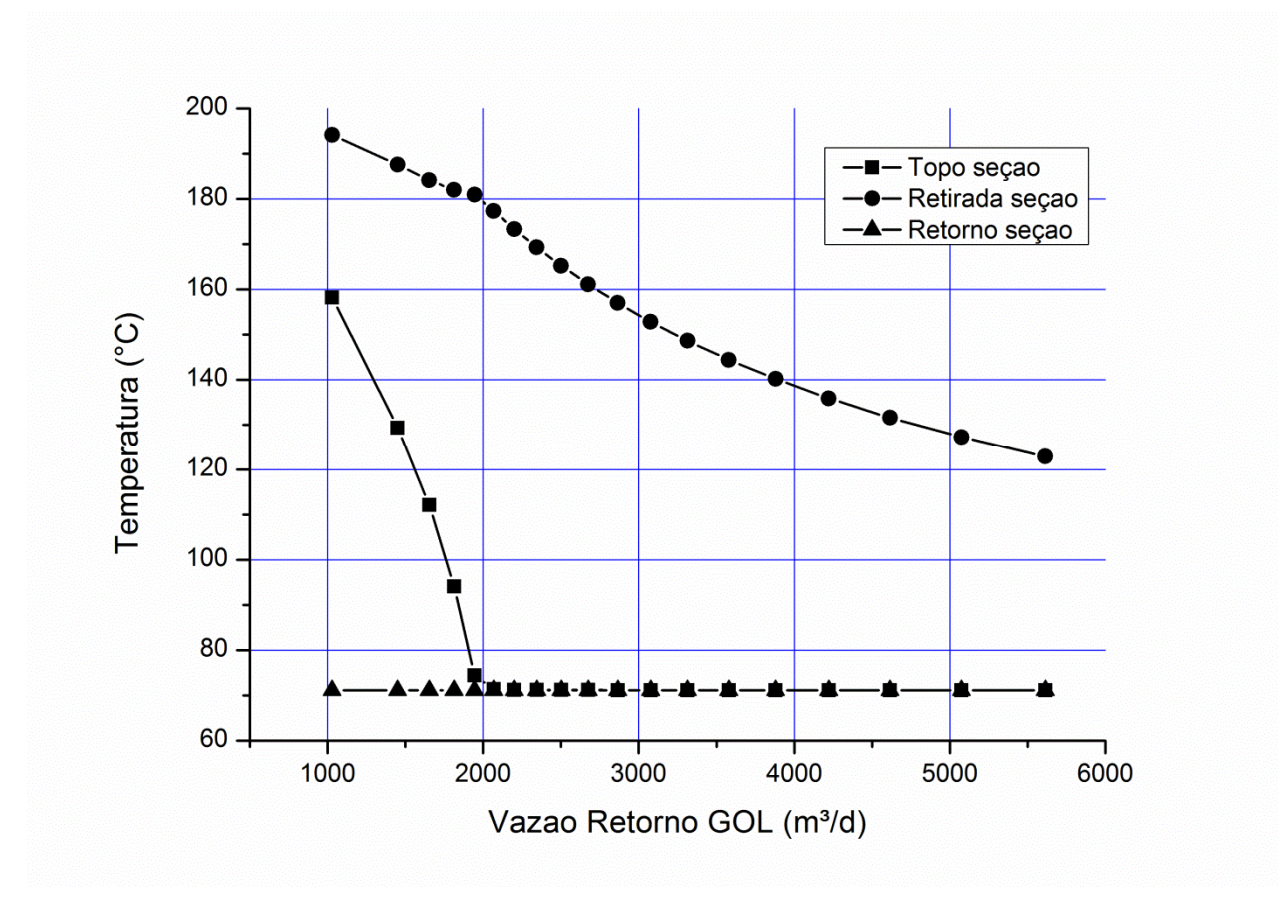

Figura 4.5: Temperaturas da Seção de GOL com variação da vazão de retorno de GOL.

Na Figura 4.5, temos que o aumento da vazão de retorno de GOL tem por efeito as reduções de temperaturas de produtos da seção, e que a temperatura de retorno de GOL permanece constante, devido a esta ser regulada por um trocador de calor instalado imediatamente após o retorno de líquido. A redução da temperatura está ligada ao aumento de vazão de liquido de retorno, o que provoca a presença de maior carga de líquido circulando dentro da seção.

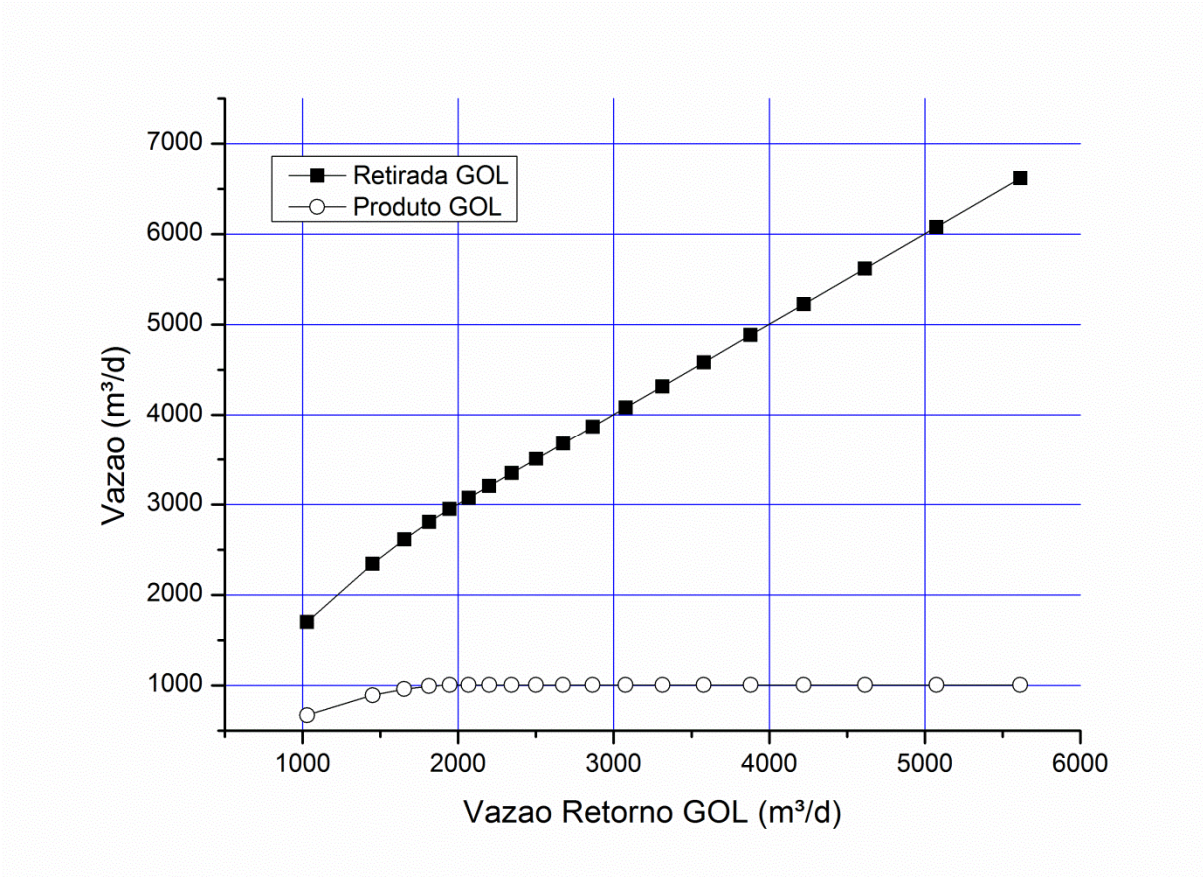

Figura 4.6: Vazões de seção de GOL com variação da vazão de retorno de GOL.

Como pode-se observar na Figura 4.6, o aumento da razão de retorno na seção levou a uma maior retirada de Gasóleo Leve; entretanto, não houve variação significativa na vazão do produto GOL. A Figura 4.6 evidencia o comportamento descrito através da leitura da Figura 4.5, onde temos o aumento da vazão de retorno reduzindo a temperatura das correntes da seção e aumentando a vazão de líquido dentro da seção. O limite superior para o aumento de retorno corresponde à situação de recuperação total de frações, mas a simulação atinge o limite onde há falha do sistema por limitação em capacidade de bombeamento. A situação do limite mínimo corresponde a uma perda significativa de frações no topo por redução do líquido. Na simulação, o limite é atingido pela limitação do bombeamento; para se ter atingido o limite inferior, a

quantidade de produto GOL perdido na seção por ter saído no topo atinge um valor de 1005 m<sup>3</sup>/d. O impacto desta variável ficou restrito à seção de Gasóleo Leve, não tendo alterado em nada as seções anteriores. A análise conjunta das Figuras 4.5 e 4.6 leva a conclusão que o trecho onde este parâmetro apresenta maior sensibilidade não apresenta vantagem operacional, pois apresenta perdas significantes de frações de produto que nestas condições seguem para o sistema de geração de vácuo sobrecarregando o sistema.

Ao contrário do retorno de Gasóleo Leve na seção de GOL, onde os limites da variável são devidos aos limites do sistema de bombeamento, a análise paramétrica do retorno de Gasóleo Pesado apresenta restrições físicas do sistema, com a secagem dos recheios atingindo o nível mínimo a partir de 7045 m<sup>3</sup>/d. O limite máximo é atingido por limitação no sistema de bombeamento da seção de Gasóleo Residual. As Figuras 4.7 e 4.8 apresentam os impactos do aumento de retorno de Gasóleo Pesado na seção de Gasóleo Leve:

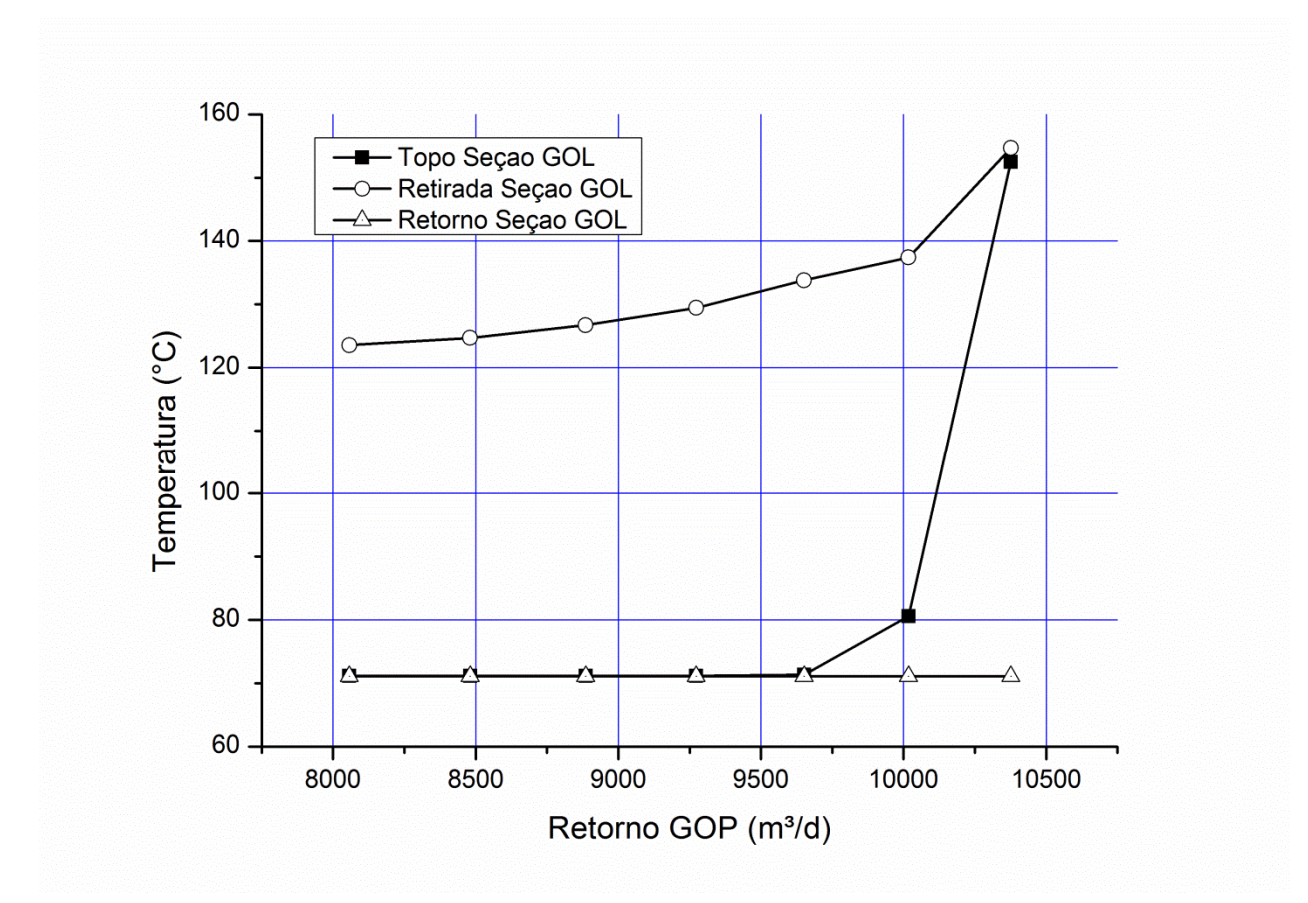

Figura 4.7: Temperaturas da Seção de GOL com variação da vazão de retorno de GOP.

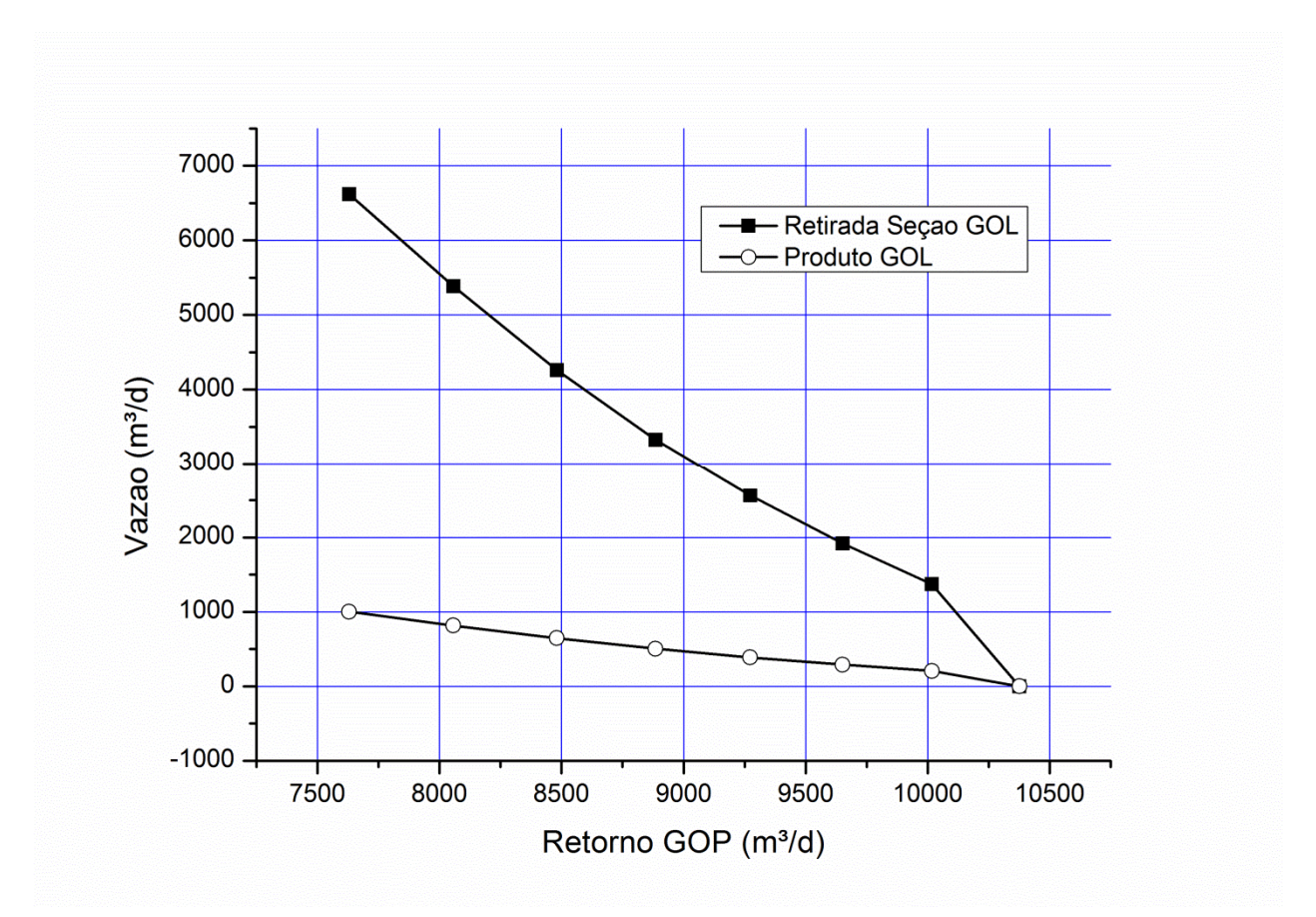

Figura 4.8: Vazões de seção de GOL com variação da vazão de retorno de GOP.

O aumento de vazão de retorno de GOP tem efeito significante para toda sua faixa de validade na seção de Gasóleo Leve. Em sua posição de máximo, reduz a vazão de líquido na seção de forma acentuada, causando um nível mínimo de liquido em sua situação-limite; a redução de líquido neste ponto termina por eliminar o efeito do retorno, fazendo com que a temperatura ao longo do estágio seja ligeiramente menor do que a temperatura do vapor de saída do estágio (157°C). Apesar do efeito, a perda de frações na parte superior da seção é moderada (169 m³/d). Na situação de mínimo, verifica-se pouca variação na temperatura, mas um ganho significativo na vazão de circulação na seção. Como a posição limite está acima da capacidade de bombeamento, esta condição deve ser evitada. Analisando conjuntamente as Figuras 4.7 e 4.8, temos que este parâmetro é útil para o ajuste da vazão na seção de GOL.

As Figuras 4.9 e 4.10 apresentam o aumento de retorno de Gasóleo Pesado na seção GOP. Na Figura 4.9, percebe-se que a vazão de retorno de GOP tem grande influência no perfil de temperatura da seção GOP, pela diferença de redução de temperaturas entre topo e retirada. Comportamento semelhante é verificado na Figura 4.10, onde a variação de vazão de retirada também tem é adequada para uma malha de controle.

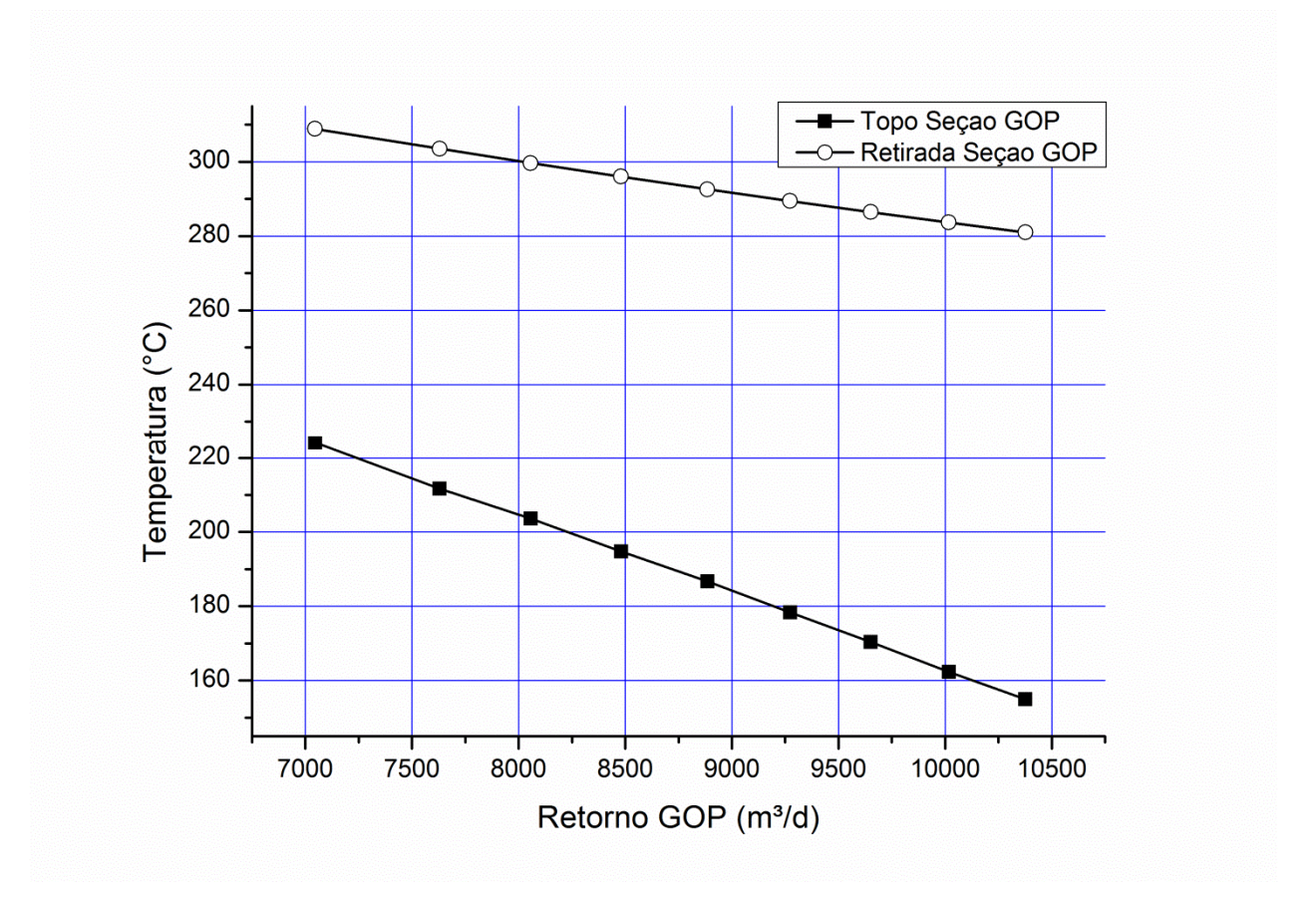

Figura 4.9: Temperaturas da Seção de GOP com variação da vazão de retorno de GOP.

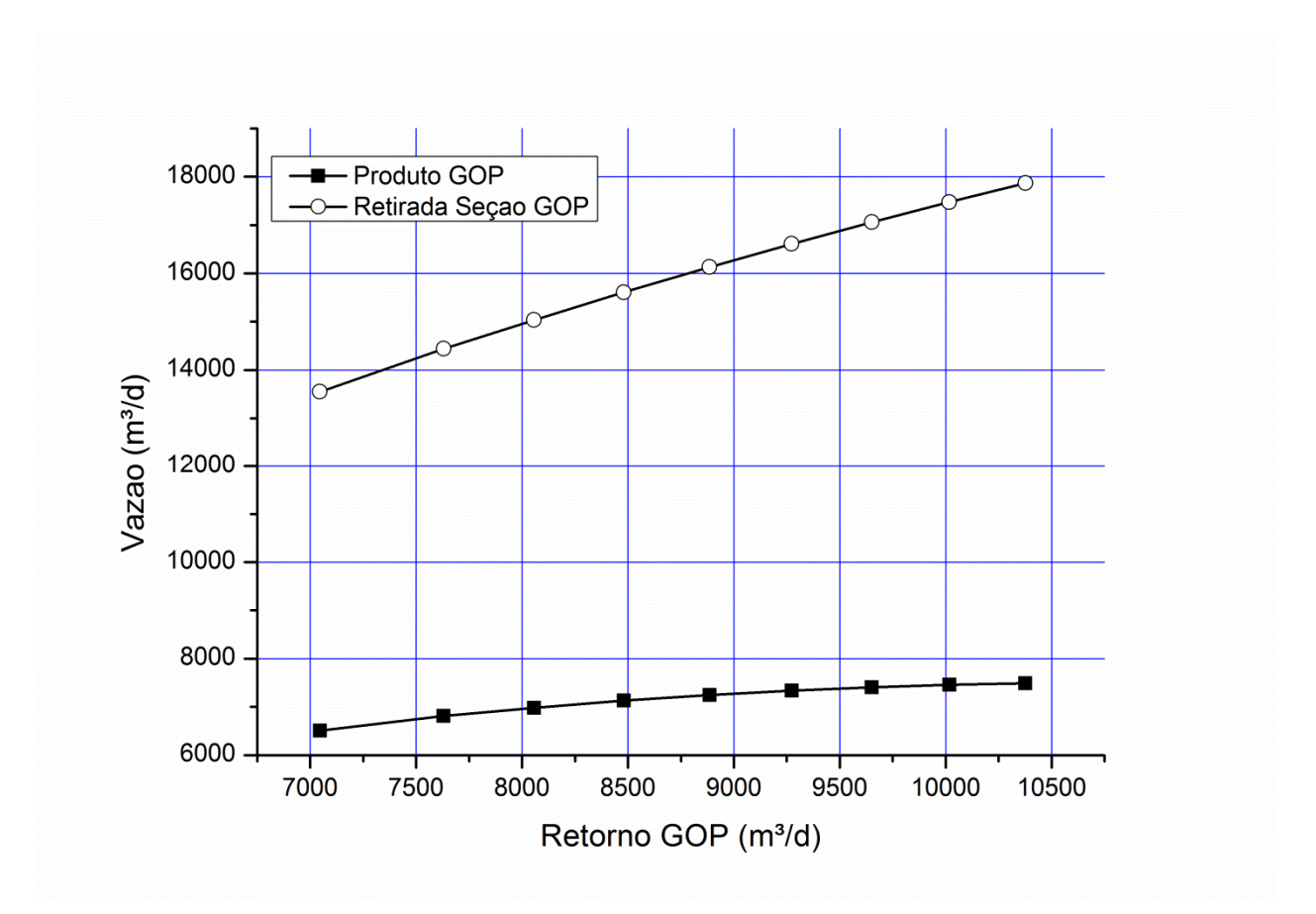

Figura 4.10: Vazões de seção de GOL com variação da vazão de retorno de GOP.

As Figuras 4.11 e 4.12 apresentam as variações de temperatura e de vazão para a seção de Gasóleo Residual, frente a variação do retorno de Gasóleo Pesado. Verifica-se nas Figuras 4.11 e 4.12 que as variações apresentam menor amplitude, principalmente devido a menor vazão de líquido envolvido na seção. Na Figura 4.11, nota-se que a variação de temperatura é maior para o topo da seção, o que contribui para que a variação da vazão de retorno de GOP seja uma boa variável para se trabalhar com a entrada de vapor na seção de GOP, mas seu impacto é baixo na temperatura de retirada de GOR, o que desqualifica este parâmetro para regular a temperatura do produto GOR.

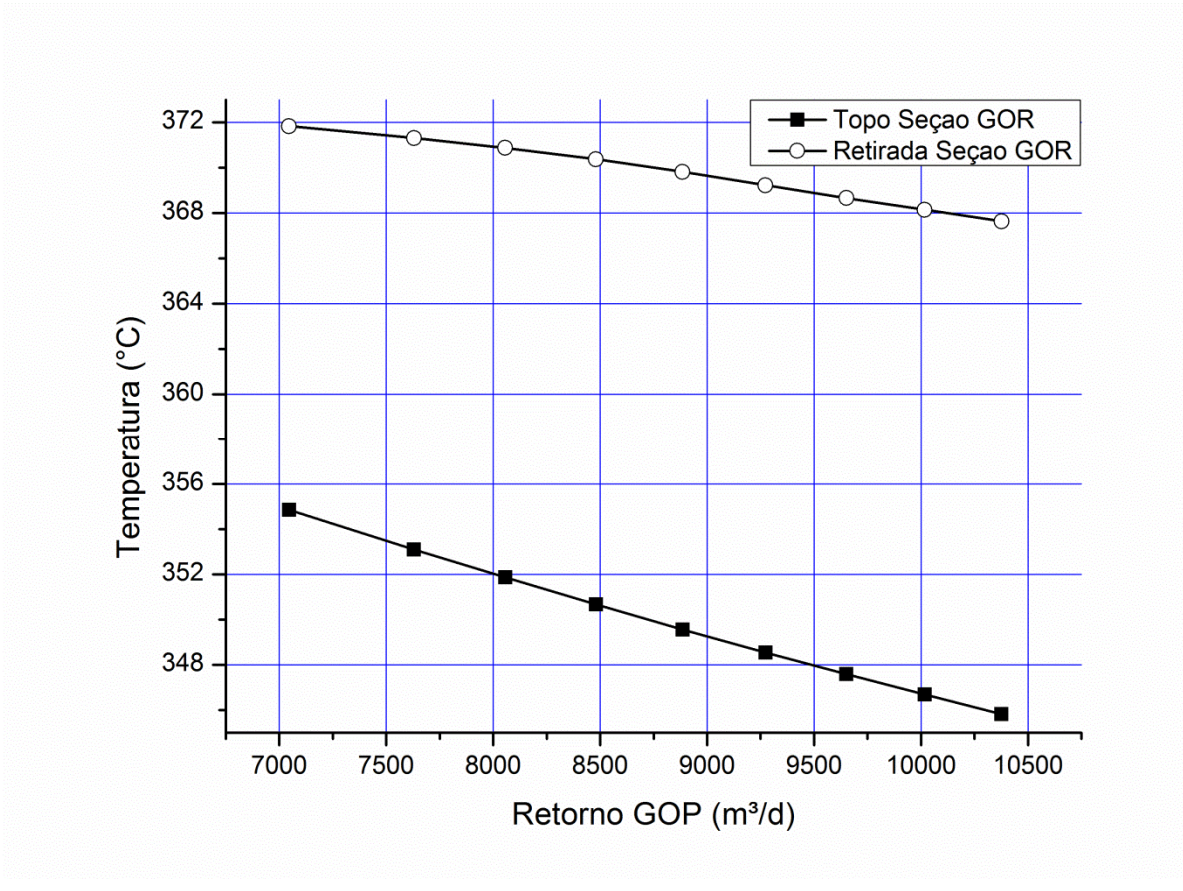

Figura 4.11 : Temperaturas da Seção de GOR com variação da vazão de retorno de GOP.

Outro fator relevante do funcionamento do sistema diz respeito ao regime de vazões de líquido na seção de GOR, como pode ser visto na Figura 4.12. Percebe-se uma grande diferença entre a vazão de líquido de entrada e a vazão de produto na seção; isso decorre da retirada de frações leves para a seção seguinte; na planta real, o Gasóleo Residual é incorporado ao Resíduo de Vácuo, devido ao fato de que este produto existe na planta para melhorar o grau de separação entre o Resíduo de Vácuo e os produtos principais (Gasóleo Leve e Gasóleo Pesado).

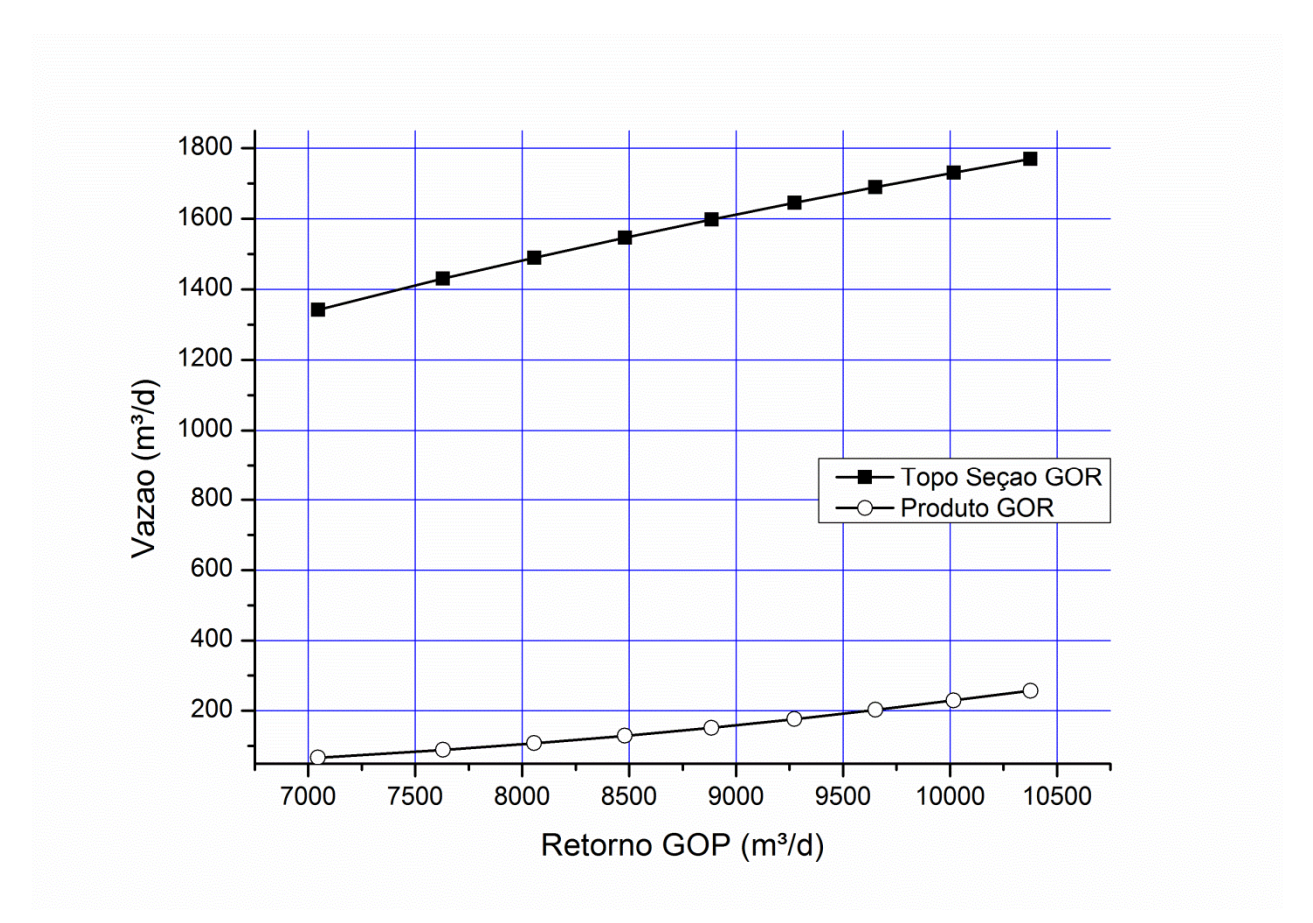

Figura 4.12: Vazões de seção de GOR com variação da vazão de retorno de GOP.

Os resultados apresentados para a variação do líquido de topo da seção de Gasóleo Residual, que tem função análoga a de um retorno de seção apresentaram pouca variação para as seções de Gasóleo Leve e Gasóleo Pesado. O principal aspecto a ser observado diz respeito ao ponto de máximo do parâmetro, onde o sistema entra em colapso por se chegar a um vazão limite na seção de Gasóleo Pesado. Como na faixa válida para o parâmetro os valores não apresentam grande variação, este parâmetro não se mostra interessante para regulagem das seções de Gasóleo Leve e Gasóleo Pesado. As variações encontram-se apresentadas em conjunto na Figura 4.13.

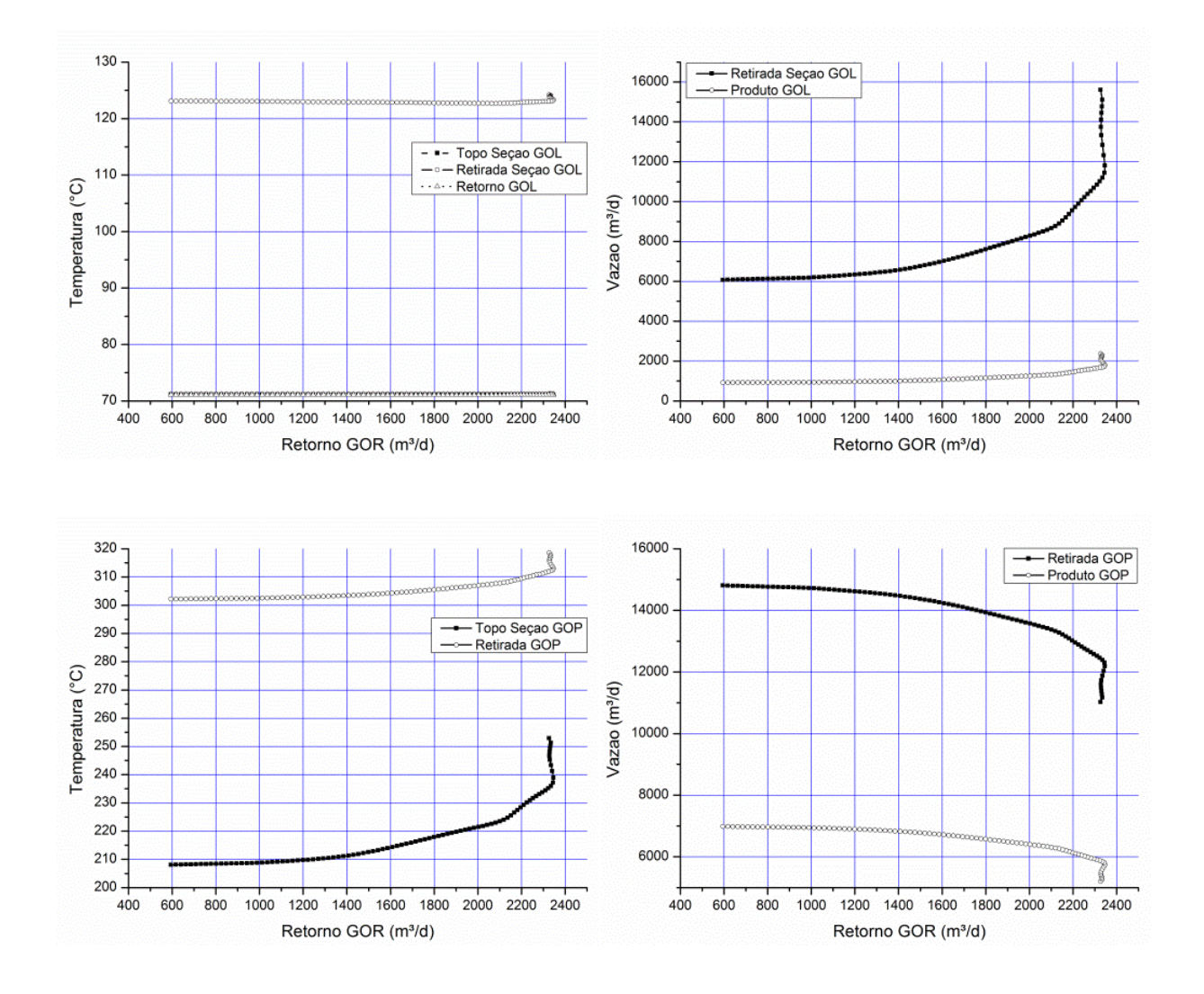

Figura 4.13: Vazões e Temperaturas de seção de GOL e GOP com variação da vazão de

#### retorno de GOR.

O parâmetro líquido de topo da seção de Gasóleo Residual apresenta variação apreciável para as temperaturas e para a vazão de produto na seção de Gasóleo Residual, como apresentado na Figura 4.14.

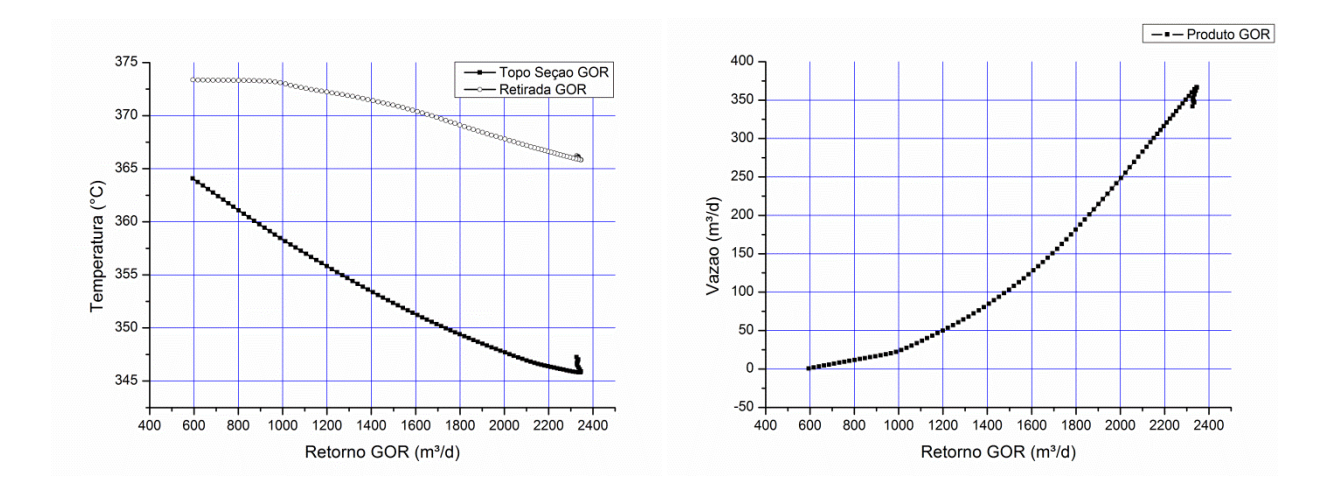

Figura 4.14: Vazões e Temperaturas de seção de GOR com variação vazão de retorno de GOR.

Como a variação para temperatura de topo da seção e vazão de produto apresentam boa variação para toda a faixa, este parâmetro se mostra uma boa alternativa para a regulação do vazão e da temperatura de entrada da seção de Gasóleo Pesado.

As respostas das seções de Gasóleo ao parâmetro vazão de retorno da seção de Resíduo de Vácuo estão apresentadas em conjunto na Figura 4.15:

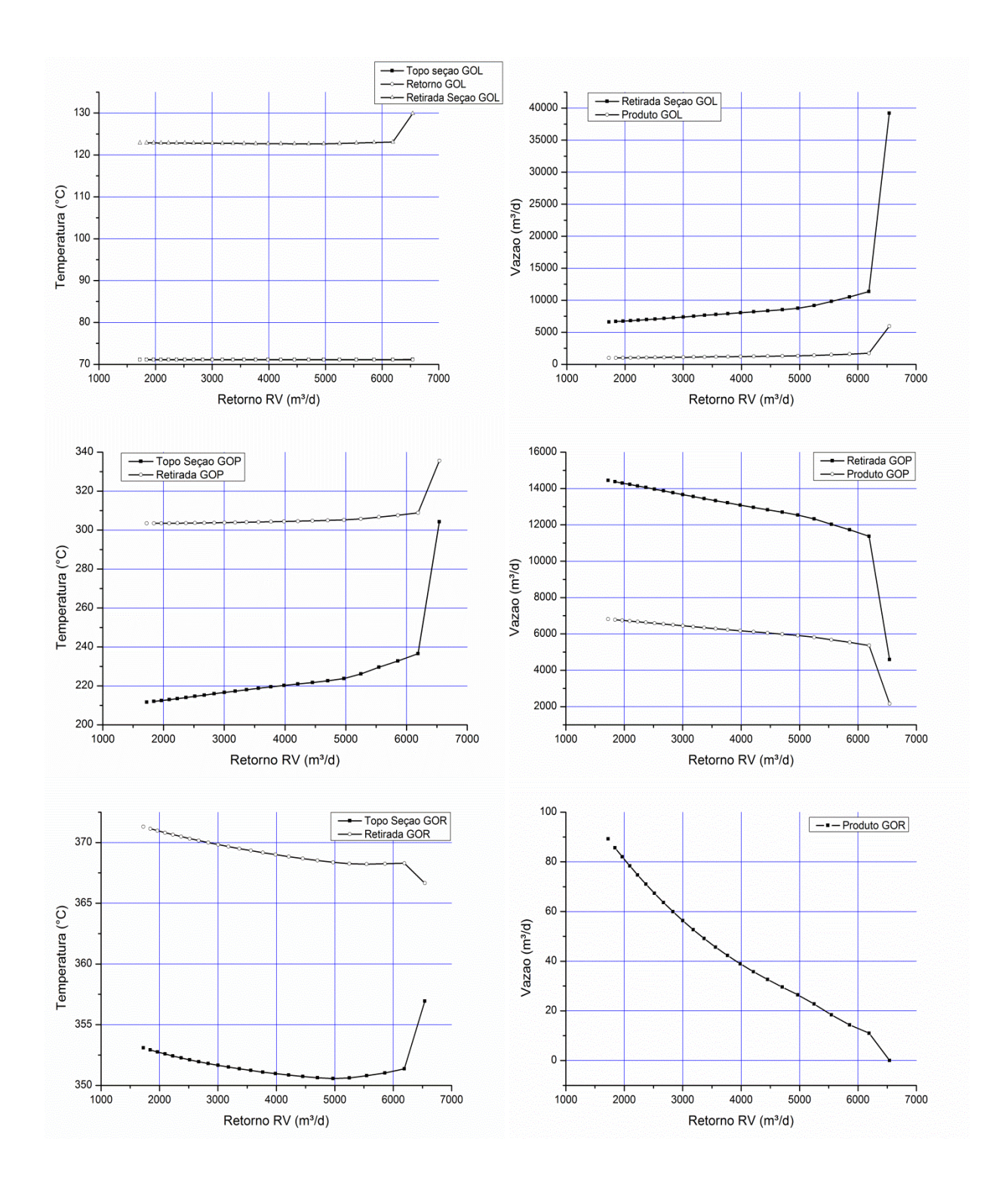

Figura 4.15: Vazões e Temperaturas das seções de GOL, GOP e GOR com variação da vazão de

retorno de GOR.

As variações apresentadas na Figura 4.15 demonstram que este parâmetro tem uma faixa relativamente restrita, e apresenta limitação em seu valor máximo; entretanto, pode se apresentar como alternativa para variação de vazão de retirada de Gasóleo Pesado, pela variação apresentada, desde que valores elevados sejam evitados.

## **4.9 CONCLUSÕES – SIMULAÇÃO EM ESTADO ESTACIONÁRIO.**

A simulação em estado estacionário alcançou uma boa representatividade do processo real, apesar do limitado conjunto de dados disponíveis para a implementação.

Para o desenvolvimento da simulação, o *blend* aplicado à coluna é de difícil determinação, dado a alta variabilidade dos óleos processados pela refinaria. A determinação do *blend* adequado para o processo foi resultado de um extenso trabalho de avaliação de resultados, com a implementação de 1 (hum) *blend* por corrida e testes associados com análise paramétrica que se desdobravam em milhares de iterações, consumindo um grande tempo computacional e físico.

Para a especificação dos parâmetros dos internos, várias análises paramétricas foram executadas, tendo em mente a manutenção dos vazões de entrada e saída da unidade de vácuo, a fim de garantir os resultados obtidos para a formulação de *blend* encontrada. Nestas análises, foram testados diferentes tipos de recheios e altura de recheios, buscando uma configuração que também fosse capaz de manter as especificações operacionais e além disso, respeitar as dimensões da coluna dentro de patamares aceitáveis.

A inserção de pratos e recheios (internos) teve de ser executada posteriormente a este procedimento, a fim de não penalizar ainda mais o tempo computacional com o cálculo dos parâmetros dos internos. Isto se deve ao fato que para a determinação da composição dos *blends*, aspectos dos internos teriam de ser estimados juntamente com a composição, o que levaria a análise paramétrica a gerar soluções para um resultado combinatório mais amplo, visto que o conjunto mínimo de combinações para a determinação do *blend* sem a inserção dos internos foi da ordem de 55, o que resulta em 3125 resultados por seção de análise paramétrica.

52
Durante a investigação dos intervalos, a combinação das variáveis de ajuste levava a simulação a situações de não convergência, o que muitas vezes inutilizava por completo seções de simulação de análise paramétrica, exigindo modificações e divisões no intervalo de busca das análises paramétricas seguintes.

A análise paramétrica conduzida após a convergência apresentou resultados em acordo com o observado na análise paramétrica preliminar; esta análise revela a flexibilidade da simulação validada, onde as limitações físicas introduzidas acabam por reduzir as faixas de operação dos parâmetros considerados.

Tanto as análises necessárias para se especificar um *blend* que apresentasse as especificações operacionais de modo satisfatório quanto as análises para se buscar um dimensionamento adequado para os internos foram de grande valia para a etapa de migração, onde os procedimentos de reajuste de valores foram significantemente mais rápidos.

# **5 SIMULAÇÃO DINÂMICA**

## **5.1 MODOS DE MIGRAÇÃO E SIMULAÇÃO**

O trabalho com dinâmica de processos no ambiente de simulação pode ser desenvolvido segundo dois tipos de diretivas: simulação dinâmica baseada em controle de vazão (*flow driven*) e simulação dinâmica baseada em pressões (*pressure driven*). As diretivas trabalham de modos distintos, e a escolha de uma delas para a migração dependem do tipo de processo que se trabalha.

Na simulação baseada em *flow driven*, tanto as vazões quanto as pressões de correntes de processo a montante de um bloco ( trocador de calor, válvula, coluna, etc.) são calculadas com base nas vazões e pressões das correntes a jusante do bloco e nos resultados obtidos para o bloco em si. Entretanto, nesse tipo de diretiva, as pressões e vazões de uma determinada corrente de processo não são afetados diretamente pelas pressões e vazões antes desta no processo que está simulado. Portanto, nessa diretiva, admite-se a hipótese de controle de vazão perfeito, que se aplica muito bem para simulações onde se trabalha somente com líquidos, caso onde as dinâmicas de pressão e vazão são bem rápidas.

Na simulação baseada em *pressure driven*, os efeitos das diferenças de pressão entre correntes e blocos conexos são considerados. Tal efeito é bem ilustrado com dois tanques com diferentes pressões, ambos contendo vapor e conectados por uma válvula. O vazão de vapor entre esses dois tanques é determinado pelas pressões do tanque. Nessa situação, a pressão à montante da válvula afeta a pressão à jusante da válvula (redução de pressão do tanque mais pressurizado e vice-versa). Com esta diretiva, que considera as pressões a montante de um bloco ou corrente, a simulação é migrada com as pressões das correntes de entrada e saída fixadas e com as vazões de todas as correntes variáveis, já que serão determinados de acordo com as relações de pressão obtidas com o decorrer da simulação. Os valores das vazões na importação são valores iniciais para os cálculos, sendo alterados com o tempo de acordo com as vazões calculados de acordo com as pressões obtidas a cada intervalo da simulação dinâmica.

O aspecto da simulação deste trabalho é mais adequadamente atendido ao se trabalhar com a diretiva de simulação dinâmica baseada em pressões (*pressure driven*). Isso é justificado ao se levar em conta que a coluna é um tanque pressurizado recebendo duas alimentações: líquido parcialmente vaporizado em um forno (Resíduo Atmosférico) e vapor de alimentação no fundo da coluna (vapor). Apesar do fato de que as correntes de retirada e retorno serem de líquido, todas são oriundas da coluna de vácuo, onde a pressões dos pratos de retiradas e de retorno tem suas vazões sujeitas às pressões dos estágios em que estão conectados. Assim sendo, a hipótese de comportamento de vazão perfeito pode ser considerada nos trechos após a retirada de líquidos da coluna e antes dos retornos de líquido, mas não é válida para a coluna em si, pois consideraria uma vazão contínua com o tempo independente da pressão de entrada na coluna e a pressão existente no trecho da coluna. Como essa diferença de pressão afeta a vazão, a diretiva *flow driven* não representaria o processo de modo mais realista.

# **5.2 ANÁLISE DE RESPOSTAS EM MALHA ABERTA**

#### **5.2.1 Perturbações aplicadas ao sistema**

Com a migração da simulação em estado estacionário para regime dinâmico, as respostas de malha aberta foram analisadas e usadas no ajuste das ações de controle e esquemas de controle. O sistema foi submetido a sete tipos de perturbações, como relatado na Tabela 5.1. A primeira perturbação relatada na Tabela 5.1, que se trata numa perda da capacidade de geração de vácuo, não teve seu valor testado para uma redução do valor devido a esta situação não ser usualmente verificada como uma perturbação, e sim como uma mudança de condição operacional. As respostas das correntes a estas perturbações encontram-se na Tabela 5.3, ao fim deste tópico (5.2). Para todas as perturbações aplicadas ao sistema, registrou-se o estado inicial e o novo estado estacionário, resultante da perturbação aplicada na malha aberta; a resposta dinâmica do sistema em malha aberta, para efeitos de comparação está descrita para as principais correntes no Anexo, na parte final desta Tese.

| Tipo                         | Valor em estado<br>estacionário | Perturbações               |          |
|------------------------------|---------------------------------|----------------------------|----------|
| Pressão zona expansão        | 91,27 mmHg                      | 109,52 mmHg                | $+20%$   |
|                              |                                 | 21600 kg/hr                | $-10%$   |
| Vapor de esgotamento         | 24000 kg/hr                     | 26400 kg/hr                | $+10%$   |
|                              |                                 | 395 °C                     | $-10 °C$ |
| Temperatura de forno         | $405^{\circ}$ C                 | 415 $^{\circ}$ C           | $+10$ °C |
| Vazão de resíduo             |                                 | 14040,76 m <sup>3</sup> /d | $+10%$   |
| atmosférico<br>(alimentação) | 12764,32 $m^3$ /d               | 11487,89 m <sup>3</sup> /d | $-10%$   |

Tabela 5.1: Perturbações submetidas ao sistema.

### **5.2.2 Perfis de coluna**

Na apresentação dos resultados, o perfil de temperatura da coluna é apresentado em um único gráfico. Como no ambiente de simulação a coluna de vácuo é divida em seções, a numeração apresentada nos resultados corresponde à coluna completa, com o estágio 1 sendo o topo da coluna (excluindo equipamentos de eliminador de névoa e ejetores), e o estágio 38 sendo o fundo da coluna. É importante ressaltar que os estágios apresentados não representam estágios físicos; estes foram configurados pelas entradas de parâmetros dinâmicos, tais como as configurações dos internos, assim delimitando os parâmetros físicos. Entretanto, os resultados de perfis de coluna são dispostos de acordo com os estágios teóricos de cada seção. A organização dos estágios teóricos está como apresentado na Tabela 5.2:

Tabela 5.2: Apresentação dos estágios teóricos da coluna.

| Seção         | nº Estágios | Estágio Inicial | Estágio final |  |  |
|---------------|-------------|-----------------|---------------|--|--|
| GOL           |             |                 |               |  |  |
| GOP           | 16          | 9               | 24            |  |  |
| <b>GOR</b>    |             | 25              | 28            |  |  |
| zona expansão |             | 28              | 29            |  |  |
| RV            | 10          | 29              | 38            |  |  |

Na Tabela 5.2, o estágio inicial e o estágio final de cada seção correspondem a localização de cada uma destas nos gráficos de perfil de coluna apresentados. A zona de expansão, dada a sua característica apresenta-se como um ponto intermediário entre as seções de Gasóleo residual (Seção GOR) e Resíduo de vácuo (Seção RV), tendo seu início em uma e seu final em outra.

## **5.2.2.1 Perturbação na carga térmica do forno.**

As Figuras 5.1 e 5.2 apresentam os resultados obtidos para as perturbações na carga térmica do forno de aquecimento do Resíduo Atmosférico. A Figura 5.1 apresenta o resultado para a redução da temperatura de saída do forno em 10°C do seu valor original.. A alimentação da coluna está situada no estágio 28.

A redução da temperatura de alimentação do forno de aquecimento reduz a temperatura da coluna de um modo geral, mas é sentida com maior influência nas seções de retirada de Gasóleo Pesado e Gasóleo Leve. Isso se deve ao fato de que as duas seções contam com circuitos de retorno com uma redução de temperatura mais elevada e uma vazão de líquido de retorno maior. Pela Tabela 5.3 (página 69), verifica-se que a redução na carga térmica teve uma baixa influência nas vazões das correntes dos produtos principais (correntes Retorno GOP, Produto GOP, Retorno GOL e Produto GOL), mas a redução de temperatura foi brusca na temperatura das correntes. Como a carga térmica dos trocadores da simulação não foi alterada, estes acabaram por incrementar a redução da temperatura na coluna. Pela Figura 5.1, verifica-se que os trechos com uma queda de temperatura situam-se entre as regiões de retorno e retirada de produto. As seções com maior diferença de temperatura são as seções de retirada dos produtos principais (Gasóleo Leve e Gasóleo Pesado), onde se localizam os recheios da coluna. Nas seções onde ocorrem pratos, a variação foi menor (estágios 29 a 38).

O comportamento frente a redução na carga térmica do forno pode também ser interpretado frente a vaporização parcial da alimentação do Resíduo Atmosférico por sua entrada na coluna. Como a vaporização se dá pela diferença de pressão entre a corrente de entrada e a coluna, a redução da temperatura diminui a fração vaporizada do óleo, contribuindo para uma redução geral da pressão da coluna, uma vez que a mesma está sem malha de controle para compensar esta perda. Isso pode ser verificado ao se observar o perfil dos estágios 9 a 38 na Figura 5.1, que não são diretamente influenciados pela vaporização parcial da alimentação, onde a queda de pressão é moderada. Outro efeito combinado causado pela perturbação é a alteração da qualidade do produto, pela amostragem de destilado recuperado ASTM D86 95%, apresentado ao final da Tabela 5.3, onde observamos queda de temperatura para os produtos principais (Gasóleo Leve e Pesado), indicando frações de produtos com maior participação de compostos de menor densidade.

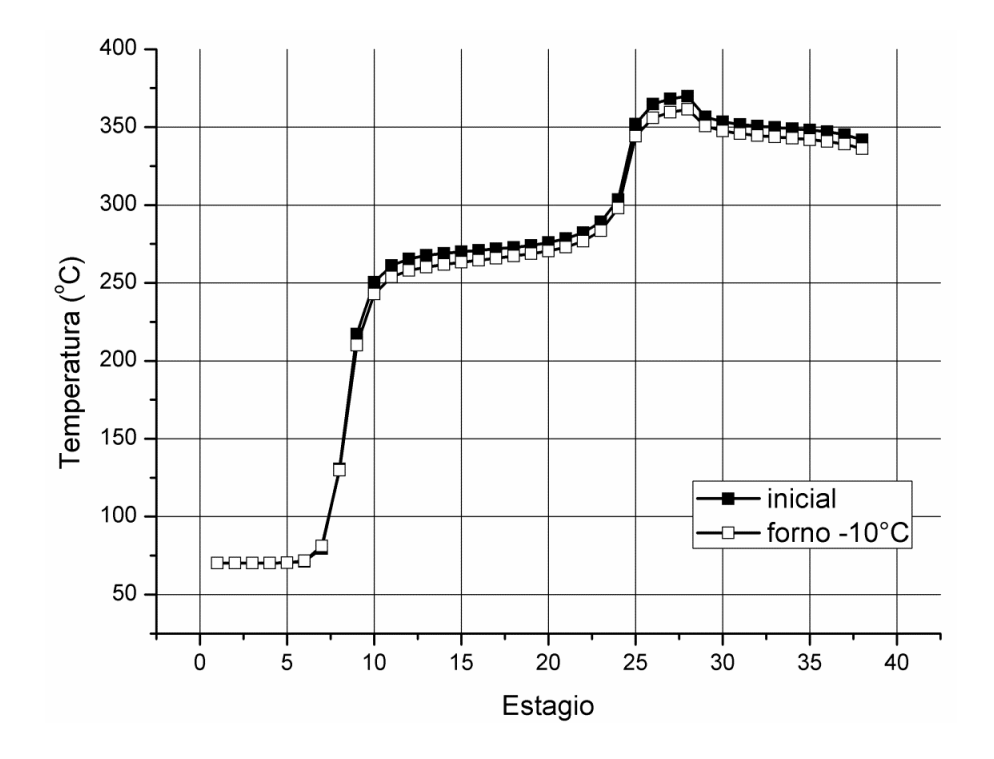

Figura 5.1: Redução da temperatura de saída do forno em 10°C.

O aumento da carga térmica da alimentação do forno de aquecimento é observado na Figura 5.2. O Aumento da carga aumenta a vaporização da alimentação na entrada da coluna, o que implica em um aumento da vazão de vapor na coluna a partir do estágio de alimentação. Como as cargas térmicas dos trocadores de calor nos circuitos de retirada e retorno de líquido das seções permanecem inalteradas, existe então um aquecimento geral nas correntes da simulação. O efeito combinado das cargas térmicas destes circuitos e o aumento de fração vaporizada de óleo da alimentação da coluna é um pouco menor se comparado ao resultado obtido com a redução de

carga térmica do forno (Figura 5.1). Ao se comparar os efeitos, pode-se verificar que o aumento de carga provocou uma modificação no sistema maior do que a redução da carga.

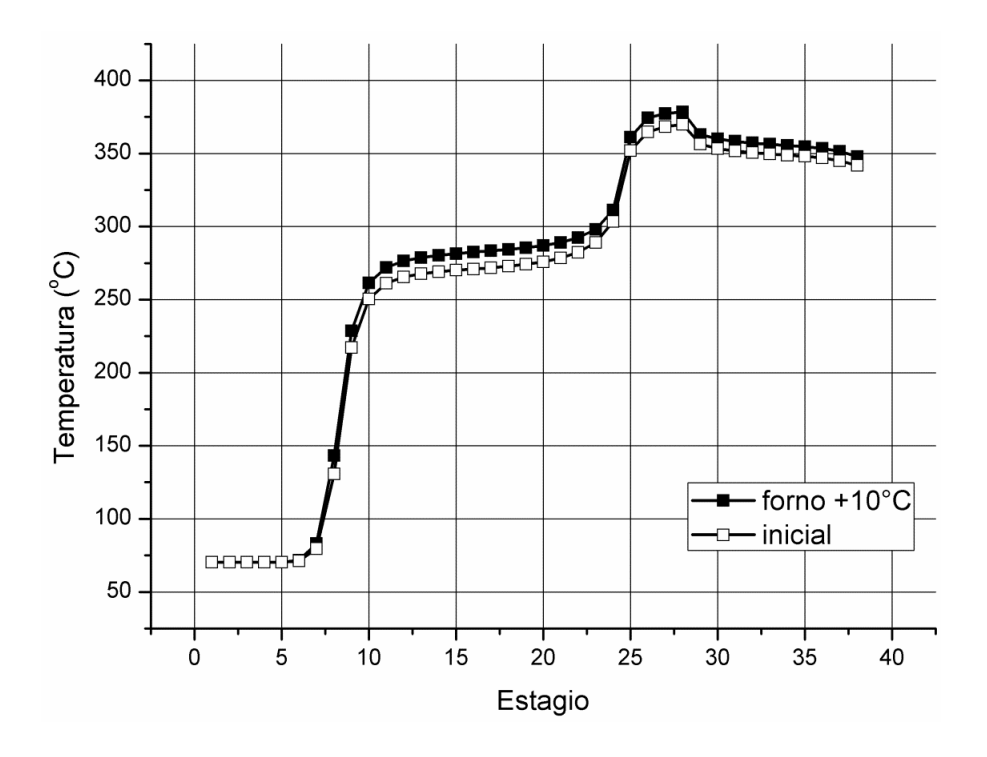

Figura 5.2: Aumento da temperatura de saída do forno em 10°C.

## **5.2.2.2 Perturbação na vazão do Resíduo Atmosférico.**

As Figuras 5.3 e 5.4 apresentam os resultados obtidos para as perturbações na vazão de Resíduo Atmosférico na alimentação do sistema. A Figura 5.3 apresenta o resultado para a redução da vazão, sendo que a Figura 5.4 apresenta o resultado para o aumento da vazão.

As respostas obtidas com a aplicação desta perturbação mostram que o sistema é mais sensível a um aumento de vazão de alimentação do que a uma redução da vazão de alimentação de Resíduo Atmosférico. A seção mais afetada por este aumento de temperatura é a Seção de Gasóleo Pesado, que apresenta um aumento praticamente uniforme ao longo de seus estágios. O aumento de temperatura observado pode ser provocado por uma baixa circulação de líquido nas seções ou por um aumento de vapor.

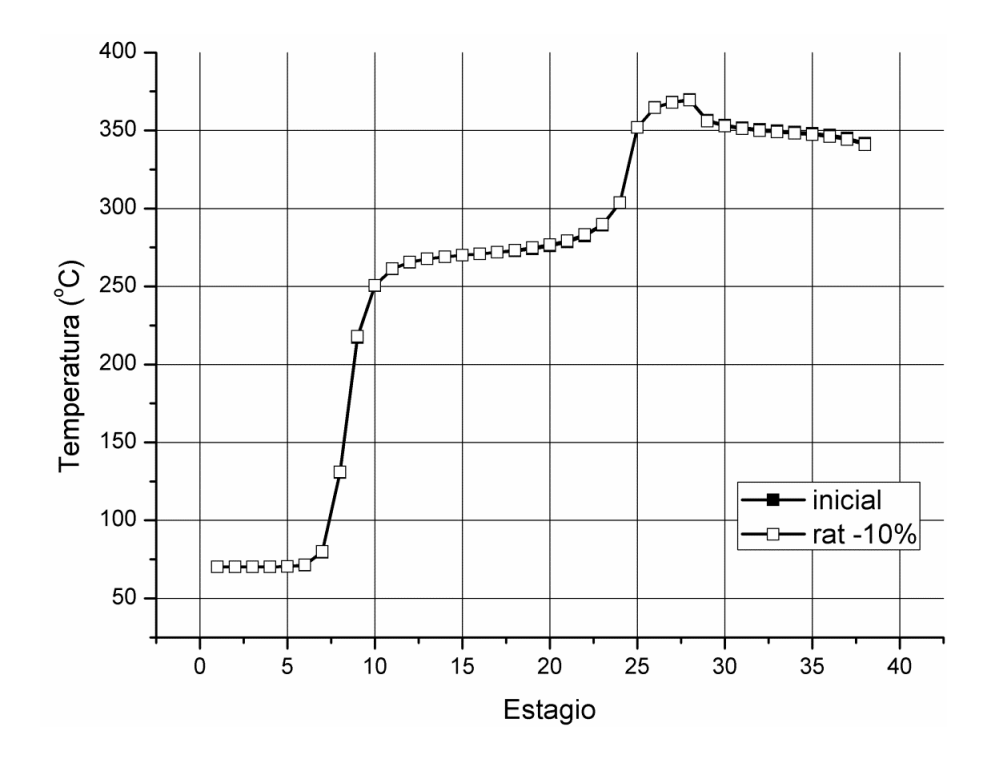

Figura 5.3: Redução da vazão de Resíduo Atmosférico na alimentação do sistema.

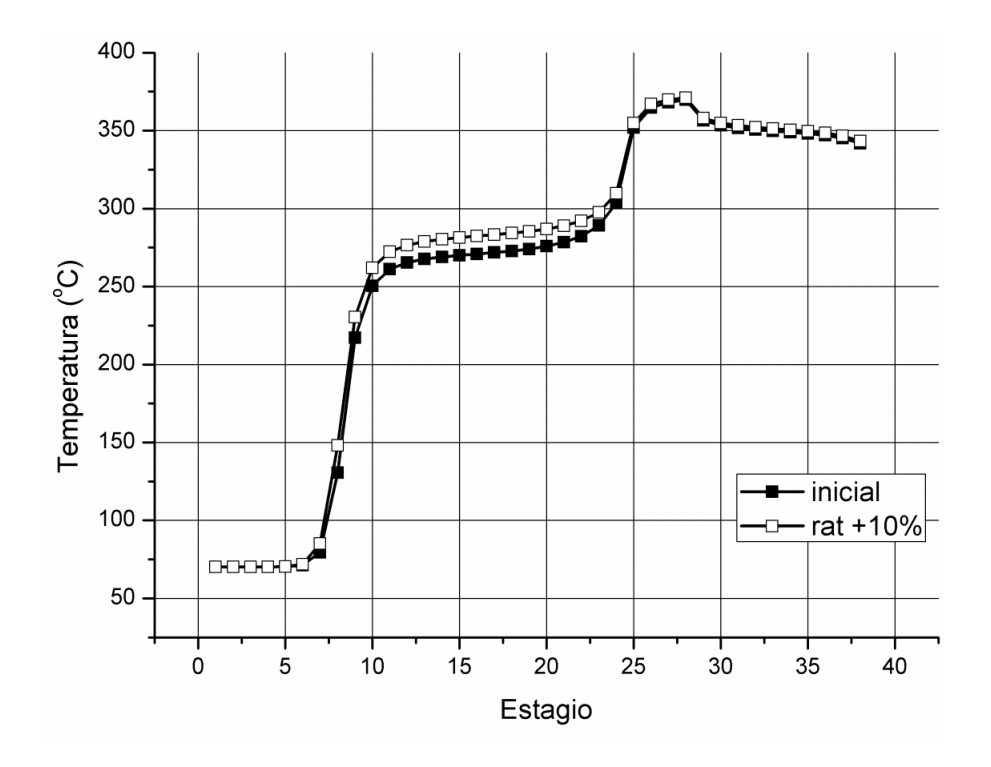

Figura 5.4: Aumento da vazão de Resíduo Atmosférico na alimentação do sistema.

Como a perturbação observada diz respeito ao aumento da vazão, teríamos um comportamento análogo para o aumento e redução caso os fluxos de circulação dos estágios se mantivessem iguais; entretanto, nota-se que o aumento de vazão provocou um aumento de temperatura, visto que tanto as válvulas de retorno quanto de retirada de produto não se alteram; o que se observa é que, portanto, ocorre um aumento do fluxo de vapor e líquido dentro da seção de GOP. O aumento dos fluxos é apresentado na Figura 5.5.

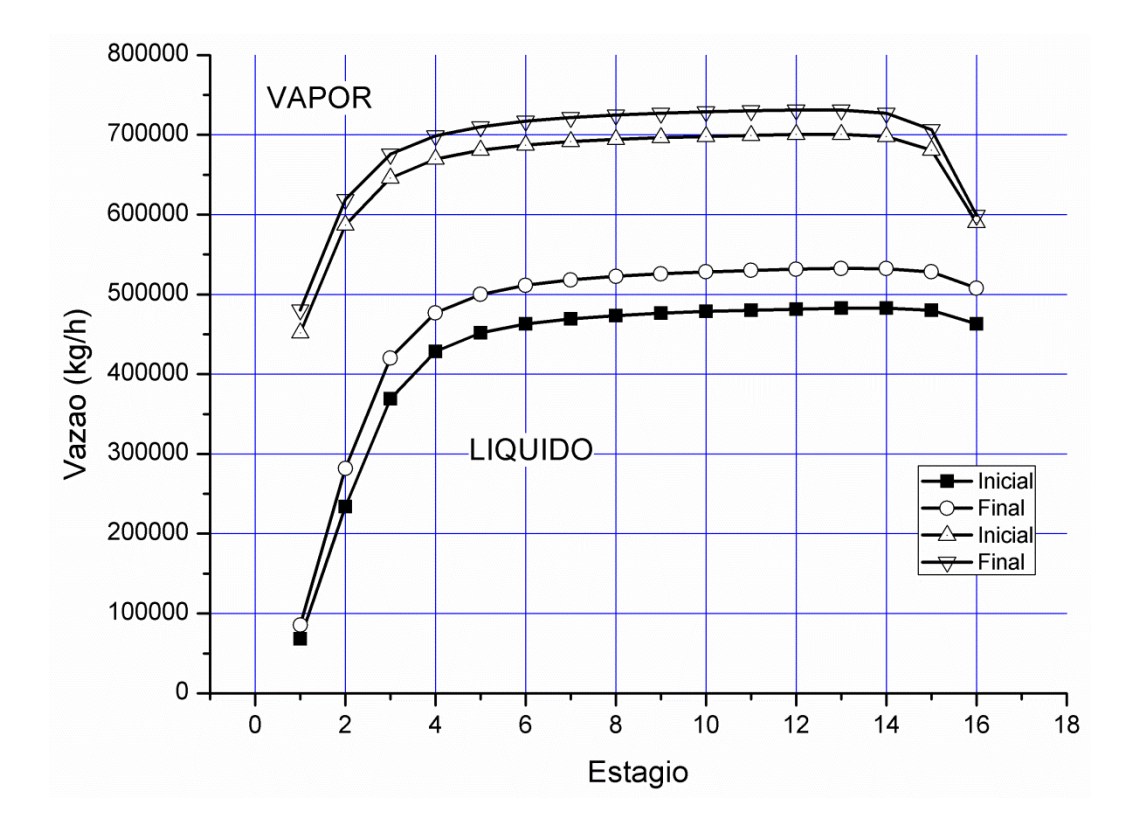

Figura 5.5: Aumento de vazões de vapor e líquido na seção GOP.

O fato de que o comportamento análogo não ser verificado para o caso da redução deve-se a configuração inicial dos fluxos de líquido e vapor dentro das seções, que foi adotado como um regime de vaporização em que se permite modificação para o regime turbulento; assim sendo, uma redução de vazão mantém a seção com os fluxos em regime de vaporização, ao passo que o aumento desloca os fluxos de líquido e vapor para o regime turbulento.

#### **5.2.2.3 Perturbação no perfil de pressão da coluna.**

Outra perturbação importante a ser considerada refere-se a uma perturbação no perfil de pressão da coluna. Como considerado na etapa de migração do estado estacionário para o regime dinâmico, a pressão de topo da coluna é fixada de acordo com o valor estabelecido para o sistema que representa o eliminador de névoa e o sistema de ejetores (na planta, responsável pela criação de vácuo na coluna, sendo a pressão dos estágios da coluna determinados a partir das quedas de pressão na relação entre líquidos entre as seções e vapor ascendente na coluna). Portanto, a perturbação é programada com um acréscimo ao valor de pressão no sistema que representa o eliminador de névoa e o ejetor (Figura 5.10, válvula na corrente de topo apontada para perturbação "PRESSÃO ZONA EXPANSÃO"). Para efeitos de controle, admite-se um aumento de 20% na pressão deste sistema, o que pode representar um problema no sistema de ejetores ou uma redução na eficiência do eliminador de névoa. Os valores desta mudança estão apresentados na Tabela 5.3. Os efeitos nas correntes que serão objetivos de controle estão apresentados na Tabela 5.3. As Figuras 5.6 e 5.7 apresentam a resposta do sistema frente a esta perturbação para a temperatura da coluna e para a pressão da coluna.

A Figura 5.6 apresenta dois diferentes comportamentos para a temperatura da coluna, quando submetida ao aumento de pressão. No novo estado estacionário observa-se uma redução na temperatura nos estágios acima da alimentação e um leve aumento de temperatura abaixo da alimentação. A queda de temperatura acima da alimentação de Resíduo Atmosférico deve-se sobretudo aos efeitos combinados do aumento da pressão e as cargas térmicas dos sistemas de retirada e retorno de líquidos. Com a nova pressão, superior à condição inicial, temos a redução da queda de pressão na entrada da alimentação na coluna, o que resulta em menor vaporização, à mesma temperatura. A redução das frações vaporizadas que seguem para as seções acima da alimentação é acompanhada por uma redução da temperatura nas seções. Esse efeito é aumentado pelo retorno de líquido em cada seção, que com a redução da troca térmica entre vapor-líquido, segue para um estado de menor temperatura. A quantidade das frações de produto também sofre uma alteração considerável, como pode ser verificado na Tabela 5.3. A redução de temperatura prejudica a vaporização, perdendo na composição do vapor boa parte dos compostos intermediários do Resíduo Atmosférico. A perda destes torna os produtos enriquecidos em compostos leves. Na Tabela 5.3, indica-se "erro" para a leitura do gasóleo residual de topo (GORT) devido à quantidade reduzida de compostos leves no topo.

A temperatura nos estágios abaixo da alimentação sofreu um ligeiro aumento, devido também aos efeitos combinados que ocorrem frente a esta perturbação. À vaporização reduzida da alimentação na entrada da coluna, soma-se o efeito de mais líquido entrando na coluna, ambos na temperatura de saída do forno (já que a carga térmica do forno segue no mesmo valor). A fração que nessa situação de aumento de pressão na coluna seria parte da composição do vapor se integra ao líquido, aumentando seu volume. Este aumento pode ser verificado no retorno do resíduo de vácuo (Tabela 5.3). Como este aumento da vazão de retorno de resíduo está sujeito a mesma carga térmica para a redução de temperatura, o efeito final é o retorno do líquido a uma temperatura mais elevada.

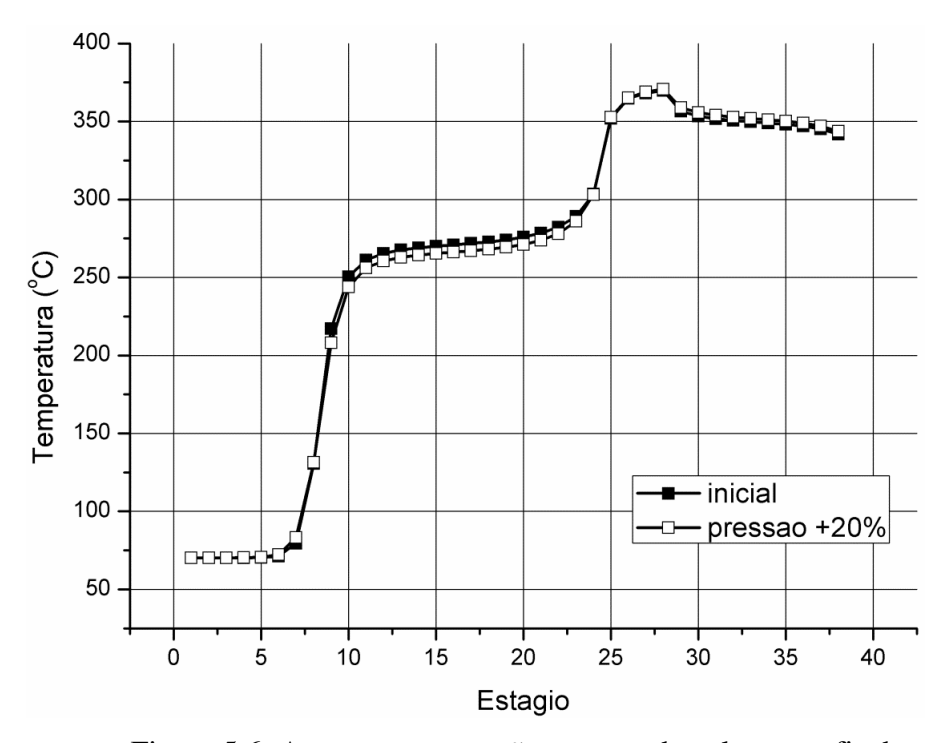

Figura 5.6: Aumento na pressão no topo da coluna: perfis de temperatura.

O perfil de pressão na coluna está apresentado na Figura 5.7. Verifica-se que o aumento de pressão não se seguiu do mesmo modo, com uma pequena diferença nos estágios abaixo da alimentação de Resíduo Atmosférico e uma diferença pronunciada nos estágios acima da alimentação. A pequena diferença de pressão abaixo da alimentação indica que este parâmetro sofre pouca influencia dos efeitos da vaporização da alimentação, onde a alteração da pressão praticamente não é percebido.

O efeito do aumento da pressão, juntamente com a redução da vaporização (por efeito da menor queda de pressão) tende a ser maximizado nas seções de produto Gasóleo Pesado e Gasóleo Leve. Isso significa que a separação de frações tornam-se mais distintas, pois a relação vapor-líquido na coluna se altera, apresentando maior vantagem para o líquido resfriado que absorve menos calor e mais compostos do vapor a cada seção que este atravessa. Esse efeito é percebido ao se comparar as diferenças de temperaturas ASTM D68 entre os produtos da condição inicial e da condição após o aumento de pressão, apresentados na Tabela 5.3.

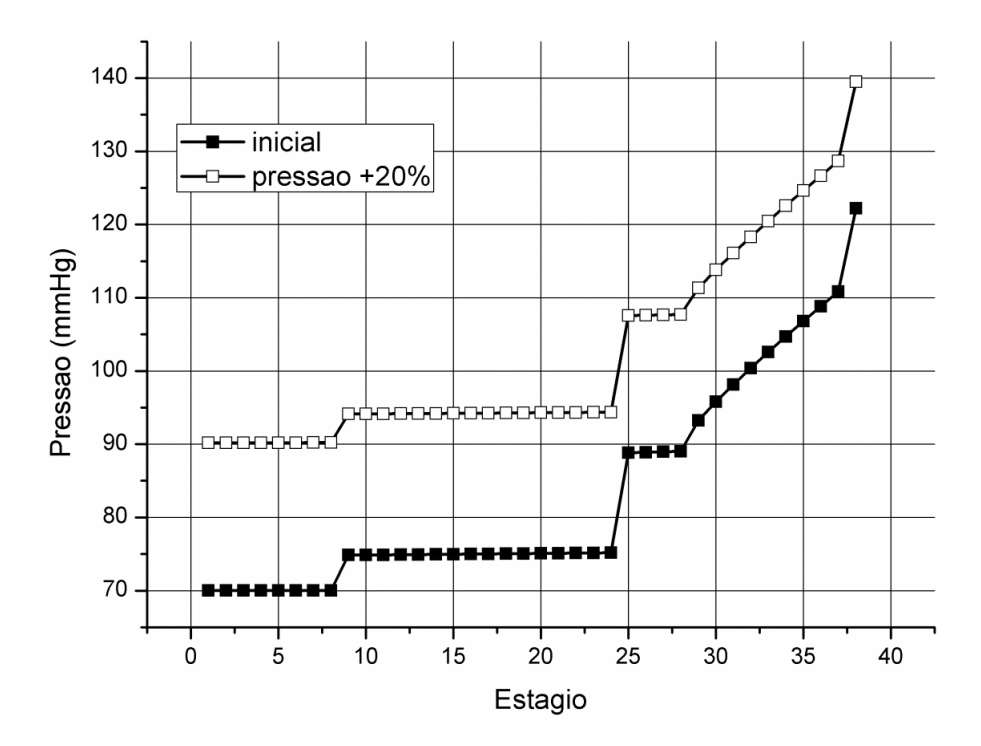

Figura 5.7: Aumento na pressão no topo da coluna: perfis de pressão.

### **5.2.2.4 Perturbação na vazão de vapor de esgotamento.**

A perturbação na vazão do vapor de esgotamento é apresentada nas Figuras 5.8 e 5.9:

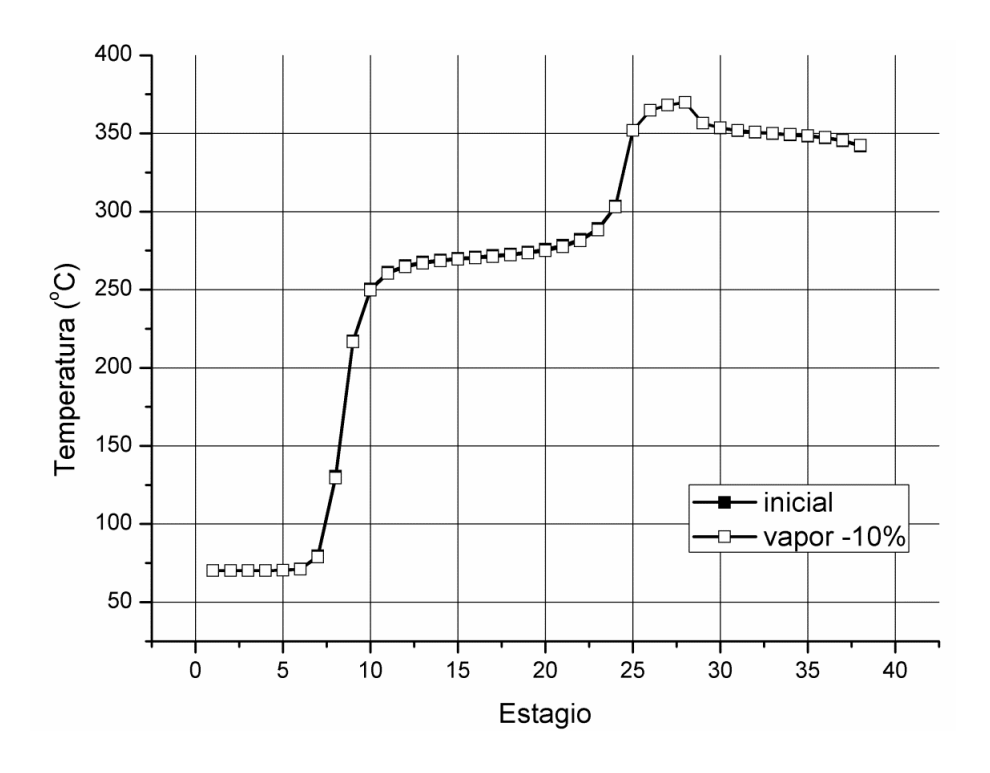

Figura 5.8: Redução da vazão do vapor de esgotamento.

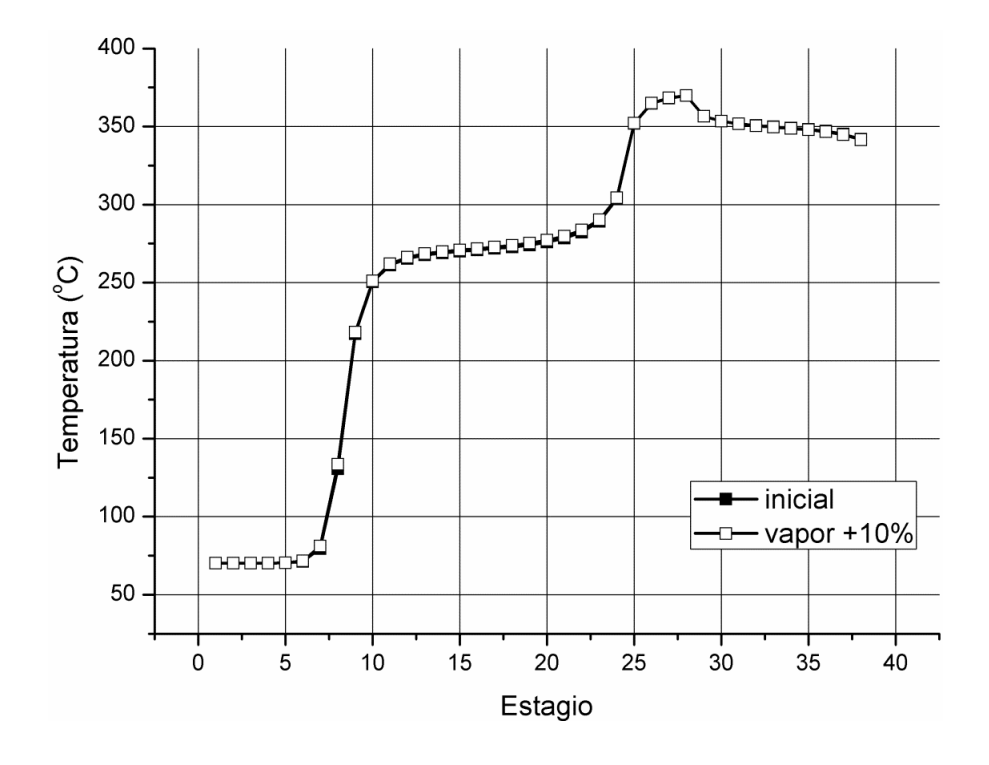

Figura 5.9: Aumento da vazão do vapor de esgotamento.

Pelas Figuras 5.8 e 5.9, percebe-se que os perfis após as perturbações sofreram pequenas alterações, com um aumento de temperatura para o aumento do vapor de esgotamento e uma redução de temperatura para a redução do vapor de esgotamento. Uma das principais funções do vapor de esgotamento é a retirada de frações leves do liquido não vaporizado da seção RV da coluna. Como a fração de componentes leves no liquido não vaporizado a ser conduzido para as seções adjacentes (GOR, GOP e GOL) é relativamente pequena, a vazão nominal de vapor de esgotamento em comparação ao líquido da seção RV é mínima, o que justifica o baixo impacto tanto para o aumento quanto para a redução.

Uma vez que o impacto do vapor de esgotamento é maior na qualidade dos produtos, a baixa influência na temperatura pode se apresentar como uma vantagem por permitir uma variação de vapor de esgotamento mais ampla, o que aumenta a retirada de frações sem afetar o perfil de temperaturas, e consequentemente, as distribuições de fluxo.

### **5.2.3 Respostas nas correntes do sistema**

Apresenta-se na Figura 5.7 o fluxograma de processo com os pontos onde as perturbações aplicadas ao sistema ocorrem. As correntes destacadas na Figura 5.7 serão objetivo de controle na etapa de implementação das malhas de controle usadas na planta na simulação dinâmica. Para os valores de temperatura e vazões de corrente, apresenta-se na Tabela 5.2 a descrição da corrente, os valores antes da perturbação e os valores atingidos para o novo estado estacionário, de acordo com a perturbação sofrida pelo sistema.

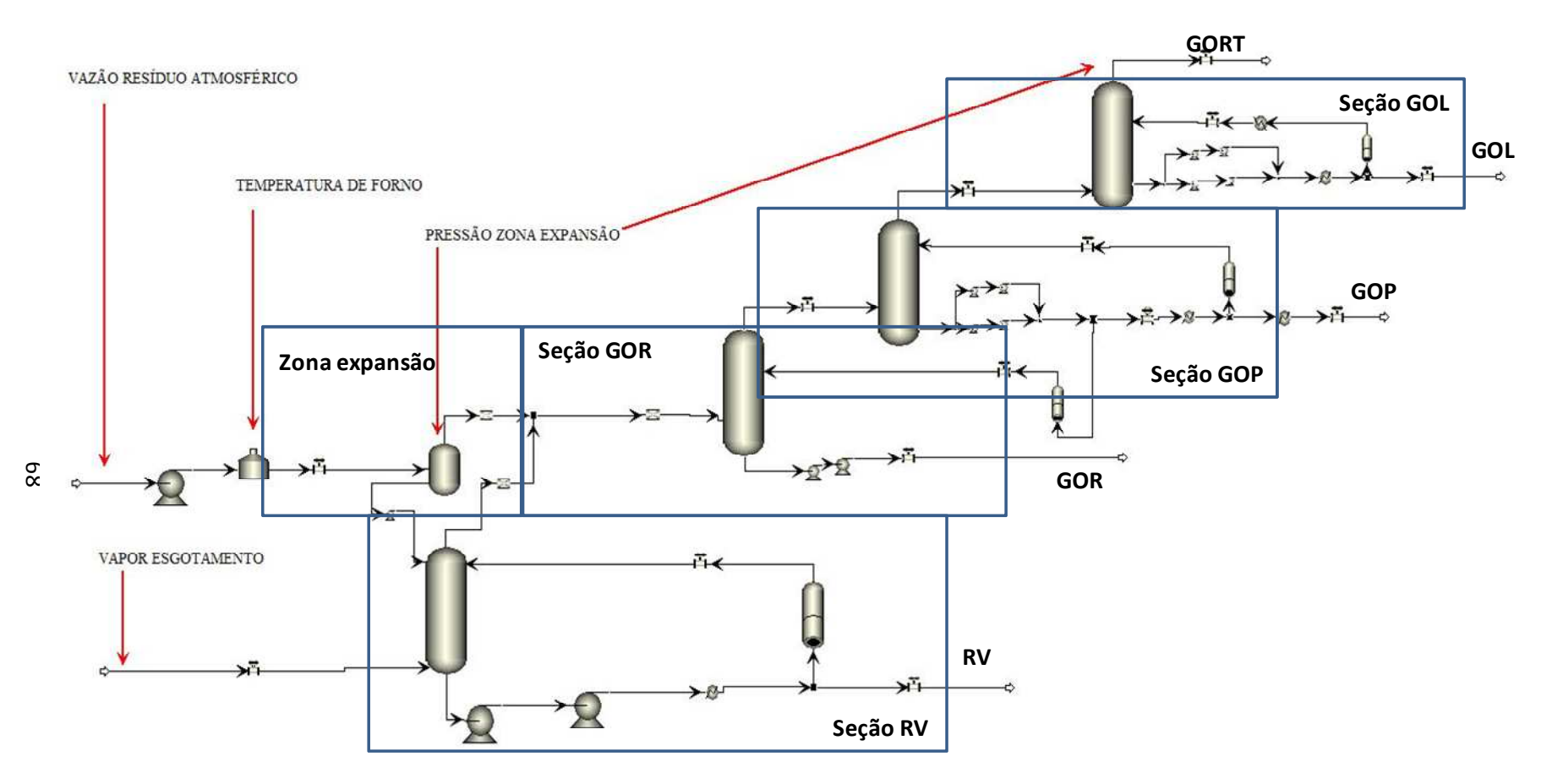

Figura 5.10 - Análise de malha aberta - Tipo de perturbações para estudo de comportamento.

|              |                         | Perturbações e valores atingidos no novo estado estacionário. |                     |                |           |                             |         |
|--------------|-------------------------|---------------------------------------------------------------|---------------------|----------------|-----------|-----------------------------|---------|
| Descrição    | Tipo                    | Condição inicial                                              | Carga Térmica forno |                | Vazão RAT | Pressão de zona<br>expansão |         |
|              |                         |                                                               | $-10$ °C            | $+10^{\circ}C$ | $-10%$    | $+10%$                      | 20%     |
| Retirada RV  | Temperatura °C          | 200,01                                                        | 197,07              | 205,50         | 201,11    | 201,55                      | 202,32  |
| Retirada RV  | Vazão m <sup>3</sup> /h | 6335,98                                                       | 6334,46             | 6336,44        | 6335,91   | 6335,01                     | 6334,00 |
| Produto RV   | Temperatura °C          | 152,66                                                        | 149,05              | 158,49         | 153,82    | 154,27                      | 155,38  |
| Retorno RV   | Vazão m <sup>3</sup> /h | 2071,02                                                       | 2070,63             | 2070,94        | 2070,86   | 2070,85                     | 2168,17 |
| Produto GOR  | Vazão m <sup>3</sup> /h | 106,82                                                        | 106,42              | 107,31         | 106,95    | 106,74                      | 106,86  |
| Vapor topo   | Temperatura °C          | 346,64                                                        | 335,41              | 356,96         | 347,28    | 346,64                      | 342,42  |
| Produto GOP  | Vazão m <sup>3</sup> /h | 13500,30                                                      | 13497,40            | 13503,2        | 13501,4   | 13498,50                    | 13509,4 |
| Produto GOP  | Temperatura °C          | 136,61                                                        | 117,5               | 154,46         | 138,46    | 136,58                      | 124,10  |
| Retorno GOP  | Vazão m <sup>3</sup> /h | 8274,28                                                       | 8272,08             | 8275,05        | 8273,42   | 8275,09                     | 8246,51 |
| Produto GOP  | Vazão m <sup>3</sup> /h | 3325,43                                                       | 3320,21             | 3330,98        | 3325,68   | 3325,64                     | 3347,99 |
| Produto GOP  | Temperatura °C          | 87,43                                                         | 66,71               | 106,612        | 89,40     | 87,40                       | 74,25   |
| Produto GOL  | Temperatura °C          | 122,26                                                        | 74,0262             | 162,80         | 131,05    | 118,51                      | 70,27   |
| Retorno GOL  | Vazão m <sup>3</sup> /h | 5999,97                                                       | 6039,85             | 5984,07        | 5995,92   | 6003,10                     | 5804,68 |
| Retorno GOL  | Temperatura °C          | 70,00                                                         | 17,50               | 112,30         | 78,65     | 65,32                       | 10,92   |
| Produto GOL  | Temperatura °C          | 121,36                                                        | 72,27               | 161,22         | 129,42    | 116,85                      | 68,43   |
| Produto GOL  | Vazão m <sup>3</sup> /h | 553,99                                                        | 552,91              | 554,71         | 554,13    | 553,90                      | 527,48  |
| Produto GORT | <b>ASTM D86 95</b>      | 236,66                                                        | 267,03              | 347,76         | 246,55    | 222,43                      | Erro    |
| Retorno GOL  | <b>ASTM D86 95</b>      | 357,74                                                        | 325,79              | 395,22         | 360,84    | 351,47                      | 326,10  |
| Produto GOP  | ASTM D86 95             | 506,01                                                        | 490,02              | 574,33         | 506,64    | 505,64                      | 492,44  |
| Retirada RV  | <b>ASTM D86 95</b>      | 692,98                                                        | 692,90              | 693,07         | 692,56    | 693,40                      | 692,96  |

Tabela 5.3: Resposta das correntes de processo.

# **5.3 CONCLUSÕES – SIMULAÇÃO DINÂMICA.**

Após a execução da validação da simulação em estado estacionário e consequente validação, a migração da simulação em estado estacionário para regime dinâmico, pela metodologia de processo baseado em pressões (pressure driven) se mostrou adequequada, permitindo o reajuste de vávulas e correções sucessivas nas pressões do sistema.

A simulação dinâmica passou pela seleção tipos de perturbação e intervalos a serem considerados para a avaliação do sistema. O uso de perturbações típicas do sistema conforme apresentado neste Capítulo não cobriu todas as perturbações possíveis, mas o procedimento apresentado pode ser reajustado para qualquer situação específica que se pretenda aplicar a simulação.

A avaliação da resposta dinâmica teve a apresentação dos perfis de temperatura como principal resultado; entretanto, os perfis de temperatura apresentados neste Capítulo não se constituem nos únicos resultados. As respostas obtidas para as principais correntes do processo são apresentadas no Anexo desta tese, dispostas de acordo com a perturbação testada. A apresentação destes resultados como Anexo foi assim definida a fim de se garantir uma melhor organização dos resultados, sendo estes resultados por vezes referidos neste Capítulo.

Das perturbações consideradas, apenas a perturbação na vazão de vapor de esgotamento não apresentou uma alteração de perfil de temperatura significativo, o que demonstra que o sistema é mais tolerante a esta perturbação. A perturbação na vazão da corrente de alimentação (Resíduo Atmosférico – RAT) mostrou uma alteração significativa apenas no acréscimo de vazão, onde foi confirmado um aumento no fluxo de vapor e liquido na seção de GOP, alterando o regime de fluxo para aquela seção, de regime de vaporização para regime turbulento.

### **6 CONTROLE DO PROCESSO**

# **6.1 IMPLEMENTAÇÃO DO ESQUEMA DE CONTROLE ATUAL DO PROCESSO**

A implementação do esquema de controle apresentado na planta levou em consideração os *set point* informados (obtidos das informações do processo) e os pontos de medição e atuação; sabendo que pontos onde as medições foram exatamente executadas não estavam disponíveis, assumiu-se que o valor apresentado não modifica-se ao longo das correntes (e.g. perdas de calor ou efeitos de perda de carga).

O esquema de controle atual (controle da planta real) é apresentado na Figura 6.1. Os controladores de nível atuam nos níveis de cada prato coletor de líquido de cada seção. O controlador de pressão mede a pressão na zona de expansão e atua na válvula superior da corrente de vapor de topo da seção GOL, a qual é conectada aos ejetores de vácuo. Todos os elementos finais de controle (atuadores) se constituem de válvulas.

Após a instalação dos controladores na simulação dinâmica, estes foram inicializados e ajustados para manual, sendo então sintonizados pelo método IMC (*Internal Model Control)* (Figura 6.1(a)). Os controladores de temperatura foram sintonizados pelo mesmo método após a sintonia de seus respectivos controladores de vazão, em uma estrutura de cascata (Figura 6.1(b)).

O esquema de controle desenvolvido no simulador foi baseado nas informações disponíveis do sistema de controle atual. Como para uma representação idêntica a da planta real seria necessário um conjunto muito mais amplo de informações tais como malhas de controle auxiliares, algoritmos de controle aplicados, parâmetros de ajuste dos controladores dentre outros, o esquema de controle desenvolvido no simulador pode ser considerado como um esquema equivalente, que apresenta distribuição de malhas análoga às malhas apresentadas do processo real.

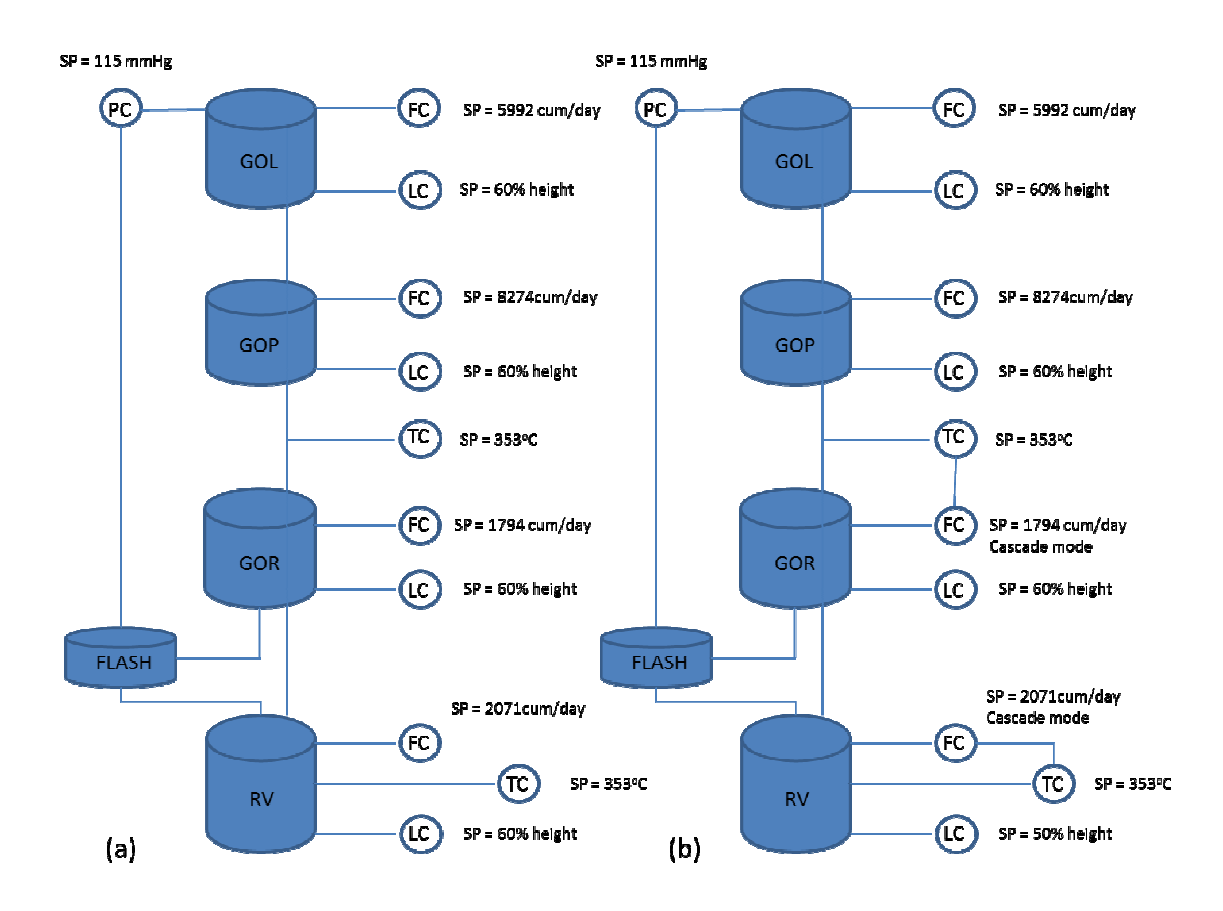

Figura 6.1: controle da planta: (a) implementação básica (b) controle em cascata.

### **6.2 ESQUEMA DE C CONTROLE ATUAL DO PROCESSO**

O controle do processo é determinado pelas malhas de controle apresentadas na Figura 6.1. Todas as com controles de nível e de fluxo. Os controles de nível cont am com sensores de pressão diferencial ajustados para apresentação do nível no prato inferior da seção, e tem como elemento final de controle válvulas de controle de fluxo de produto. Os controles de fluxo das seções de GOL e GOP atuam com sensores de fluxo instalados na tubulação de retorno e tem como elemento final de controle válvulas de controle de fluxo de retorno de líquido.

A seção de GOR não possui retorno de líquido; o liquido que percorre esta seção desde seu topo consiste em uma fração da retirada de líquido da seção de GOP; seu controle é feito por um controle de temperatura (com um sensor de temperatura no topo da seção de GOR) operando em modo cascata com um controle de fluxo; o elemento final de controle consiste em uma válvula de controle de fluxo do líquido que vai para a seção GOR.

A zona de expansão (denominada por "FLASH" na Figura 6.1) dispõe de controle de pressão, que atua no sistema de ejetores responsáveis pela criação do vácuo.

A seção de RV opera com um controle de nível com elemento final de controle em uma válvula que controla o fluxo de produto RV. O controle de temperatura é feito em modo cascata com dois sensores de fluxo (um na retirada de RV e outro na tubulação de retorno da seção de RV) que calculam a diferença de fluxo; juntamente com esta diferença de fluxo e a leitura de um sensor de temperatura localizado na retirada de RV o *set point* fluxo de retorno é determinado e a atuação é realizada por um elemento final de controle, que consiste em uma válvula de controle de retorno de líquido para a seção de RV.

Para fins de estudo de comportamento das frações deve-se ressaltar que o esquema de controle original não possui controle de qualidade, sendo este implementado no esquema de controle equivalente de modo a ampliar o estudo do sistema.

## **6.3 IMPLEMENTAÇÃO DO CONTROLE DE QUALIDADE**

Existem muitas definições diferentes para o controle de qualidade dos produtos da destilação a vácuo na literatura. Uma das mais usadas para frações de petróleo é curva de destilação ASTM. Por este método, o controle de qualidade é baseado no percentual de recuperação em uma dada temperatura. O índice usual para eficiência de separação de 2 produtos adjacentes é de 95% do destilado do produto mais leve com 5% destilado com o produto mais pesado. Para especificação de produto, usa-se a temperatura em que 95% da amostra é destilada.

 Como o método aplicado para a especificação de produto não estava disponível nos dados fornecidos da planta real, a especificação de temperatura ASTM D86 95% recuperado para os produtos principais foi adotada para esta simulação. A implementação do controle de qualidade é apresentada na Figura 6.2. Ambos controladores de qualidade operam em modo

cascata, com os sensores instalados nas correntes de produto de Gasóleo Leve (GOL) e Gasóleo Pesado (GOP).

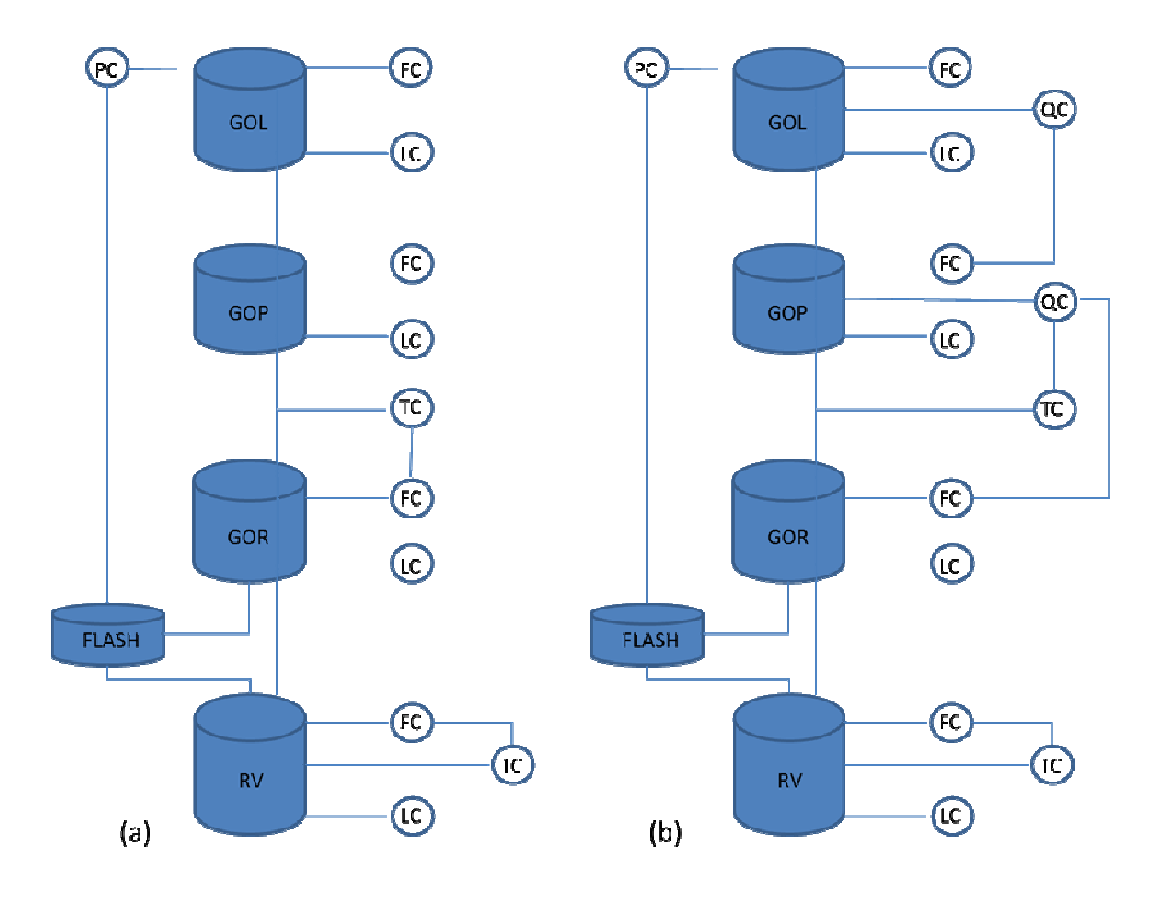

Figura 6.2: (a) esquema de controle original; (b) esquema de controle de qualidade.

### **6.4 ESQUEMA DE A ALTERNATIVA DE CONTROLE DO PROC CESSO**

A alternativa ao esquema de controle equivalente (esquema proposto) é baseada no fato do líquido remover os componentes pesados da corrente de entrada de vapor em cada seção. Por sua vez, o retorno de líquido no topo de cada seção libera seus componentes leves. Este comportamento reflete-se em um aumento ou diminuição na vazão dos produtos de cada seção, sendo usado para o controle de vazão de produtos no esquema de controle da planta (esquema equivalente). Nesse sentido a vazão de produto é controlada pela vazão de líquido retornada no topo da seção de condensação parcial. Como o indicador de qualidade selecionado está relacionado com a temperatura e vazão, muitas tentativas foram feitas ao se usar os sensores de temperatura disponíveis na planta; os sensores de temperatura mais promissores são aqueles que medem a temperatura da entrada do vapor em cada seção de condensação parcial. Portanto, os controladores de qualidade foram instalados juntamente com estes sensores de temperatura e vazão em um arranjo de cascata. Ambos os esquemas de controle são apresentados na Figura 6.3.

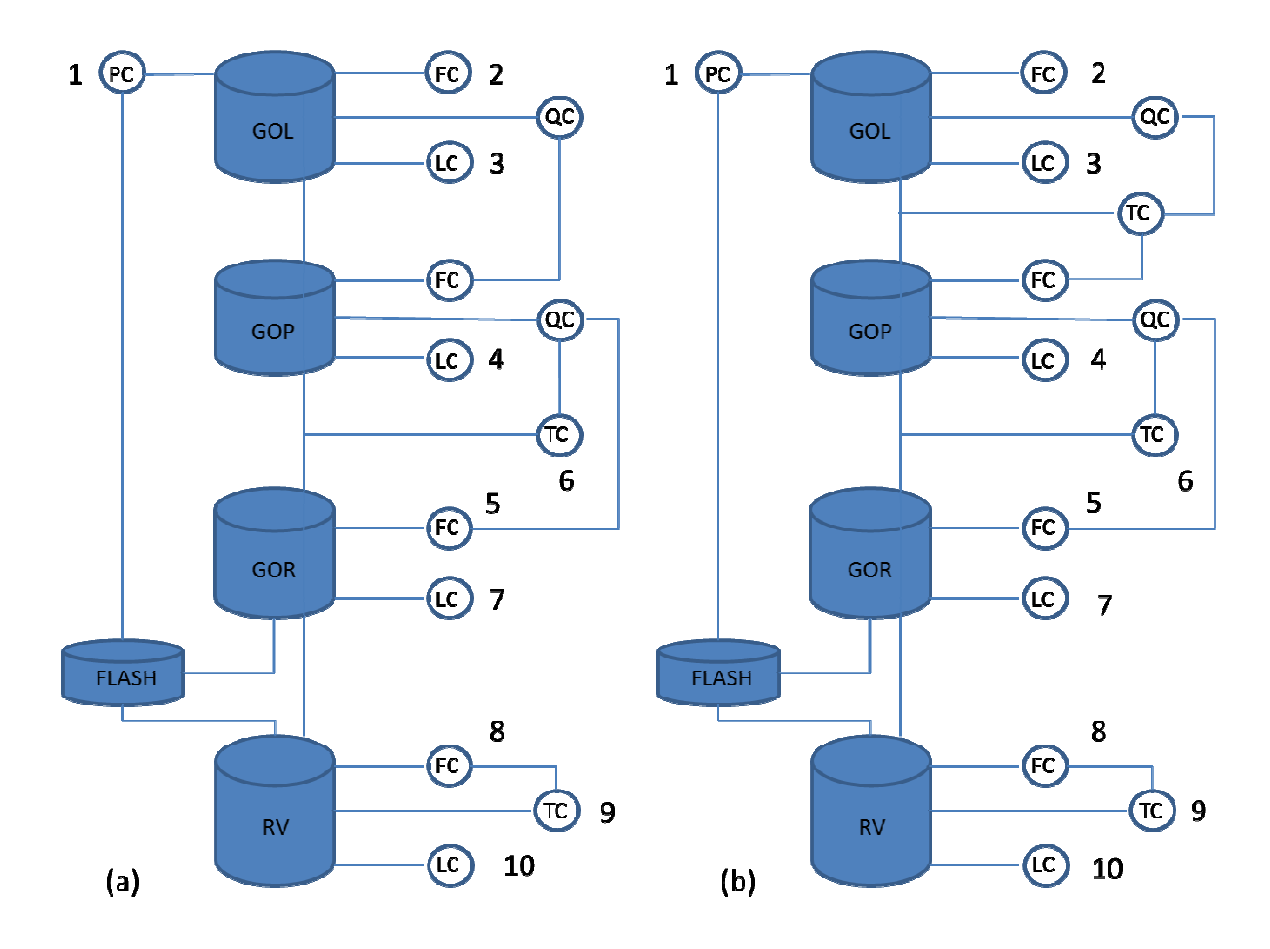

Figura 6.3: Esquemas de controle: (a) equivalente e (b) proposto.

O grande ponto dos dois esquemas de controle de qualidade apresentados é o uso da ação de controle em cada controlador analisado. Ambos os esquemas de controle medem a qualidade do produto Gasóleo Leve e atual na seção de Gasóleo Pesado (GOP). D Do mesmo modo, o controle de qualidade do produto Gasóleo Pesado é efetuado com a medição da qualidade do produto Gasóleo Pesado e a a atuação na vazão de entrada de líquido no topo da seção de gasóleo residual (GOR). Como a vazão do líquido de retorno está relacionada à quantidade de componentes leves e pesados e consequentemente na distribuição destes nas correntes de produtos, ambos os sistemas reagem às perturbações tanto aumentando quanto diminuído a vazão de líquido nas seções de condensação parcial anteriores.

#### **6.4.1 Comparação entre os esquemas**

A primeira comparação entre os esquemas é feita usando o critério ISE (*Integral Squared Error*). ISE é aplicado a todos os controladores comuns aos dois esquemas de controle estudados (equivalente, implementado do esquema de controle da planta, e proposto, do esquema de controle proposto). A Tabela 6.1 apresenta os valores ISE finais para os controladores em comum dos dois esquemas de controle de acordo com as perturbações aplicadas, e a Tabela 6.2 apresenta a diferença percentual do valor ISE entre os dois esquemas de controle. Em ambas as Tabelas 6.1 e 6.2, os controladores estão numerados da mesma forma descrita na Figura 6.3, de modo a facilitar a localização dos mesmos no sistema.

A Tabela 6.1 apresenta os valores tais como registrados pela fórmula adotada no critério ISE. O erro em ambos os esquemas (equivalente e proposto) é devido a diferença entre a variável controlada e o valor do *set point* de cada controlador. Deste modo, a diferença nos valores de um controlador para o outro é devido a diferença de unidades e dimensões envolvidas em cada controlador. A última linha na Tabela 6.1 lista a soma dos erros de acordo com cada esquema de controle e de acordo com a perturbação aplicada. Para o estabelecimento de uma melhor comparação, estes valores são transformados em valores percentuais, tal como apresentado na Tabela 6.2.

A Tabela 6.2 apresenta a redução do erro proporcionada pelo esquema de controle proposto em relação ao esquema de controle equivalente, em valores percentuais. Da mesma maneira da Tabela 6.1, a última linha da Tabela 6.2 lista a redução do erro na soma dos valores ISE do esquema de controle proposto para o esquema de controle equivalente, e não a soma das diferenças percentuais de cada controlador. A redução geral do erro está abaixo de 10% em todos os casos, mostrando uma boa redução para a perturbação na temperatura de saída do forno e na redução do vácuo da coluna (17% e 50% respectivamente). Praticamente nenhum benefício é verificado nos controladores da seção RV devido à baixa vazão de vapor nesta seção. Para todos os casos, os efeitos das perturbações na seção RV são pequenos.

| Número      | Alim. Res   |           | -10% Alim. Res |           | 10°C Temp.  |           | $-10^{\circ}$ C Temp. |           | 10% Vapor                                                      |           | -10% Vapor |           | 10% Pressão | 20%     |
|-------------|-------------|-----------|----------------|-----------|-------------|-----------|-----------------------|-----------|----------------------------------------------------------------|-----------|------------|-----------|-------------|---------|
| Controlador | Equivalente | Proposto  | Equivalente    | Proposto  | Equivalente | Proposto  | Equivalente           | Proposto  | Equivalente Proposto Equivalente Proposto Equivalente Proposto |           |            |           |             |         |
|             | 0,07        | 0,04      | 0,15           | 0,05      | 0,03        | 0,02      | 0,04                  | 0,02      | 0,66                                                           | 0,63      | 0,67       | 0,65      | 7,60        | 7,45    |
|             | 3,83        | 117,39    | 537,00         | 152,95    | 232,00      | 61,55     | 288,00                | 78,55     | 34,34                                                          | 15,57     | 29,79      | 14,60     | 624,09      | 154,73  |
|             | 1,6E-04     | 3.7E-05   | 1,1E-04        | $3,3E-05$ | $5,2E-05$   | $1,1E-05$ | 4.0E-05               | 1,0E-05   | 7.7E-06                                                        | 3,0E-06   | 5,4E-06    | $2,5E-06$ | 1,0E-04     | 2,6E-05 |
| 4           | $7,1E-06$   | 1,8E-05   | $4,1E-06$      | $2,3E-05$ | 7,3E-07     | $3,5E-06$ | 5,9E-07               | $2,5E-06$ | 1,0E-07                                                        | $2,6E-08$ | 8,5E-08    | $2,1E-08$ | 5,9E-07     | 1,2E-06 |
|             | 4,11        | 3,52      | 3,75           | 3,39      | 30,26       | 27,78     | 17,86                 | 17,08     | 0,02                                                           | 0,03      | 0,02       | 0,03      | 6,88        | 8,21    |
| 6           | 0,02        | 0,02      | 0,03           | 0,02      | 0,12        | 0,11      | 0,19                  | 0,17      | 1.31E-04                                                       | 2.09E-04  | 1,25E-04   | 1.97E-04  | 0,01        | 0,02    |
|             | $1,3E-05$   | $1,1E-05$ | $5,2E-06$      | 4,3E-06   | 4,6E-05     | $4,2E-05$ | $1,2E-05$             | $1,1E-05$ | 3,9E-07                                                        | 4,3E-07   | 4,4E-07    | 4,8E-07   | 3,0E-06     | 3,3E-06 |
| 8           | 138,00      | 137,00    | 214,00         | 207,00    | 85,50       | 85,50     | 65,90                 | 64,50     | 10,60                                                          | 9,55      | 8,14       | 7,58      | 23,50       | 22,60   |
| 9           | 2240.00     | 2210.00   | 2100,00        | 2030,00   | 950,00      | 950,00    | 95,90                 | 934,00    | 138,00                                                         | 124,00    | 112,00     | 104,00    | 296,00      | 285,00  |
| 10          | 5,0E-04     | 4.9E-04   | 4,9E-04        | $4,1E-04$ | $2.2E-04$   | $2,2E-04$ | $2,3E-04$             | $2,3E-04$ | 1,5E-05                                                        | 1,4E-05   | $1,3E-05$  | $1,2E-05$ | $6,1E-05$   | 6,0E-05 |
|             | 2770,00     | 2470,00   | 2470,00        | 2400,00   | 1300,00     | 1120,00   | 1330,00               | 1090,00   | 183,00                                                         | 150,00    | 150,00     | 127,00    | 958,00      | 478,00  |

Tabela 6.1: Comparação entre esquemas de controle: valores ISE (valores absolutos)

Tabela 6.2: Comparação dos esquemas de controle por diferenças percentuais.

|                               | Número                | Alim. Res | -10% Alim. Res | 10°C Temp. | -10°C Temp. | 10% Vapor | -10% Vapor | 10% Pressão | 20%       |
|-------------------------------|-----------------------|-----------|----------------|------------|-------------|-----------|------------|-------------|-----------|
| ↘<br>$\overline{\phantom{0}}$ | Controlador Diferenca |           | Diferença      | Diferença  | Diferença   | Diferença | Diferença  | Diferença   |           |
|                               |                       |           | 46,21          | 56,80      | 50,00       | 53,25     | 3,20       | 3,53        | 1,99      |
|                               |                       |           | 69,38          | 71,52      | 73,52       | 72,82     | 54,65      | 50,97       | 75,21     |
|                               |                       |           | 76,19          | 68,61      | 79,88       | 74,09     | 60,38      | 52,54       | 74,37     |
|                               |                       | 4         | $-145,00$      | $-466,36$  | $-380,00$   | $-317,17$ | 74,31      | 75,44       | $-101,96$ |
|                               |                       |           | 14,60          | 9,46       | 8,19        | 4,35      | $-28,56$   | $-24,50$    | $-19,23$  |
|                               |                       | 6         | 17,70          | 23,25      | 5,48        | 10,95     | $-59,42$   | 52,85       | $-28,91$  |
|                               |                       |           | 15,50          | 18,14      | 9,49        | 7,49      | $-9,27$    | $-8,94$     | $-13,03$  |
|                               |                       | 8         | 0,87           | 3,57       | 0,03        | 2,19      | 9,79       | 6,92        | 3,77      |
|                               |                       | q         | 1,14           | 2,99       | 0,03        | 2,55      | 10,03      | 7,10        | 3,60      |
|                               |                       | 10        | 1,73           | 2,19       | 0,03        | 2,50      | 5,64       | 3,61        | 2,34      |
|                               | total                 |           | 10,61          | 15,95      | 13,38       | 17,81     | 18,36      | 15,77       | 50,08     |

Ao se comparar as diferenças percentuais, o esquema de controle proposto apresentou um resultado ruim para o controle de nível da seção GOP (Tabela 6.2, controlador número 4), registrando uma diferença quatro vezes superior ao valor obtido para o esquema de controle equivalente. Isto ocorre devido ao fato que a resposta deste controlador de vazão depender dos controles de temperatura e qualidade no esquema de controle proposto, que afeta o controlador de nível em questão de modo diferenciado. Como nenhum dos controladores sofreu uma nova sintonia, este efeito ocasionou o baixo desempenho. Embora a percentagem seja alta, o resultado para este controlador não causa grande impacto no desempenho geral do esquema de controle proposto, pois os erros existentes em ambos esquemas para este controlador são de valor reduzido.

### **6.4.2 Comparação entre os esquemas – controle de qualidade**

Para a análise do comportamento do controle de qualidade dos esquemas de controle estudados neste trabalho, as perturbações aplicadas aos esquemas de controle foram aplicadas nas simulações após tempo de 1 minuto de simulação dinâmica, e ambos os esquemas de controle foram amostrados até que as perturbações fossem rejeitadas por todas as malhas. Todas as perturbações foram rejeitadas em um tempo de no máximo 10 minutos após a perturbação ter sido aplicada. A comparação dos esquemas é feita com o uso dos resultados ISE para as malhas de controle de cada esquema de controle, como apresentado na Tabela 6.3.

| Diferença<br>Gop D86 95%<br>% |
|-------------------------------|
|                               |
|                               |
|                               |
| 0,158<br>$-25,517$            |
| 0,199                         |
| 0,225<br>$-18,849$            |
| 0,267                         |
|                               |
| 0,209<br>8,892                |
| 0,190                         |
| 0,023<br>$-107,183$           |
| 0,048                         |
|                               |
| 0,134<br>3,524                |
| 0,129                         |
| 0,170<br>72,062               |
| 0,048                         |
|                               |
| 1,412                         |
| $-18,594$<br>1,674            |
|                               |

Tabela 6.3: Controle de qualidade do Gasóleo Leve (GOL) e Gasóleo Pesado (GOP) – resultados ISE.

Na Tabela 6.3, os valores ISE apresentam grandes reduções para o Gasóleo Leve e pequenos aumentos nos erros para o Gasóleo Pesado. A soma dos valores ISE para cada perturbação apresenta uma redução para cada perturbação do sistema, para ambos os esquemas. A única exceção é a redução na temperatura de saída do forno, mostrando que para esta perturbação em particular, o controle equivalente é melhor que o proposto. Mesmo assim, devese ater à magnitude dos valores ISE para os casos: os valores ISE para o Gasóleo Leve (GOL) geralmente apresentam grande reduções enquanto os valores ISE para o Gasóleo Pesado (GOP) têm baixos valores e permanecem nestes valores embora alguns apresentem aumento.

As Figuras de número 6.4 a 6.17 apresentam o comportamento de ambos os esquemas de controle de acordo com as perturbações aplicadas ao sistema. Para todas as Figuras, o gráfico à esquerda apresenta as respostas das malhas e o gráfico à direita representa a ação de controle (variável manipulada). A redução do ISE informada na Tabela 6.3 para a seção GOL é principalmente causada por uma redução da amplitude da variável de processo de seu *set point* (Figuras 6.5, 6.7, 6.9, 6.11, 6.13, 6.15 e 6.17). Observa-se uma suave resposta oscilatória, que pode ser reduzida por uma nova sintonia dos controladores em cada malha de controle.

Os impactos da diferença percentual apresentada na Tabela 6.3 para a seção GOP em comparação com os valores ISE (para os esquemas de controle equivalente e proposto) é observada claramente nas Figuras 6.4, 6.6, 6.8, 6.10, 6.12, 6.14 e 6.16. As maiores diferenças se devem à amplitude da variável de processo do *set point* do controlador. Apesar da amplitude destas respostas, como os baixos valores ISE em ambos os casos, a resposta da malha de controle é muito rápida em ambos os casos (a maioria dos desvios é rejeitada em até 3 minutos após a perturbação).

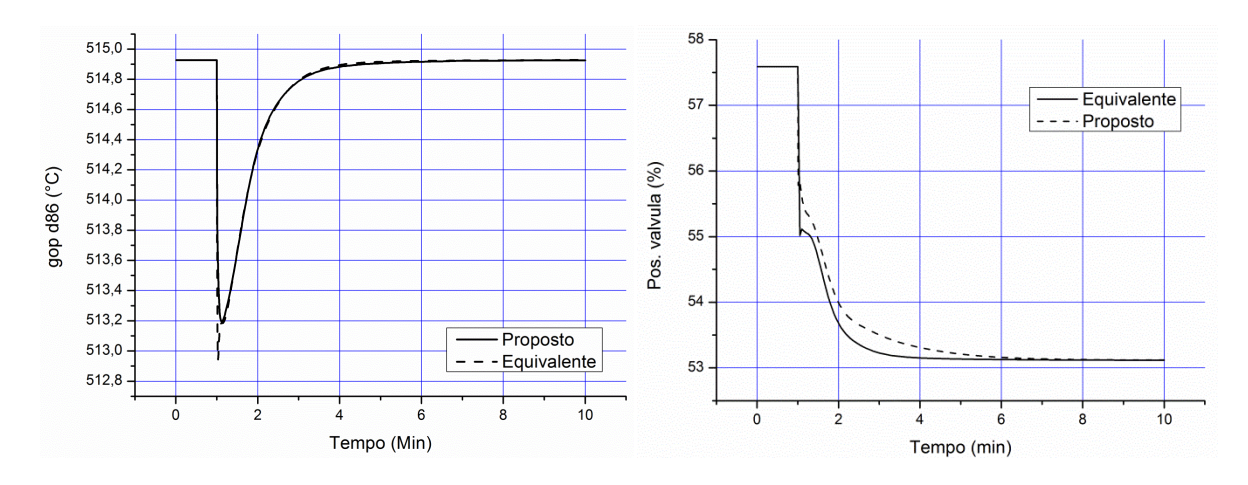

Figura 6.4: Resposta malhas de qualidade do GOP à redução do vácuo.

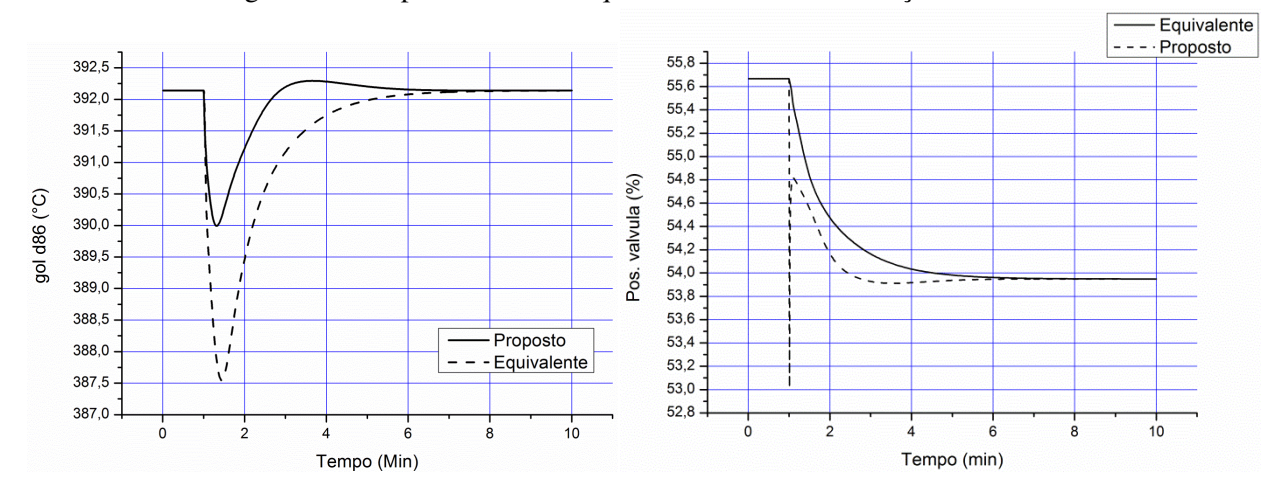

Figura 6.5: Resposta malhas de qualidade do GOL à redução do vácuo.

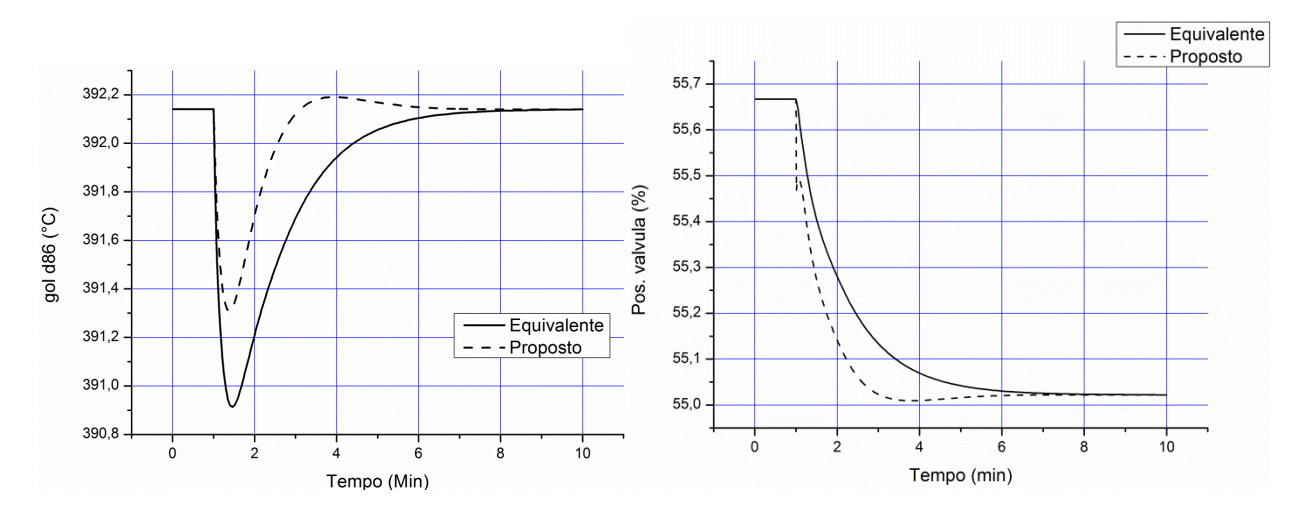

Figura 6.6: Resposta malhas de qualidade do GOL à redução de vapor de esgotamento.

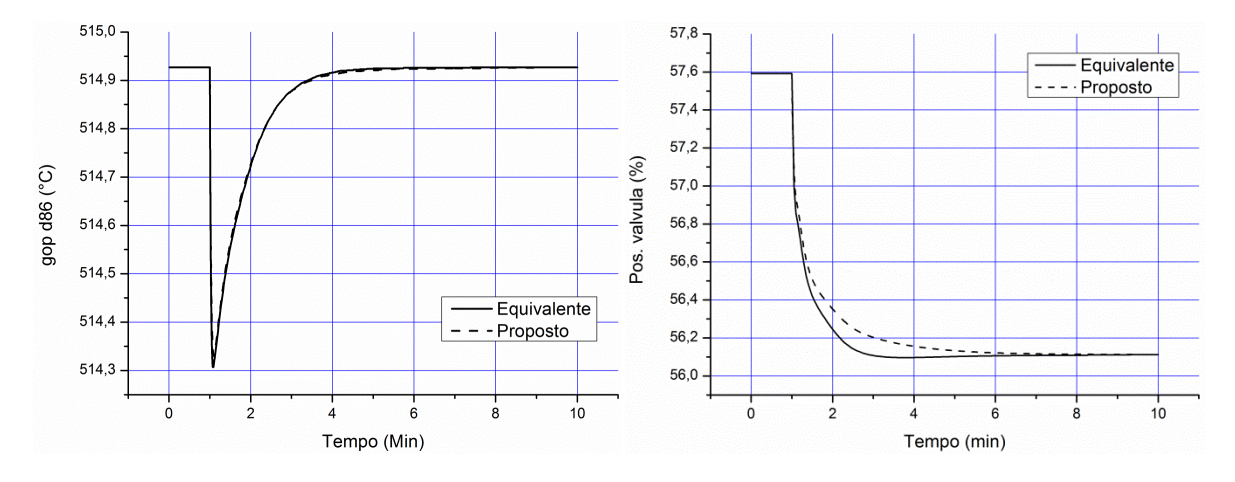

Figura 6.7: Resposta malhas de qualidade do GOP à redução de vapor de esgotamento.

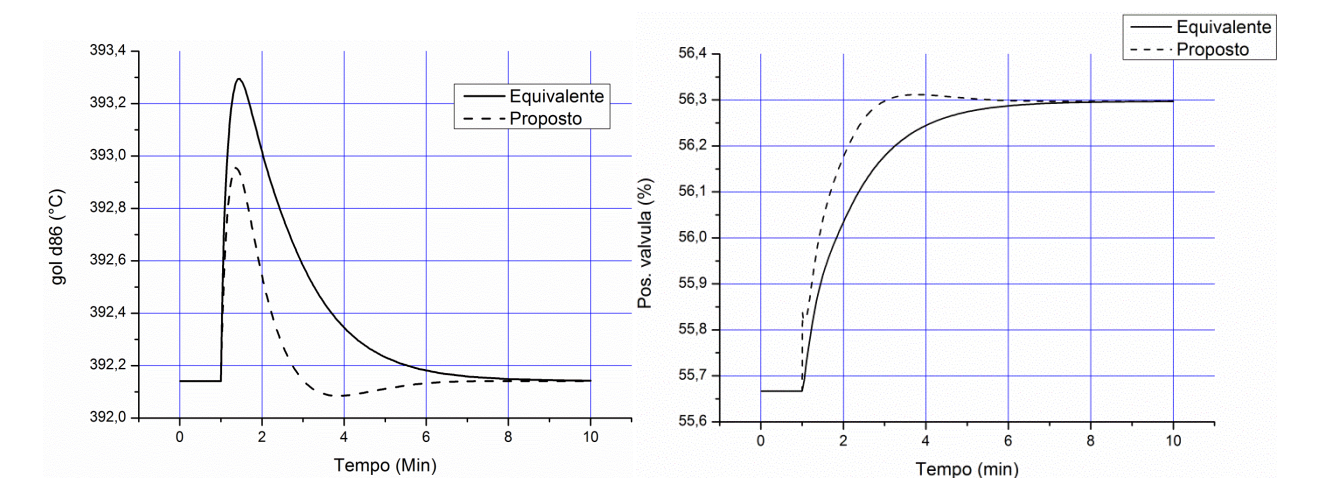

Figura 6.8: Resposta malhas de qualidade do GOL ao aumento do vapor de esgotamento.

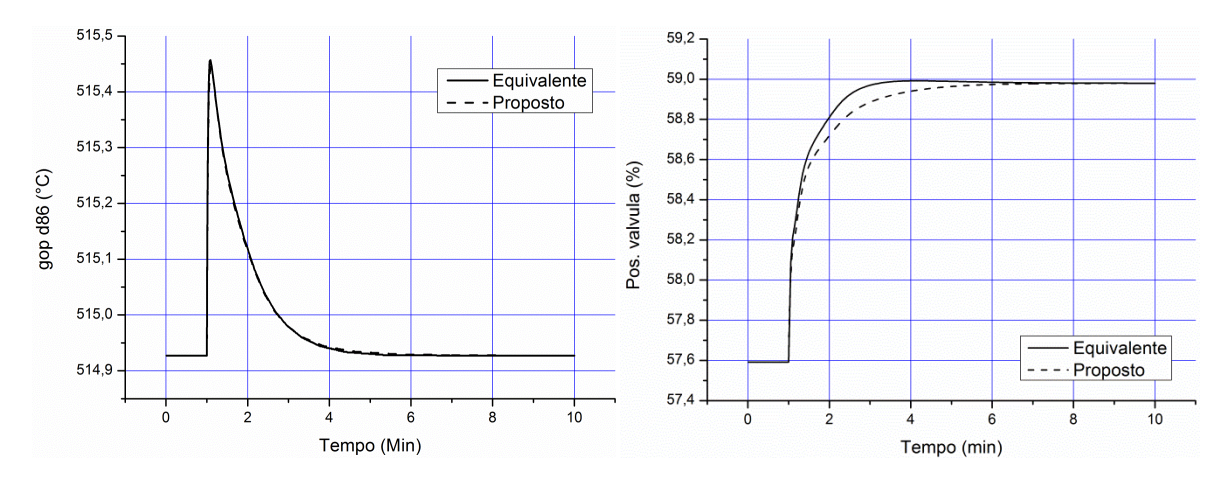

Figura 6.9: Resposta malhas de qualidade do GOP ao aumento do vapor de esgotamento.

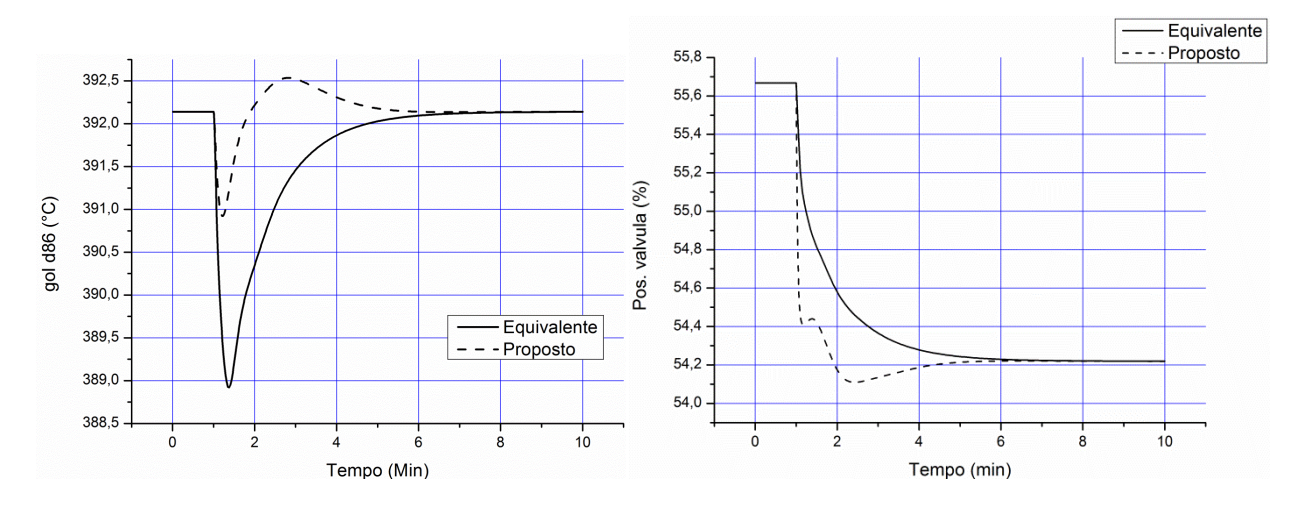

Figura 6.10: Resposta malhas de qualidade do GOL à redução da temperatura de saída do forno.

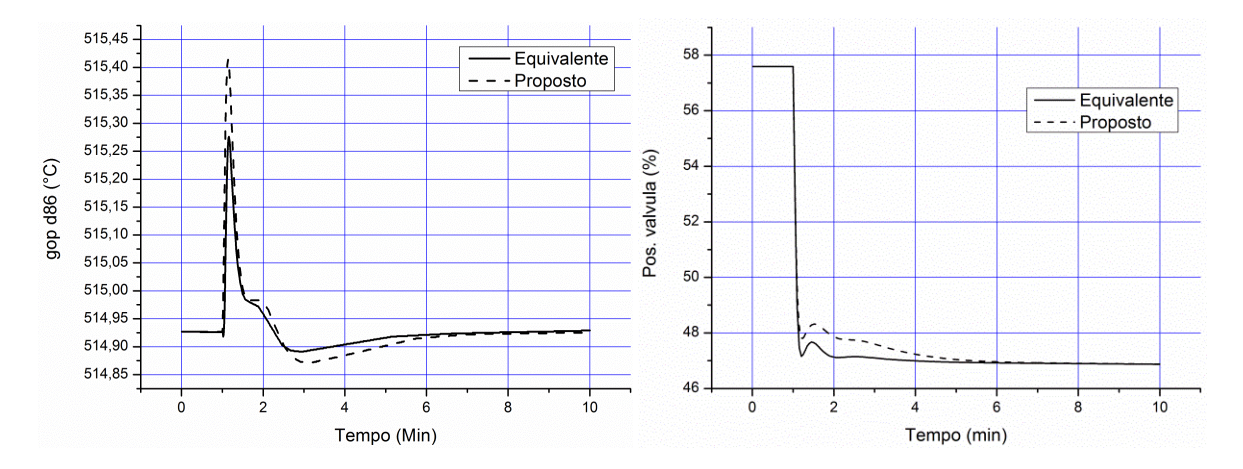

Figura 6.11: Resposta malhas de qualidade do GOP à redução da temperatura de saída do forno.

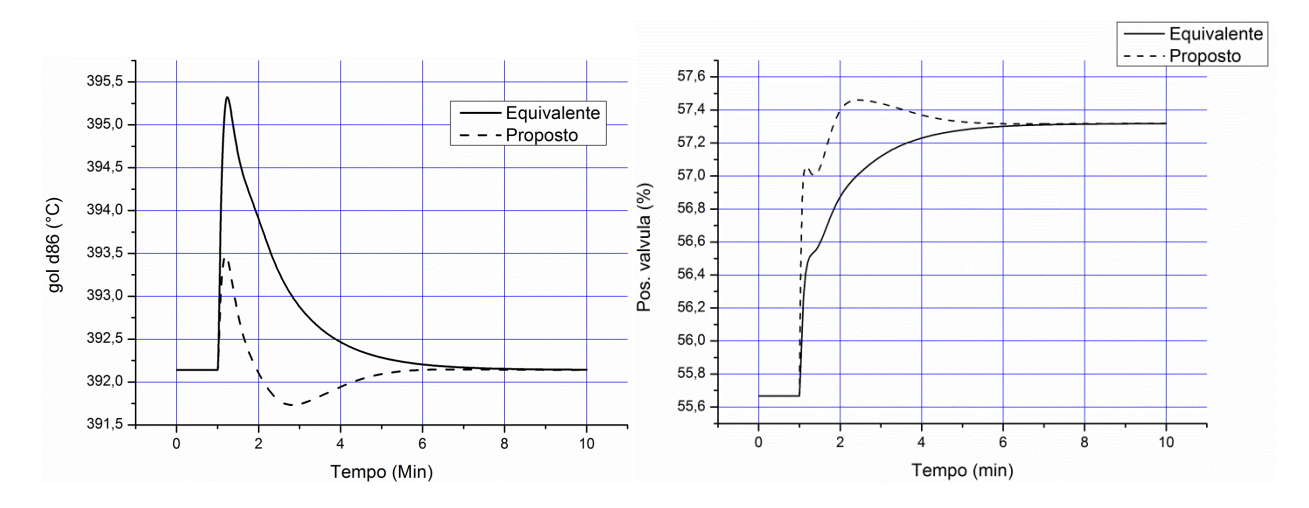

Figura 6.12: Resposta malhas de qualidade do GOL ao aumento da temperatura de saída do forno.

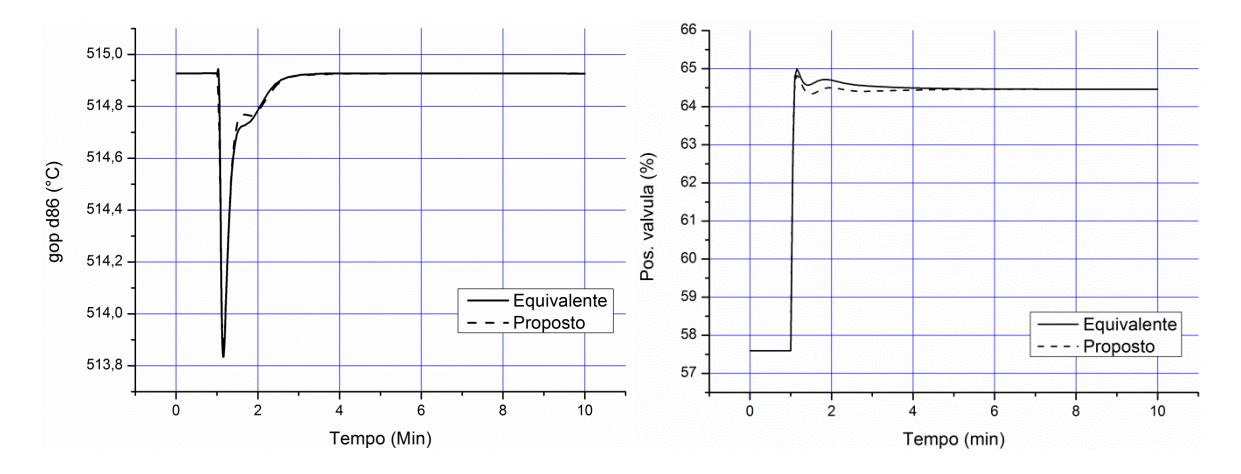

Figura 6.13: Resposta malhas de qualidade do GOP ao aumento da temperatura de saída do forno.

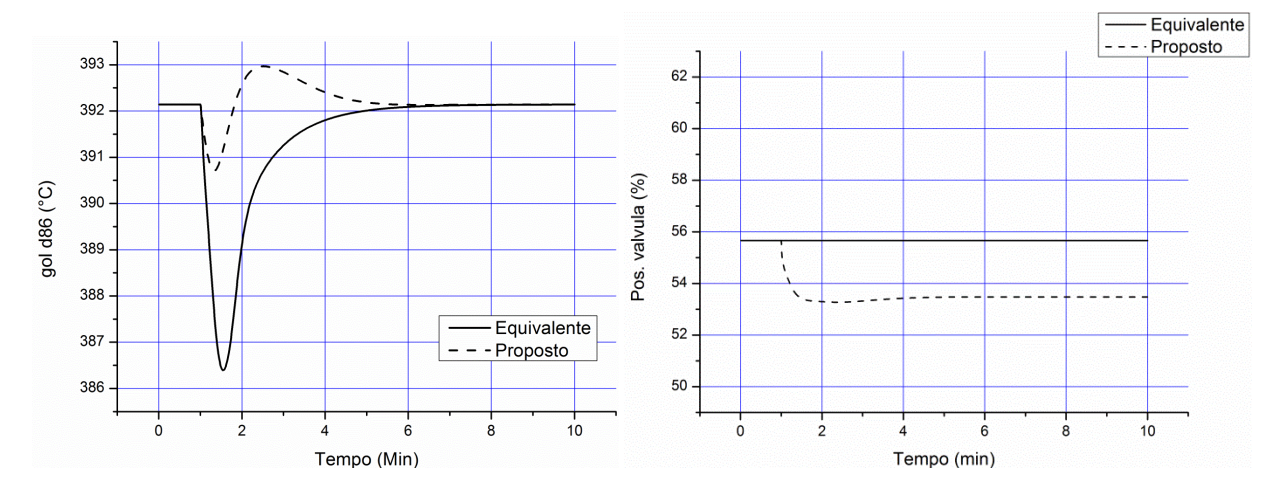

Figura 6.14: Resposta malhas de qualidade do GOL à redução da vazão do Resíduo Atmosférico.

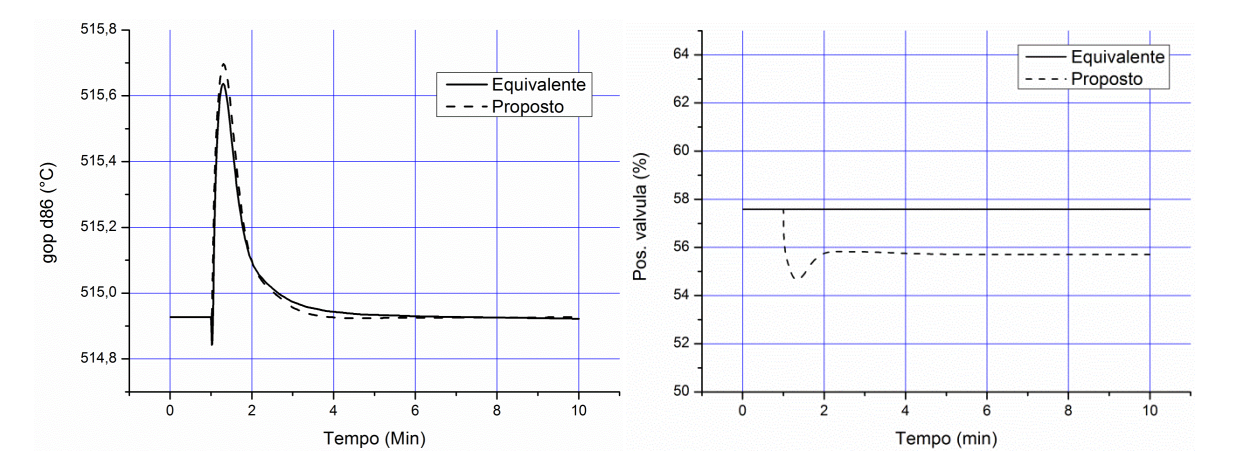

Figura 6.15: Resposta malhas de qualidade do GOP à redução da vazão do Resíduo Atmosférico.

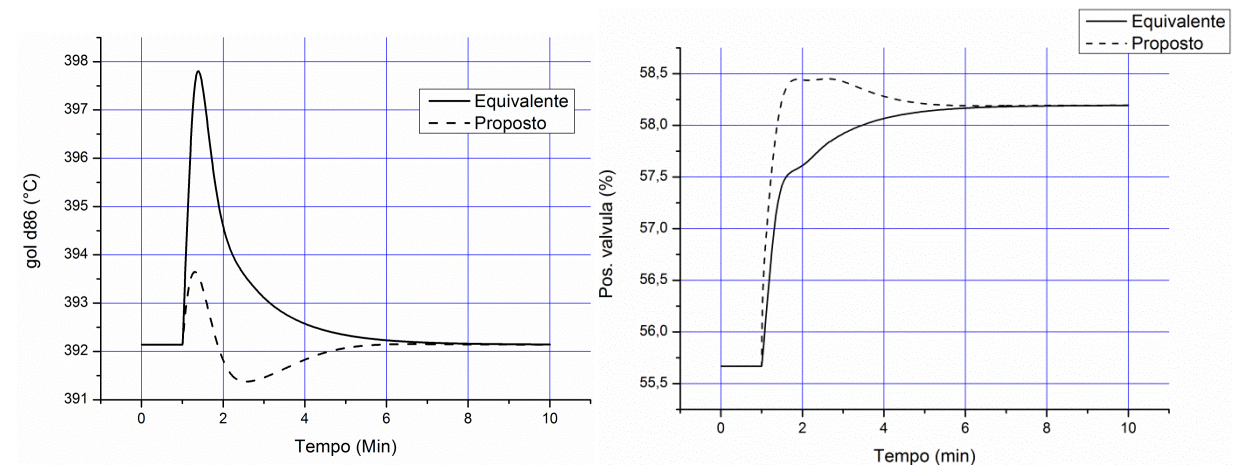

Figura 6.16: Resposta malhas de qualidade do GOL ao aumento da vazão do Resíduo Atmosférico.

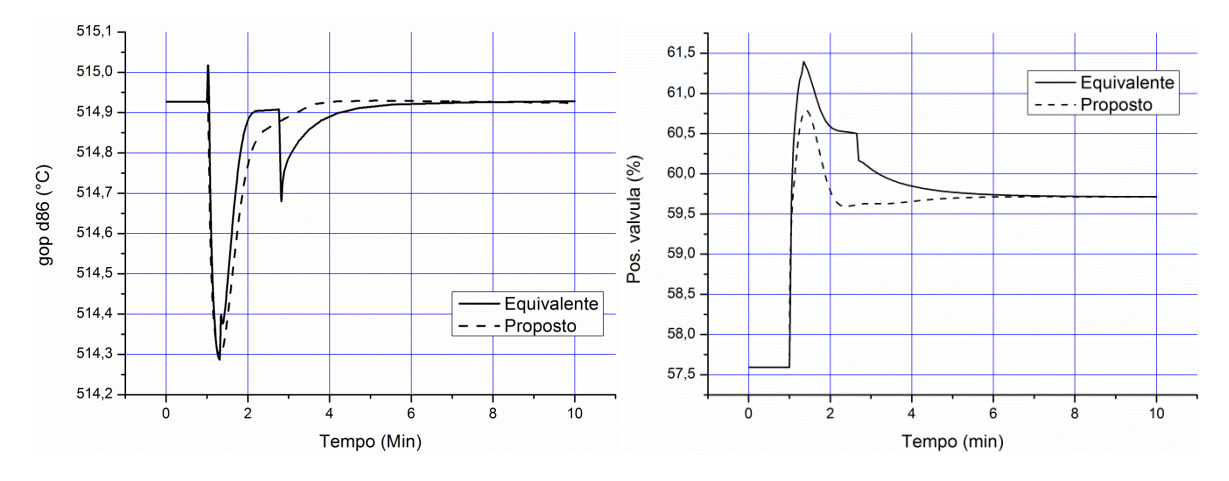

Figura 6.17: Resposta malhas de qualidade do GOP ao aumento da vazão do Resíduo Atmosférico.

## **6.5 CONCLUSÕES – CONTROLE DO PROCESSO.**

A implantação e conseguinte validação da simulação com os resultados da planta industrial atingiram uma boa reprodutibilidade, com desvios abaixo de 5% dos resultados apresentados pela planta industrial. Alem disso, é importante destacar que os desvios podem reduzir ao se obter mais dados da planta industrial no que concerne a tubulações, especificações de forno e posicionamento de sensores da planta. O procedimento de aquisição de dados para preencher as informações não disponíveis se mostrou adequado, providenciando bons padrões para futuros desenvolvimentos nesta área.

A aplicação das malhas de controle para o desenvolvimento desta fase do estudo só contou com as informações disponíveis da planta industrial. Como o nível de detalhamento foi restrito, o esquema implementado na simulação dinâmica não possui todos as malhas e não conta com os ajustes de algoritmos de controle usados na planta industrial. Desta forma, o controle apresentado aqui é denominado por equivalente, onde as malhas propostas executam as mesmas ações de controle da malha real, podendo apresentar diferenças quanto ao tempo de ação e atraso na resposta em relação a resposta das malhas na planta industrial.

O esquema de controle apresentado como alternativa (esquema proposto) foi comparado ao esquema equivalente usando-se controladores comuns a ambos os esquemas, e usando as mesmas técnicas de sintonia e ajuste de parâmetros. A comparação mostrou uma considerável redução dos valores ISE para maior parte dos controles. A redução global do ISE na resposta em malha fechada variou desde 10,6% a 50,1%, de acordo com a perturbação aplicada.

As ações de controle apresentadas correspondem aos valores reportados com o tempo para os elementos finais de controle (válvulas), com o percentual de abertura, mostraram que o esquema proposto oferece comportamentos diversos em relação ao esquema de controle equivalente. Na maioria das ações de controle, as ações do esquema proposto foi mais suave e mais rápida do que as ações do esquema equivalente. Em outros casos, a ação de controle demandou um maior esforço nos elementos finais de controle das malhas de qualidade; entretanto, o esforço para as ações no esquema de controle proposto não implicou em grandes alterações na maioria dos casos, à exceção do caso da malha de qualidade do GOL à redução do

85

vácuo, onde o esforço para esta perturbação foi severo em comparação com o esforço reportado para o esquema equivalente (Figura 6.5).

O padrão adotado para o controle de qualidade dos produtos principais foi adequado para ambos os casos, apresentando como principal vantagem a redução do valor ISE para o controle de qualidade do Gasóleo Leve. Entretanto, não foi observada redução do valor ISE para o controle de qualidade do Gasóleo Pesado. Apesar disso, os valores ISE apresentados para a malha de controle de qualidade do Gasóleo Pesado já eram baixos para o esquema de controle atual, permanecendo próximos para o esquema de controle alternativo. Deste modo, a redução global de um esquema de controle para o outro apresenta significativas vantagens para o esquema de controle alternativo.

# **7 CONCLUSÕES GERAIS**

O conjunto de informações suficiente para a representação do processo real veio de uma combinação de dados reais e informações da planta em primeira instância. Em uma segunda instância, informações e valores típicos da literatura foram usados para balizar o procedimento executado na determinação dos parâmetros restantes para a representação do processo real. O uso do simulador permitiu se desenvolver o procedimento, calcado basicamente em análise paramétrica, de onde foram obtidos parâmetros tais como: composição exata de *blend* de resíduos atmosféricos na alimentação, especificação completa dos internos da coluna e distribuição de pressões e perdas de carga do sistema.

Complementando o conjunto de informações, desenvolveu-se na etapa de migração a seleção de válvulas, tubulações e bombas equivalentes às aplicadas ao processo real. No aspecto da estimativa de perda de carga de tubulação, por falta de subsídios em se estimar a questão das perdas em rede de trocadores de calor, optou-se em considerar basicamente as perdas de carga decorrentes da elevação.

A análise em malha aberta foi de grande valia na verificação do comportamento dinâmico do sistema, o que mostrou-se essencial na implementação dos controladores, pois esta determina as variáveis do sistema onde as perturbações apresentam maior impacto, guiando as proposições de malhas de controle. Aliada à análise paramétrica, as duas análises fornecem subsídios para a implementação da malha, determinando as ações de controle e as variáveis manipuladas mais apropriadas para o controle da variável desejada pela malha.

A implementação do controle do processo foi realizada apenas com a indicação visual presente nas informações disponibilizadas da planta. Como não podem ser obtidos maiores detalhes dos controladores, as malhas de controle podem ser consideradas como equivalentes às malhas de controle da planta real. Mantendo-se isto em mente, a proposta de controle alternativo foi realizada com base na informação acerca da instrumentação de controle presente na planta. Para uma comparação mais justa entre o desempenho dos dois esquemas de controle, ambos foram implementados segundo o mesmo procedimento e sintonizados segundo a mesma sequência e usando o mesmo algoritmo de controle. Portanto, para o benefício apresentado pelo esquema alternativo, em contraposição ao esquema atual, deve-se levar em conta o caráter equivalente dos dois esquemas.

O presente trabalho apresentou um procedimento minucioso para a implementação de uma simulação representativa de uma unidade real de destilação a vácuo, bem como o desenvolvimento desta simulação do estado estacionário para o regime dinâmico. A apresentação da simulação em regime dinâmico foi realizada com base nas informações disponíveis, fazendo com que esta representação seja uma representação equivalente à situação real da planta. As proposições de controle alternativo demonstraram-se bastante acertadas, ao reduzir o erro frente a perturbações usuais, garantindo um baixo tempo de produtos fora de especificação.
## **8 SUGESTÕES PARA FUTUROS TRABALHOS**

Para ampliar a contribuição do autor sobre o tema desenvolvido neste trabalho, a fim de que o campo deste conhecimento possa ser ampliado, dedica-se a esta parte final algumas sugestões para futuros trabalhos sobre o tema.

Os resíduos de vácuo considerados neste trabalho foram suficientes para a validação das informações da planta em estudo; entretanto, pela variedade de óleos crus para processamento, não é possível afirmar com certeza o aspecto qualitativo para outras composições de resíduos. Portanto, um estudo com a ampliação de resíduos abordados aumentaria a aplicabilidade da simulação.

Este trabalho não avaliou os impactos da rede de trocadores de calor na qual a unidade de destilação a vácuo está vinculada, pela impossibilidade de se ter informações sobre as correntes da Refinaria envolvidas com a unidade de destilação a vácuo e por não se ter uma informação sólida sobre as faixas de operação dos fluidos e detalhes dos trocadores (coeficiente global de troca térmica e área de troca, por exemplo). Estas informações podem ampliar a abrangência de um futuro trabalho, inclusive pelo refinamento das soluções apresentadas neste trabalho.

As perturbações consideradas para o sistema foram apenas as mais comumente apresentadas pela literatura. Com as informações sobre a rede de trocadores de calor da refinaria, novas perturbações podem ser levadas em conta, ampliando o estudo apresentado neste trabalho.

Ainda no campo do controle, o algoritmo de controle usado neste trabalho foi considerado por trabalhos na literatura que reportaram a aplicação do IMC num enfoque científico e industrial. O uso de outros algoritmos de controle, e a comparação dos resultados destes com os obtidos aqui podem encorajar o estudo experimental de outros algoritmos em aplicações industriais, em especial aplicações na unidade de destilação a vácuo de refinarias de petróleo.

As malhas de controle, bem como o esquema de controle apresentado aqui são equivalentes ao que pode ser obtido de informações do esquema de controle da unidade de destilação a vácuo; a implementação de uma malha completa, com todos os controles auxiliares,

pode ser útil para o refinamento dos resultados da malha equivalente apresentada. O histórico do controle da unidade de destilação a vácuo pode ser usado, a fim de verificar o grau de equivalência real do sistema proposto aqui com o sistema em uso na planta.

## **BIBLIOGRAFIA**

ALIYEV, T.L., STAMPS, A.T., GATZKE, E.P. Improved crude oil processing using secondorder Volterra models and nonlinear model predictive control. In 2008 American Control Conference, Westin Seattle Hotel, Seattle, Washington, USA, 2008.

BAGAJEWICZ, M. J., On the design flexibility of atmospheric crude fractionation units. Chemical Engineering Communications, v.166, p.111-136, 1998

BALANCHANDRAN, R., CHIDAMBARAM, M. Decentralized control of crude unit distillation towers. Computers and Chemical Engineering, v.21 n.8, p.783-786, 1997

BRAVO, J.L., SEIBERT, A.F., FAIR, J.R., The effects of free water on the performance of packed towers in vacuum service. Industrial and Engineering Chemistry Research, v.40, p.6181- 6184, 2001

CAJANDER, B.C., HIPKIN, H.G., LENOIR, J.M. Prediction of equilibrium ratios from nomograms of improved accuracy. Journal of Chemical and Engineering Data, v.5, n.3, p.251- 259, 1960.

GOLDEN, S.W., Troubleshooting vacuum unit revamps, Petroleum Technology Quarterly, summer, p. 107-113, 1998

GONÇALVES, M.L.A., RIBEIRO, D.A., DA MOTA, D.A.P., TEIXEIRA, A.M.R.F., TEIXEIRA, M.A.G., Investigation of petroleum medium fractions and distillation residues from Brazilian crude oils by thermogravimetry. Fuel, v.85, p.1151-1155, 2006

HOWARD, F.A., LOOMIS, N.E., Advantages of vacuum distillation. Oil and Gas Journal, v.100 n.35, p.132-133, 2002

JI, S., BAGAJEWICZ, M., Rigorous procedure for the design of conventional atmospheric crude fractionation units. Part I: Targeting. Industrial and Engineering Chemistry Research, v.40, p.617-626, 2001

JI, S., BAGAJEWICZ, M., Design of crude distillation plants with vacuum units. I. Targeting. Industrial and Engineering Chemistry Research, v.41, p.6094-6099, 2002

LI, D., ZENG, F., JIN, Q., PAN, L. Applications of an IMC based PID controller tuning strategy in atmospheric and vacuum distillation units. Nonlinear Analysis: Real World Applications, v.10, p.2729-2739, 2009.

LIEBERMAN, N.P., HANSON, D.W.,Vacuum unit troubleshooting.2003. Disponível em www.digitalrefining.com/article/1000125

MAIA, J.P. Simulação e análise da coluna de destilação a vácuo da unidade de destilação de processos de refino de petróleo. Campinas: Universidade Estadual de campinas, 2007. 106p. Tese (Mestrado)

MARTIN, G.R., CHEATHAM, B.E., Keeping down the cost of revamp investment. Petroleum Technology Quarterly, summer, p.99-107, 1999

MARTIN, G.R., Vacuum unit design effect on operating variables. Petroleum Technology Quarterly, summer, p.85-91, 2002

MUSKE, K., YOUNG, J., GROSDIDIER, P., TANI, S. Crude unit product quality control. Computers and Chemical Engineering, v.15, n.9, p.629-638, 1991

SEO, J.W., OH, M., LEE, T.H., Design Optimization of crude oil distillation. Chemical Engineering and Technology, v.23 n.2 p.157-164, 2000

THE INSTRUMENTATION, SYSTEMS AND AUTOMATION SOCIETY, North Carolina, USA. ISA-75.01-1985(R1995);flow equations for sizing control valves. Carolina do norte, Estados Unidos, 1995. 52 p.

VADINAL, R.B., MAIA, J.P., WOLF MACIEL, M.R., Development of a computational model to the vacuum distillation tower used in petroleum refining: an analysis of the consumption of stripping steam. International Review of chemical engineering, v. 3, n.5, 2011

WEILAND, R., HATCHER, N., NAVA, J. Tray hydraulic operating regimes and selectivity. Petroleum Technology Quarterly, p.35-43, 2010

YAHYAABADI, R., Consider practical conditions for vacuum unit modeling. Hydrocarbon Processing, March, p.69-74, 2009

YAMANISHI, E. Simulação, análise e otimização das colunas atmosféricas e debutanizadora da unidade de destilação de refino de petróleo. Campinas: Universidade Estadual de Campinas, 2007. 198p. Tese (Mestrado)

ZEIDAN, A., Consider a practical approach to vacuum unit revamps. Hydrocarbon Processing, January, p.73-78, 2006.

## **ANEXO – RESPOSTA DA SIMULAÇÃO DINÂMICA – MALHA ABERTA**

Legenda:

- Corrente vapor topo (seção GOL)
- Corrente vapor fundo (seção GOL)
- Ⓐ- Corrente líquido produto (seção GOL)
- Corrente líquido reciclo (seção GOL)
- Corrente líquido para topo seção GOR (seção GOP)
- Ⓑ- Corrente líquido produto (seção GOP)
- Corrente vapor fundo (seção GOP)
- Corrente vapor topo (seção GOP)
- Corrente líquido reciclo (seção GOP)
- Corrente líquido fundo (seção GOP)
- Corrente vapor topo (seção GOR)
- Corrente vapor fundo (seção GOR)
- Ⓒ- Corrente líquido produto (seção GOR)
- Corrente líquido retorno (seção RV)
- Corrente líquido fundo (seção RV)
- Ⓓ- Corrente líquido produto (seção RV)
- Corrente líquido diferença fundo-retorno (seção RV)
- Corrente vapor com saída zona expansão e entrada em seção GOR
- Corrente líquido com saída zona expansão e entrada seção RV
- Corrente vapor com saída seção RV e entrada em seção GOR
- Corrente entrada zona expansão
- Nível (seção RV)
- Nível (seção GOR)
- Nível (seção GOP)
- Nível (seção GOL)

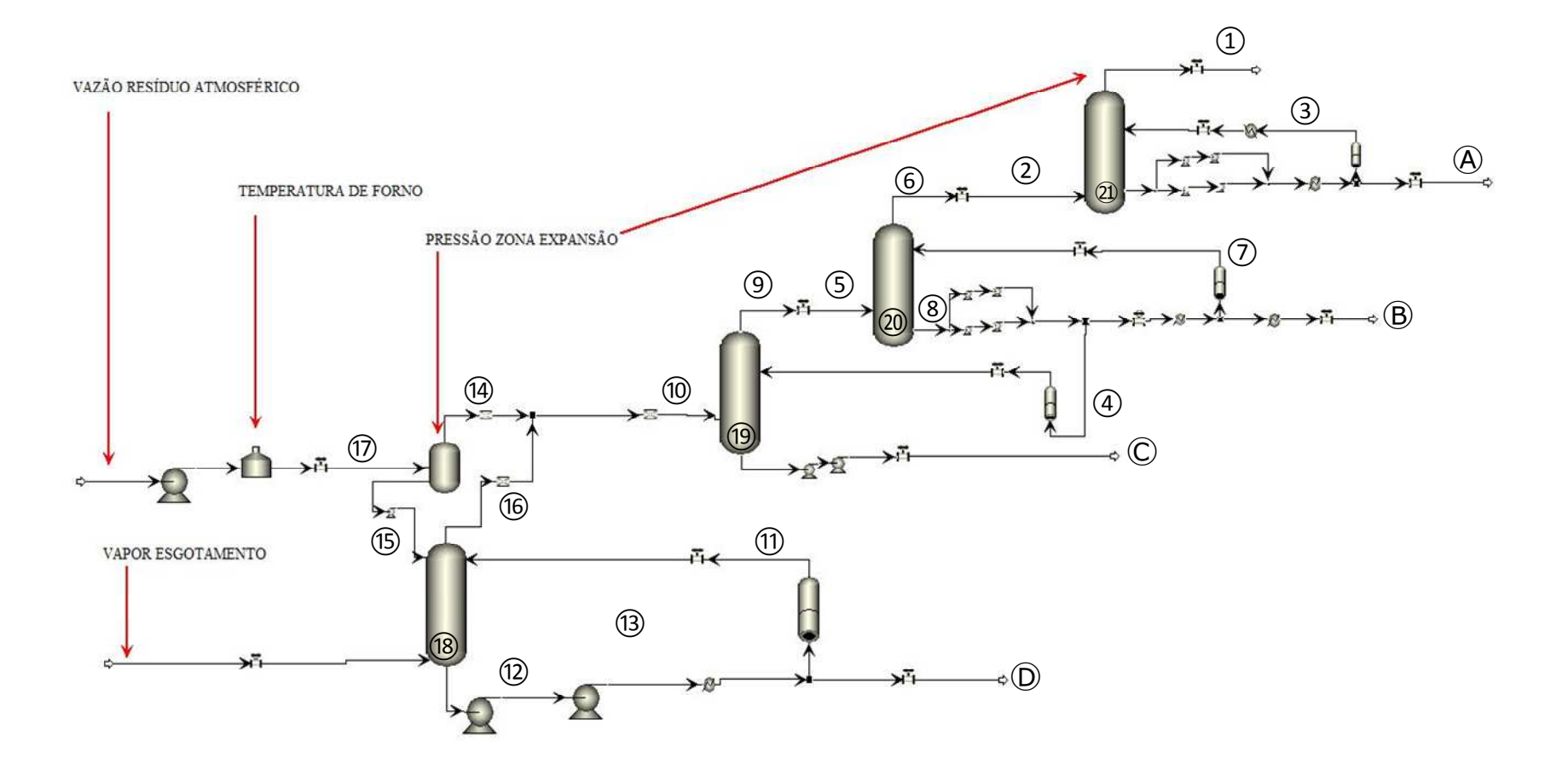

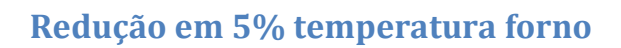

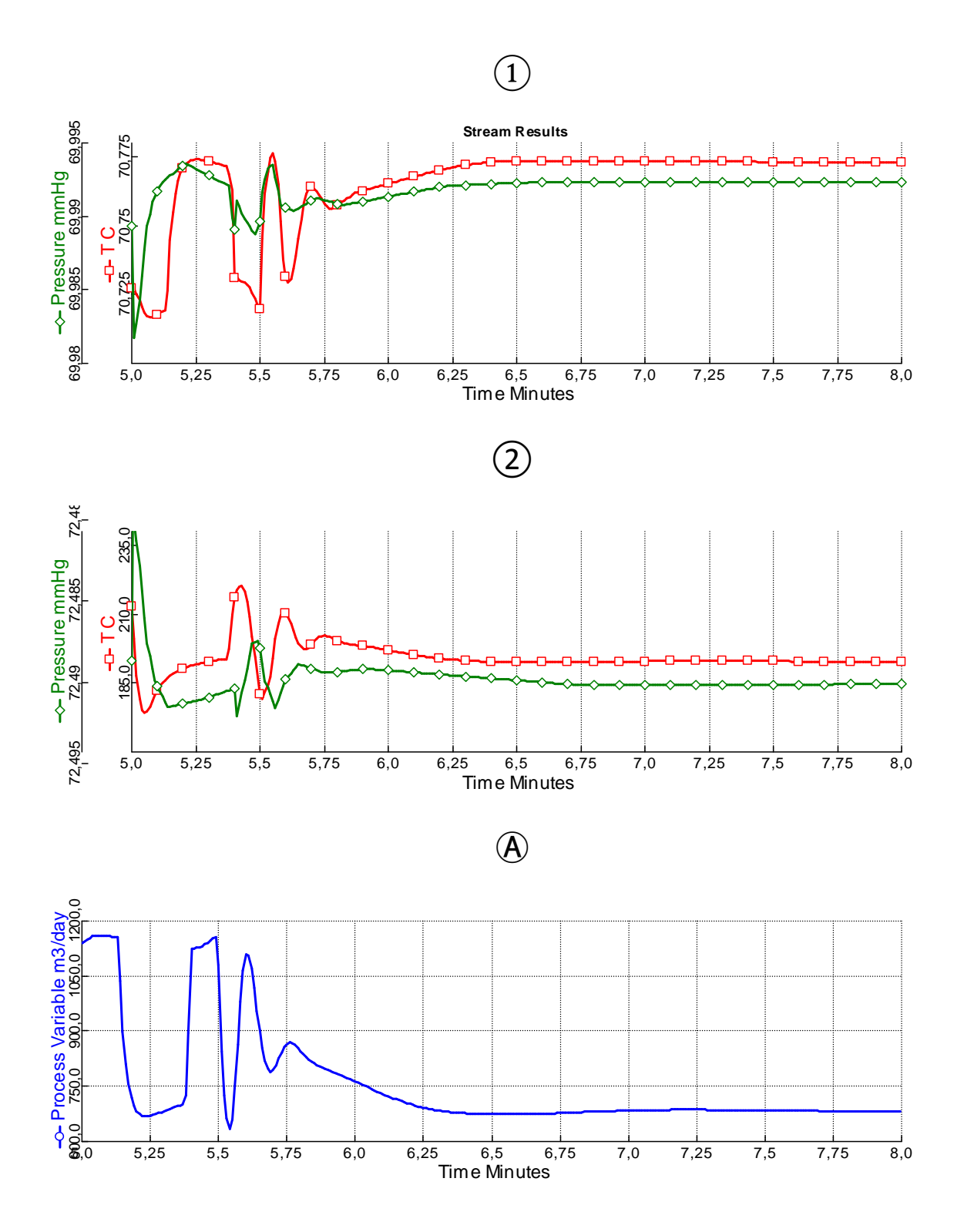

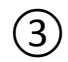

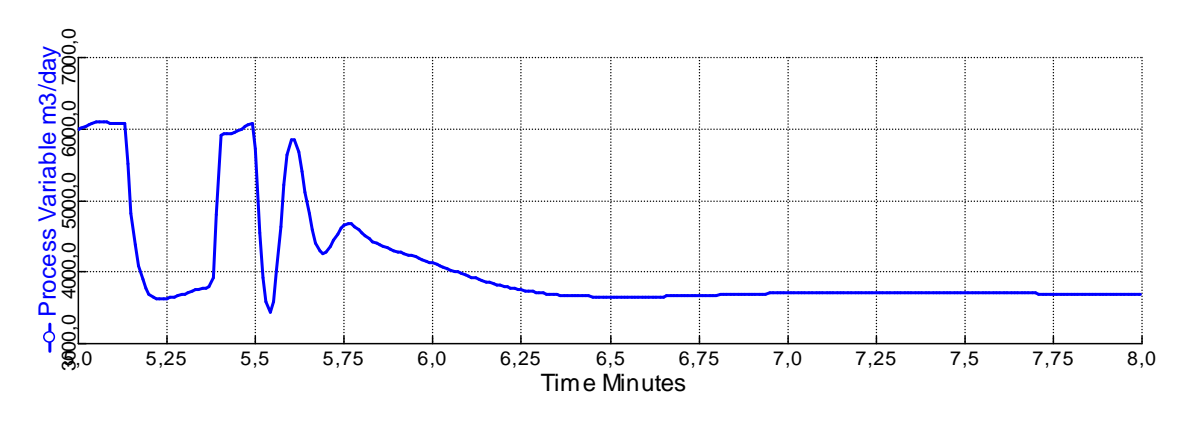

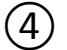

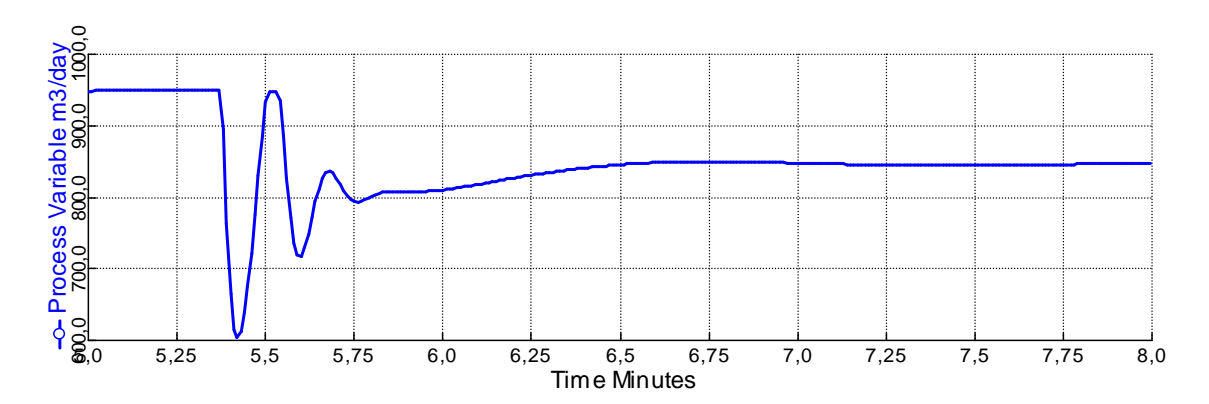

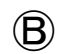

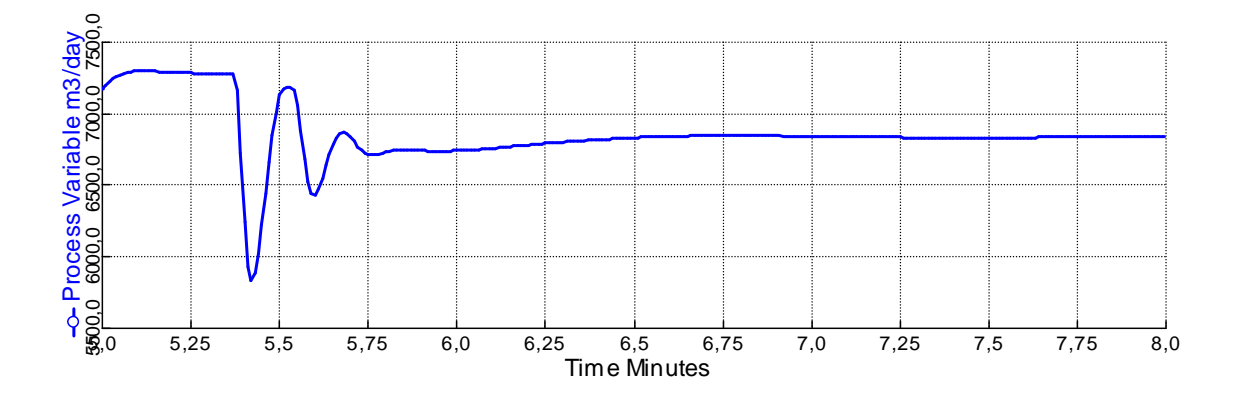

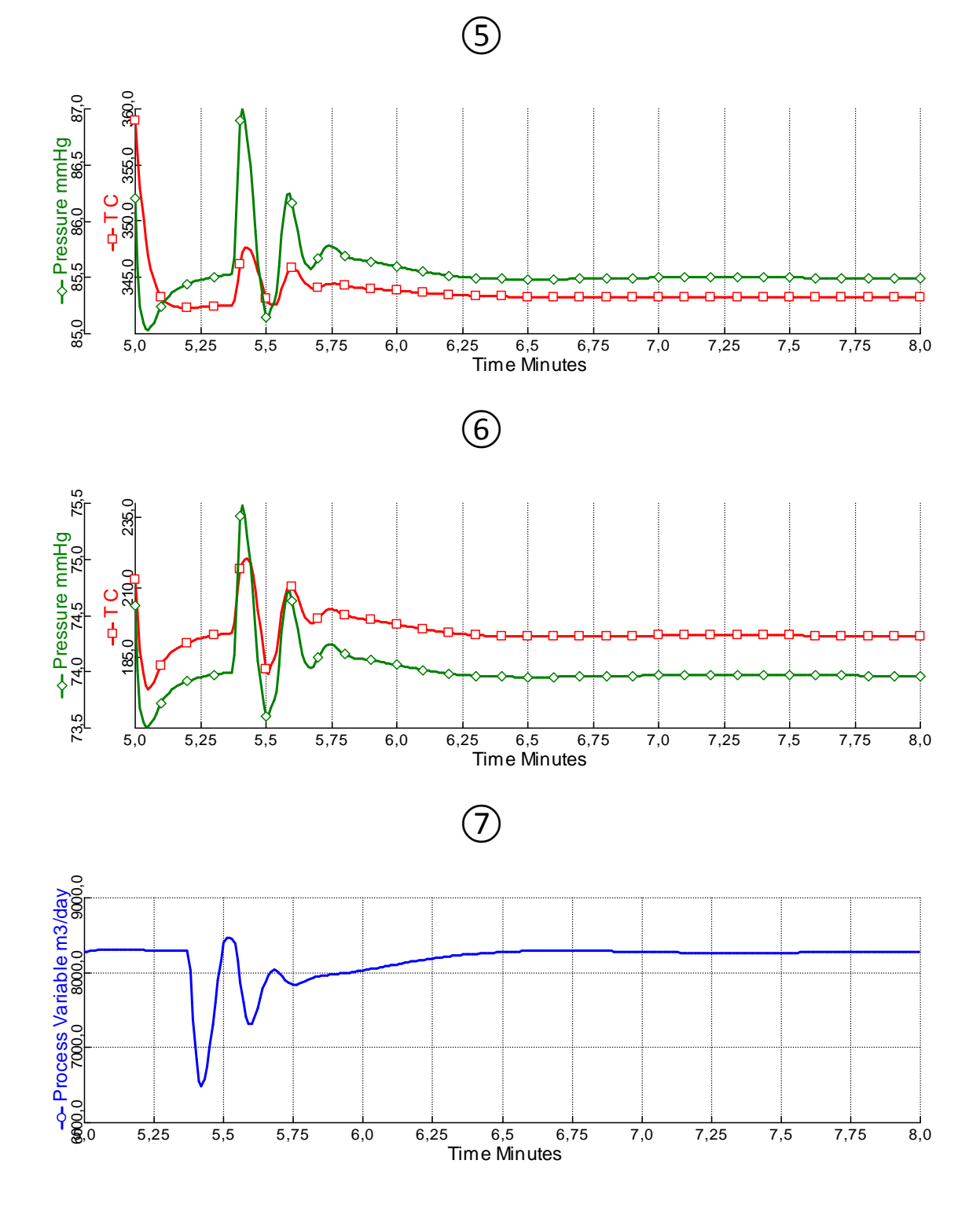

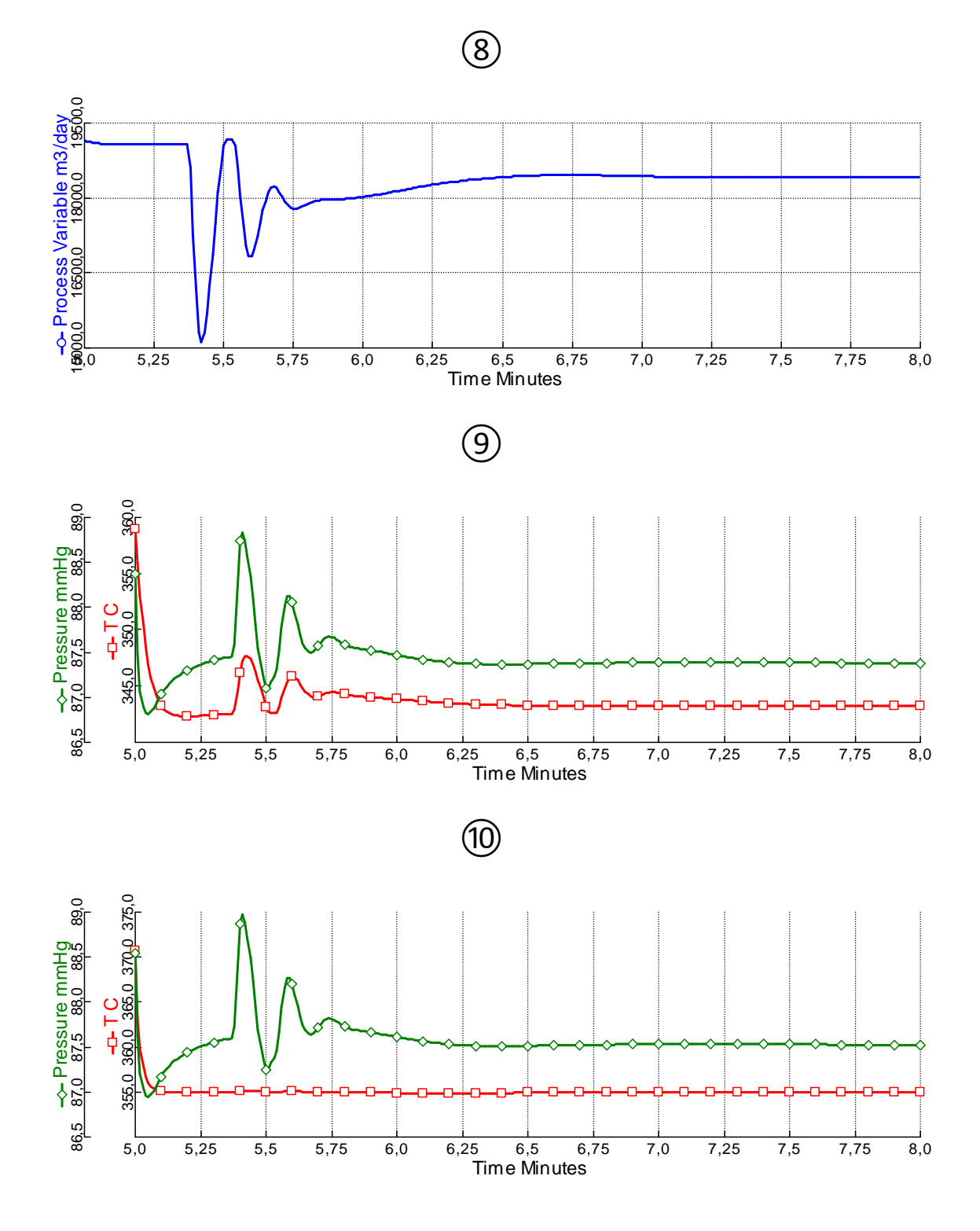

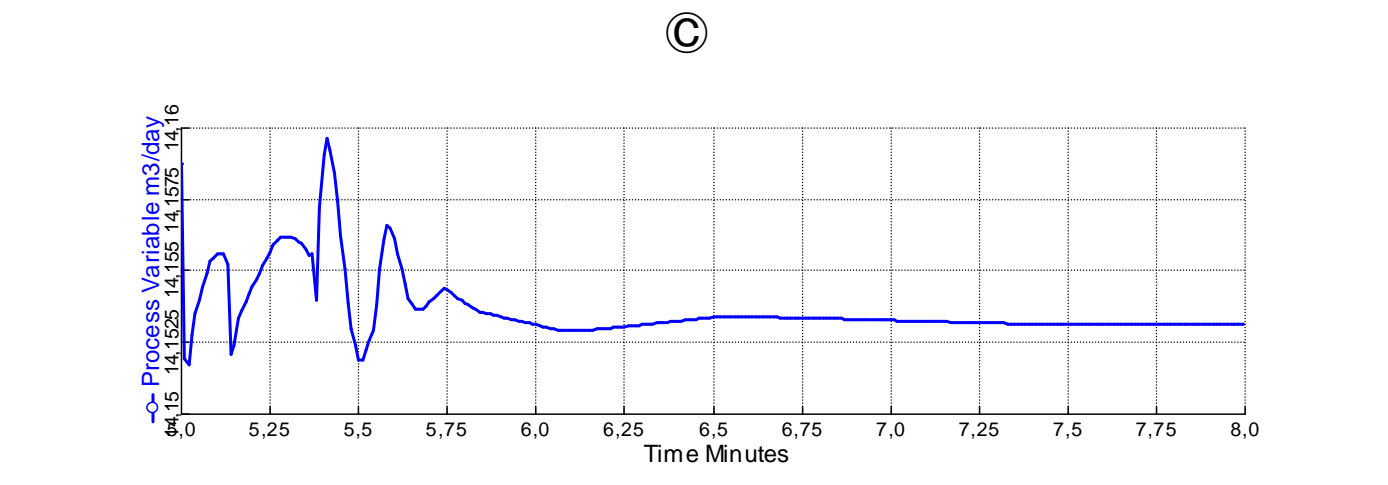

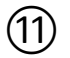

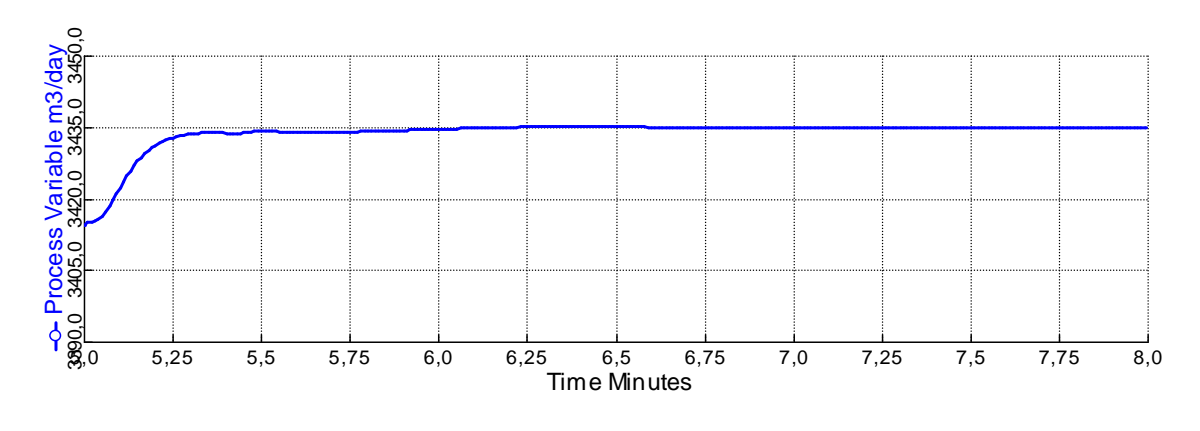

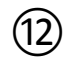

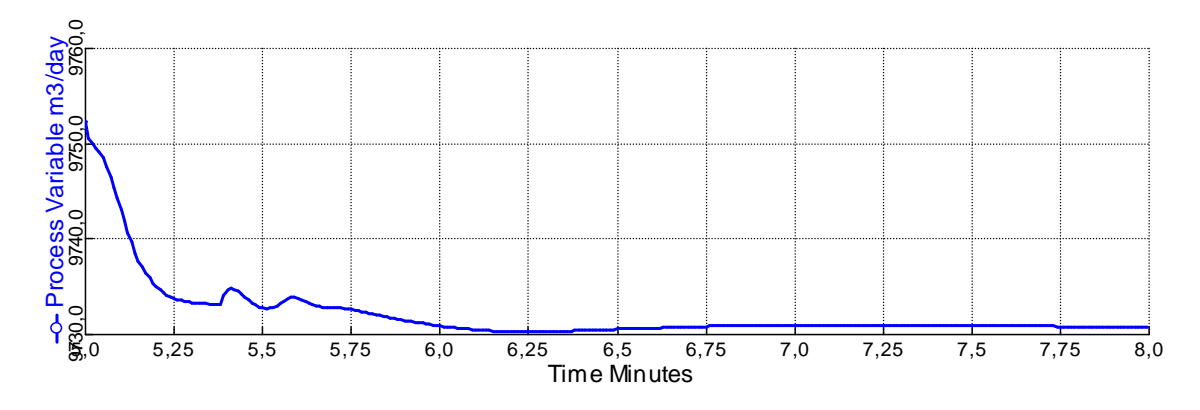

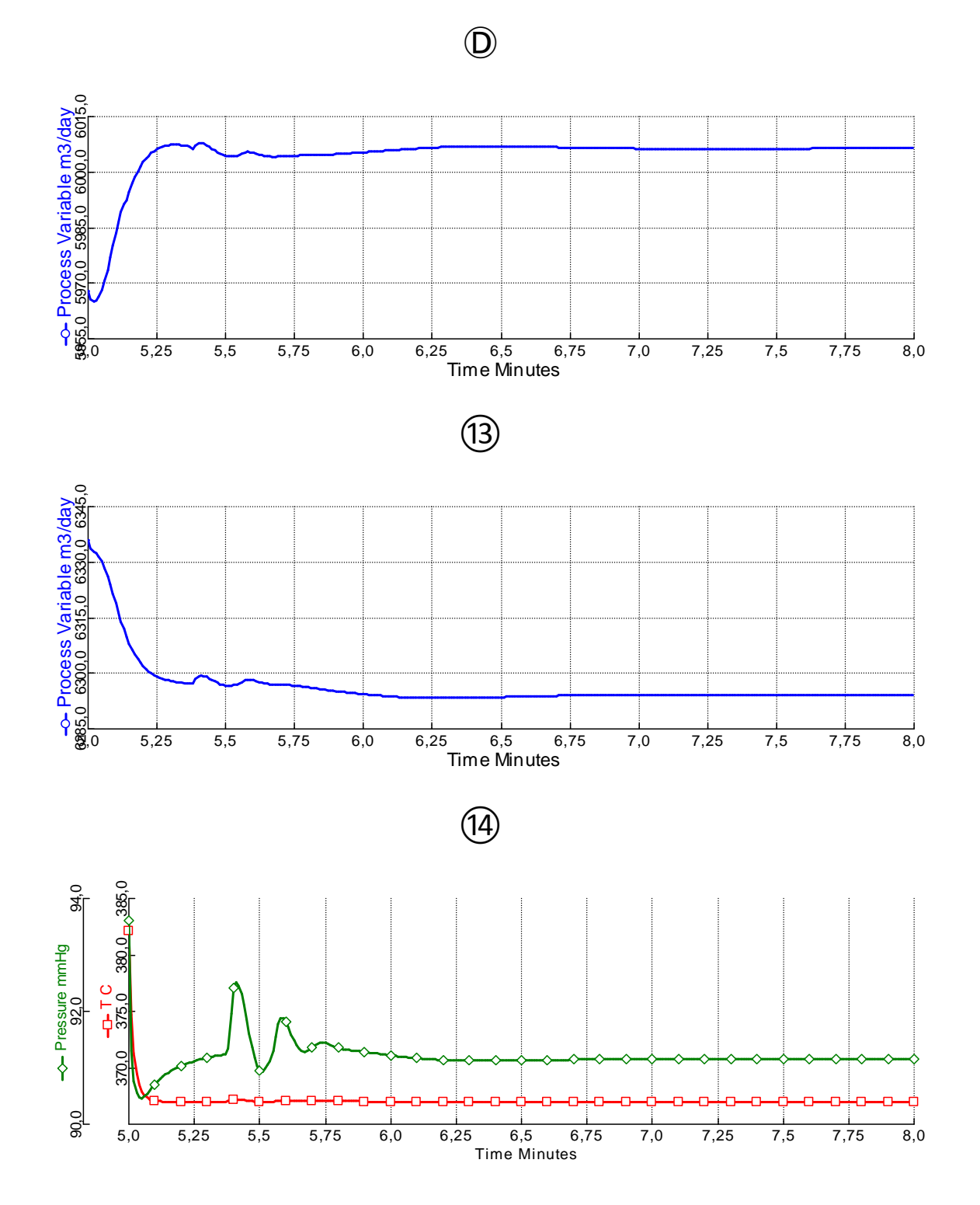

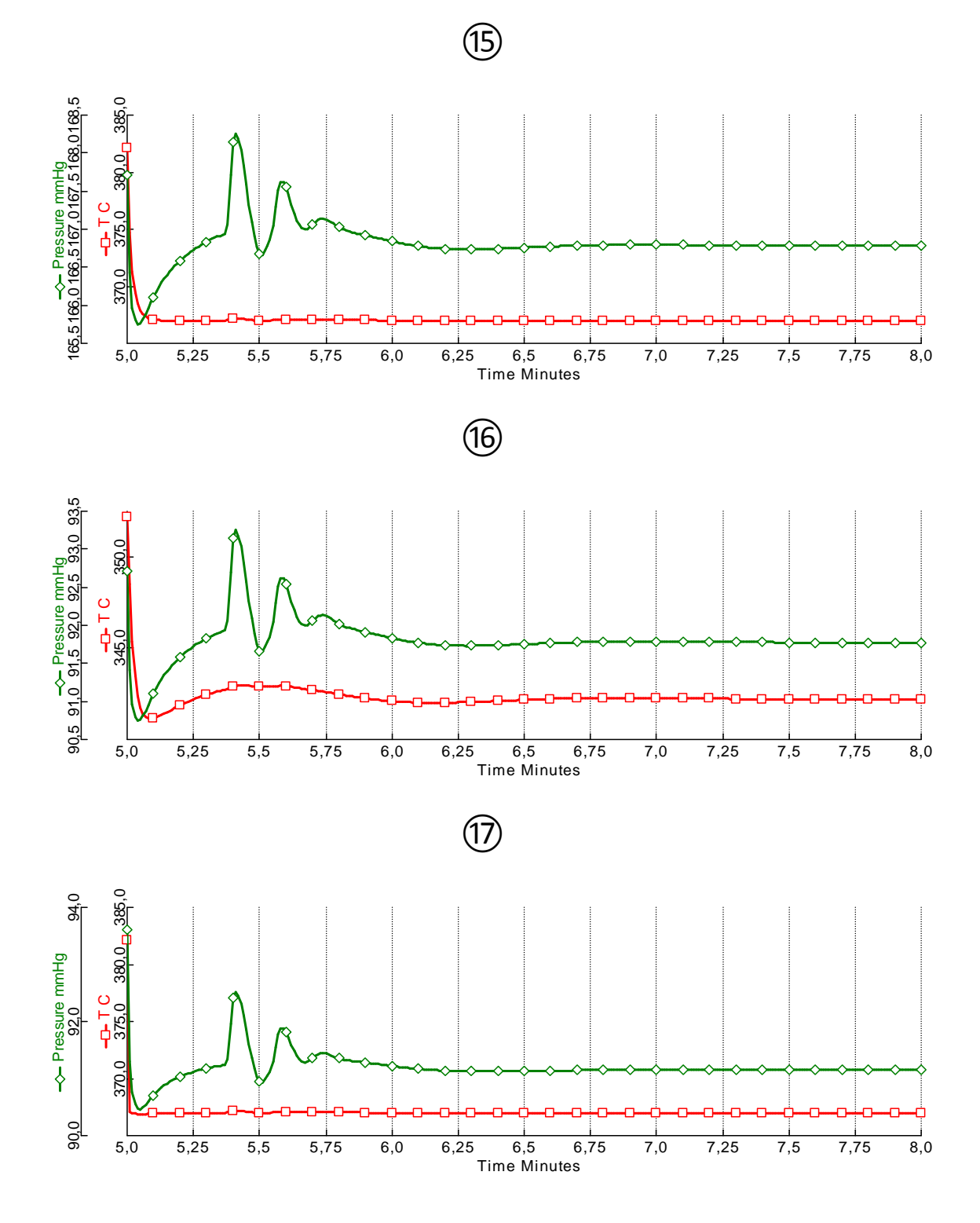

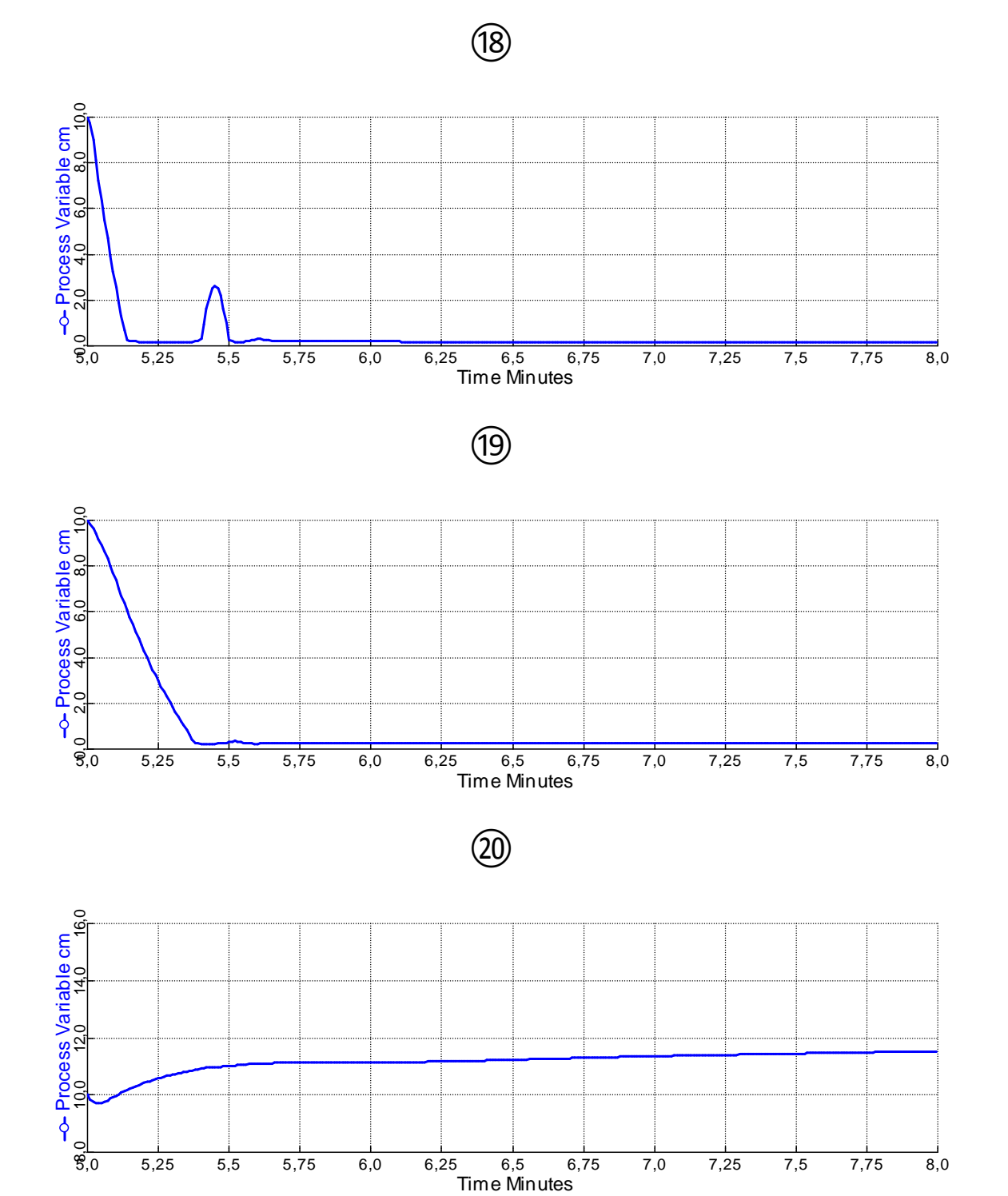

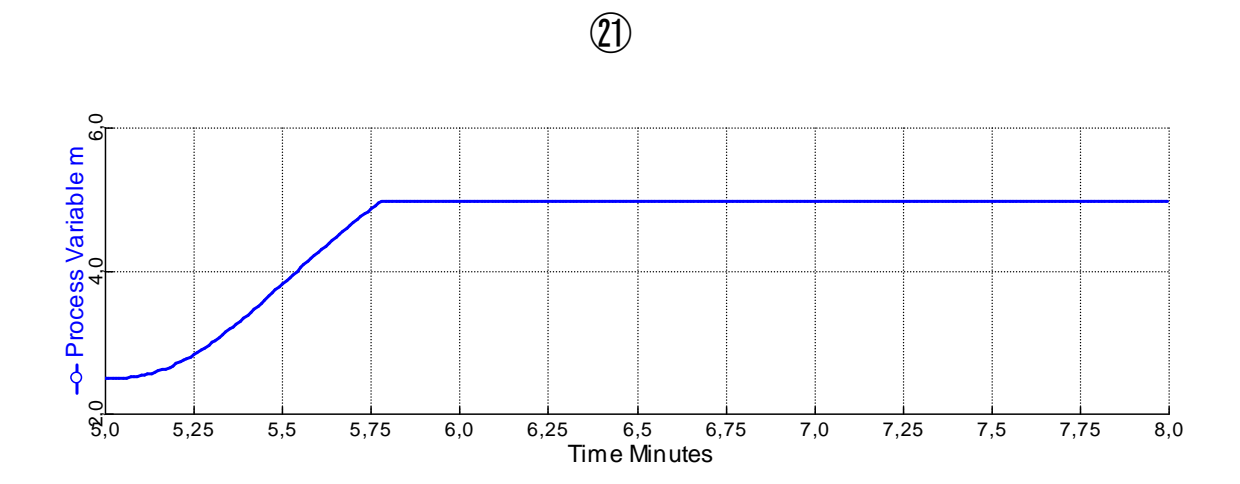

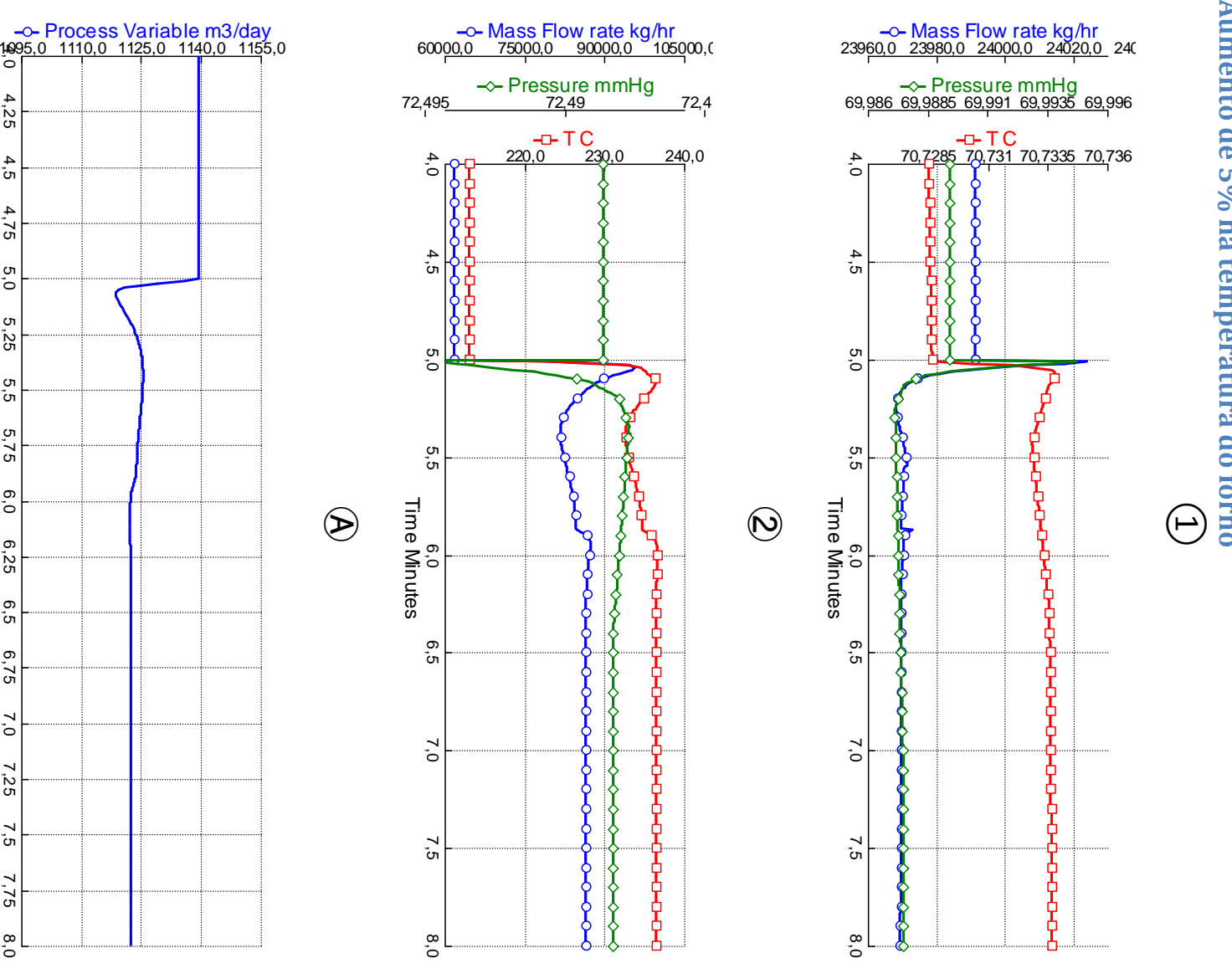

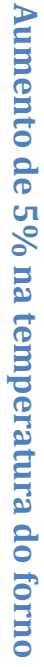

Time Minutes

4,0 4,25 4,5 4,75 5,0 5,25 5,5 5,75 6,0 6,25 6,5 6,75 7,0 7,25 7,5 7,75

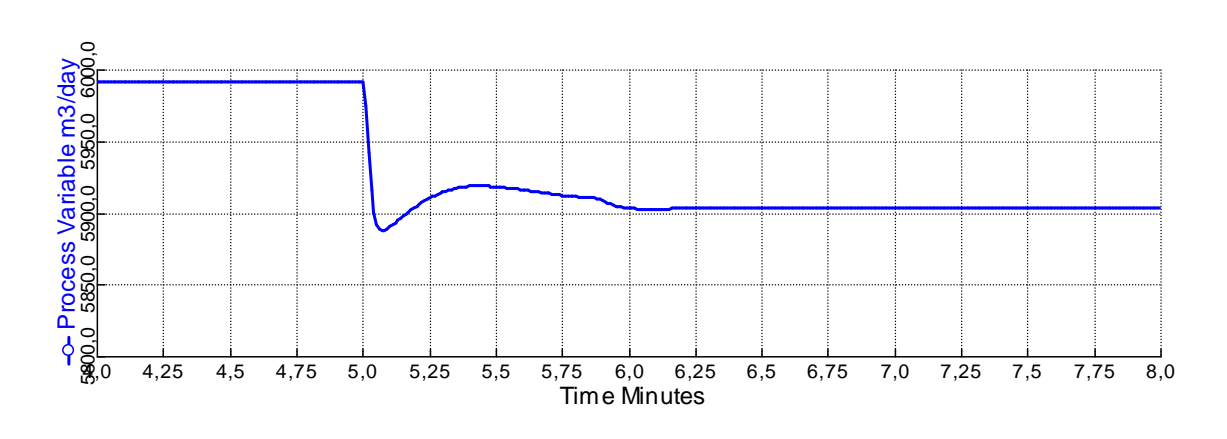

➂

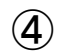

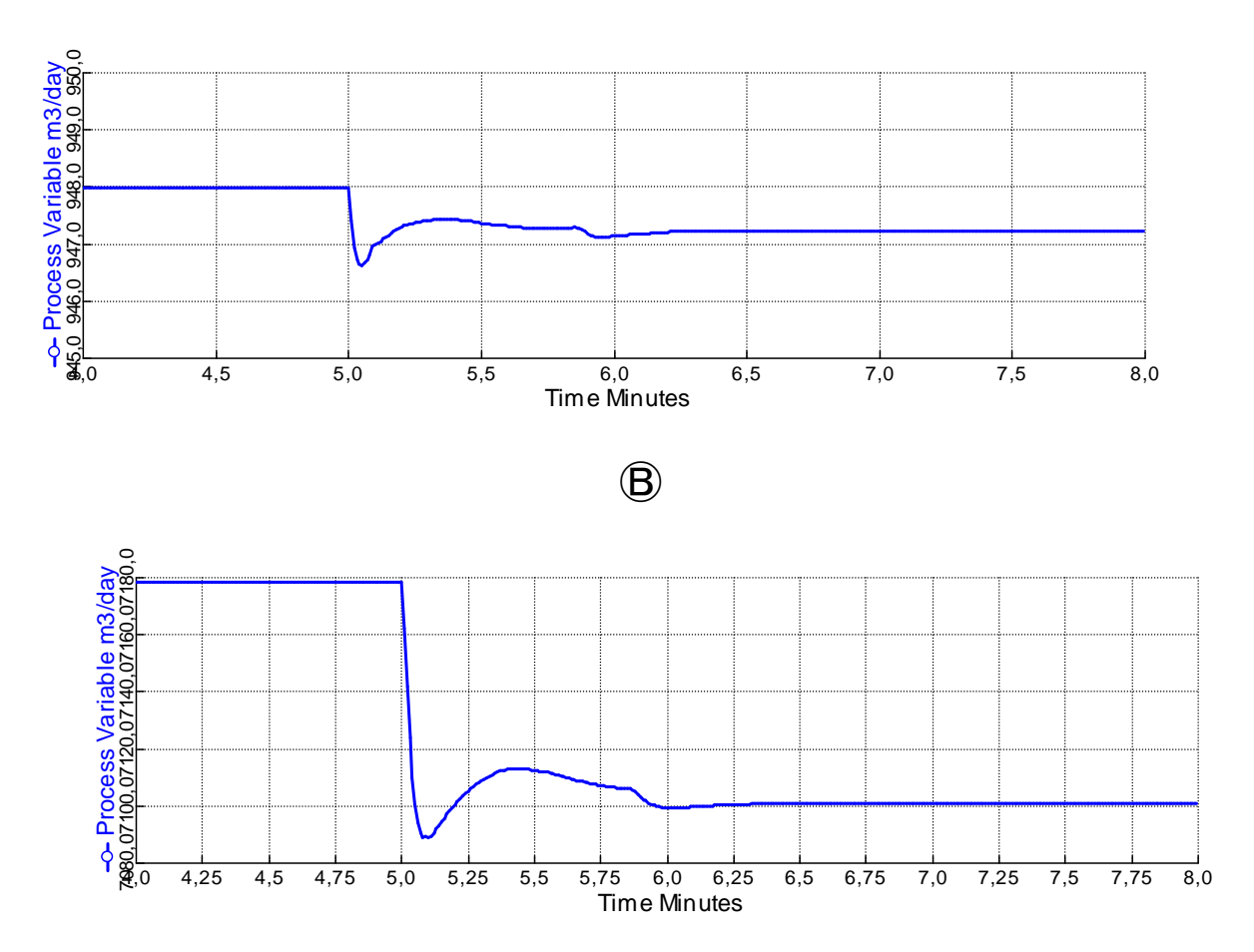

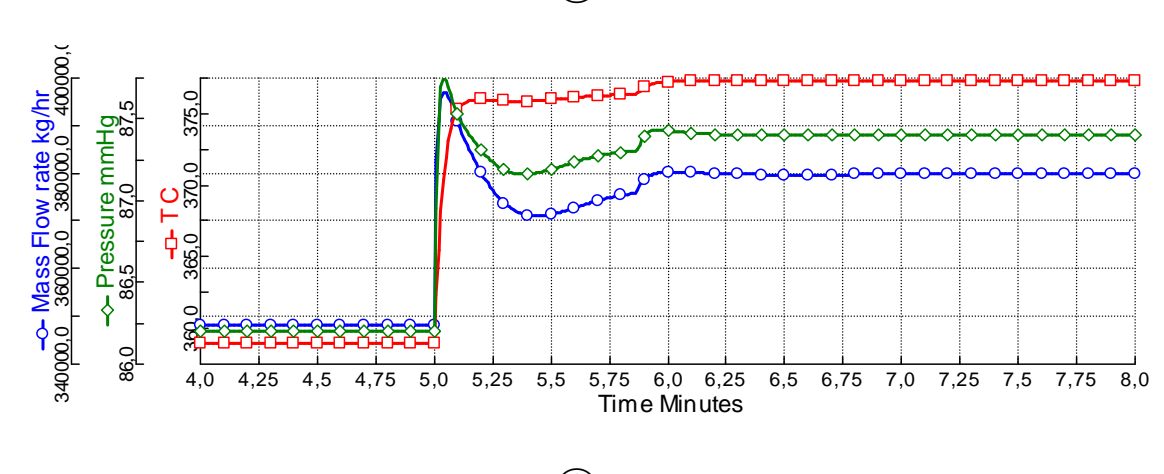

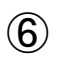

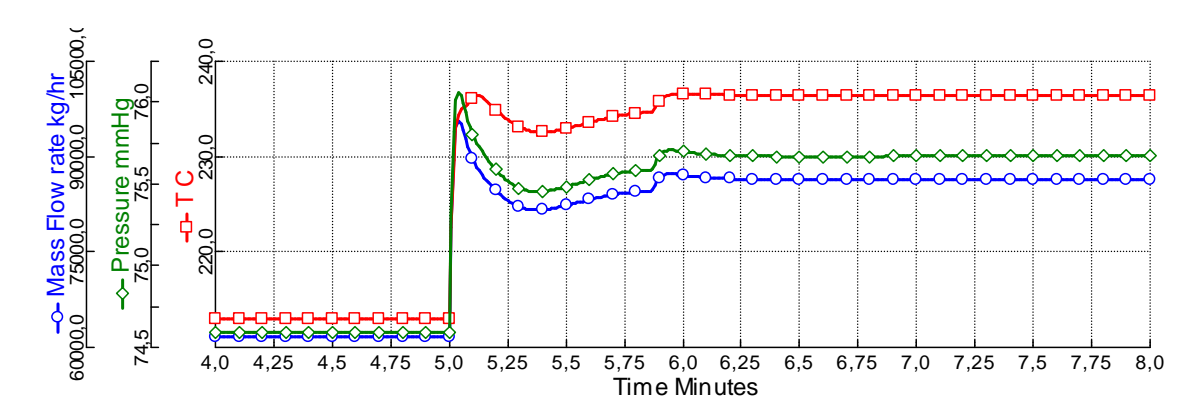

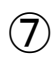

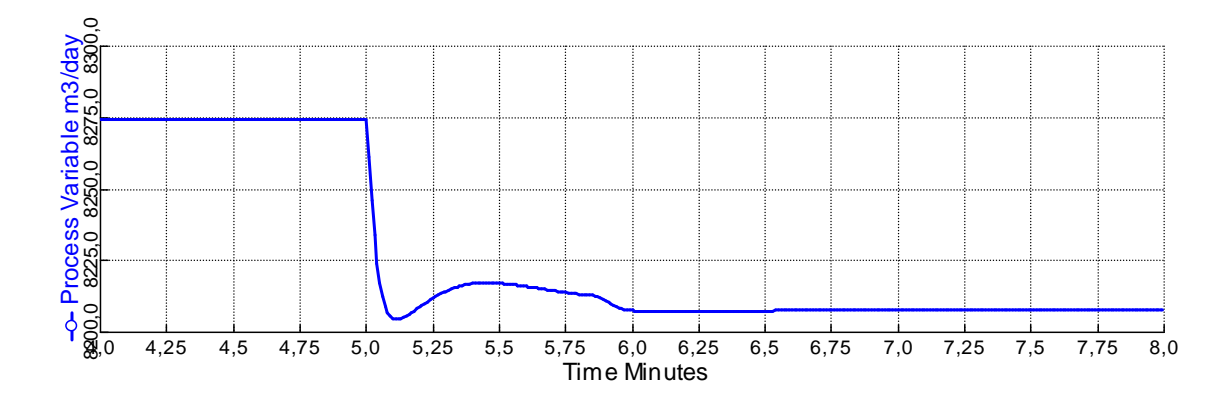

 $\circledS$ 

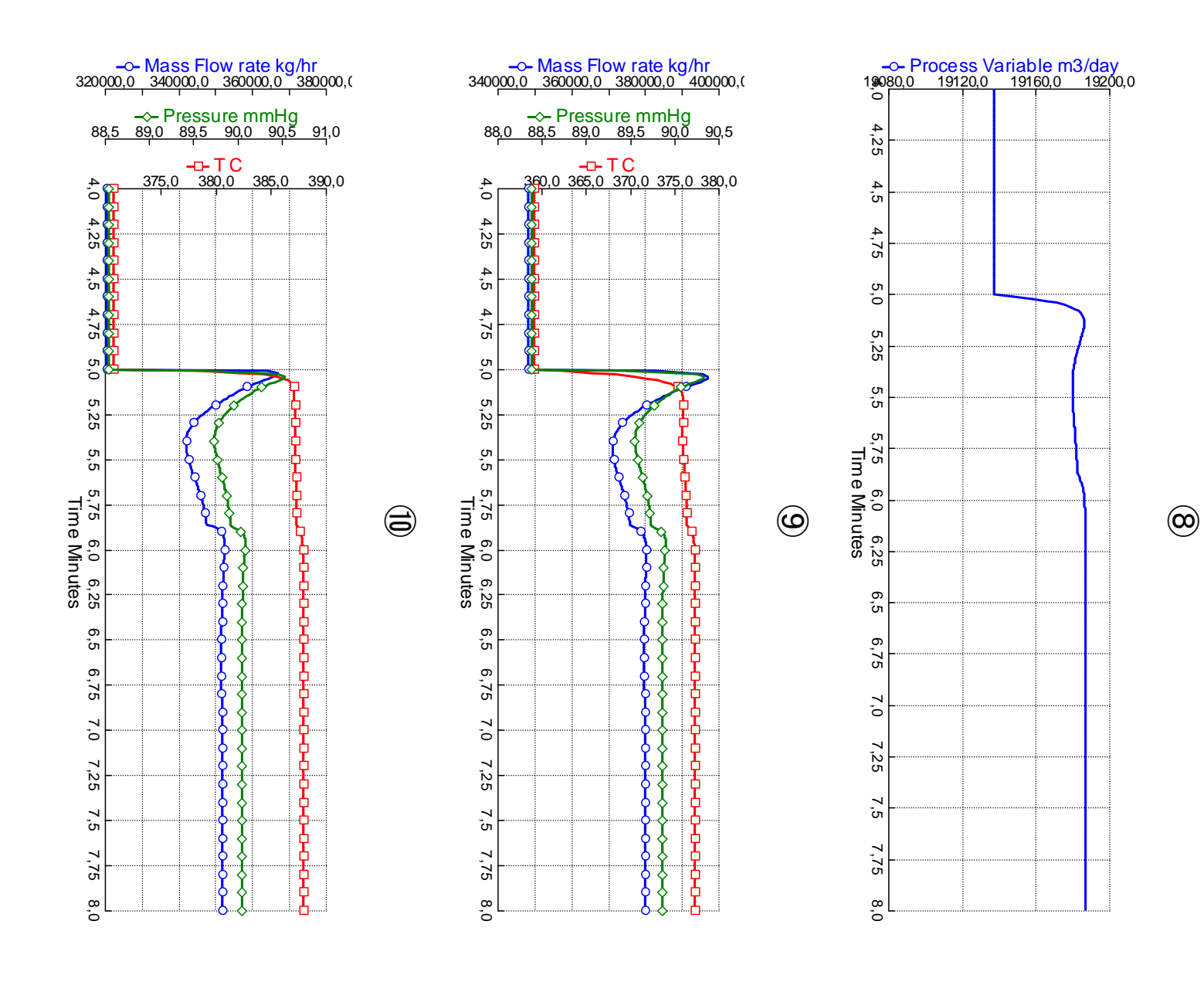

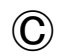

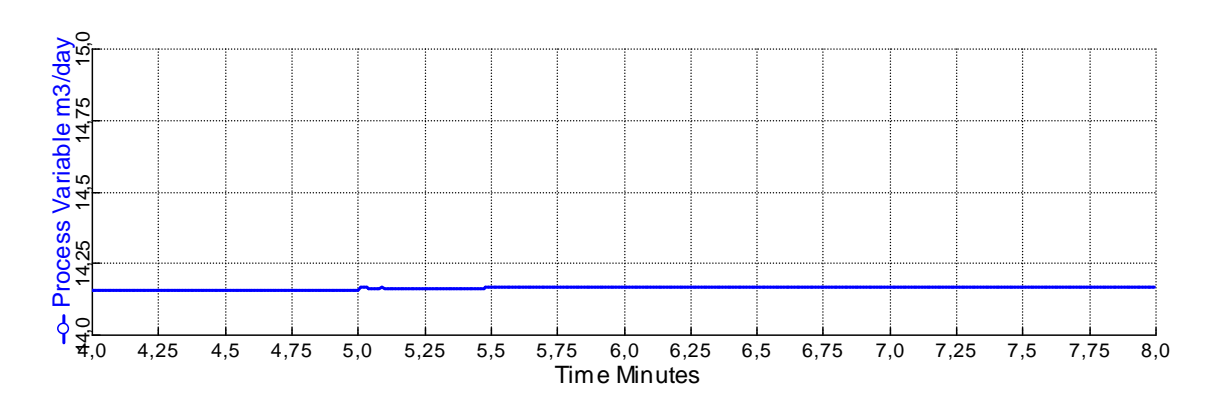

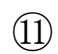

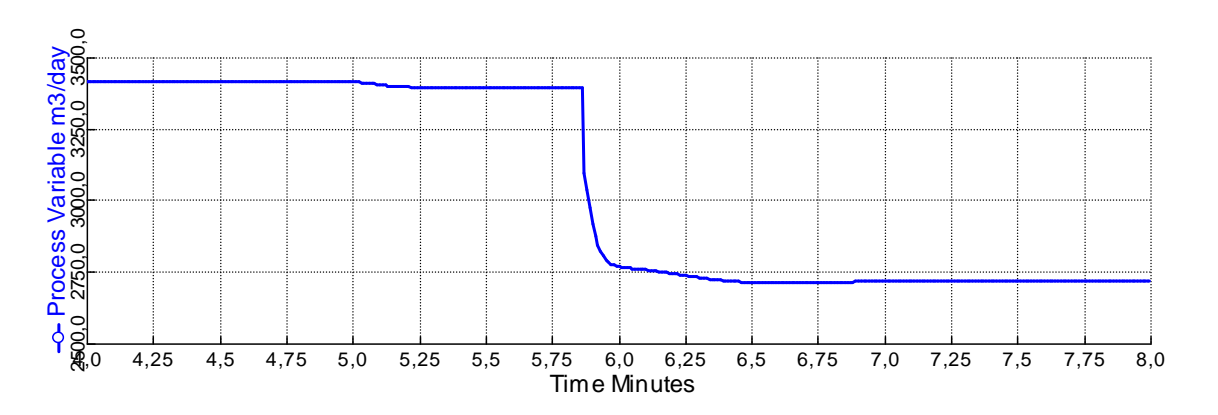

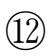

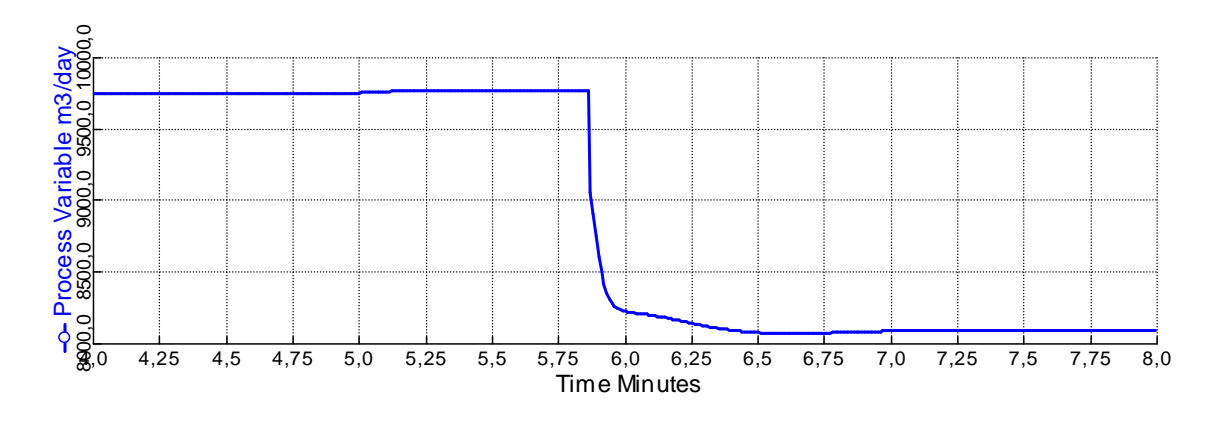

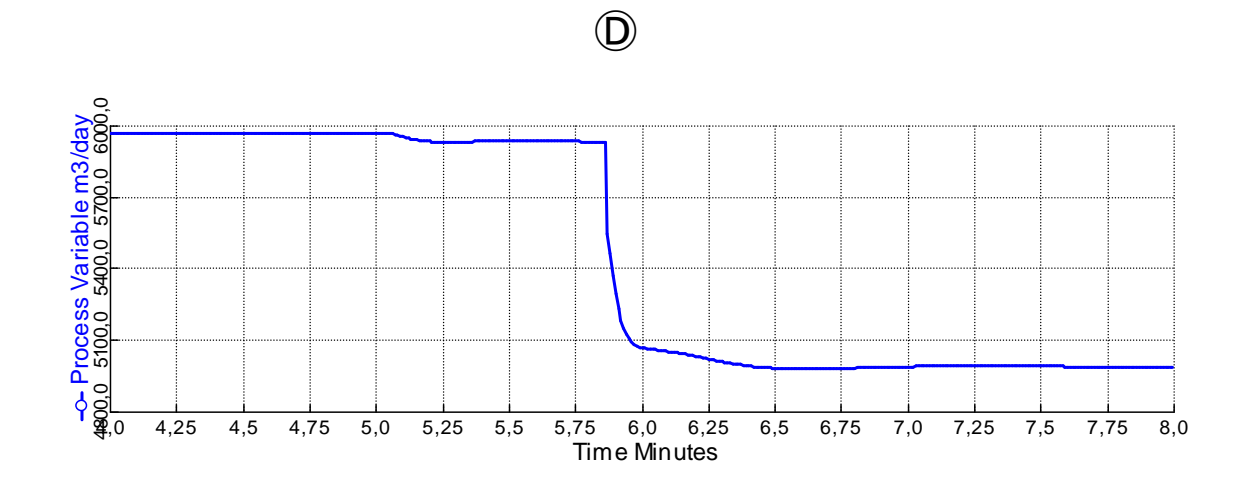

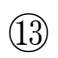

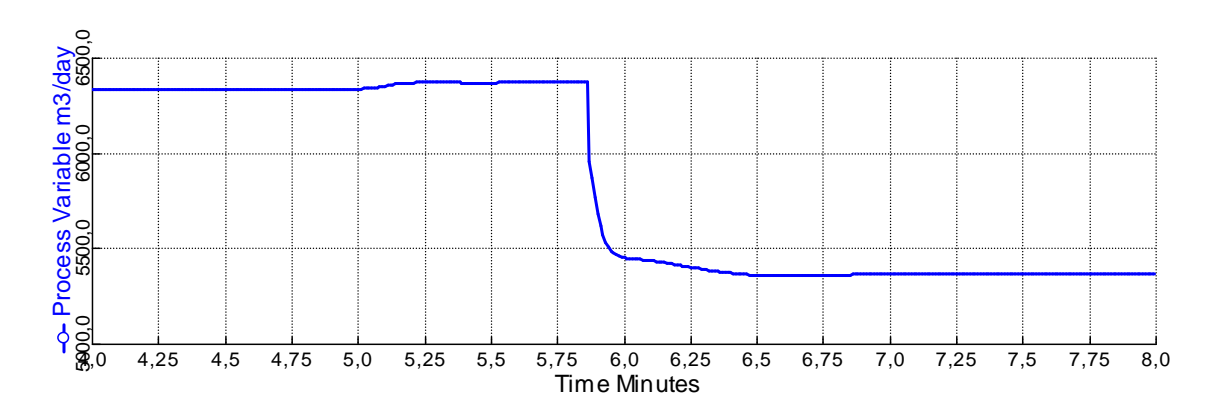

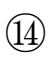

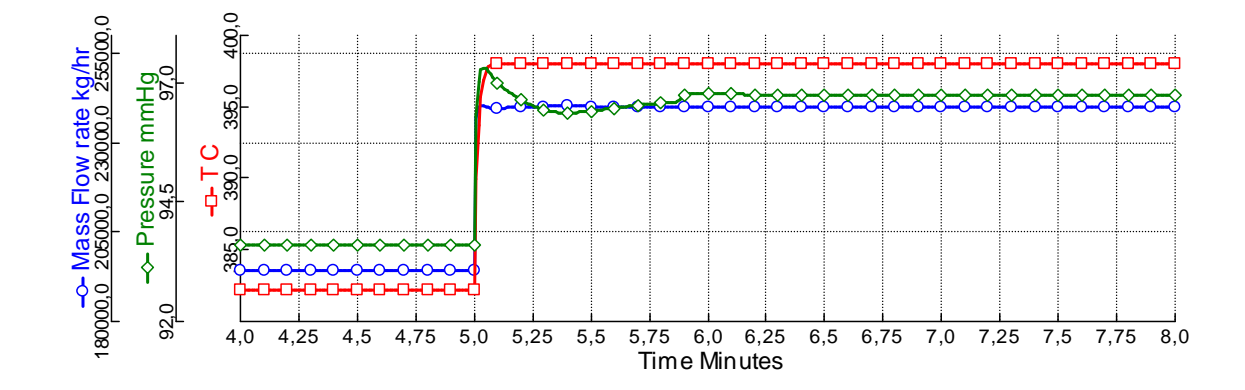

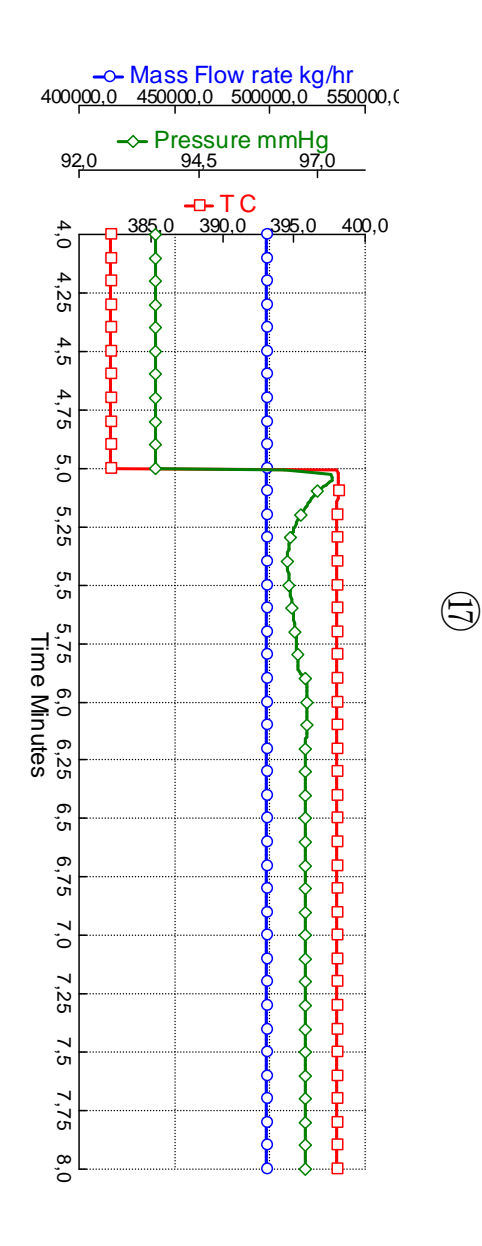

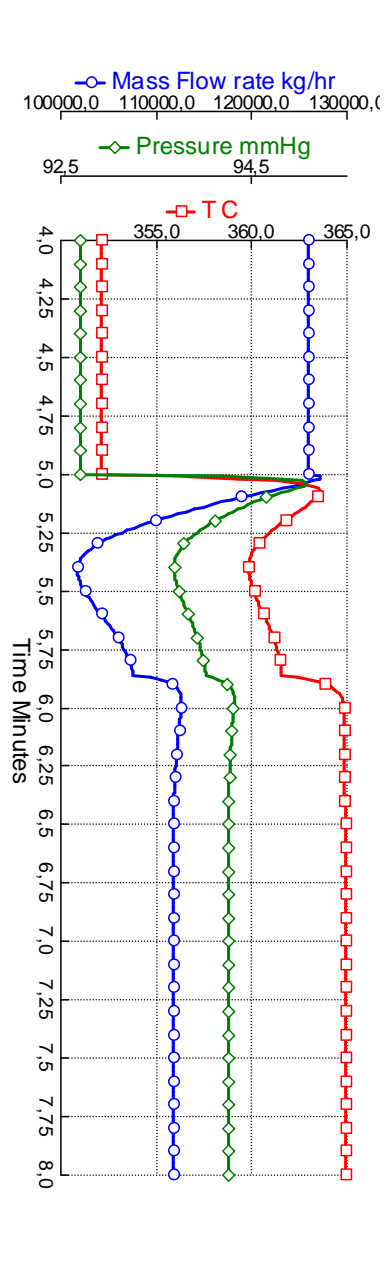

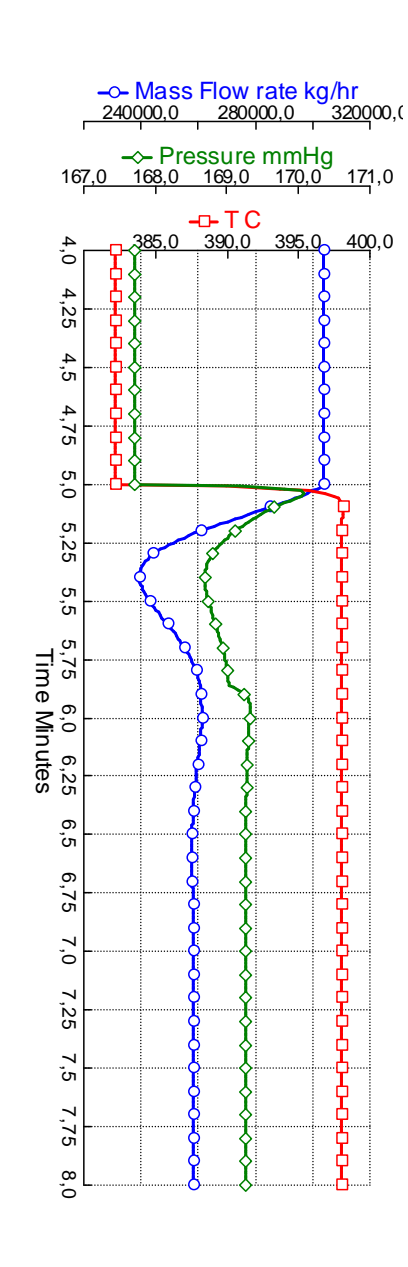

⑮

⑯

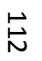

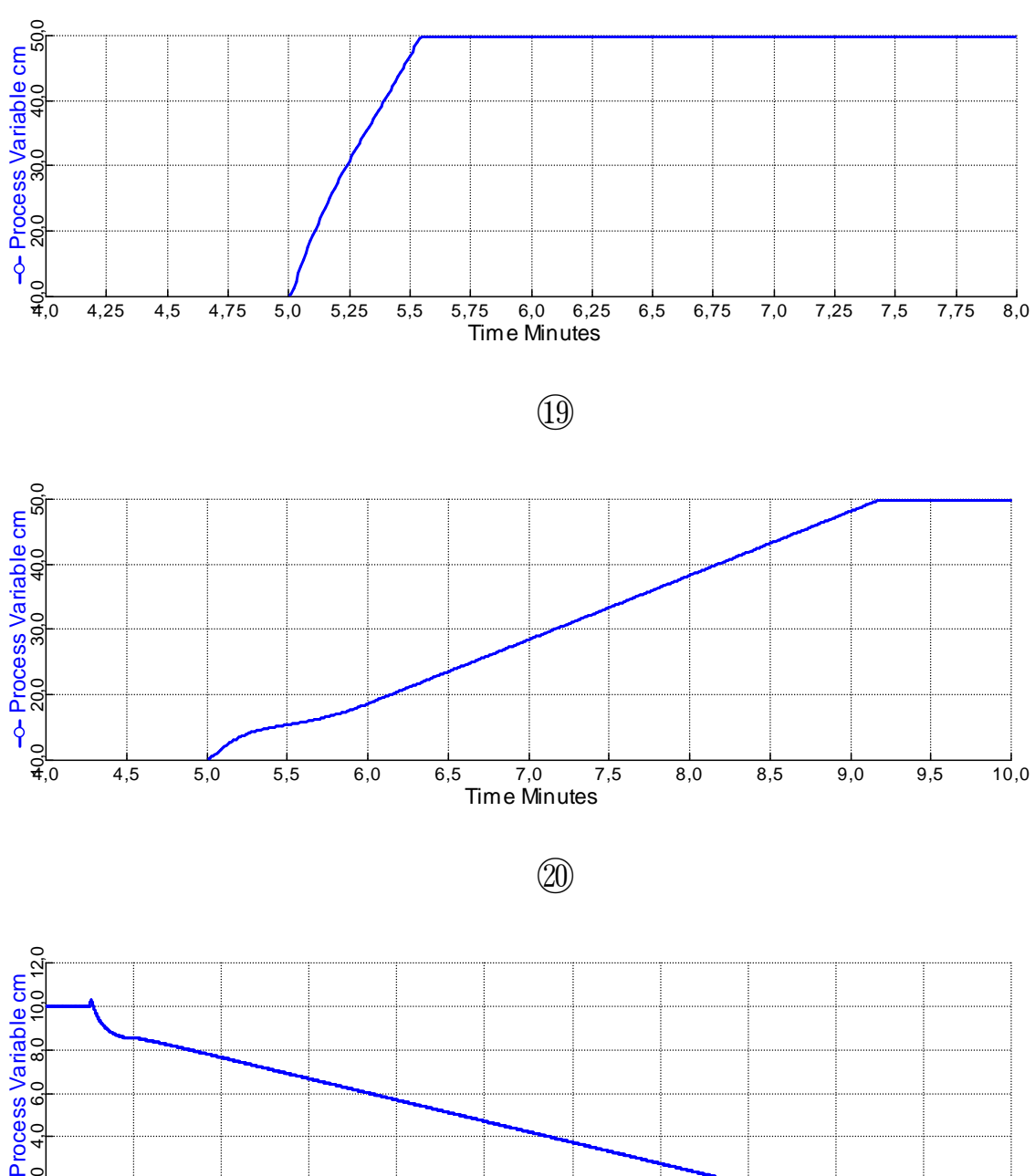

⑱

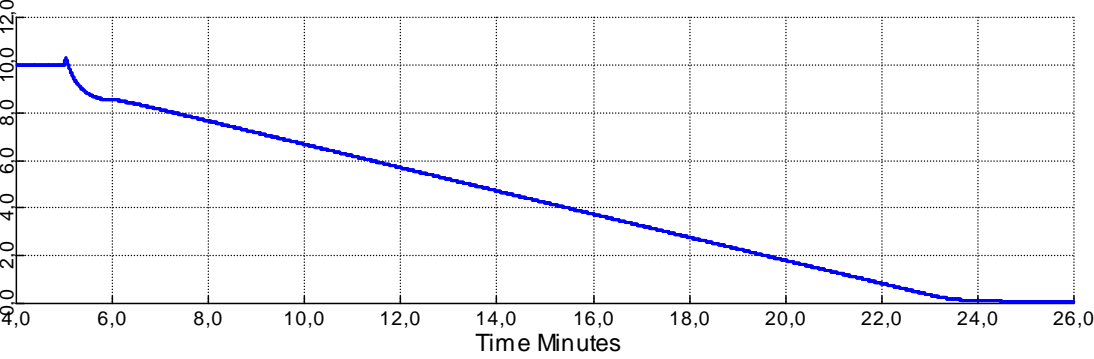

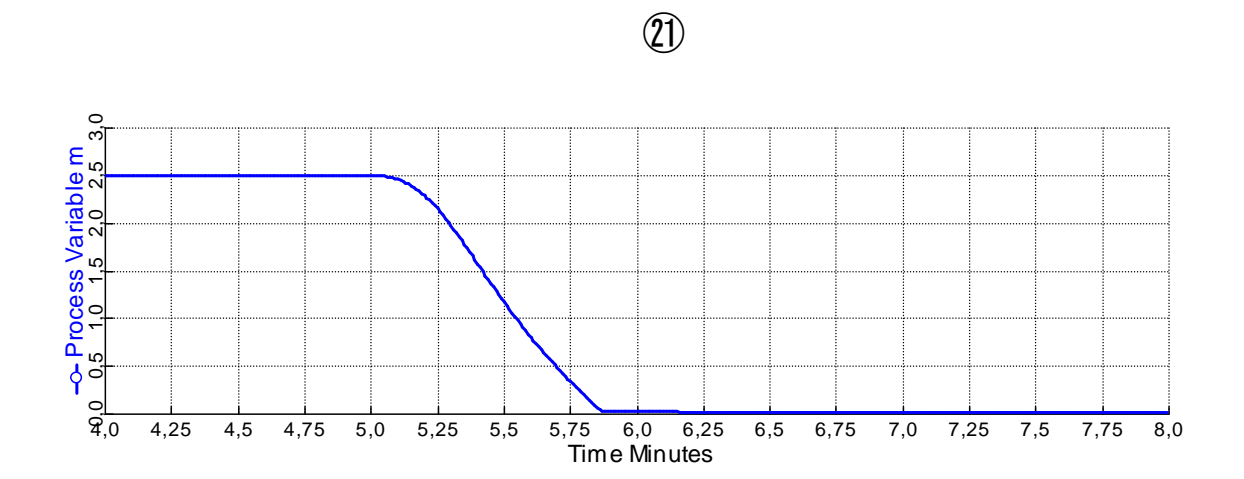

## **Aumento de 5% na vazão de vapor**

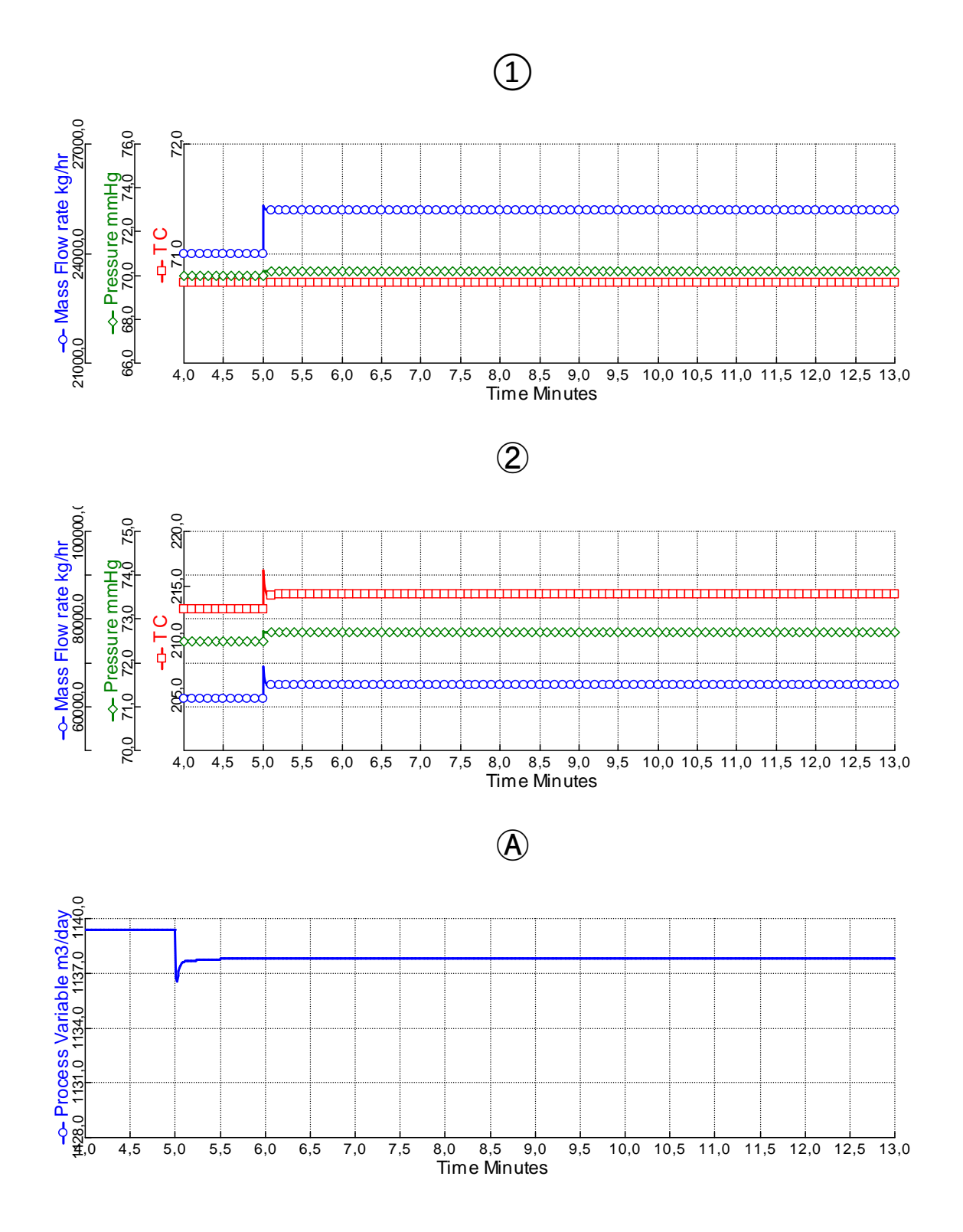

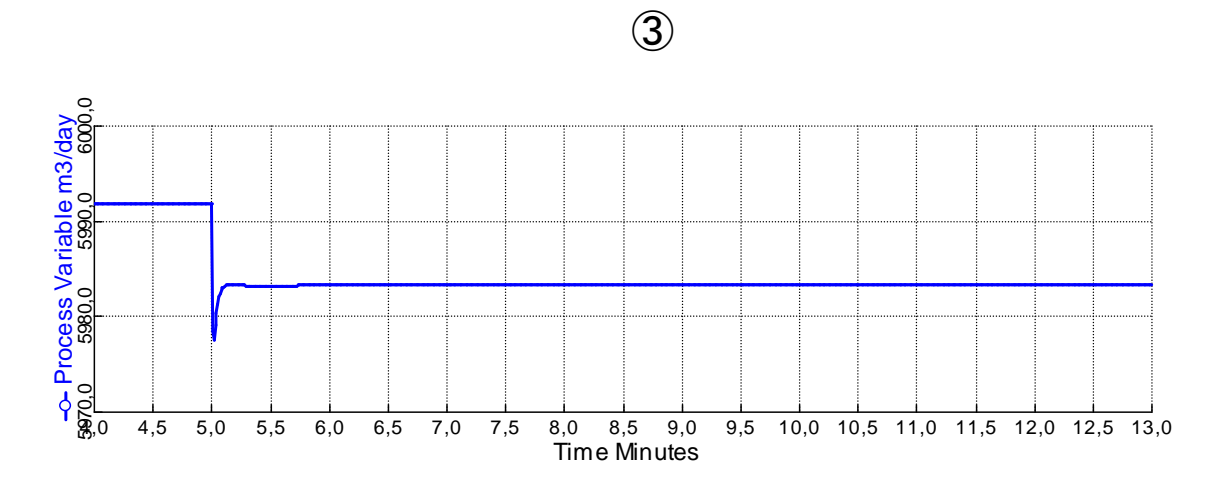

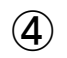

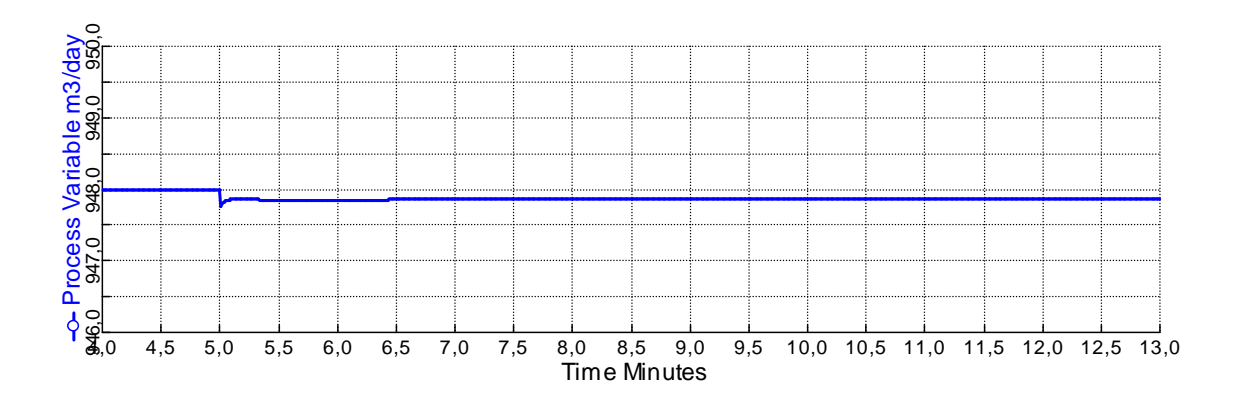

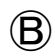

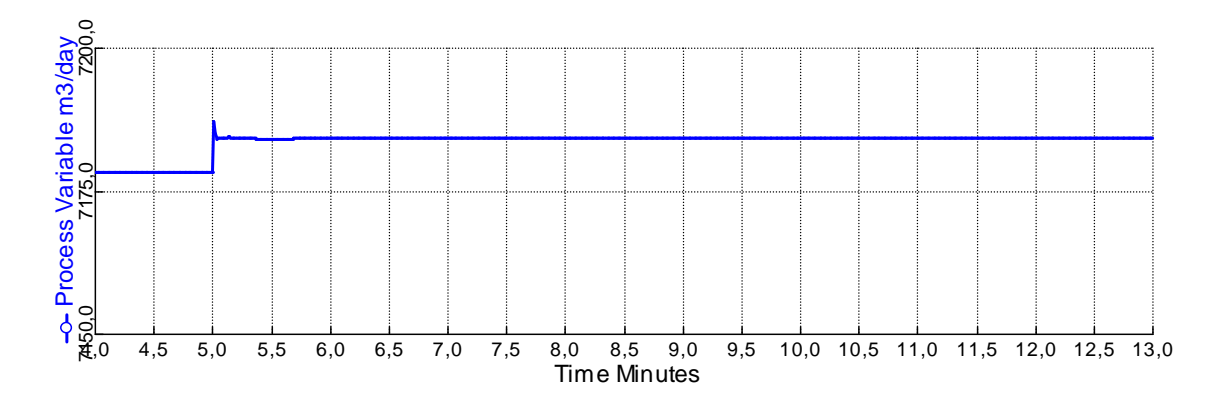

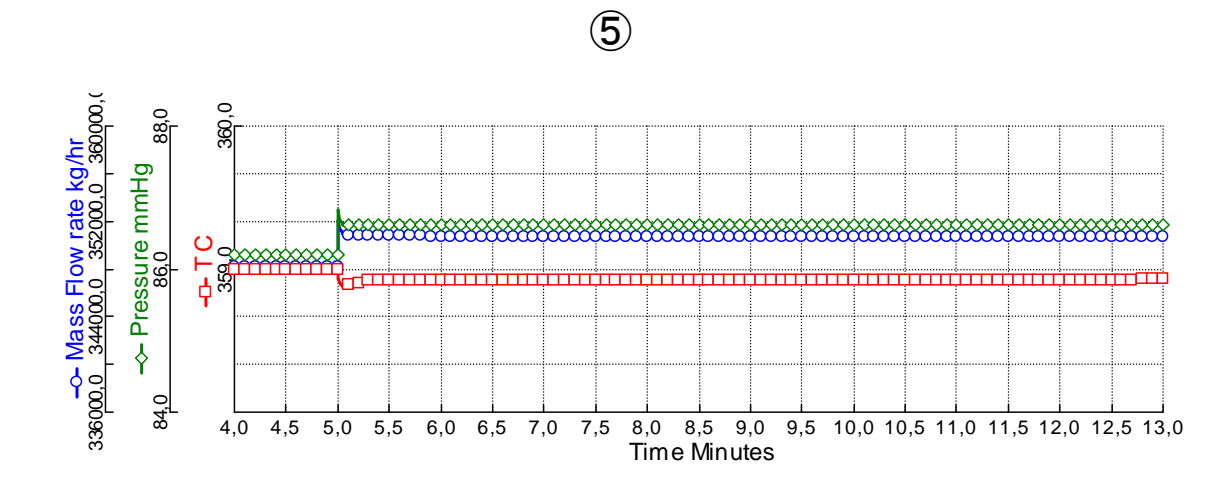

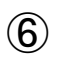

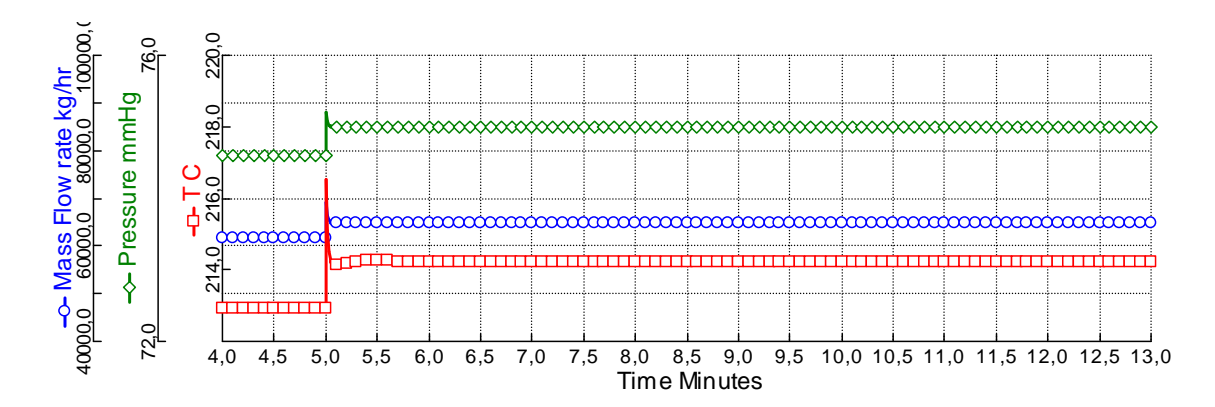

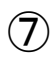

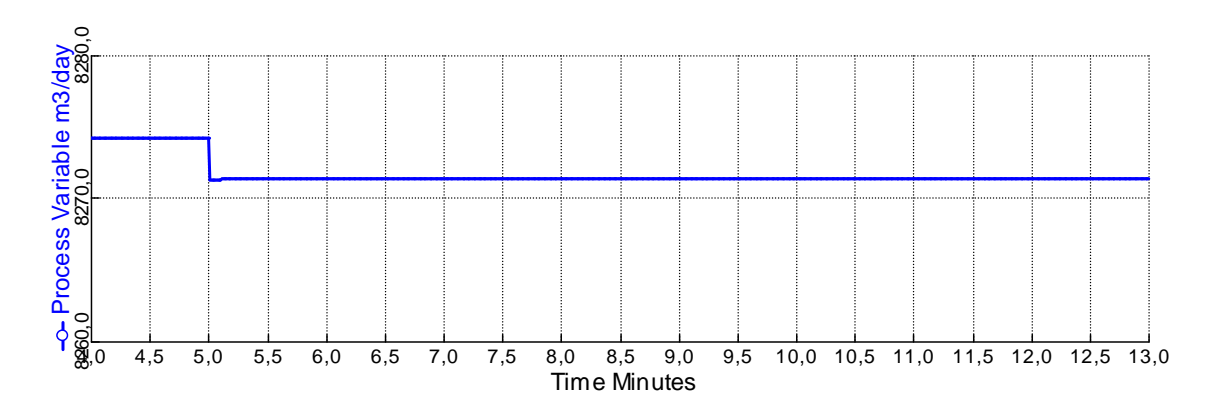

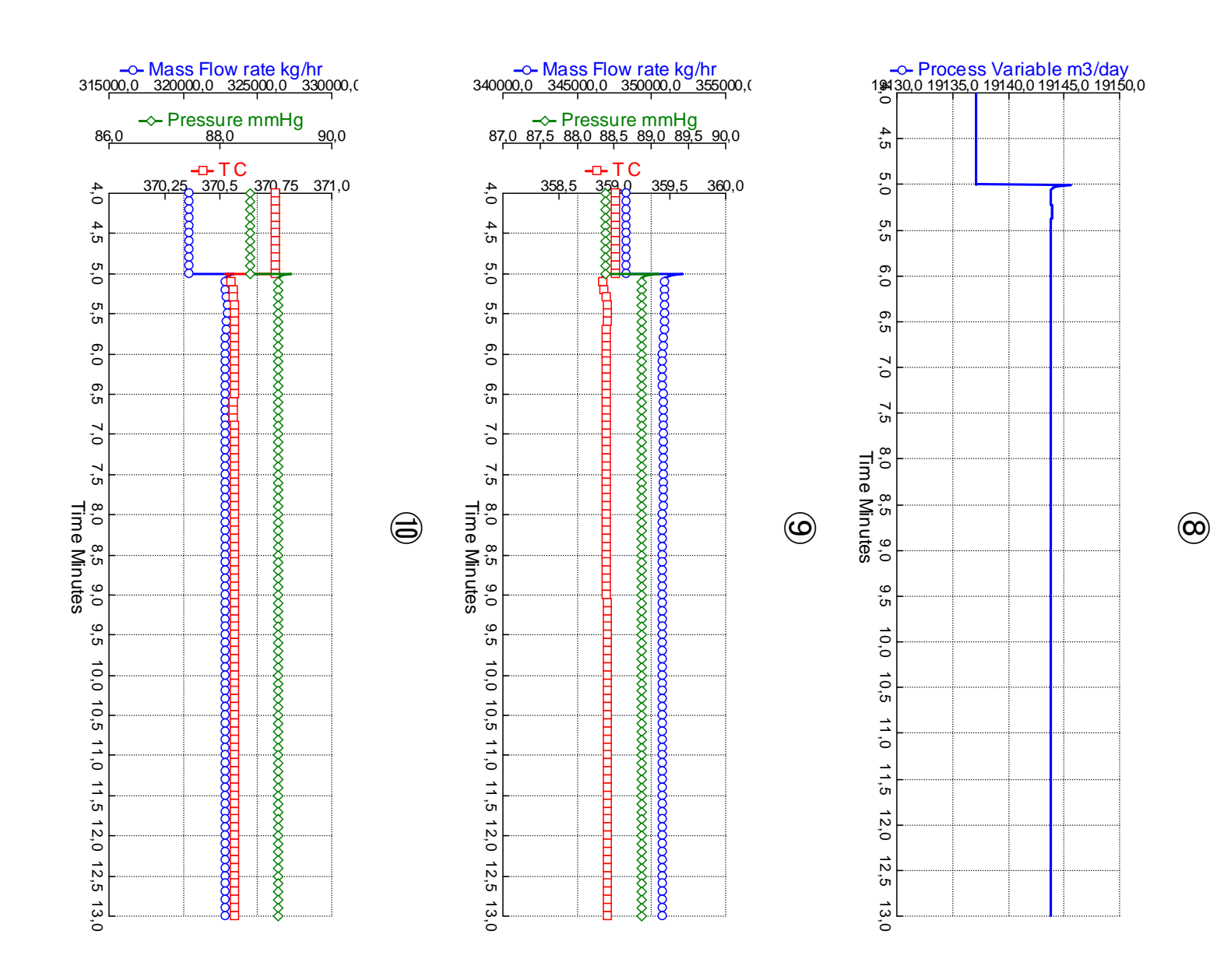

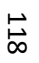

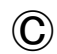

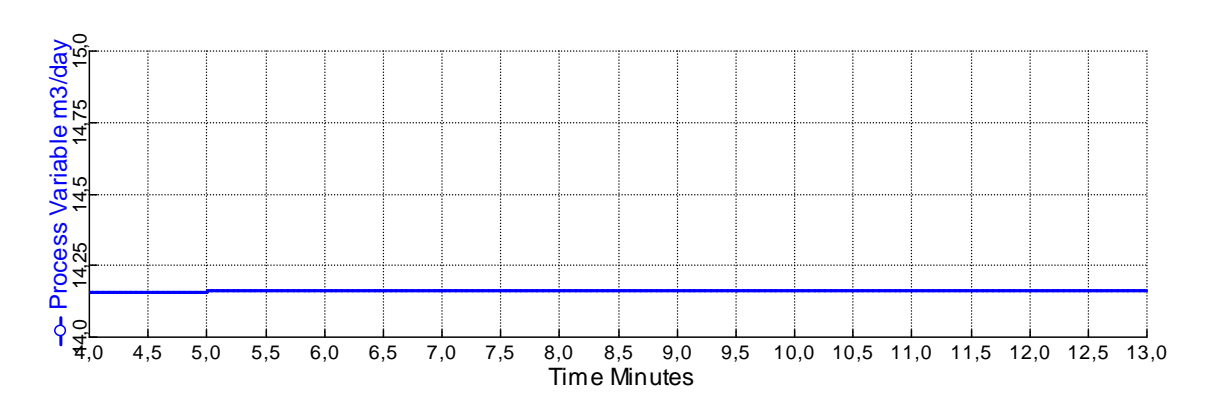

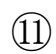

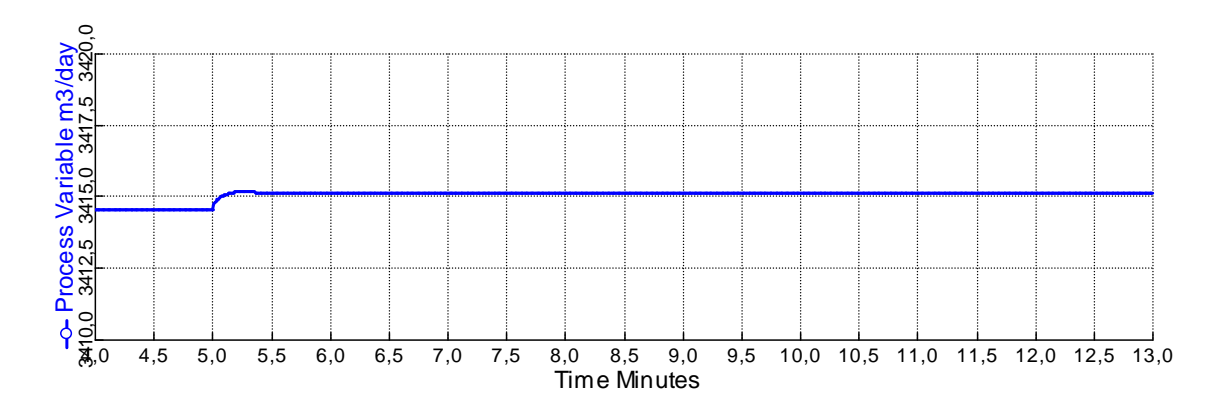

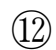

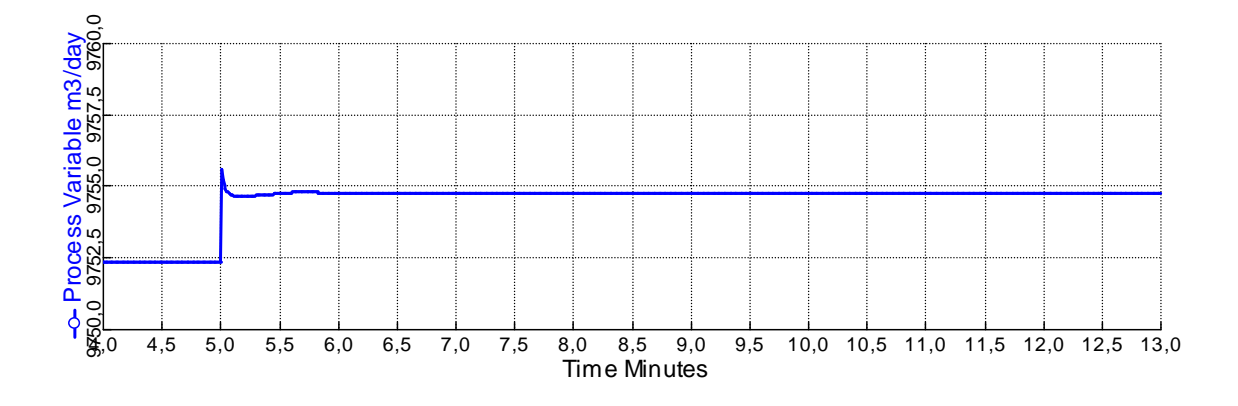

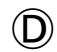

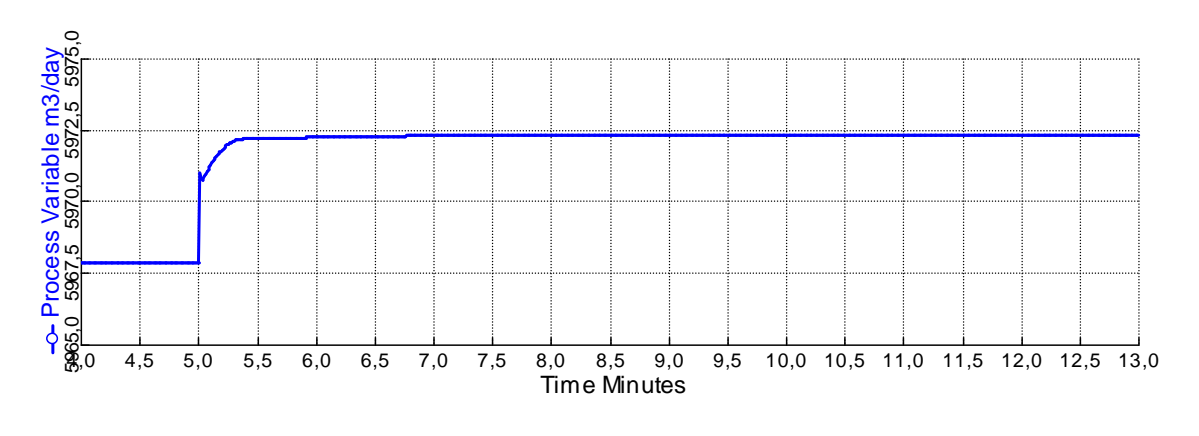

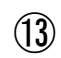

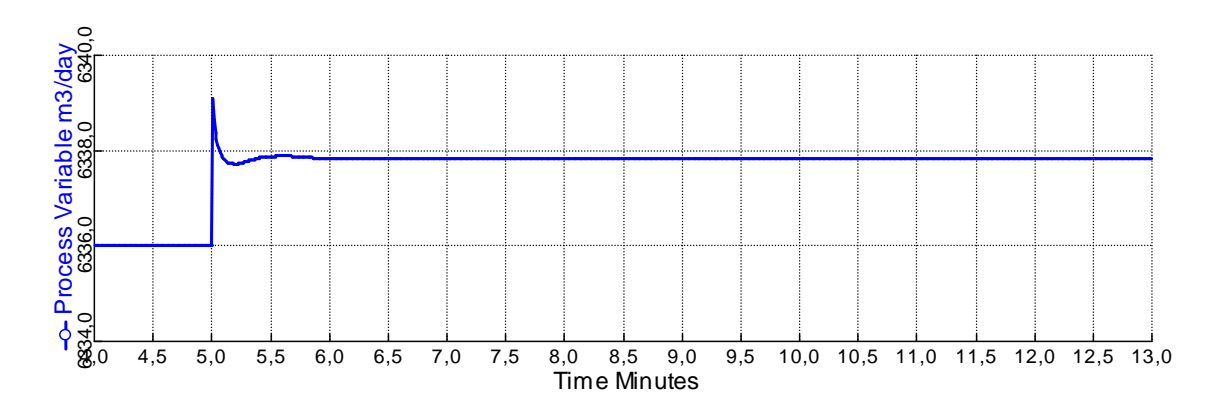

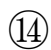

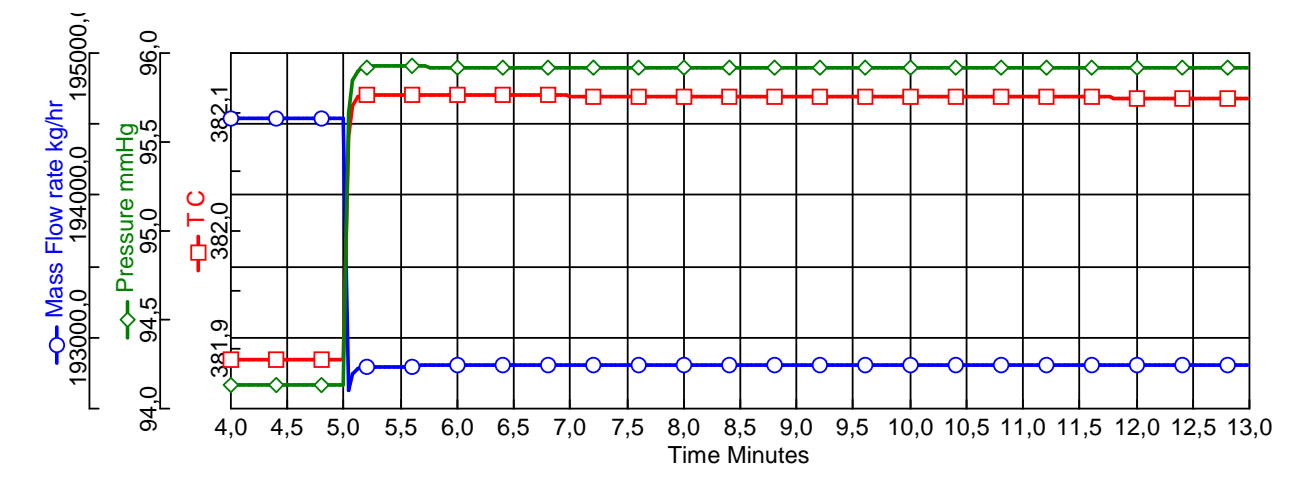

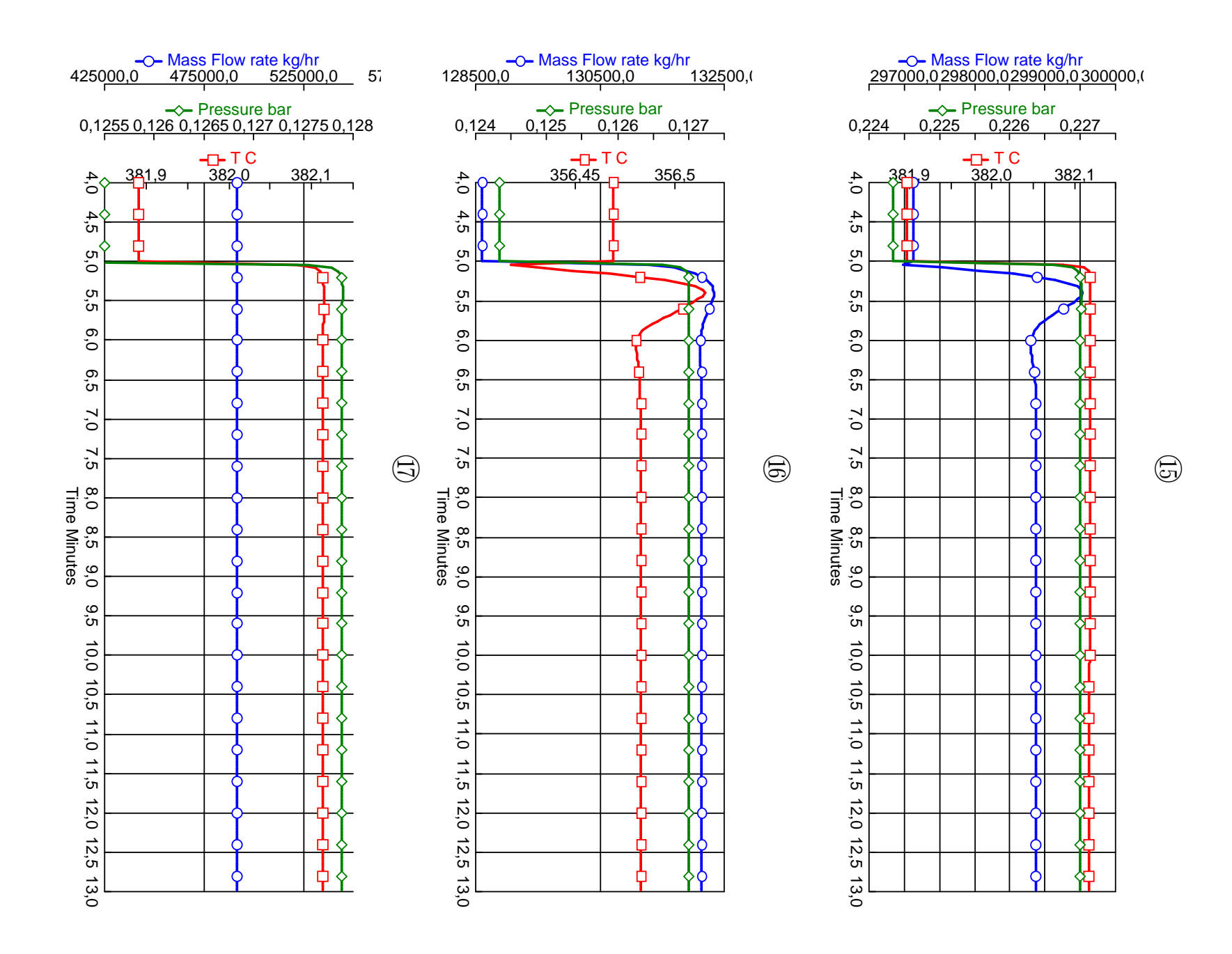

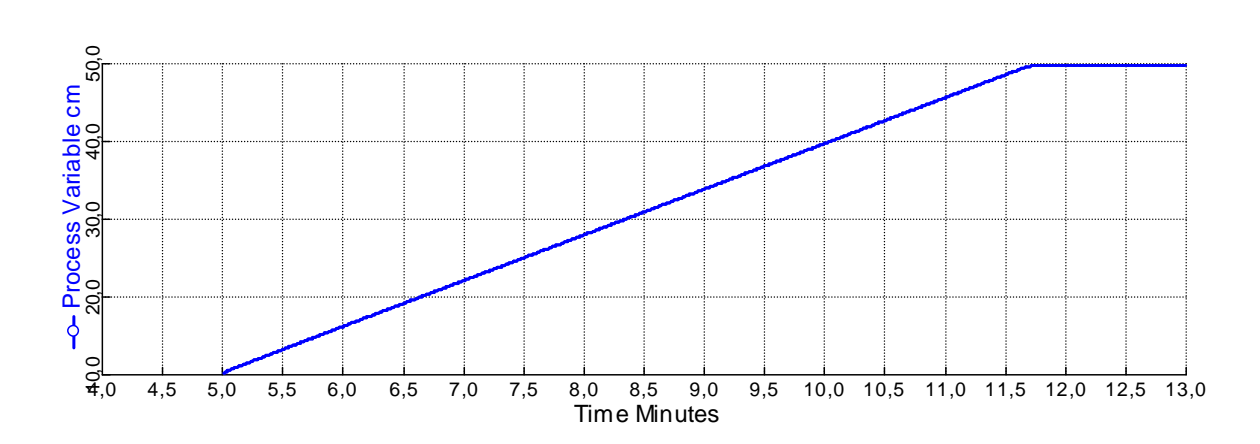

⑱

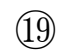

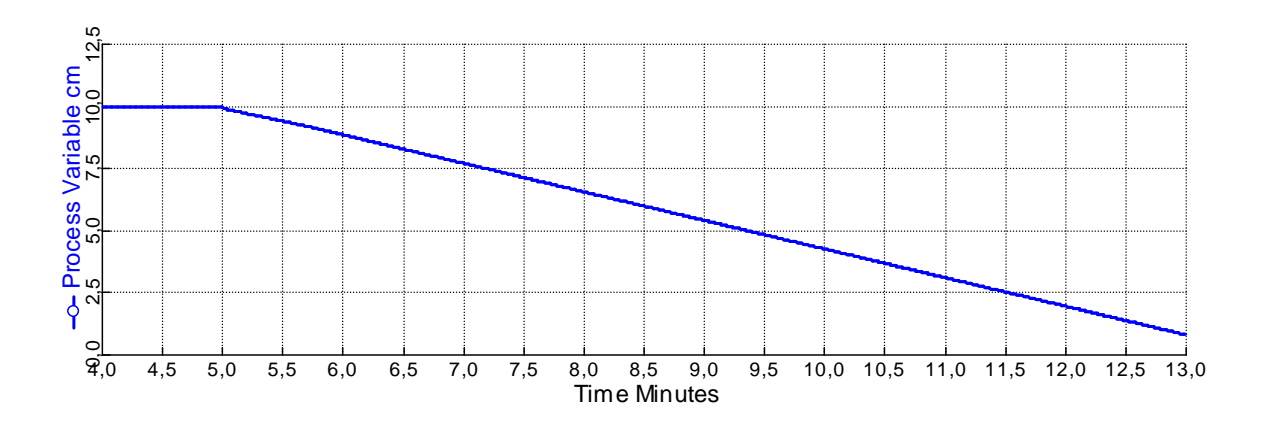

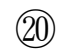

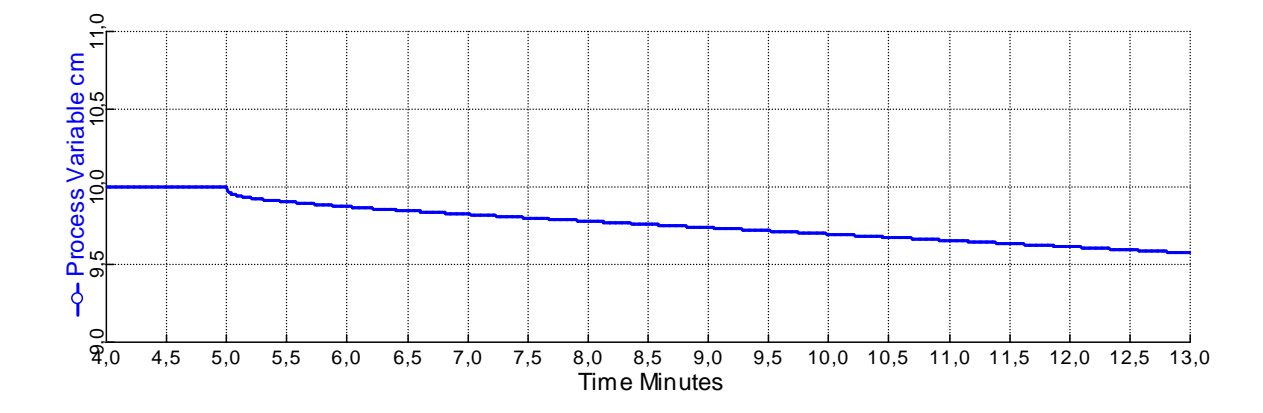

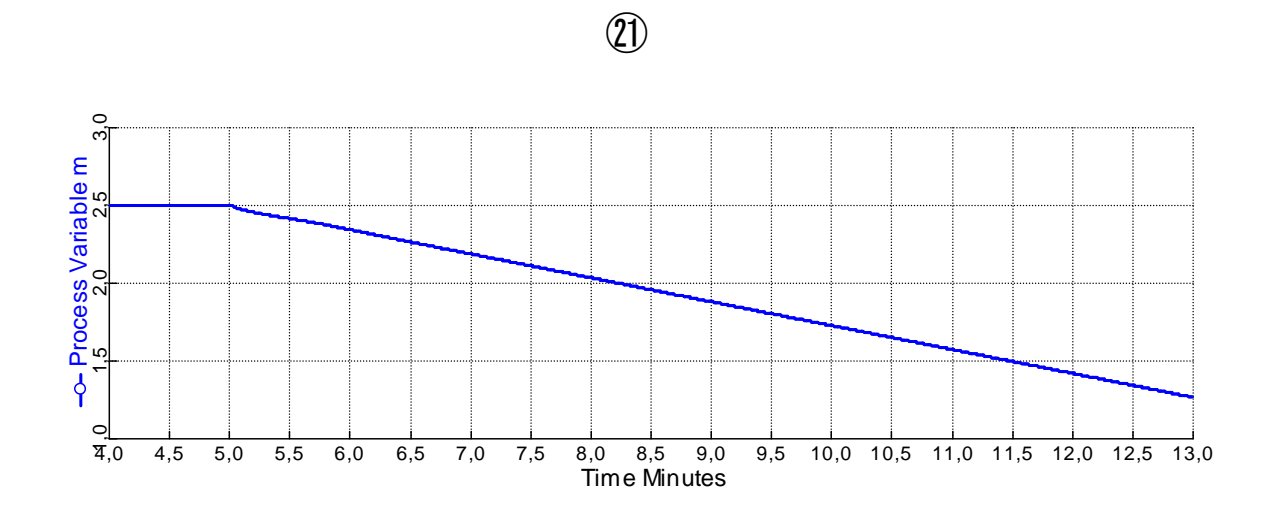

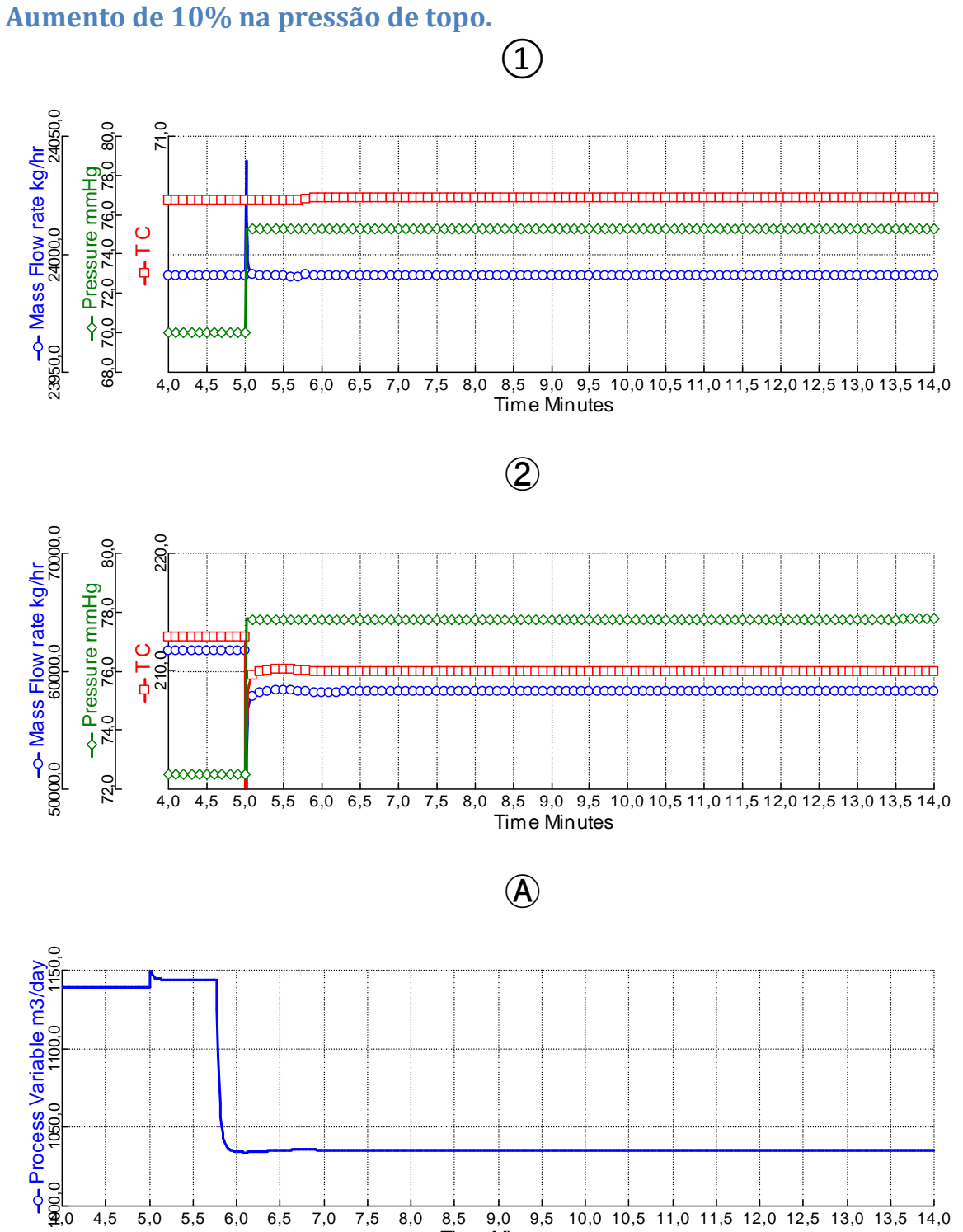
➂

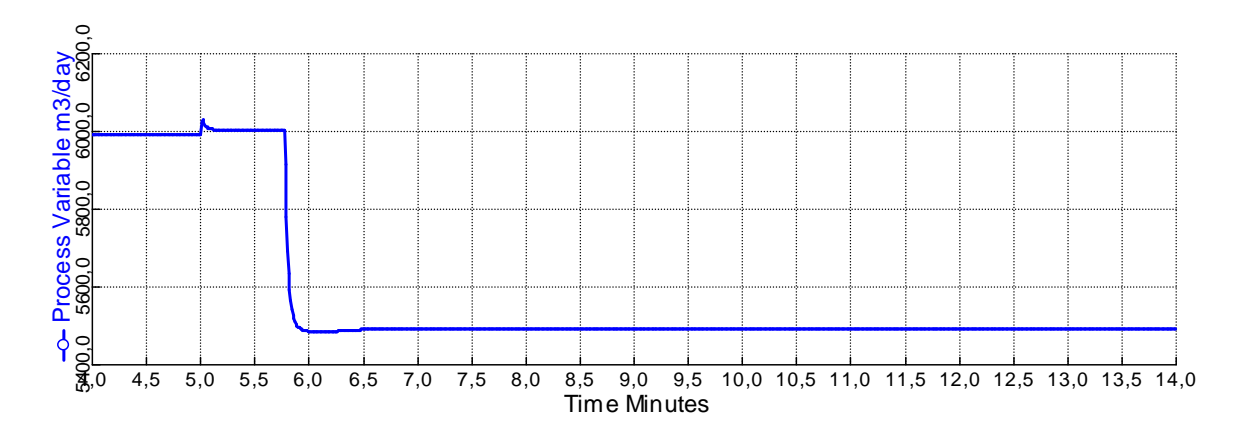

## ➃

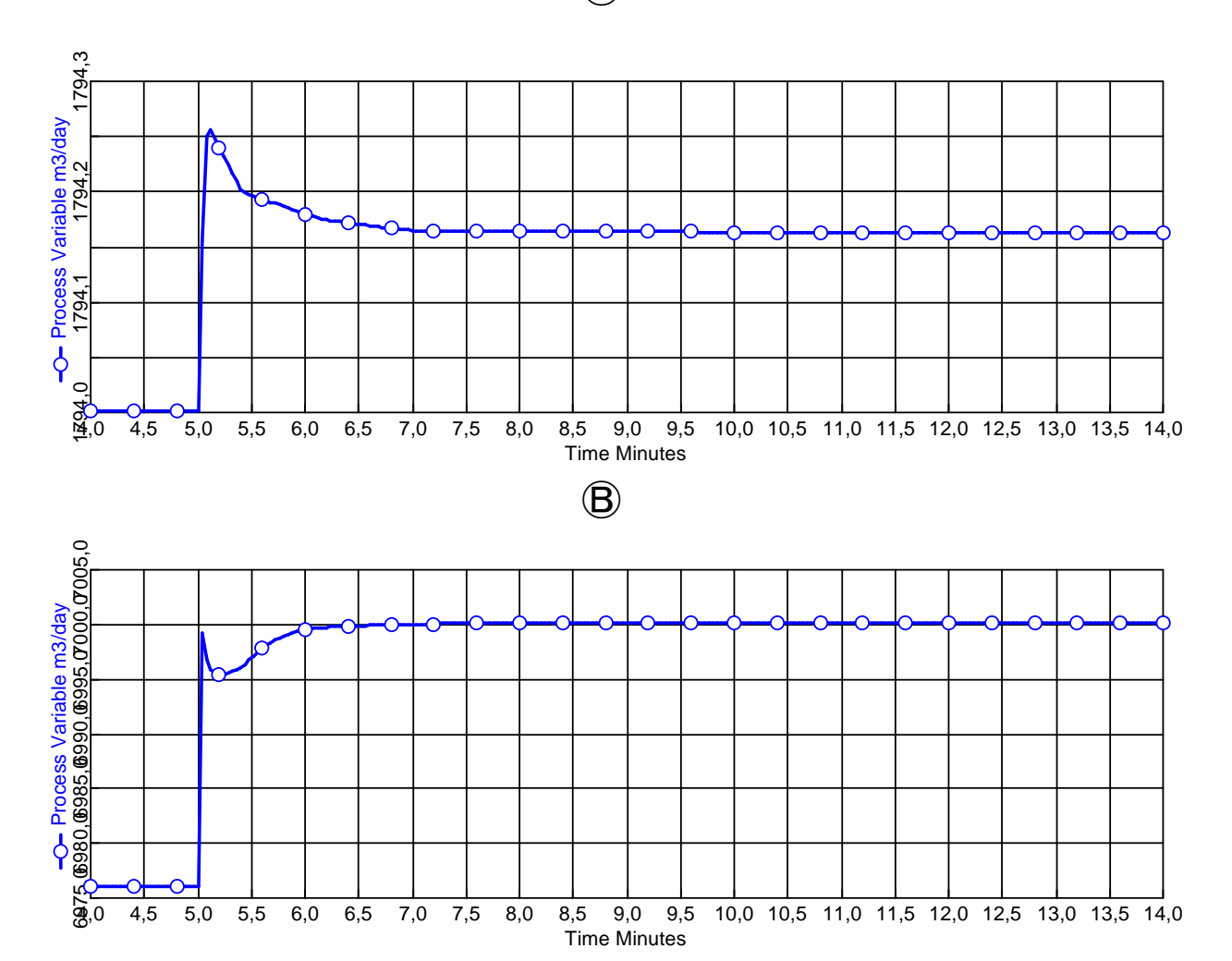

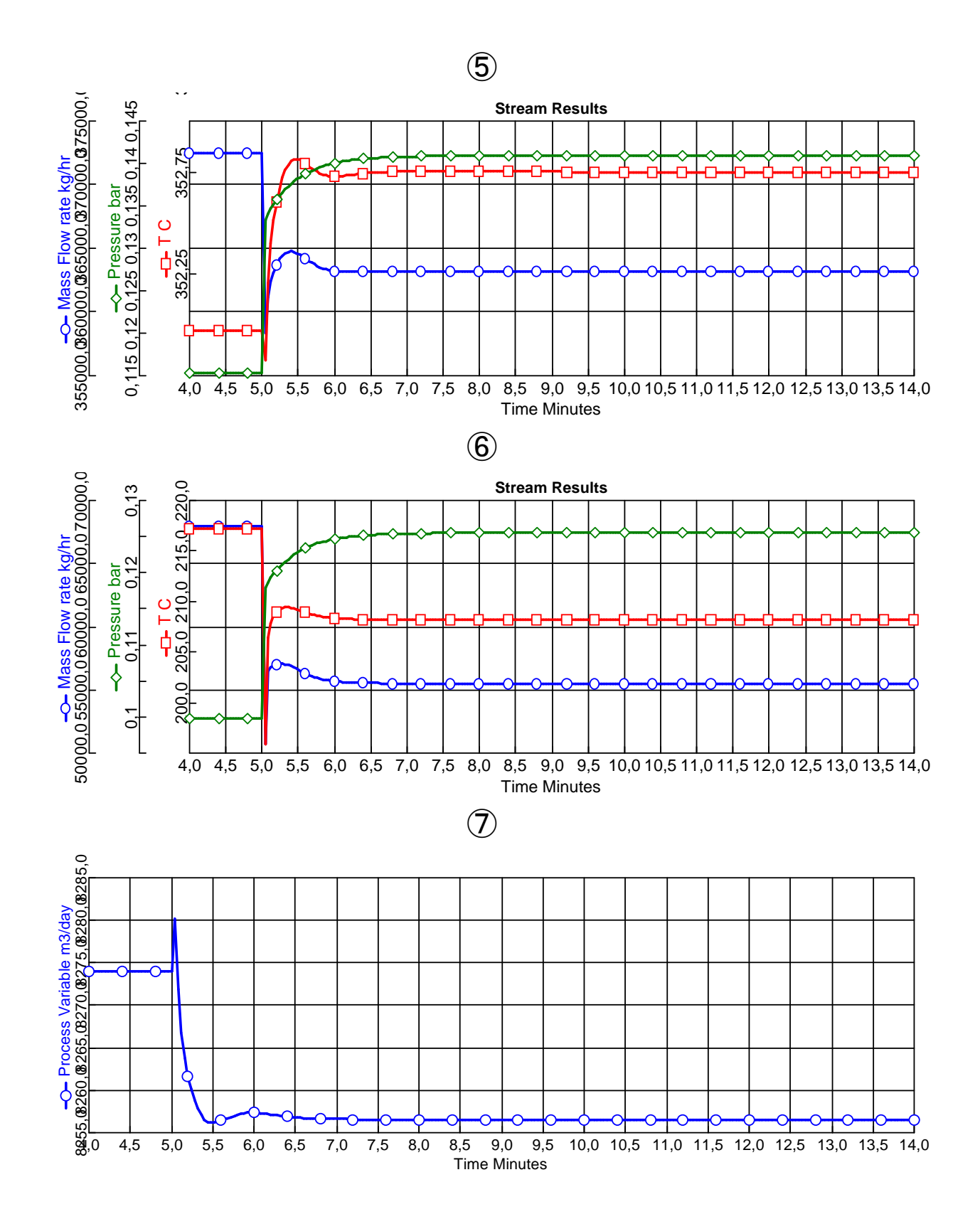

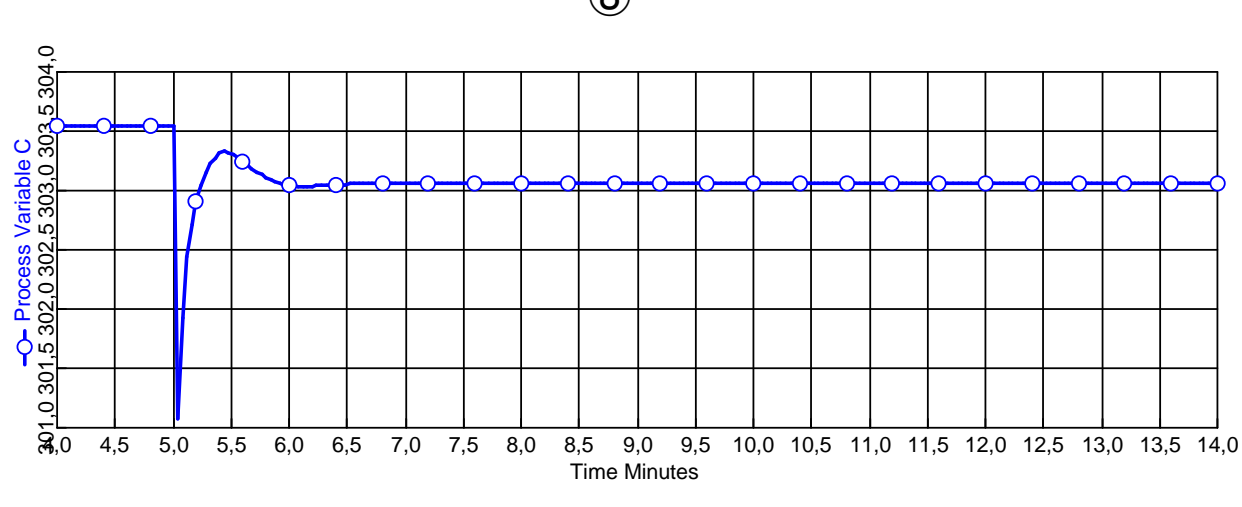

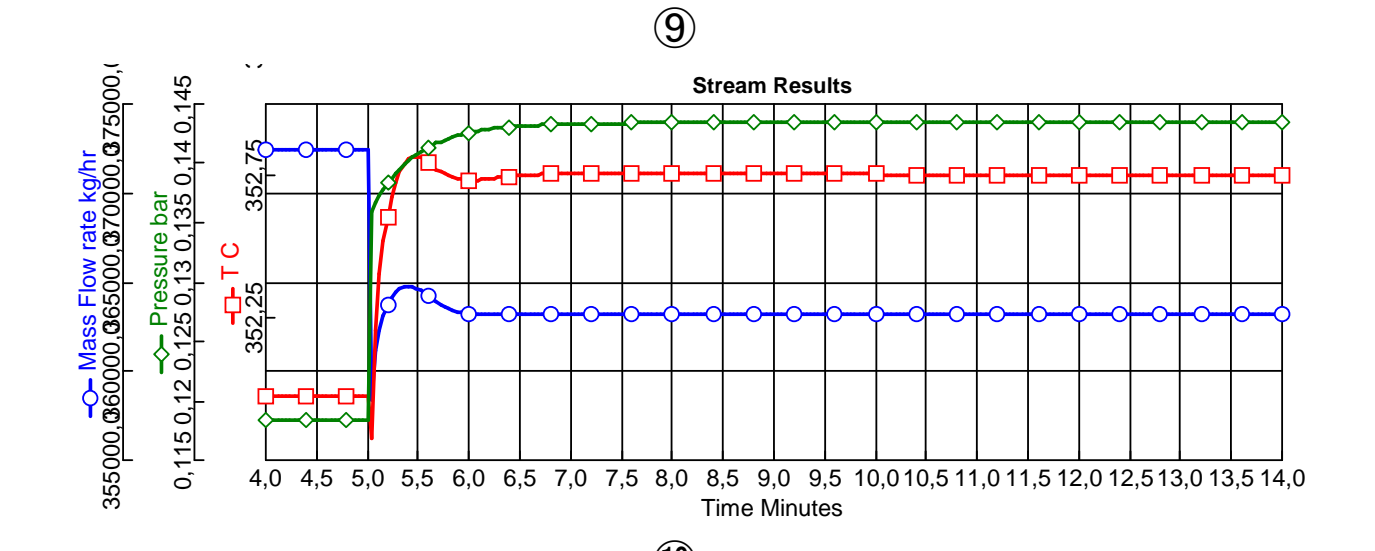

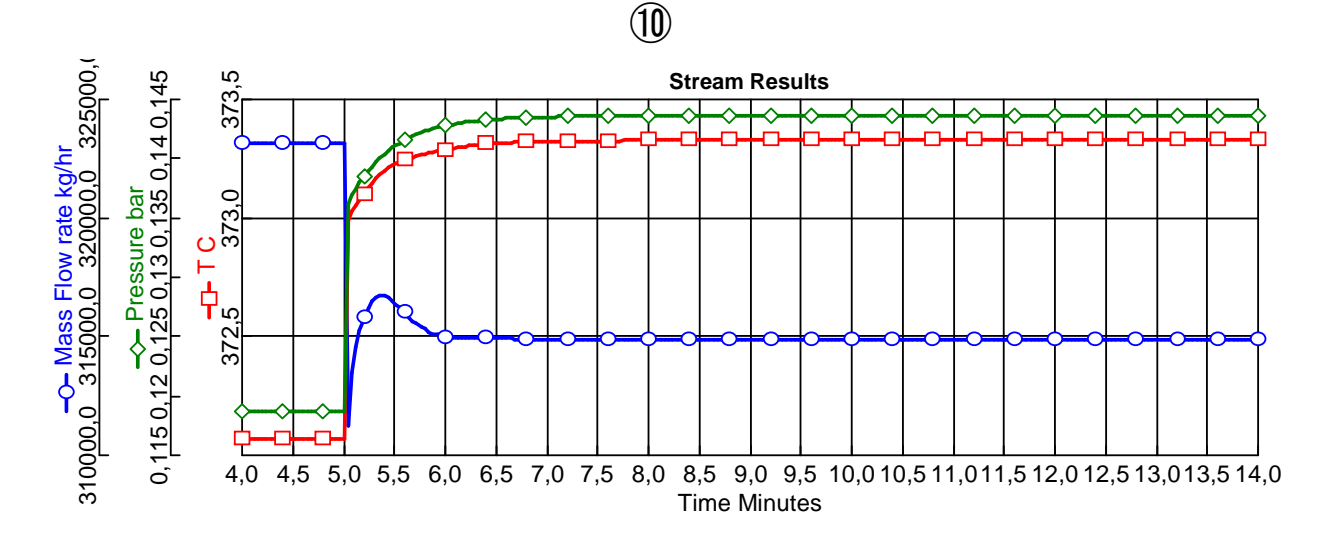

➇

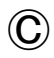

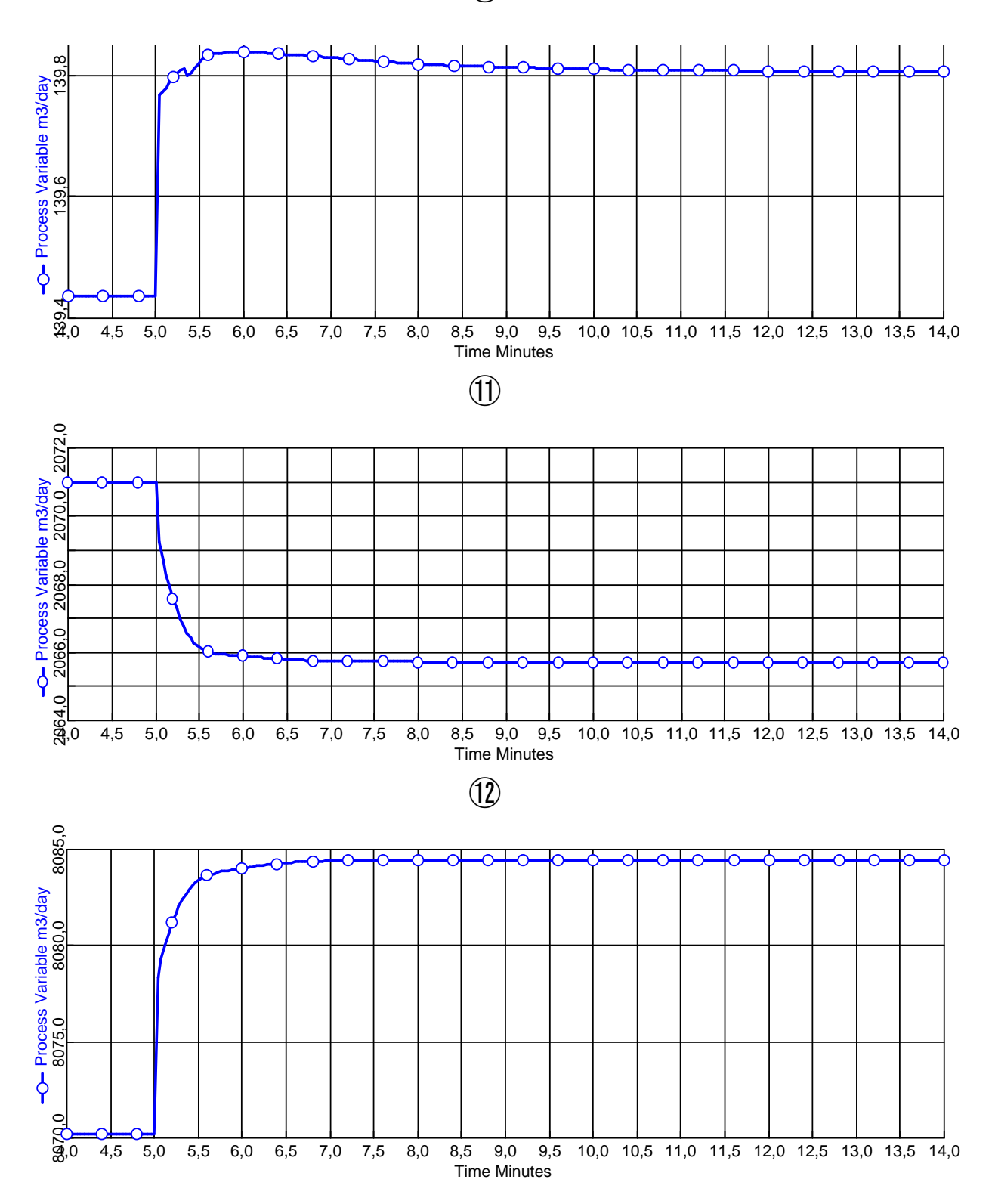

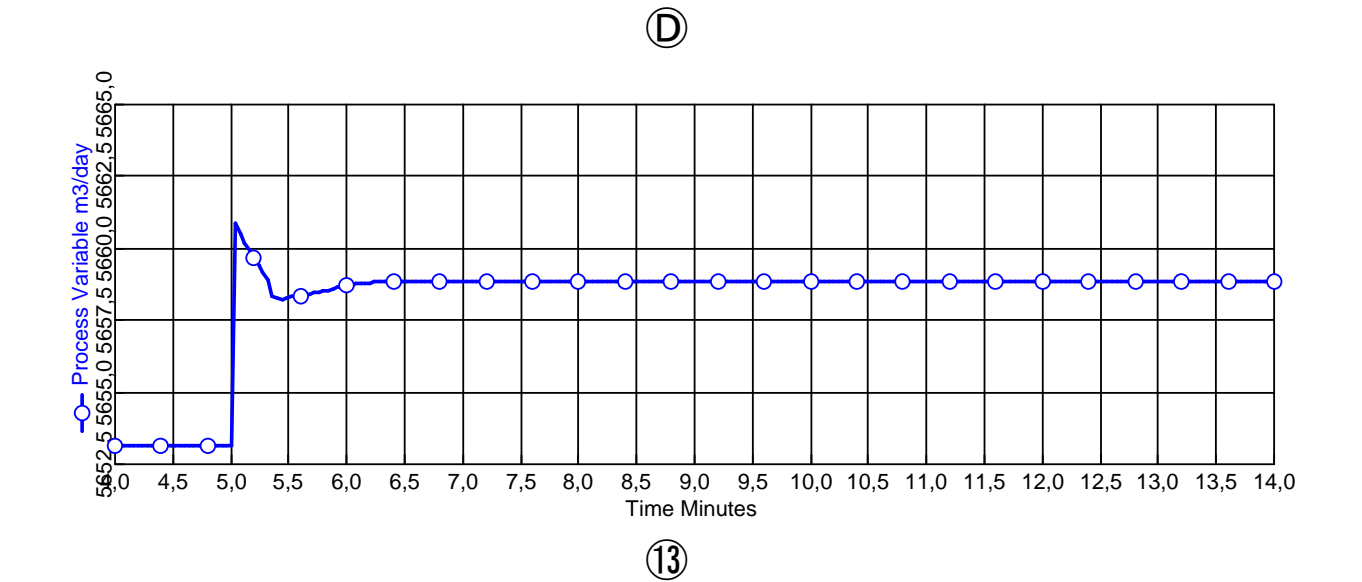

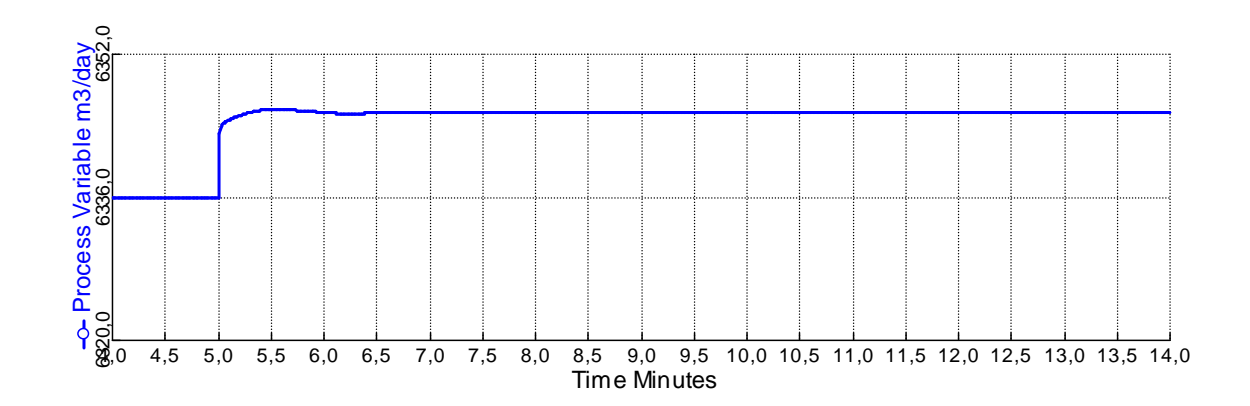

 $\begin{picture}(20,20) \put(0,0){\line(1,0){155}} \put(0,0){\line(1,0){155}} \put(0,0){\line(1,0){155}} \put(0,0){\line(1,0){155}} \put(0,0){\line(1,0){155}} \put(0,0){\line(1,0){155}} \put(0,0){\line(1,0){155}} \put(0,0){\line(1,0){155}} \put(0,0){\line(1,0){155}} \put(0,0){\line(1,0){155}} \put(0,0){\line(1,0){155}} \put(0,0){\line(1$ 

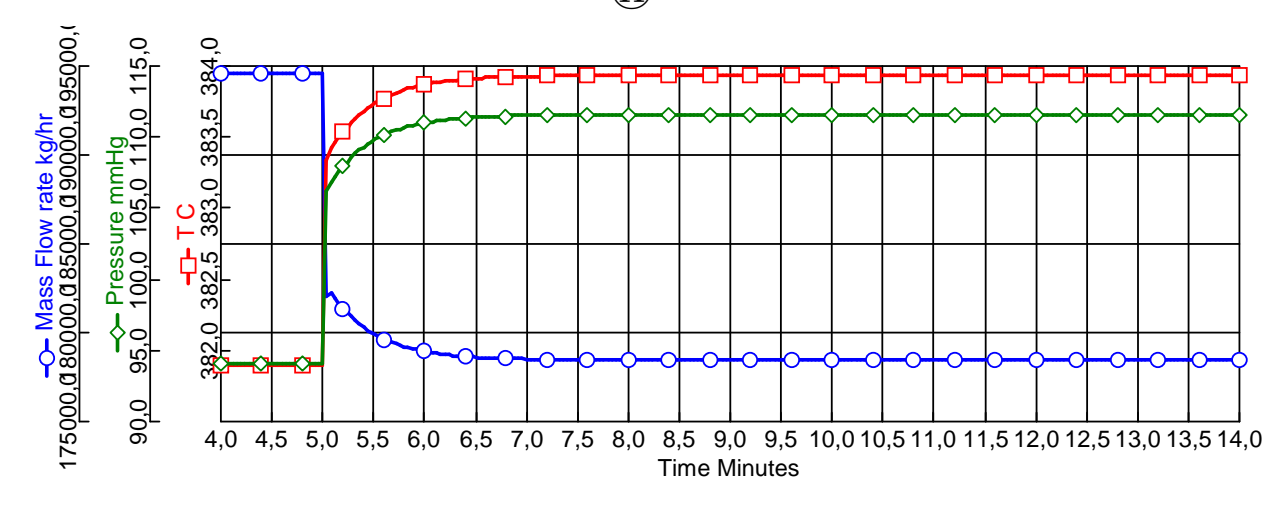

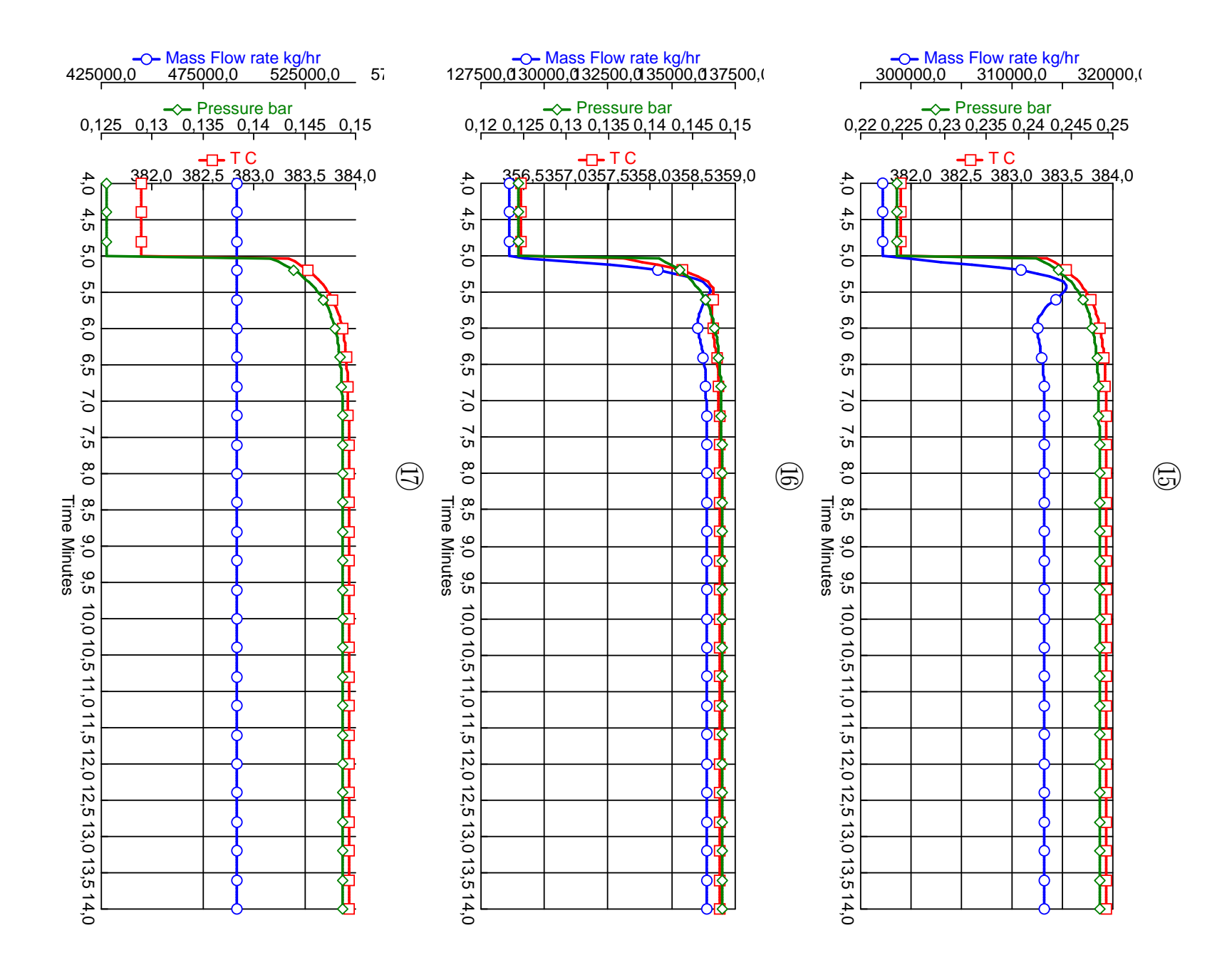

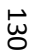

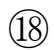

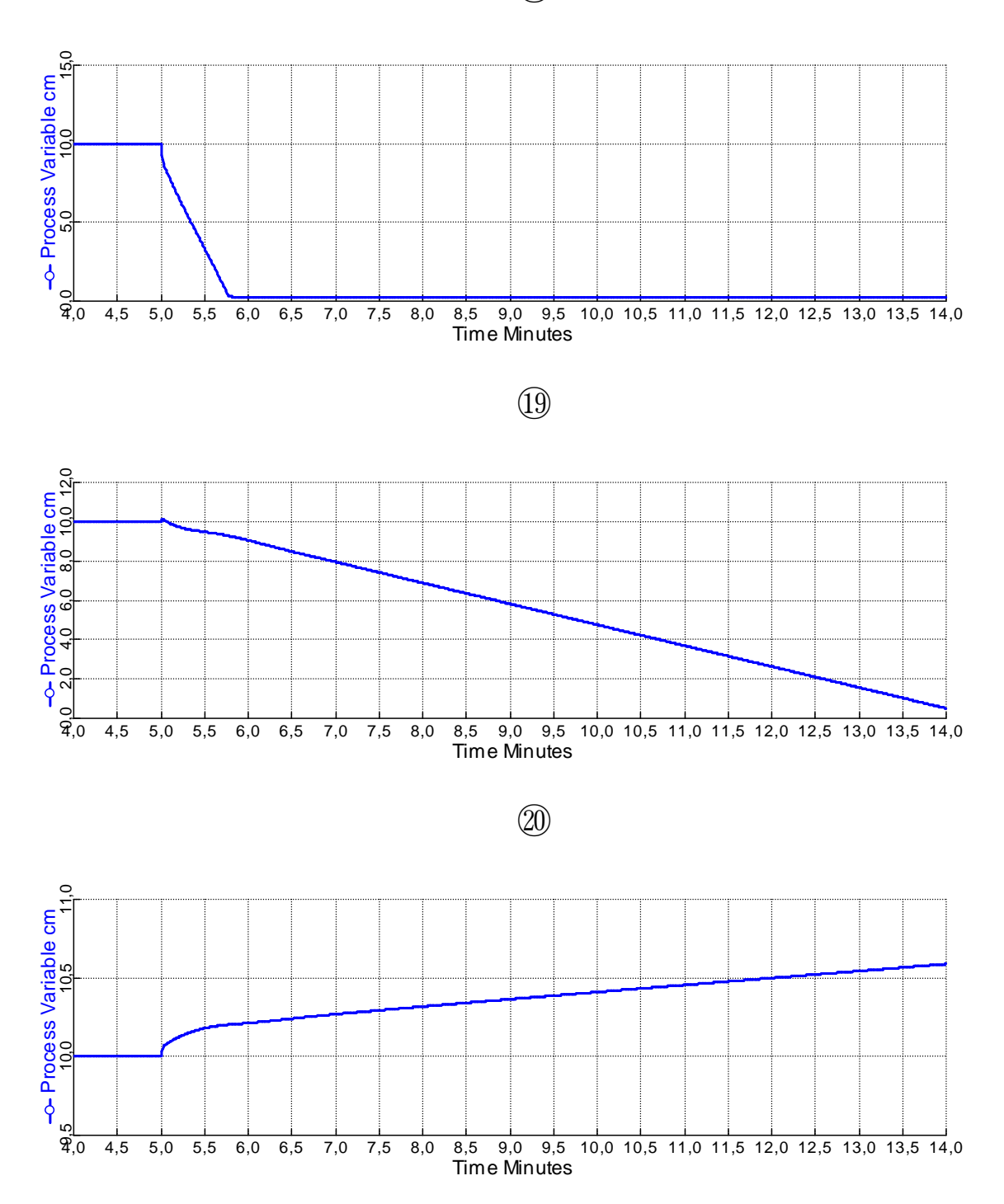

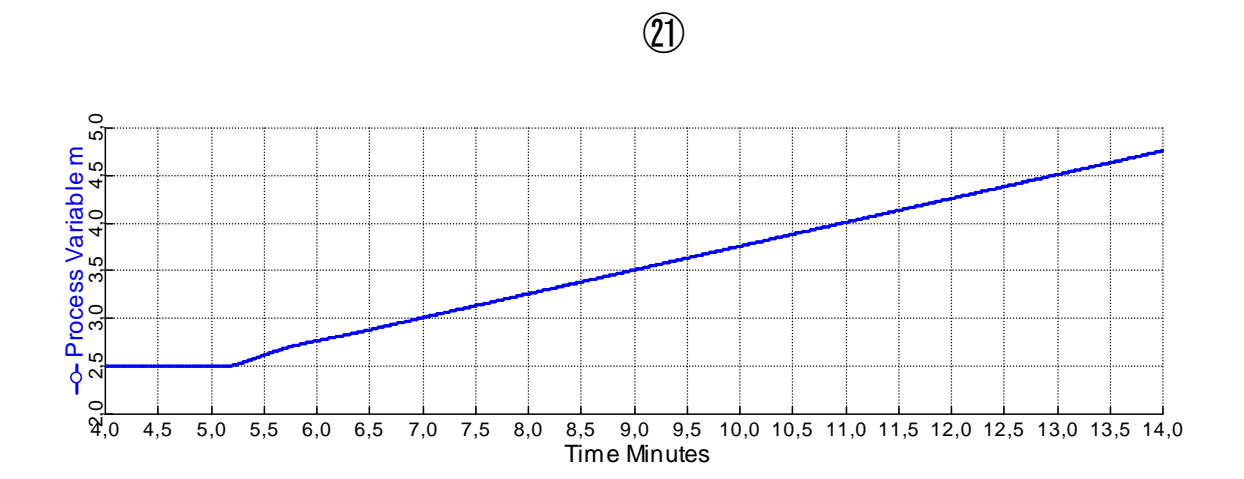

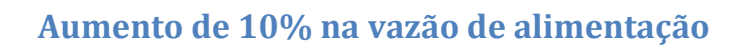

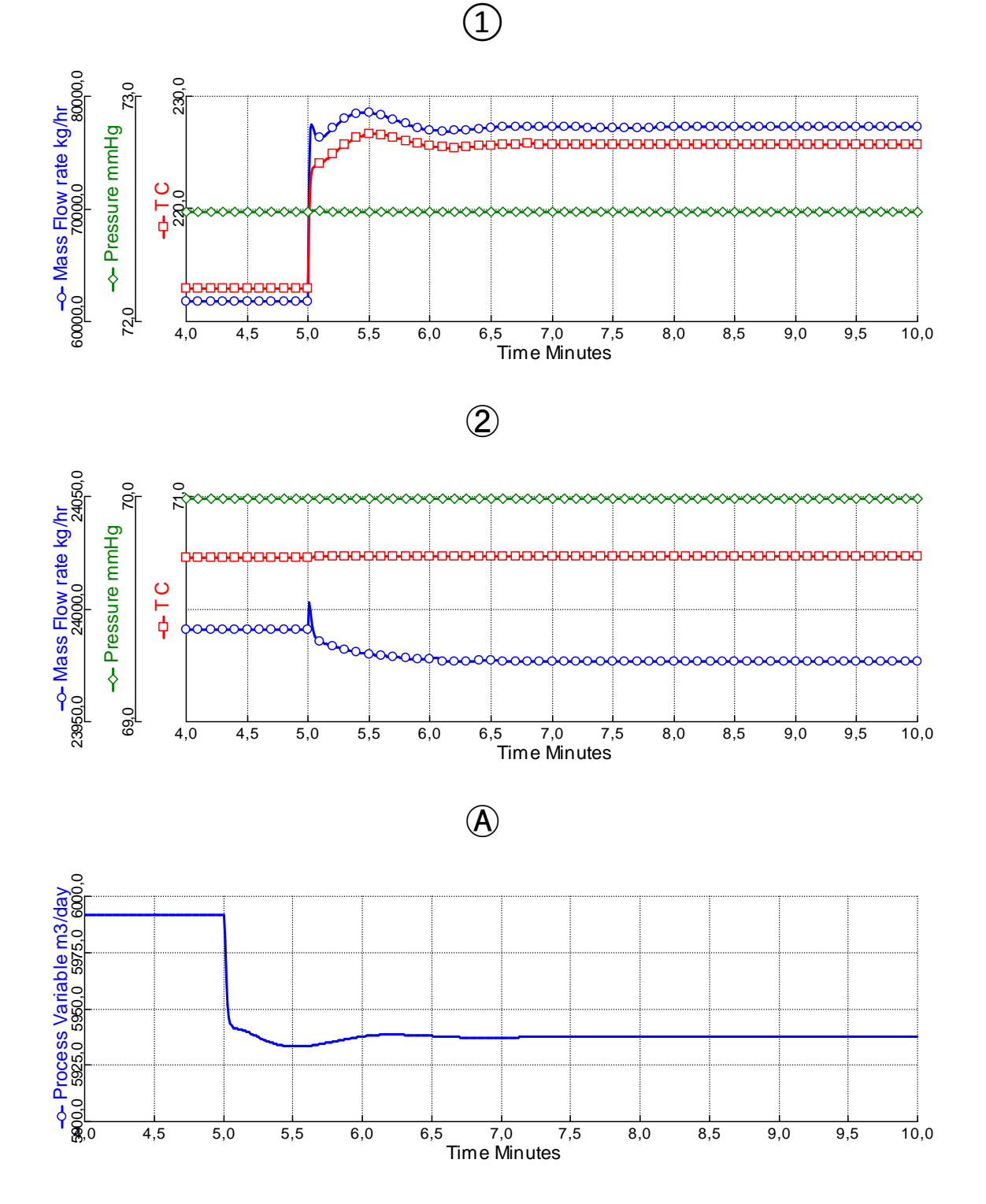

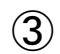

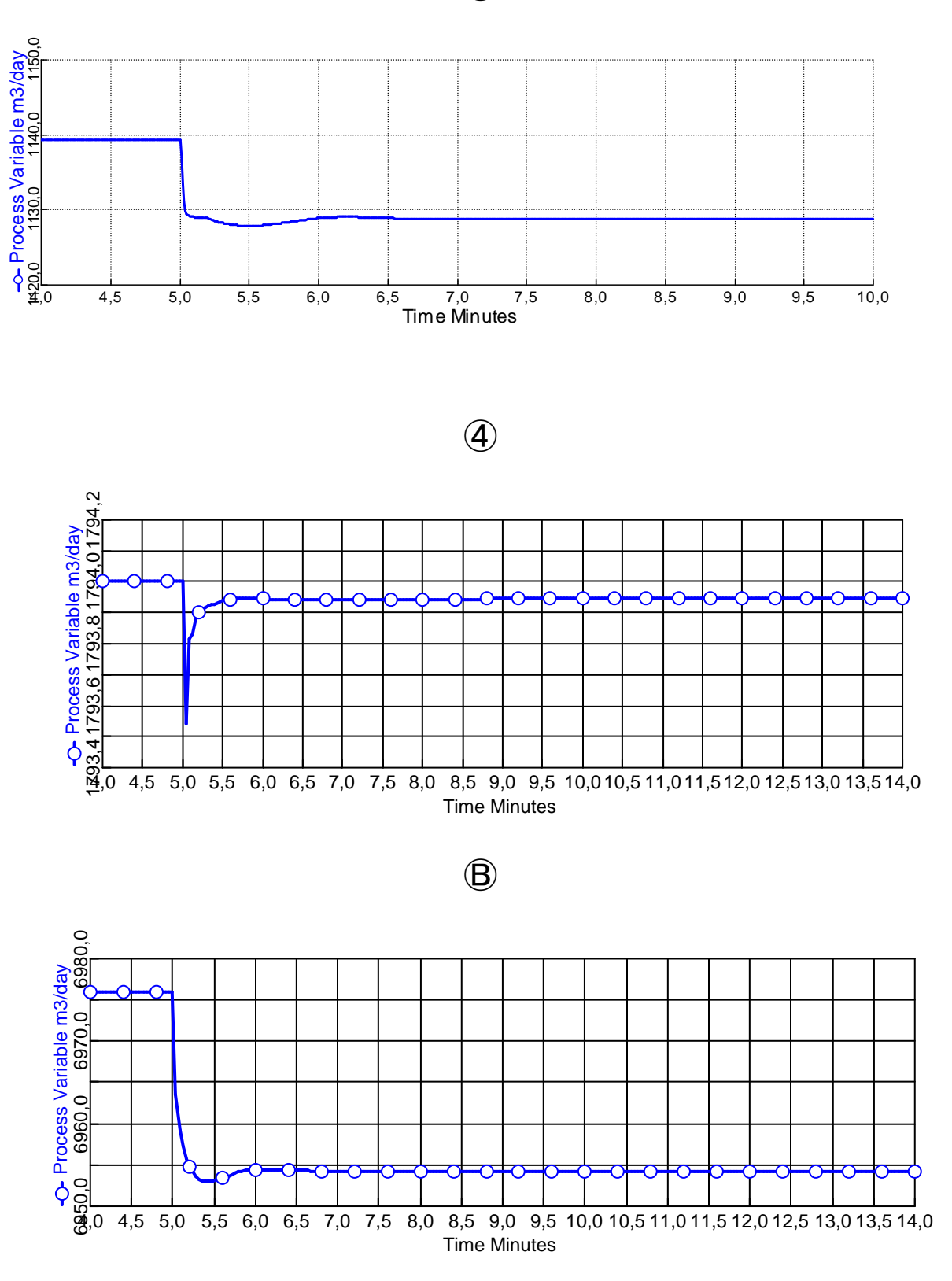

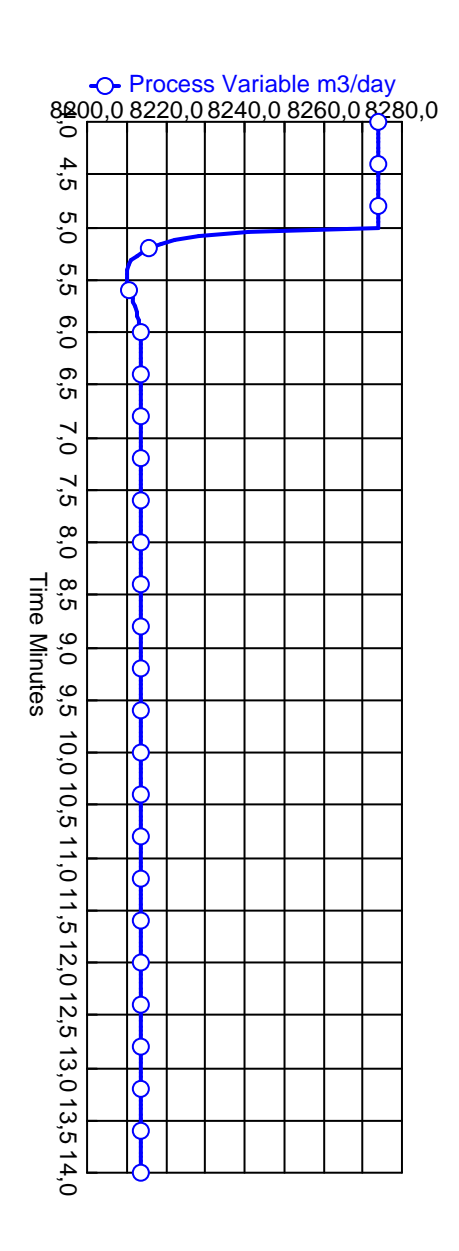

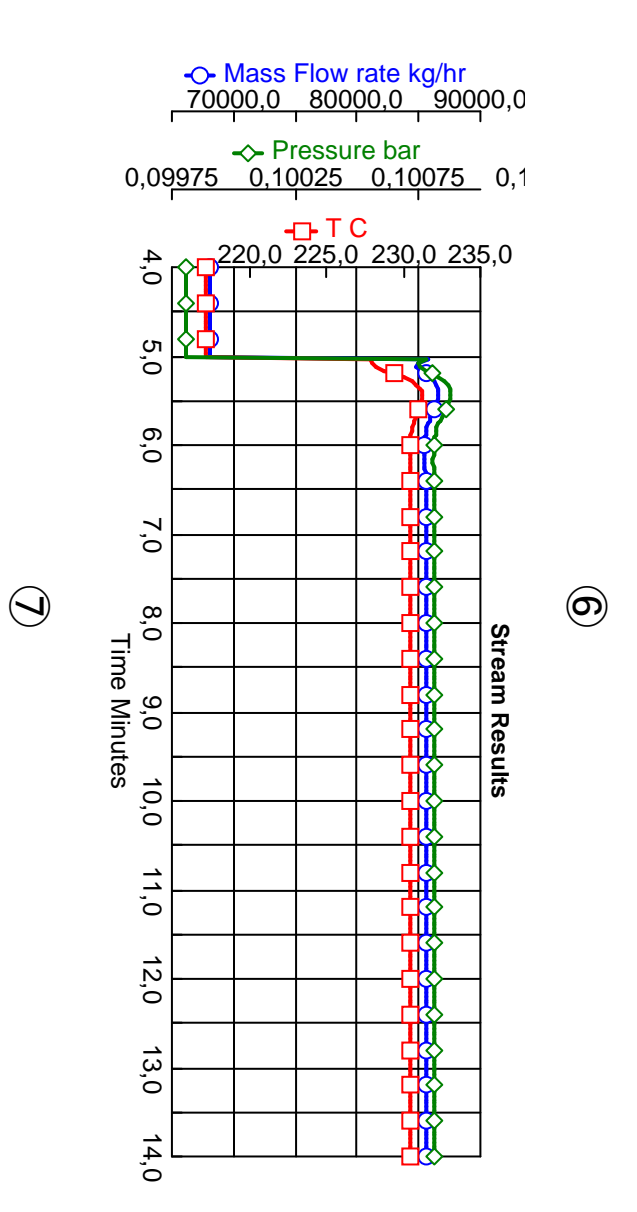

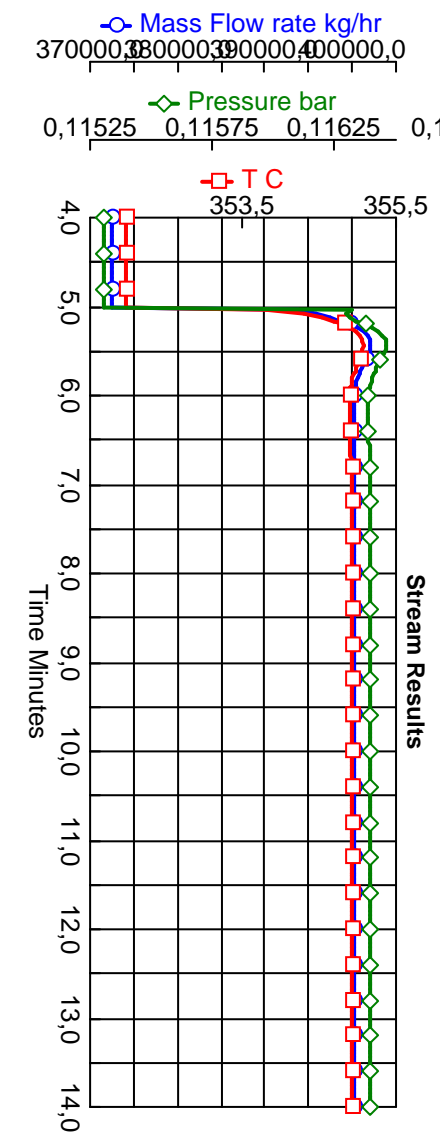

 $\textcircled{\scriptsize{0}}$ 

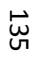

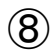

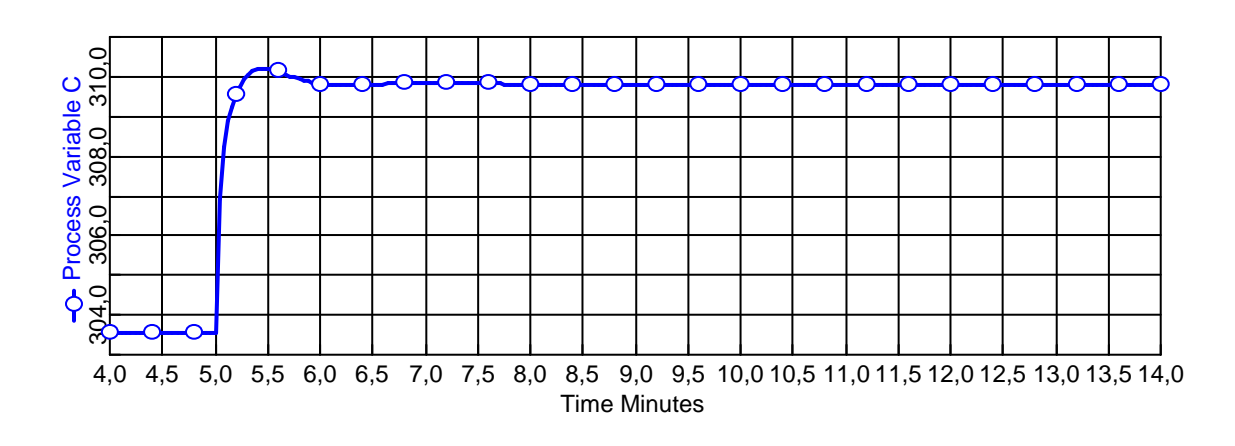

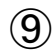

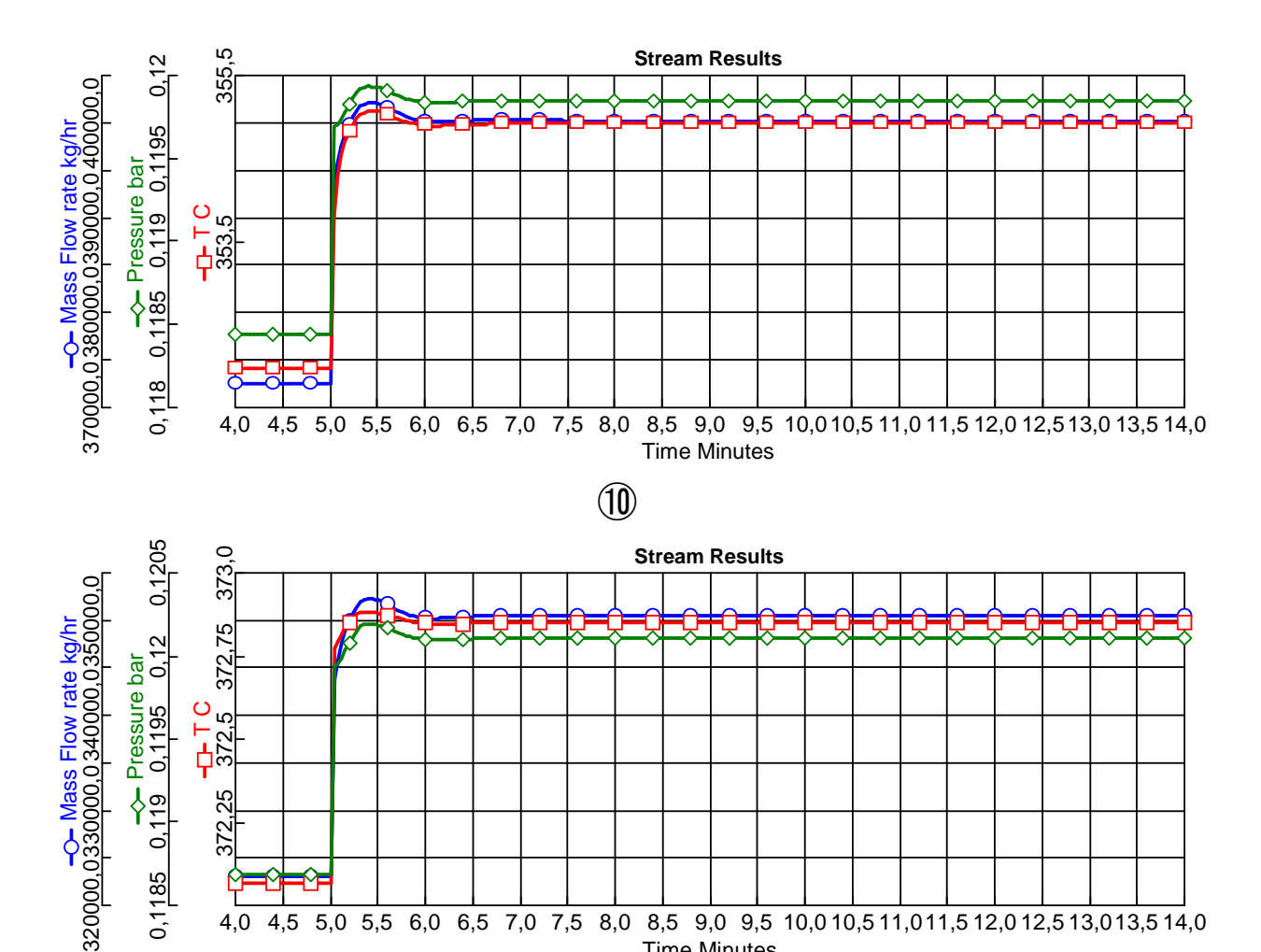

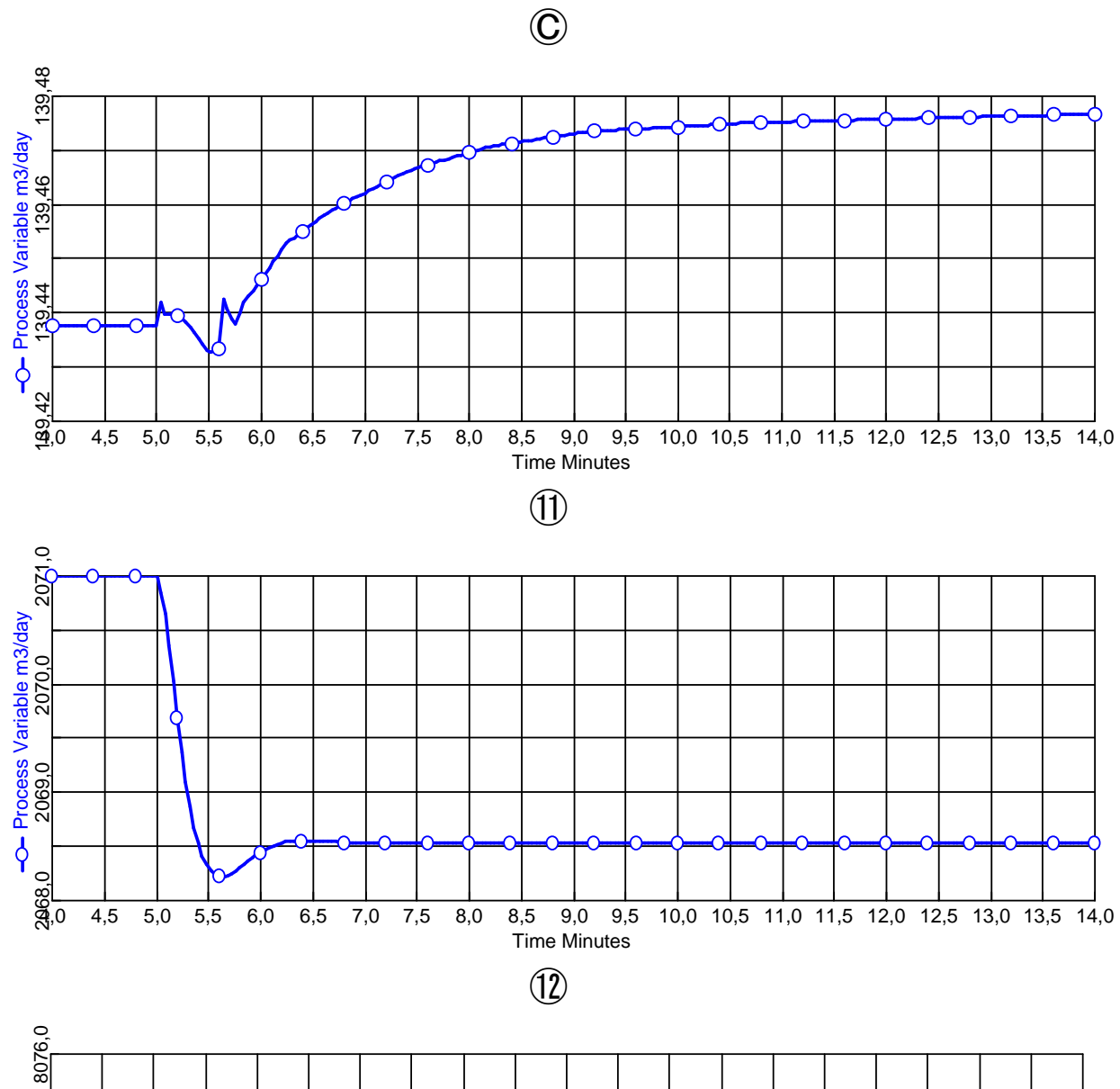

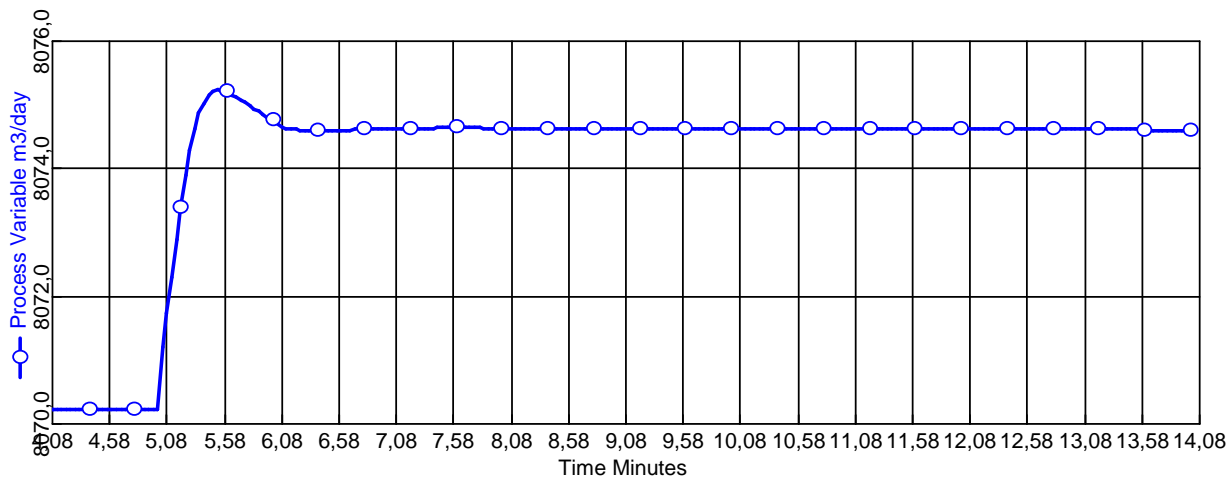

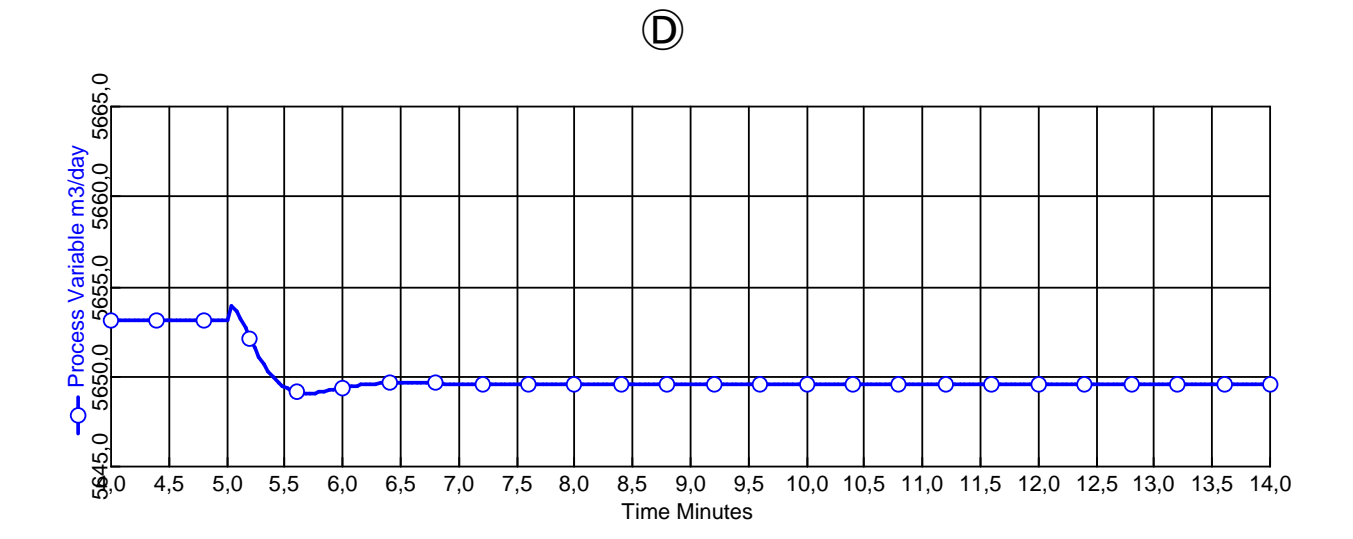

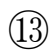

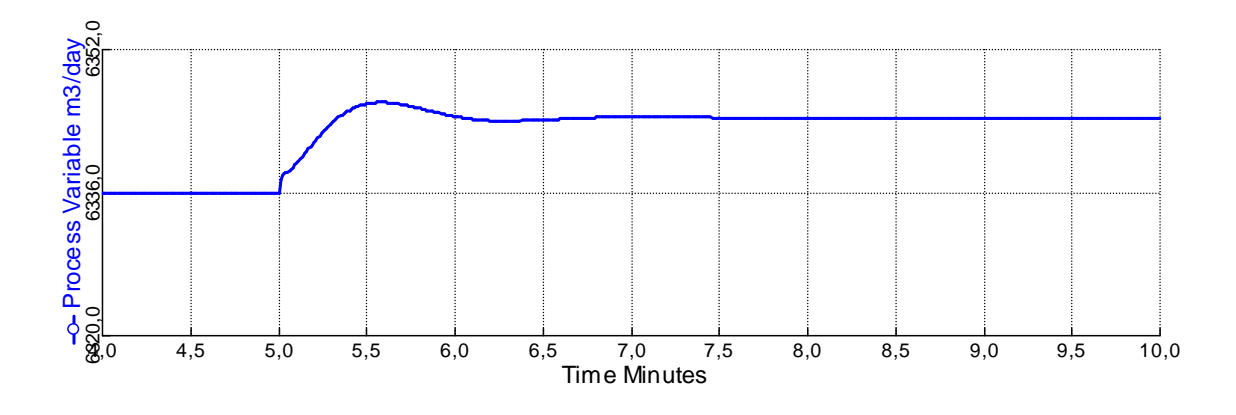

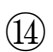

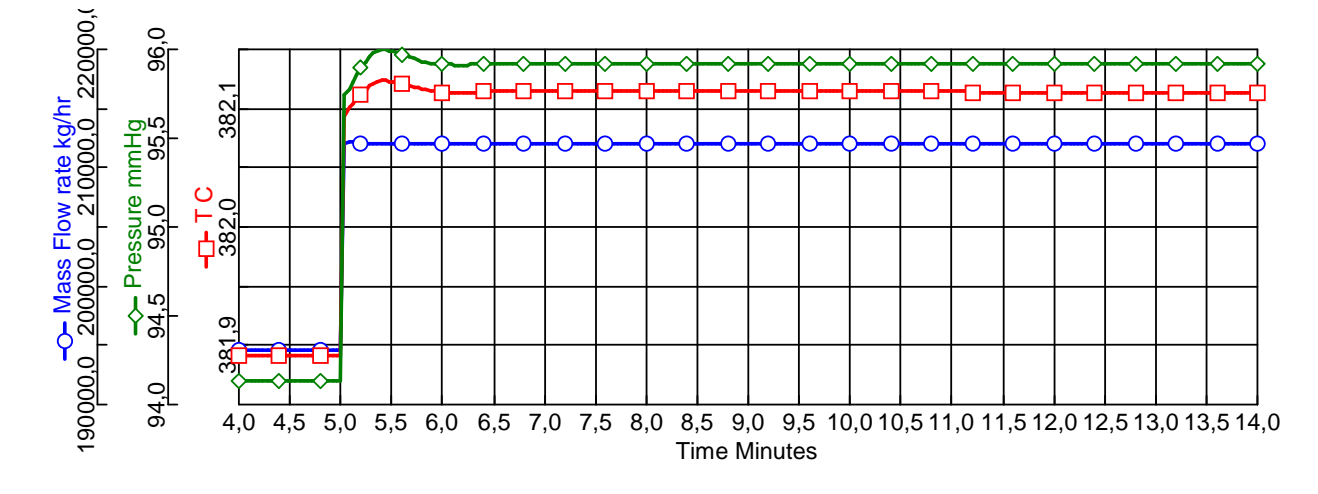

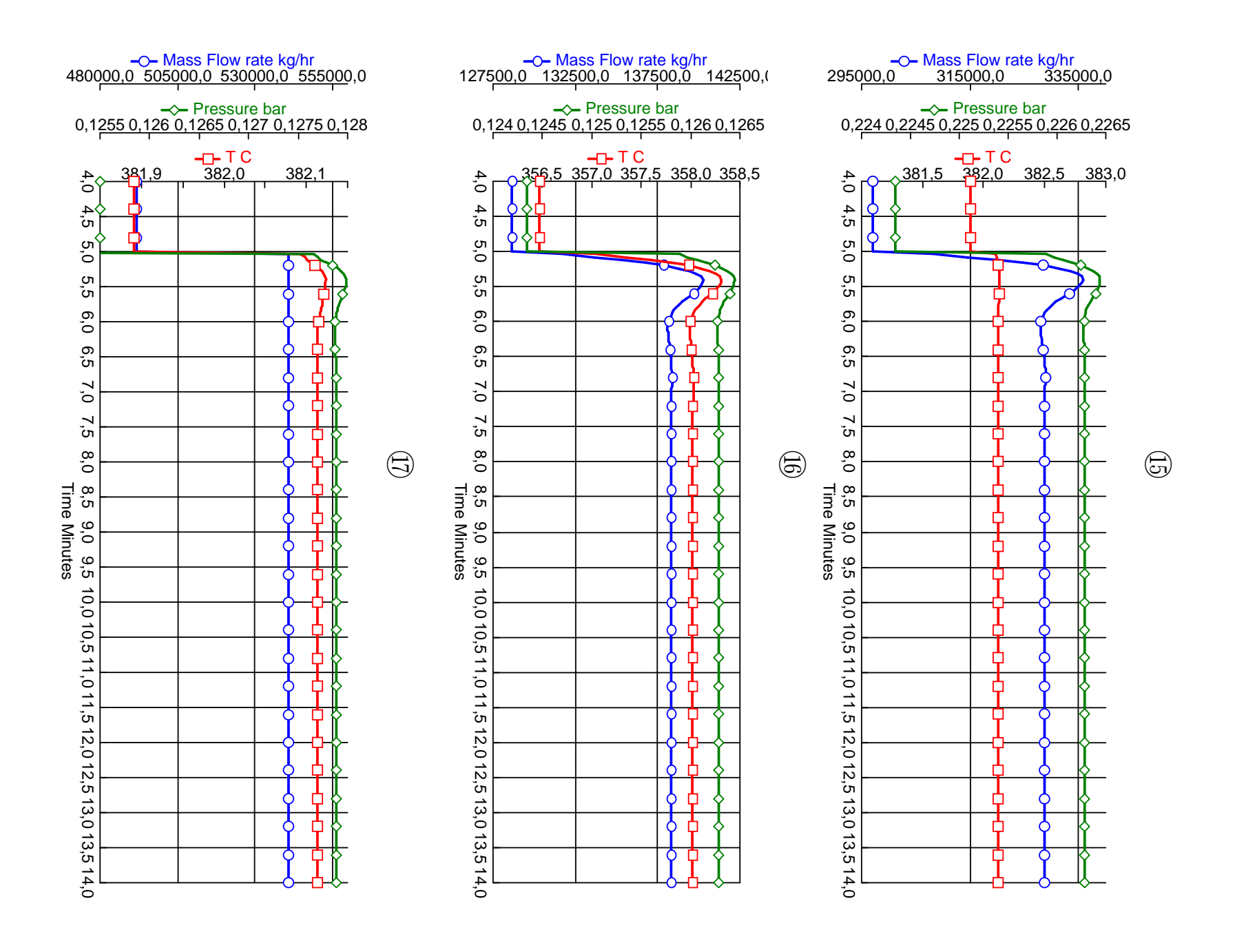

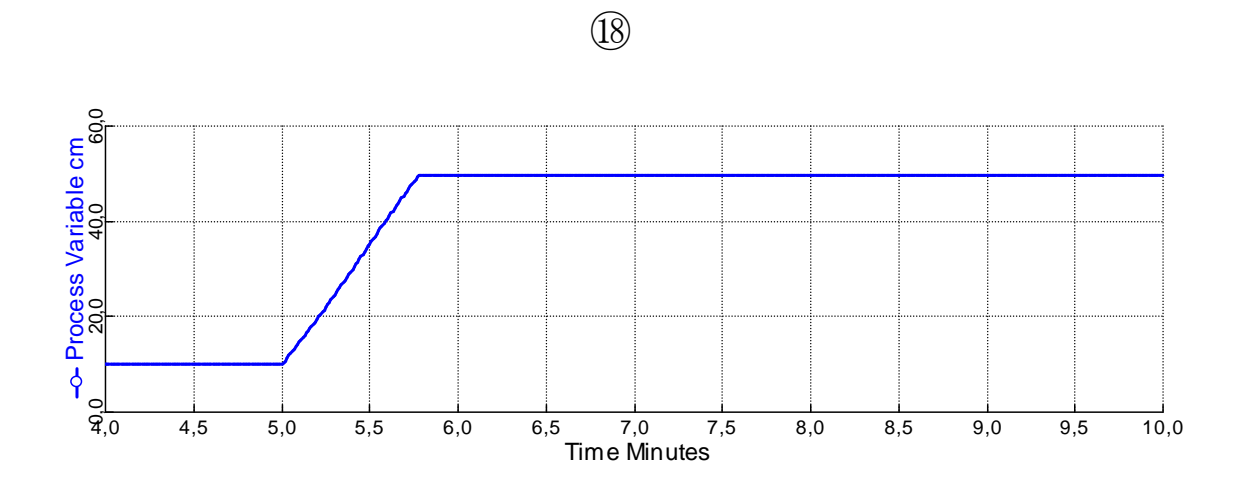

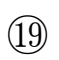

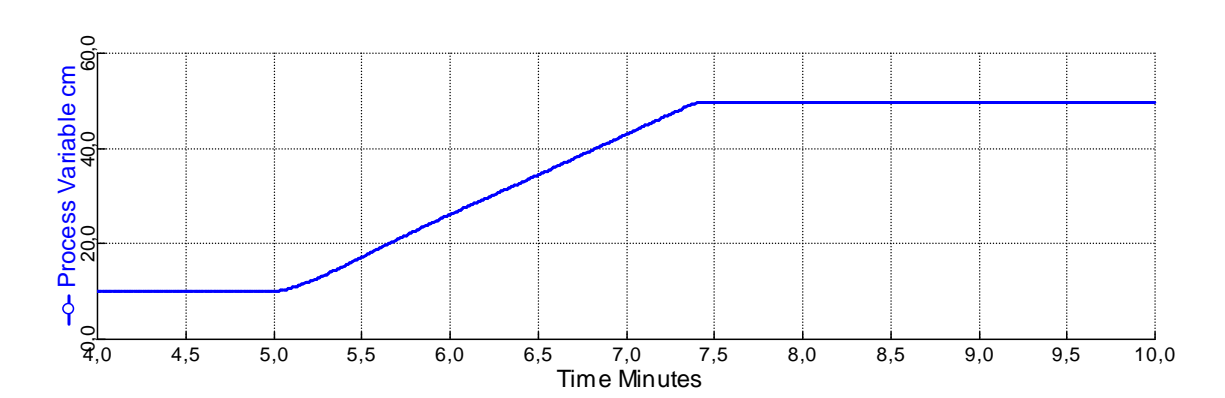

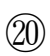

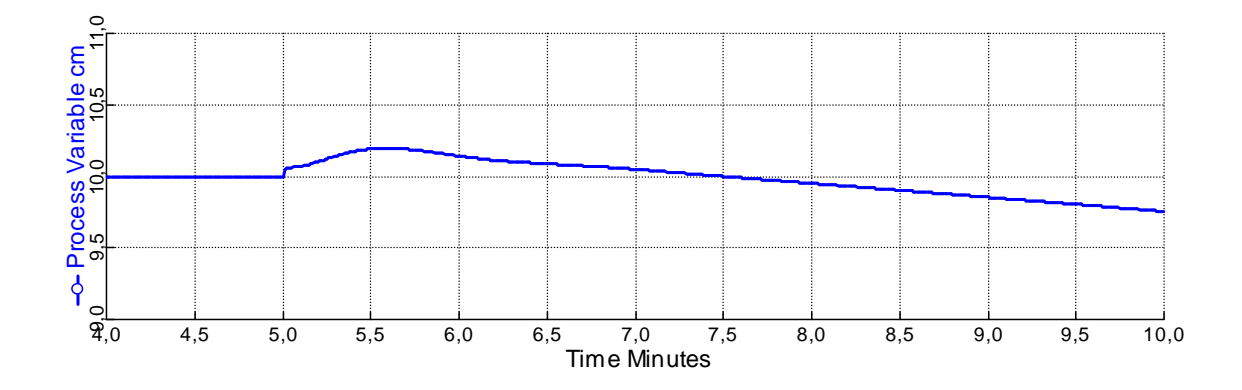

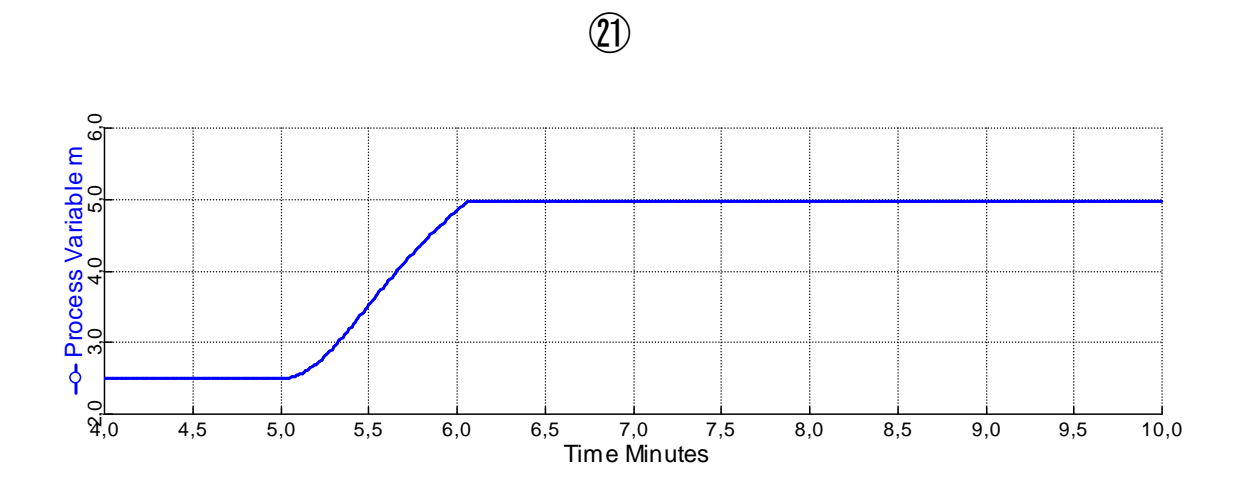

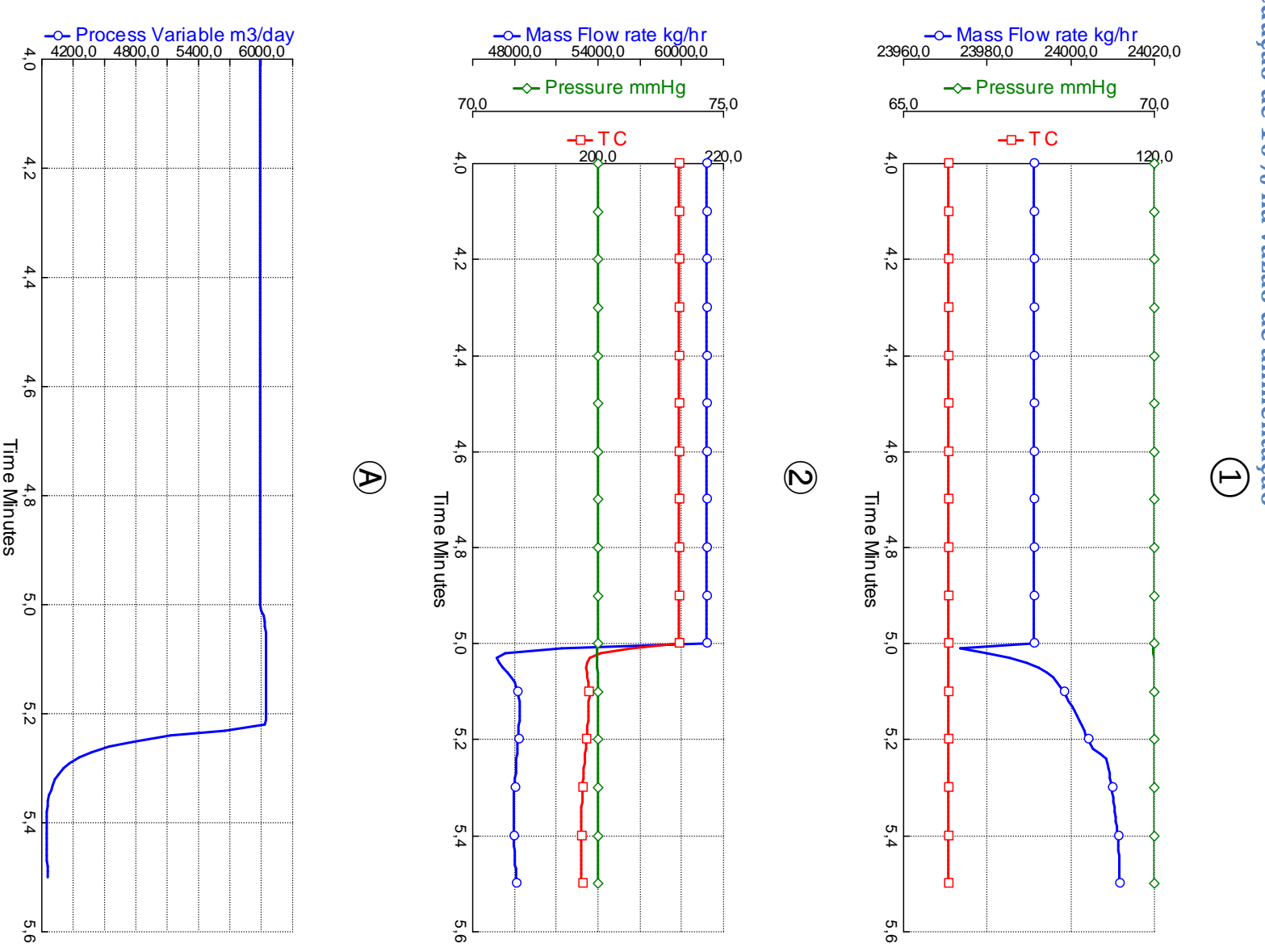

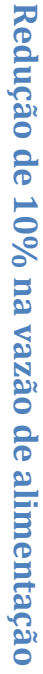

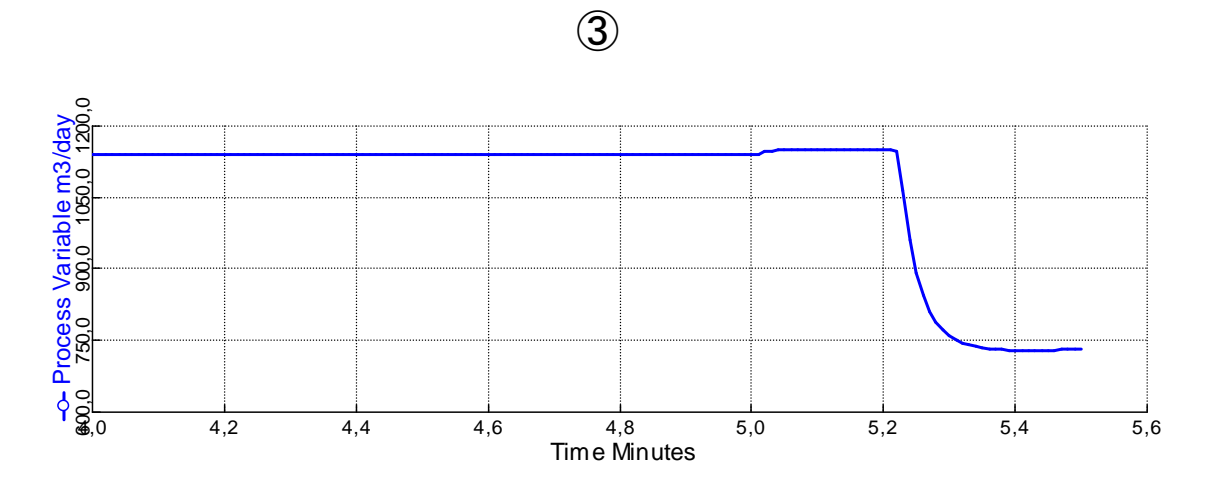

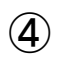

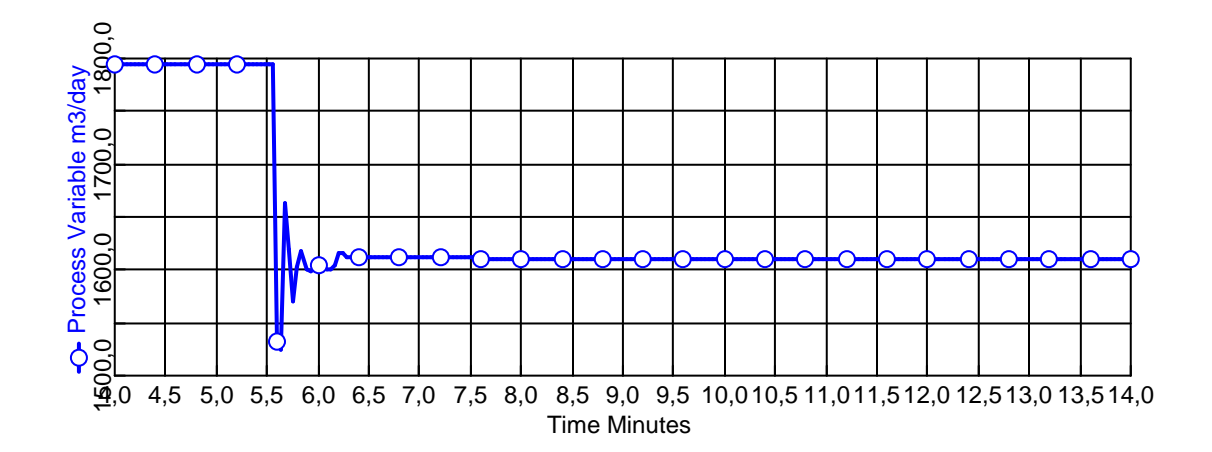

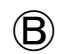

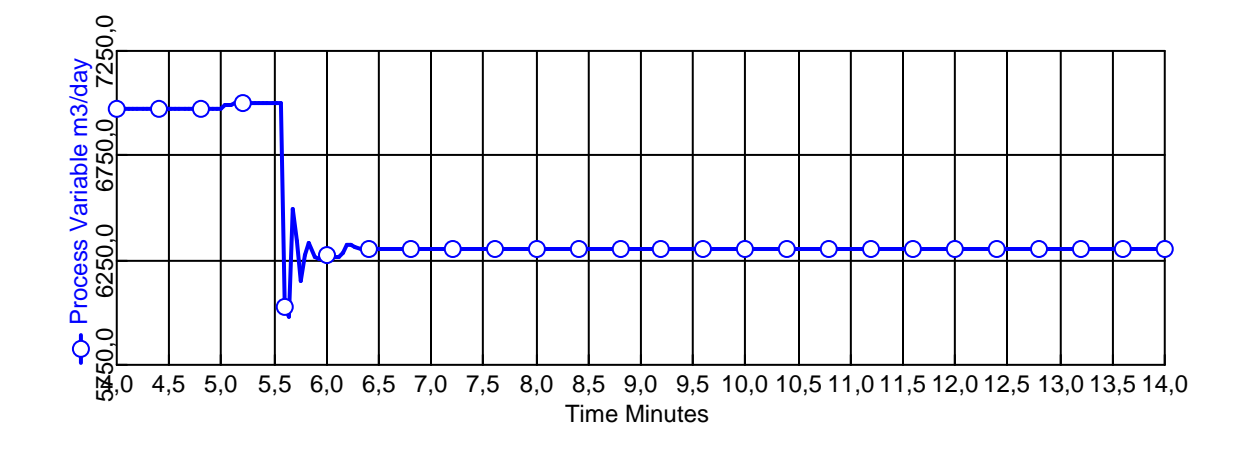

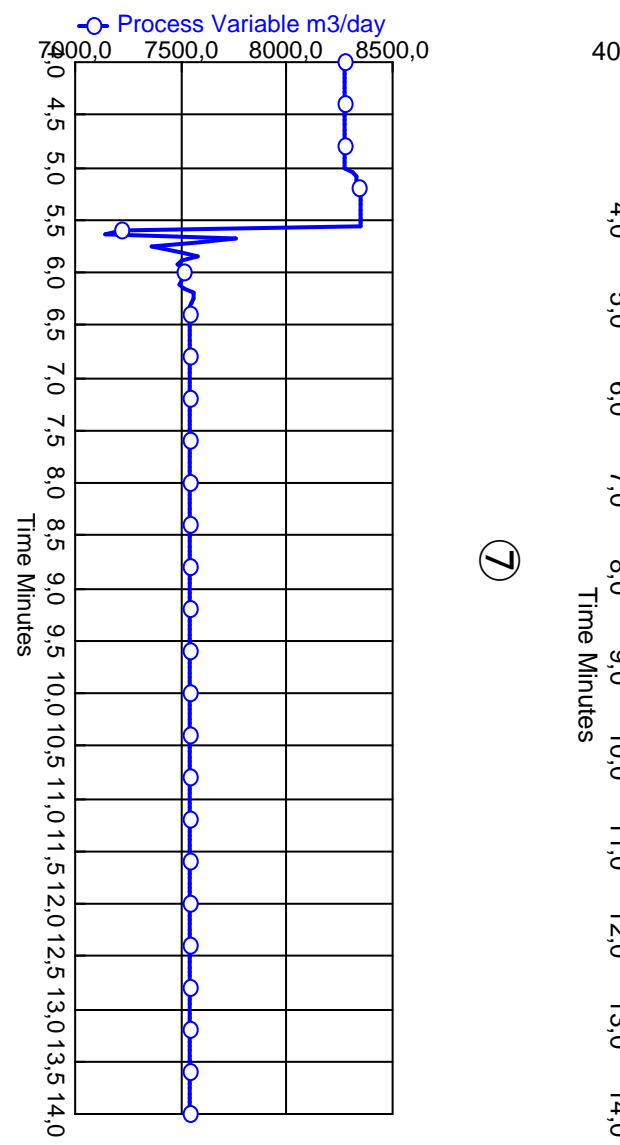

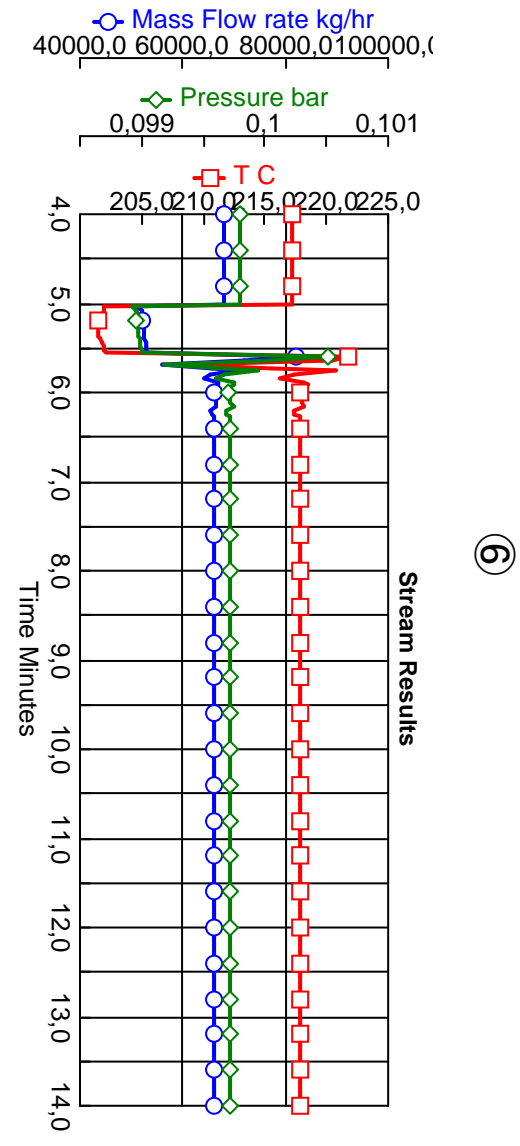

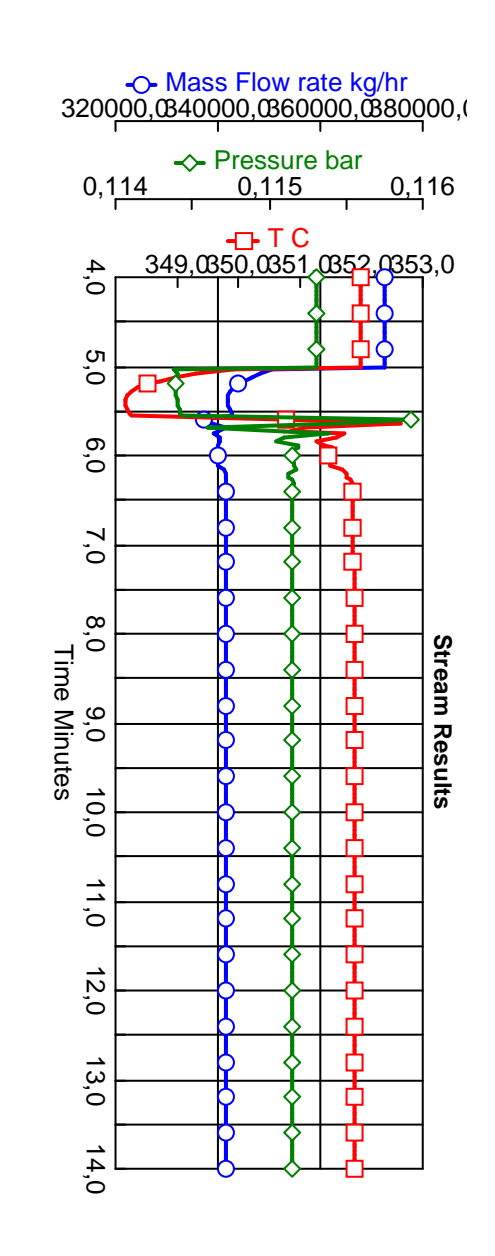

 $\odot$ 

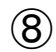

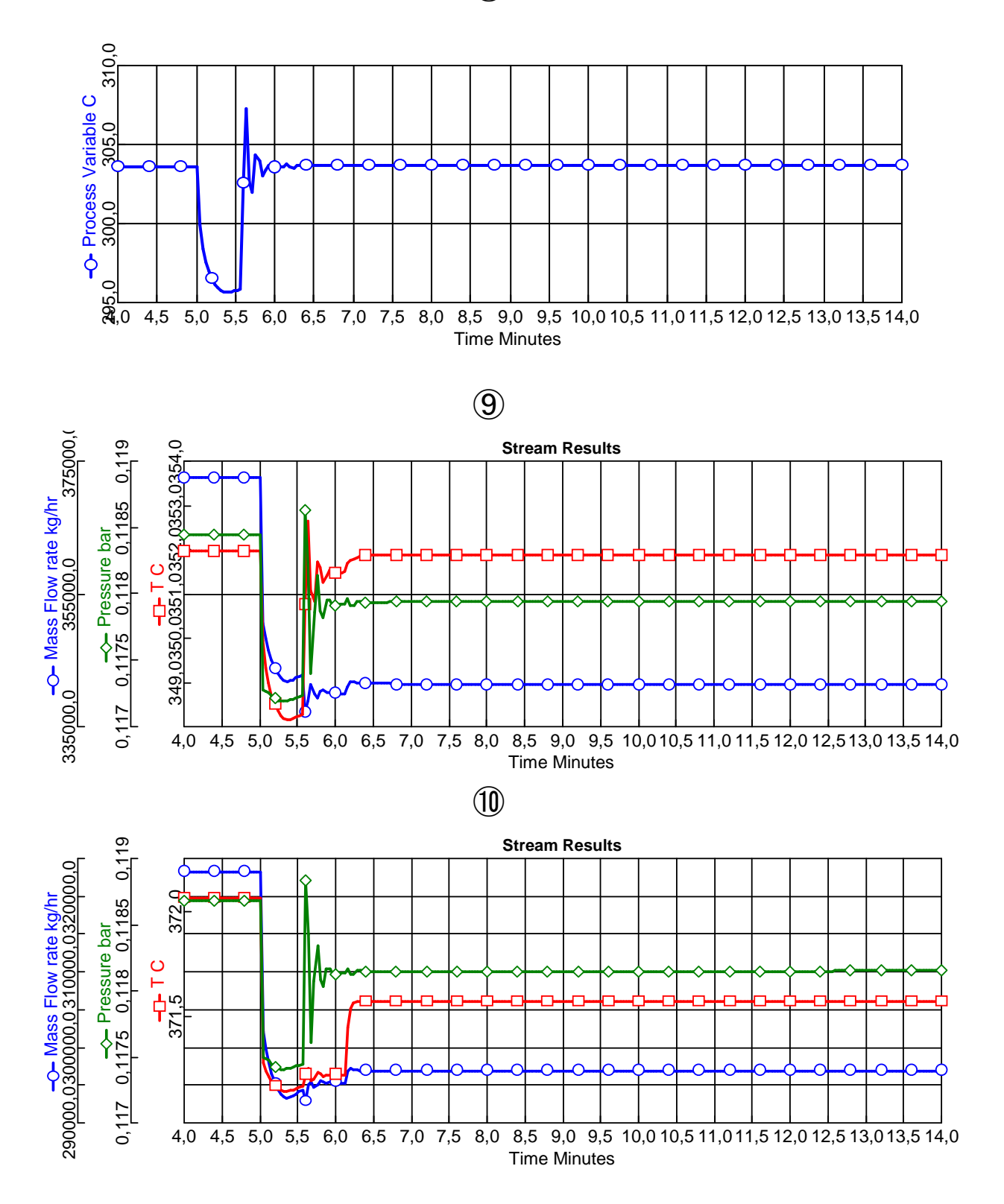

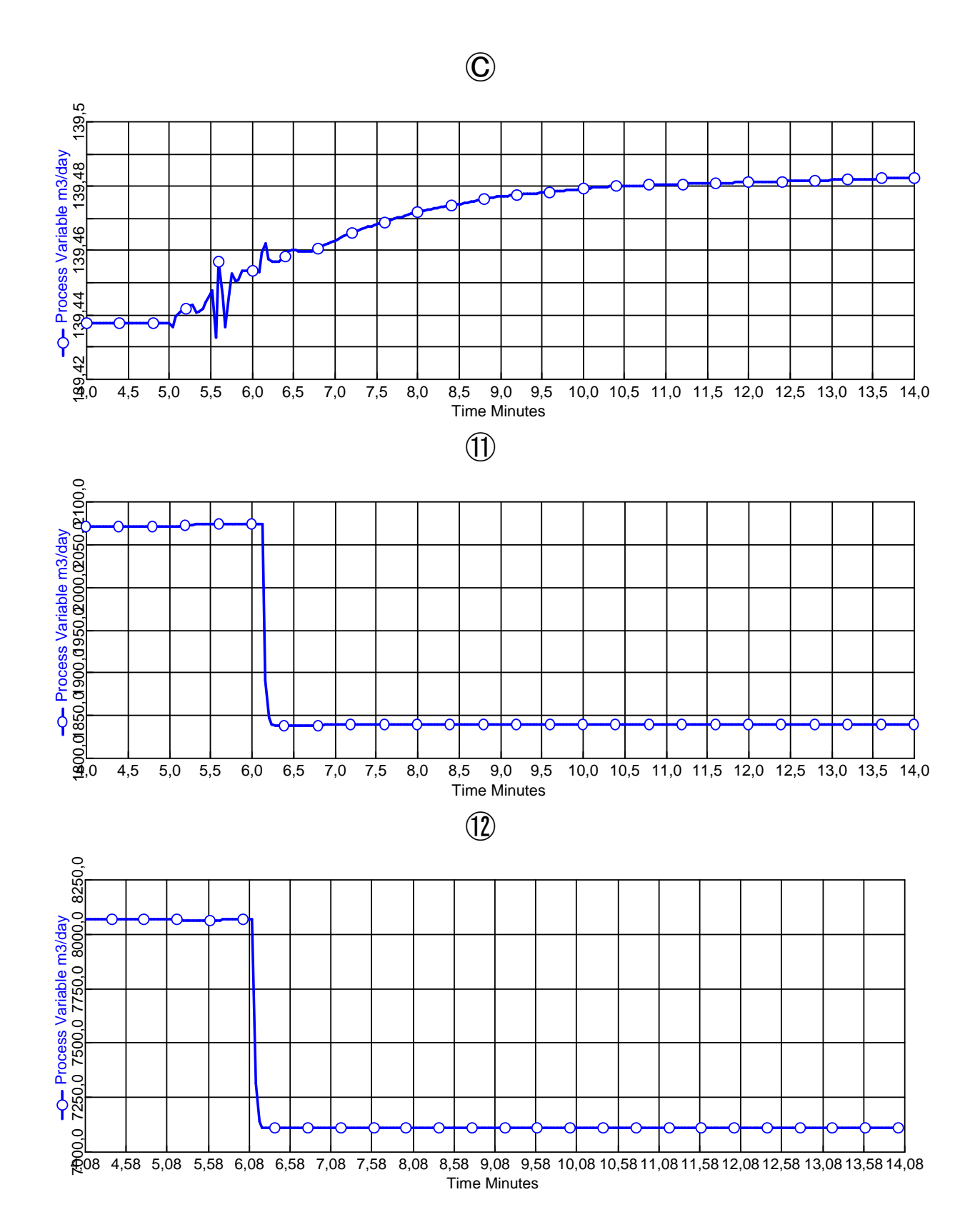

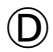

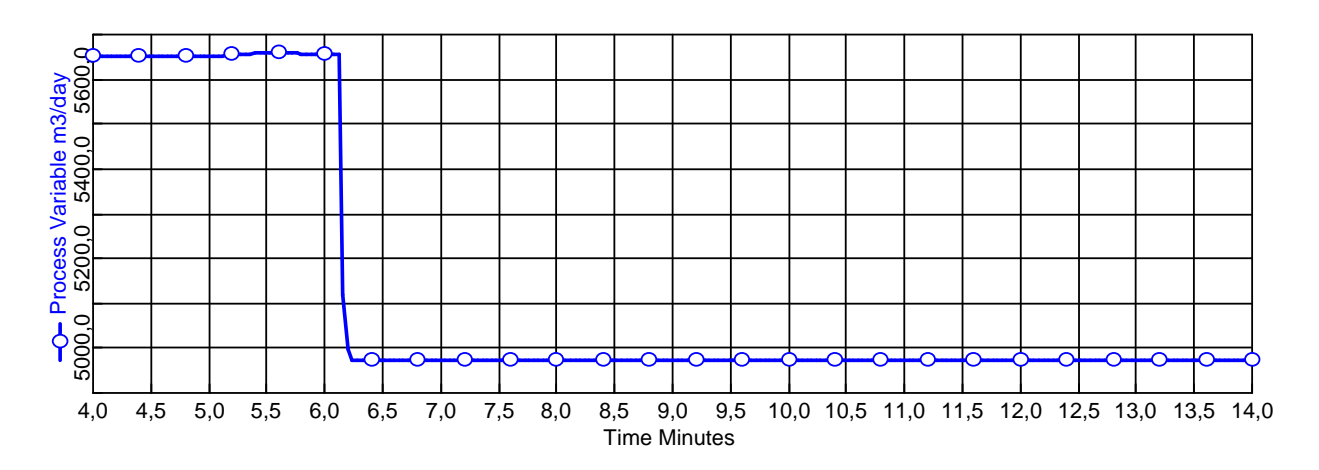

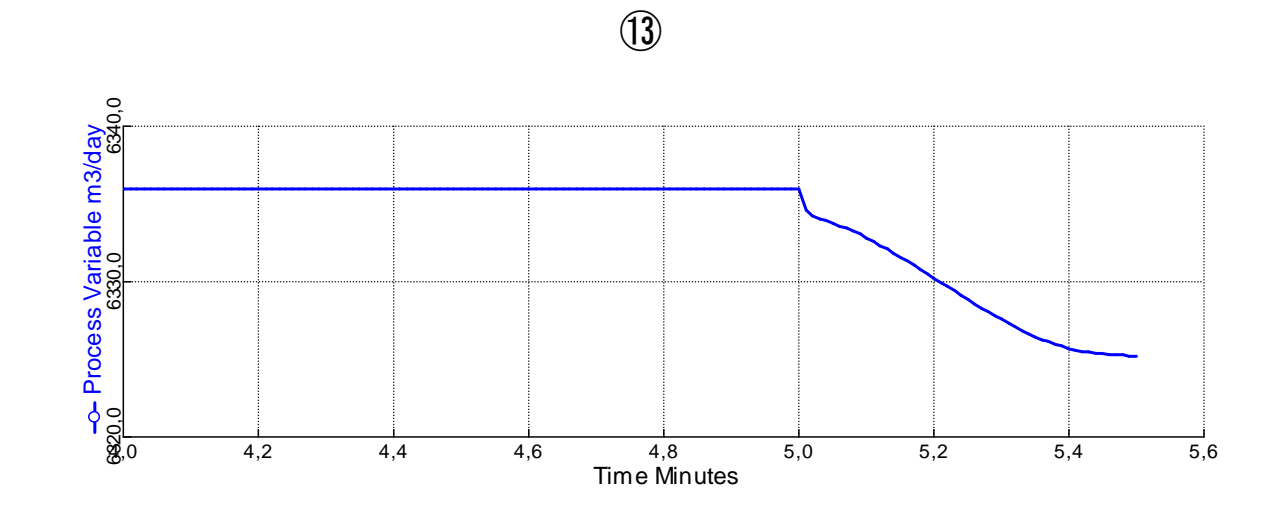

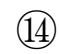

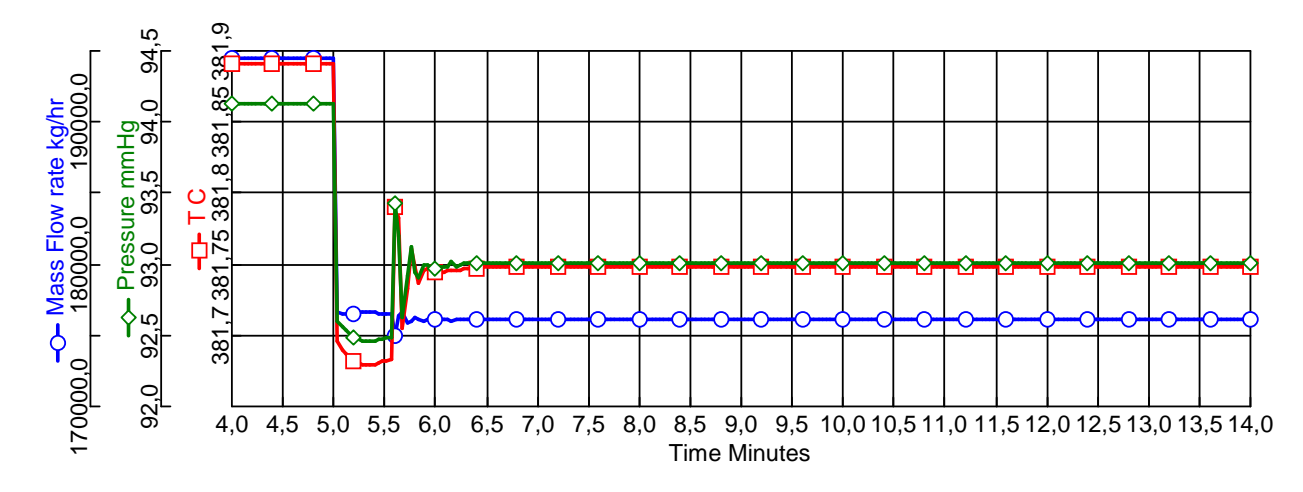

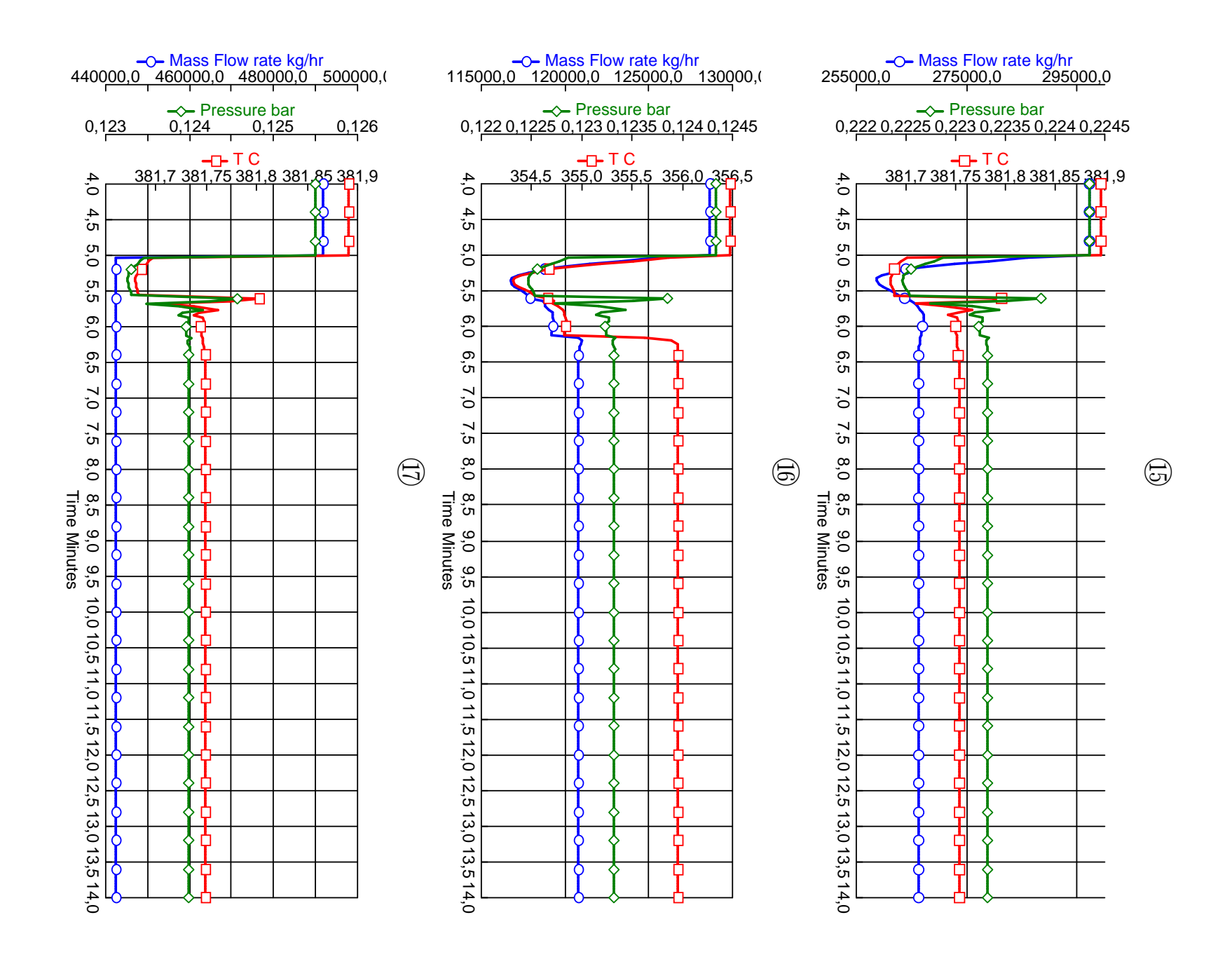

⑱

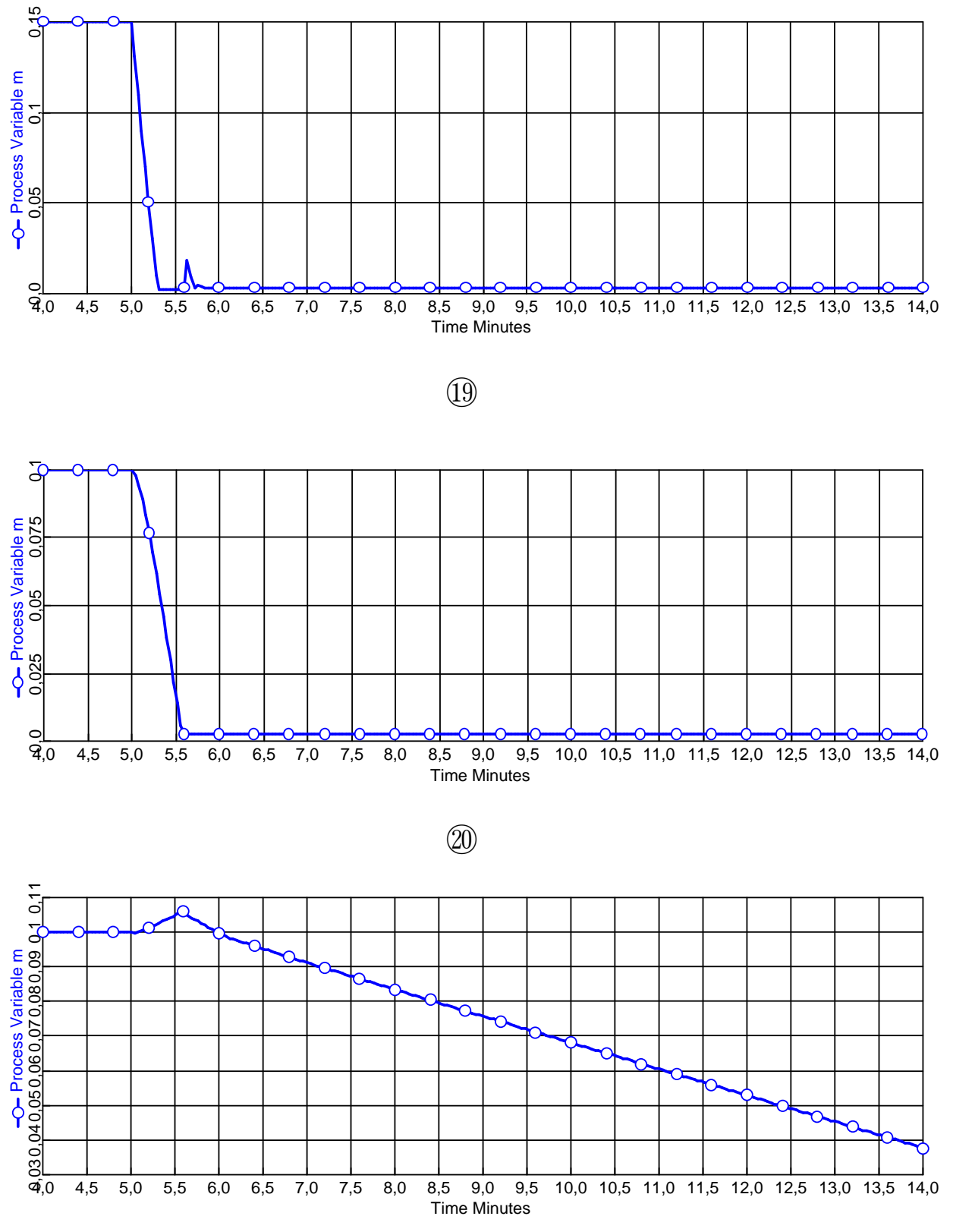

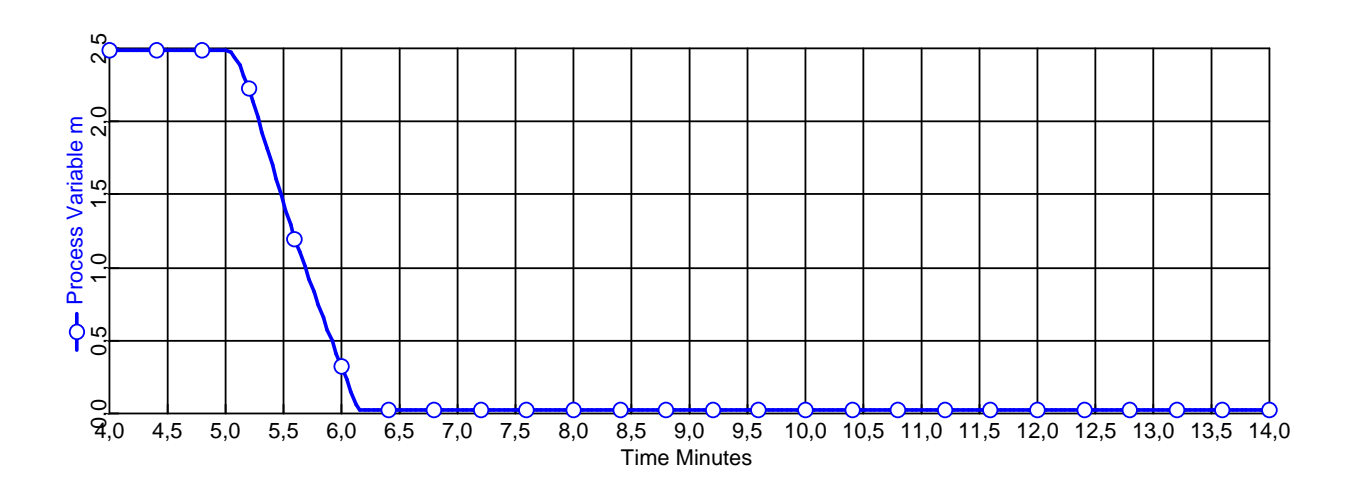

 $\circled{1}$